# A Description of the

.<br>Ium for Small Scale Modelino

SM 6

 $\mathbf{r}$ 

# Nonhydrostatic Regional COSMO-Model

Part VII :

User's Guide

U. Schättler, G. Doms, and C. Schraff

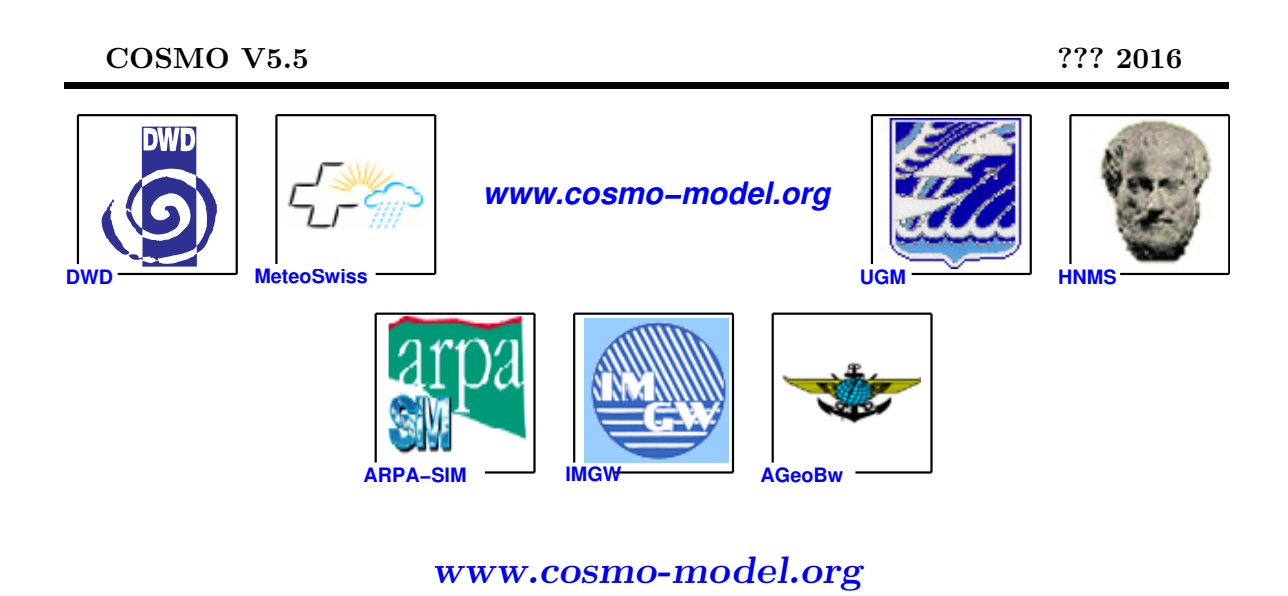

# <span id="page-2-0"></span>**Contents**

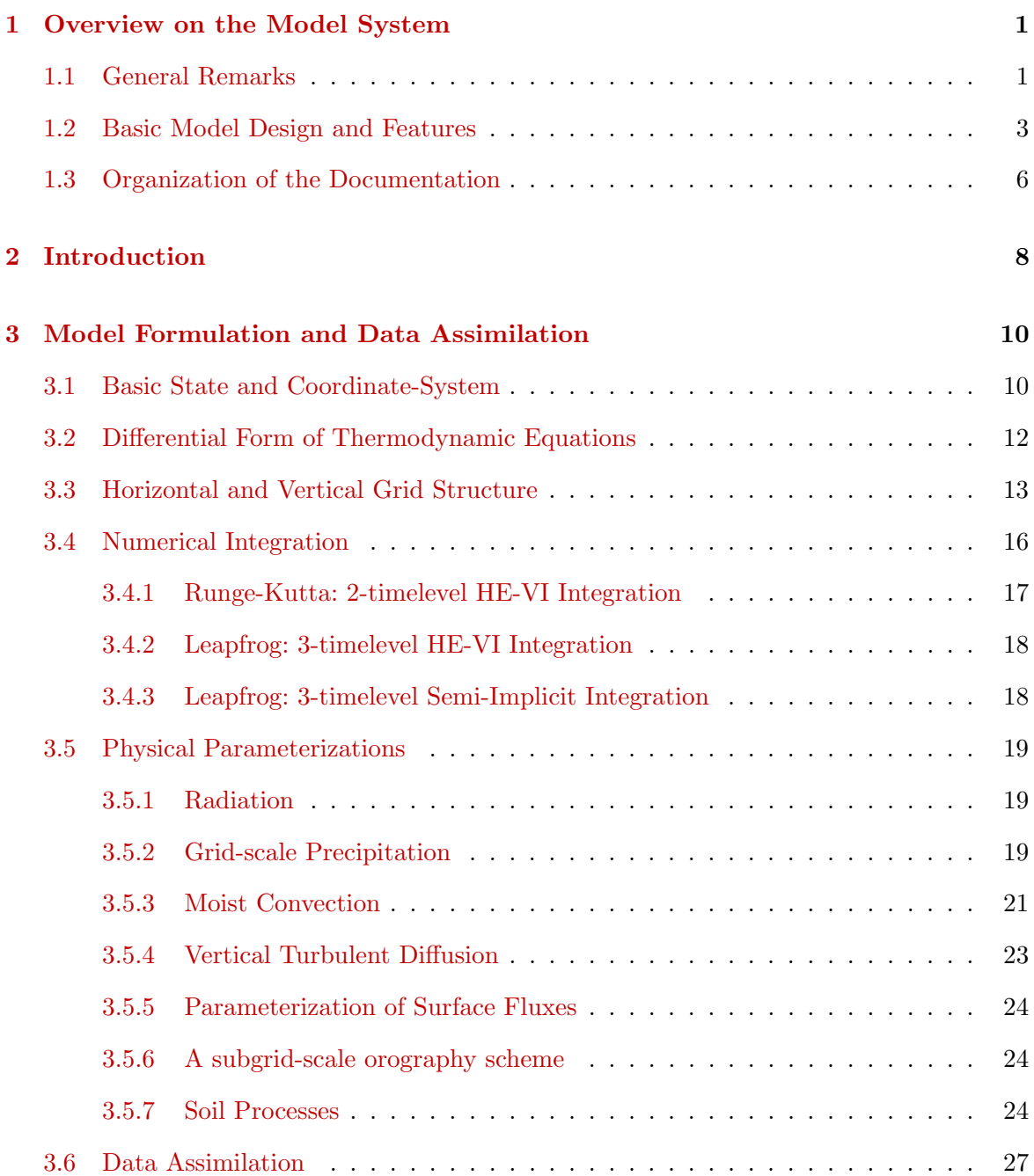

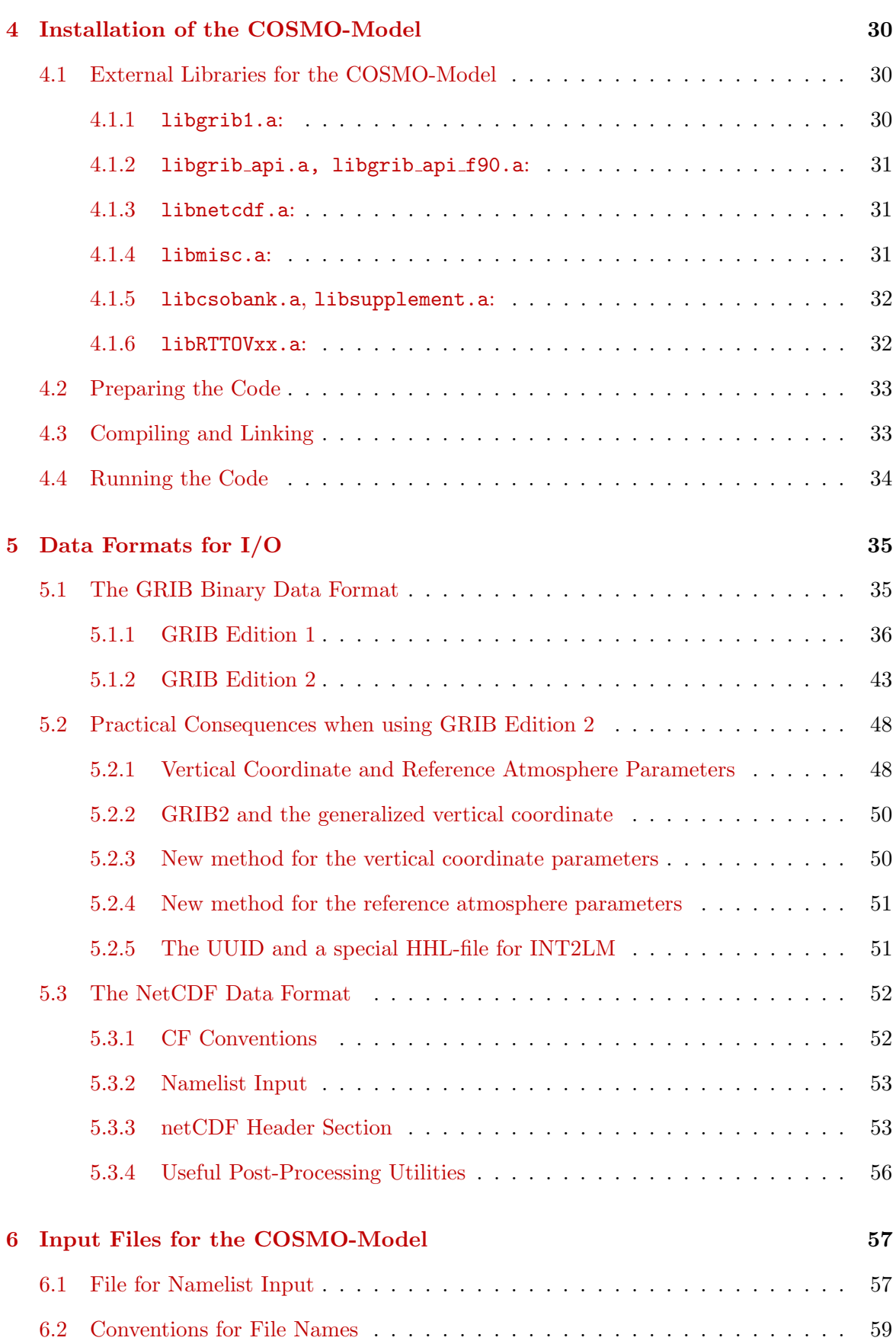

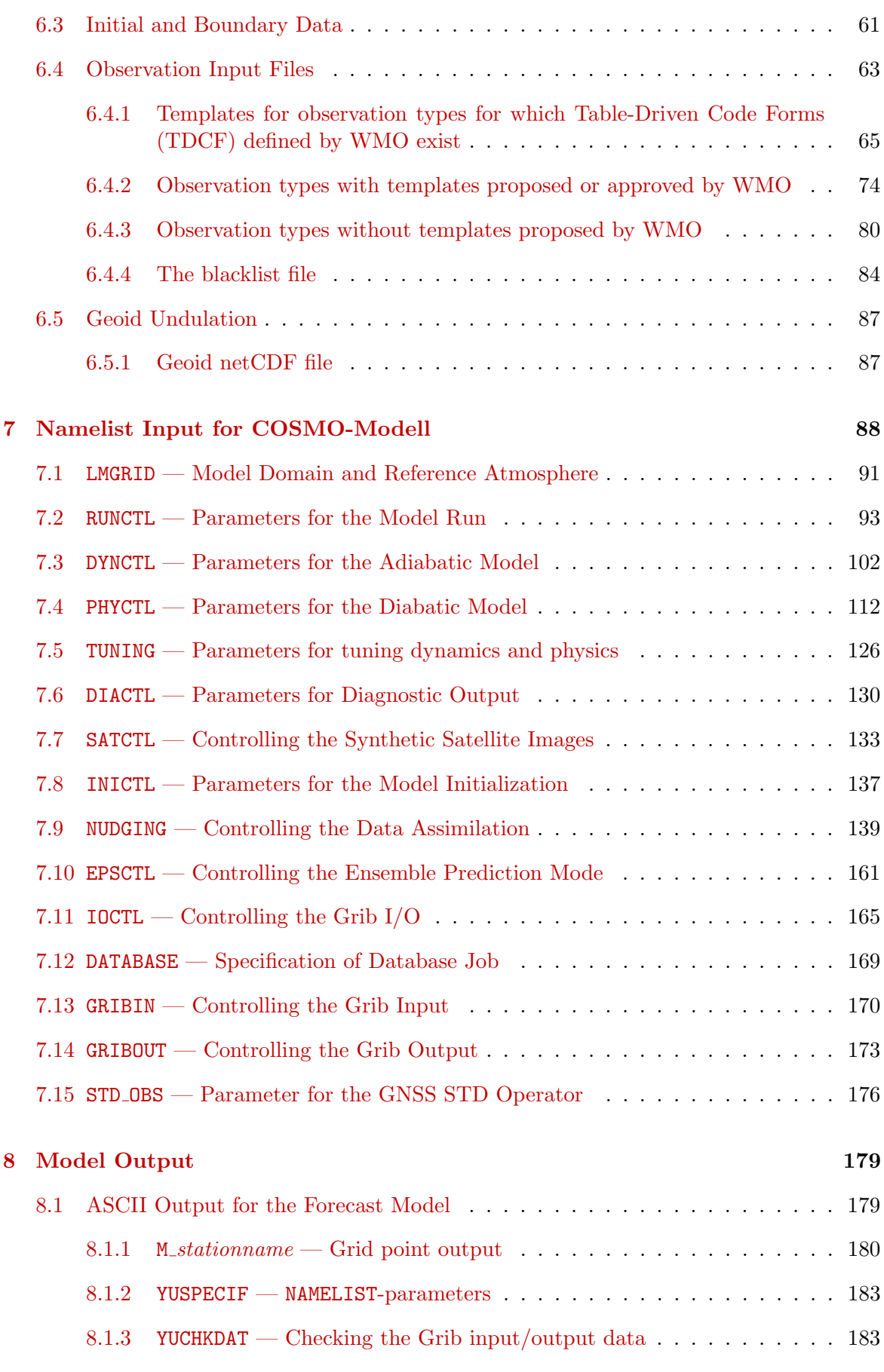

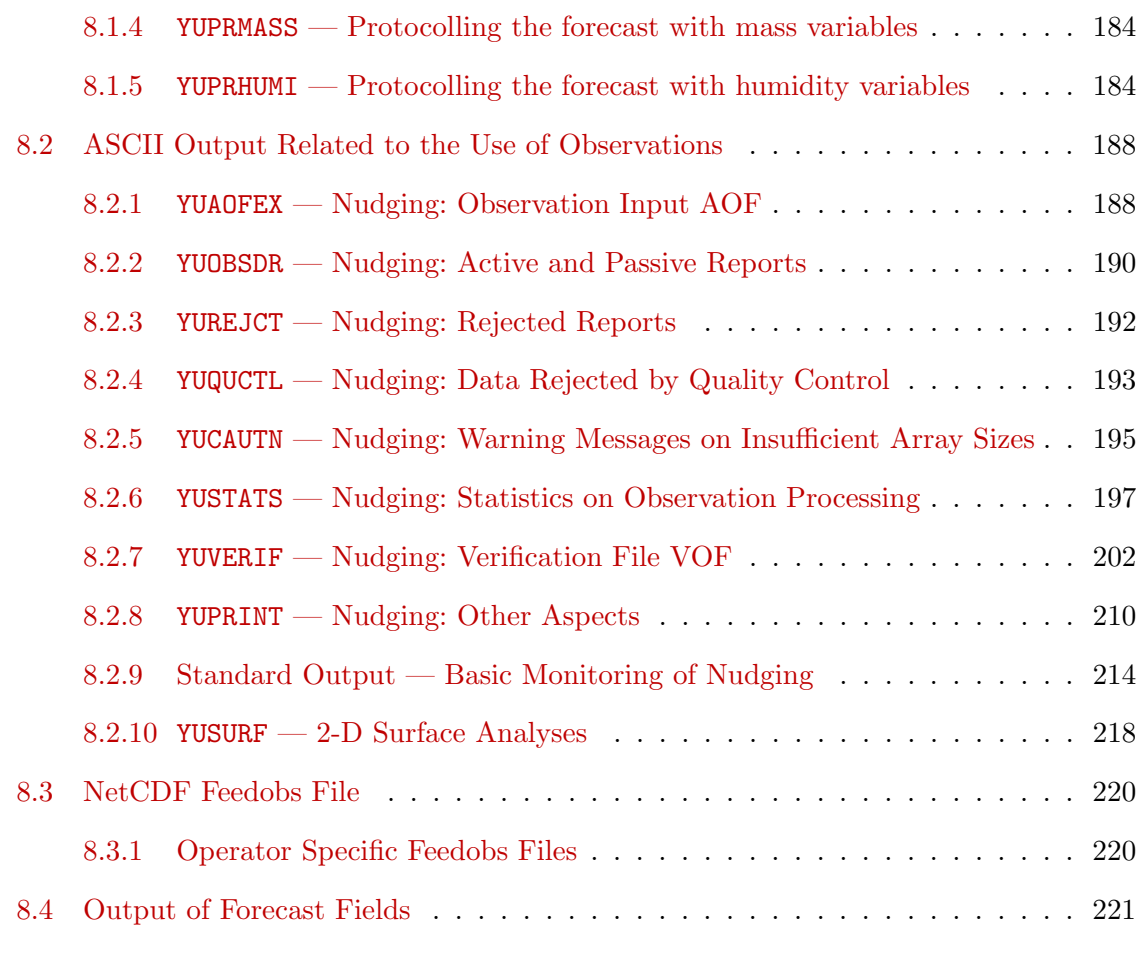

#### [References](#page-230-0) 225

# <span id="page-6-0"></span>Section 1

# Overview on the Model System

# <span id="page-6-1"></span>1.1 General Remarks

The COSMO-Model is a nonhydrostatic limited-area atmospheric prediction model. It has been designed for both operational numerical weather prediction (NWP) and various scientific applications on the meso- $\beta$  and meso- $\gamma$  scale. The COSMO-Model is based on the primitive thermo-hydrodynamical equations describing compressible flow in a moist atmosphere. The model equations are formulated in rotated geographical coordinates and a generalized terrain following height coordinate. A variety of physical processes are taken into account by parameterization schemes.

Besides the forecast model itself, a number of additional components such as data assimilation, interpolation of boundary conditions from a driving host model, and postprocessing utilities are required to run the model in NWP-mode, climate mode or for case studies. The purpose of the Description of the Nonhydrostatic Regional COSMO-Model is to provide a comprehensive documentation of all components of the system and to inform the user about code access and how to install, compile, configure and run the model.

The basic version of the COSMO-Model (formerly known as Lokal Modell (LM)) has been developed at the *Deutscher Wetterdienst* (DWD). The COSMO-Model and the triangular mesh global gridpoint model GME form – together with the corresponding data assimilation schemes – the NWP-system at DWD, which is run operationally since end of 1999. The subsequent developments related to the model have been organized within COSMO, the Consortium for Small-Scale Modeling. COSMO aims at the improvement, maintenance and operational application of a non-hydrostatic limited-area modeling system, which is now consequently called the COSMO-Model. The meteorological services participating to COSMO at present are listed in Table [1.1.](#page-7-0)

For more information about COSMO, we refer to the web-site at [www.cosmo-model.org](http://www.cosmo-model.org).

The COSMO-Model is available free of charge for scientific and educational purposes, especially for cooperational projects with COSMO members. However, all users are required to sign an agreement with a COSMO national meteorological service and to respect certain conditions and restrictions on code usage. For questions concerning the request and the agreement, please contact the chairman of the COSMO Steering Committee. In the case of a planned operational or commercial use of the COSMO-Model package, special regulations

| $\boldsymbol{D}\boldsymbol{W}\boldsymbol{D}$ | Deutscher Wetterdienst,                             |
|----------------------------------------------|-----------------------------------------------------|
|                                              | Offenbach, Germany                                  |
| $MeteoSwiss$                                 | Meteo-Schweiz,                                      |
|                                              | Zürich, Switzerland                                 |
| <i><b>USAM</b></i>                           | Ufficio Generale Spazio Aero e Meteorologia,        |
|                                              | Roma, Italy                                         |
| HNMS                                         | Hellenic National Meteorological Service,           |
|                                              | Athens, Greece                                      |
| IMGW                                         | Institute of Meteorology and Water Management,      |
|                                              | Warsaw, Poland                                      |
| $\overline{ABPA-SIMC}$                       | Agenzia Regionale per la Protezione Ambientale dell |
|                                              | Emilia-Romagna Servizio Idro Meteo Clima            |
|                                              | Bologna, Italy                                      |
| $ARPA-Piemonte$                              | Agenzia Regionale per la Protezione Ambientale,     |
|                                              | Piemonte, Italy                                     |
| CIRA                                         | Centro Italiano Ricerche Aerospaziali,              |
|                                              | Italy                                               |
| ZGeoBW                                       | Zentrum für Geoinformationswesen der Bundeswehr,    |
|                                              | Euskirchen, Germany                                 |
| NMA                                          | National Meteorological Administration,             |
|                                              | Bukarest, Romania                                   |
| RosHydroMet                                  | Hydrometeorological Centre of Russia,               |
|                                              | Moscow, Russia                                      |

<span id="page-7-0"></span>Table 1.1: COSMO: Participating Meteorological Services

will apply.

The further development of the modeling system within COSMO is organized in Working Groups which cover the main research and development activities: data assimilation, numerical aspects, upper air physical aspects, soil and surface physics aspects, interpretation and applications, verification and case studies, reference version and implementation and predictability and ensemble methods. In 2005, the COSMO Steering Committee decided to define Priority Projects with the goal to focus the scientific activities of the COSMO community on some few key issues and support the permanent improvement of the model. For contacting the Working Group Coordinators or members of the Working Groups or Priority Projects, please refer to the COSMO web-site.

The COSMO meteorological services are not equipped to provide extensive support to external users of the model. If technical problems occur with the installation of the model system or with basic questions how to run the model, questions could be directed via email to cosmo-support@cosmo-model.org. If further problems occur, please contact the members of an appropriate Working Group. We try to assist you as well as possible.

The authors of this document recognize that typographical and other errors as well as discrepancies in the code and deficiencies regarding the completeness may be present, and your assistance in correcting them is appreciated. All comments and suggestions for improvement or corrections of the documentation and the model code are welcome and may be directed to the authors.

# <span id="page-8-0"></span>1.2 Basic Model Design and Features

The nonhydrostatic fully compressible COSMO-Model has been developed to meet highresolution regional forecast requirements of weather services and to provide a flexible tool for various scientific applications on a broad range of spatial scales. When starting with the development of the COSMO-Model, many NWP-models operated on hydrostatic scales of motion with grid spacings down to about 10 km and thus lacked the spatial resolution required to explicitly capture small-scale severe weather events. The COSMO-Model has been designed for meso- $\beta$  and meso- $\gamma$  scales where nonhydrostatic effects begin to play an essential role in the evolution of atmospheric flows.

By employing 1 to 3 km grid spacing for operational forecasts over a large domain, it is expected that deep moist convection and the associated feedback mechanisms to the larger scales of motion can be explicitly resolved. Meso- $\gamma$  scale NWP-models thus have the principle potential to overcome the shortcomings resulting from the application of parameterized convection in current coarse-grid hydrostatic models. In addition, the impact of topography on the organization of penetrative convection by, e.g. channeling effects, is represented much more realistically in high resolution nonhydrostatic forecast models.

In the beginning, the operational application of the model within COSMO were mainly on the meso- $\beta$  scale using a grid spacing of 7 km. The key issue was an accurate numerical prediction of near-surface weather conditions, focusing on clouds, fog, frontal precipitation, and orographically and thermally forced local wind systems. Since April 2007, a meso- $\gamma$  scale version is running operationally at DWD by employing a grid spacing of 2.8 km. Applications with similar resolutions are now run by most COSMO partners. We expect that this will allow for a direct simulation of severe weather events triggered by deep moist convection, such as supercell thunderstorms, intense mesoscale convective complexes, prefrontal squallline storms and heavy snowfall from wintertime mesocyclones.

The requirements for the data assimilation system for the operational COSMO-Model are mainly determined by the very high resolution of the model and by the task to employ it also for nowcasting purposes in the future. Hence, detailed high-resolution analyses have to be able to be produced frequently and quickly, and this requires a thorough use of asynoptic and high-frequency observations such as aircraft data and remote sensing data. Since both 3-dimensional and 4-dimensional variational methods tend to be less appropriate for this purpose, a scheme based on the observation nudging technique has been chosen for data assimilation.

Besides the operational application, the COSMO-Model provides a nonhydrostatic modeling framework for various scientific and technical purposes. Examples are applications of the model to large-eddy simulations, cloud resolving simulations, studies on orographic flow systems and storm dynamics, development and validation of large-scale parameterization schemes by fine-scale modeling, and tests of computational strategies and numerical techniques. For these types of studies, the model should be applicable to both real data cases and artificial cases using idealized test data. Moreover, the model has been adapted by other communities for applications in climate mode (CCLM) and / or running an online coupled module for aerosols and reactive trace gases (ART).

Such a wide range of applications imposes a number of requirements for the physical, numerical and technical design of the model. The main design requirements are:

- (i) use of nonhydrostatic, compressible dynamical equations to avoid restrictions on the spatial scales and the domain size, and application of an efficient numerical method of solution;
- (ii) provision of a comprehensive physics package to cover adequately the spatial scales of application, and provision of high-resolution data sets for all external parameters required by the parameterization schemes;
- (iii) flexible choice of initial and boundary conditions to accommodate both real data cases and idealized initial states, and use of a mesh-refinement technique to focus on regions of interest and to handle multi-scale phenomena;
- (iv) use of a high-resolution analysis method capable of assimilating high-frequency asynoptic data and remote sensing data;
- (v) use of pure Fortran constructs to render the code portable among a variety of computer systems, and application of the standard MPI-software for message passing on distributed memory machines to accommodate broad classes of parallel computers.

The development of the COSMO-Model was organized along these basic guidelines. However, not all of the requirements are fully implemented, and development work and further improvement is an ongoing task. The main features and characteristics of the present release are summarized below.

#### Dynamics

- Model Equations Nonhydrostatic, full compressible hydro-thermodynamical equations in advection form. Subtraction of a hydrostatic base state at rest.
- Prognostic Variables Horizontal and vertical Cartesian wind components, pressure perturbation, temperature, specific humidity, cloud water content. Optionally: cloud ice content, turbulent kinetic energy, specific water content of rain, snow and graupel.
- Diagnostic Variables Total air density, precipitation fluxes of rain and snow.
- Coordinate System Generalized terrain-following height coordinate with rotated geographical coordinates and user defined grid stretching in the vertical. Options for (i) base-state pressure based height coordinate, (ii) Gal-Chen height coordinate and (iii) exponential height coordinate (SLEVE) according to [Schaer et al. \(2002\).](#page-231-0)

#### Numerics

- Grid Structure Arakawa C-grid, Lorenz vertical grid staggering.
- Spatial Discretization Second-order finite differences. For the two time-level scheme also 1st and 3rd to 6th order horizontal advection (default: 5th order). Option for explicit higher order vertical advection.
- Time Integration Two time-level 2nd and 3rd order Runge-Kutta split-explicit scheme after [Wicker and Skamarock \(2002\)](#page-232-0) and a TVD-variant (Total Variation Diminishing) of a 3rd order Runge-Kutta split-explicit scheme. Option for a second-order leapfrog HE-VI (horizontally explicit, vertically implicit) time-split integration scheme, including extensions proposed by [Skamarock and Klemp \(1992\).](#page-231-1) Option for a three time-level 3-d semi-implicit scheme [\(Thomas](#page-231-2) [et al. \(2000\)\)](#page-231-2) based on the leapfrog scheme.

- Numerical Smoothing – 4th-order linear horizontal diffusion with option for a monotonic version including an orographic limiter. Rayleigh damping in upper layers. 2-d divergence damping and off-centering in the vertical in split time steps.

#### Initial and Boundary Conditions

- Initial Conditions Interpolated initial data from various coarse-grid driving models (GME, ECMWF, COSMO-Model) or from the continuous data assimilation stream (see below). Option for user-specified idealized initial fields.
- Lateral Boundary Conditions 1-way nesting by Davies-type lateral boundary formulation. Data from several coarse-grid models can be processed (GME, IFS, COSMO-Model). Option for periodic boundary conditions.
- Top Boundary Conditions Options for rigid lid condition and Rayleigh damping layer.
- Initialization Digital-filter initialization of unbalanced initial states [\(Lynch et al. \(1997\)\)](#page-231-3) with options for adiabatic and diabatic initialization.

#### Physical Parameterizations

- Subgrid-Scale Turbulence Prognostic turbulent kinetic energy closure at level 2.5 including effects from subgrid-scale condensation and from thermal circulations. Option for a diagnostic second order K-closure of hierarchy level 2 for vertical turbulent fluxes. Preliminary option for calculation of horizontal turbulent diffusion in terrain following coordinates (3D Turbulence).
- Surface Layer Parameterization A Surface layer scheme (based on turbulent kinetic energy) including a laminar-turbulent roughness layer. Option for a stability-dependent draglaw formulation of momentum, heat and moisture fluxes according to similarity theory [\(Louis](#page-231-4)  $(1979)$ .
- Grid-Scale Clouds and Precipitation Cloud water condensation and evaporation by saturation adjustment. Precipitation formation by a bulk microphysics parameterization including water vapour, cloud water, cloud ice, rain and snow with 3D transport for the precipitating phases. Option for a new bulk scheme including graupel. Option for a simpler column equilibrium scheme.
- Subgrid-Scale Clouds Subgrid-scale cloudiness is interpreted by an empirical function depending on relative humidity and height. A corresponding cloud water content is also interpreted. Option for a statistical subgrid-scale cloud diagnostic for turbulence.
- Moist Convection [Tiedtke \(1989\)](#page-232-1) mass-flux convection scheme with equilibrium closure based on moisture convergence. Option for the Kain-Fritsch [\(Kain and Fritsch \(1993\)\)](#page-230-1) convection scheme with non-equilibrium CAPE-type closure.
- Shallow Convection Reduced Tiedtke scheme for shallow convection only.
- Radiation  $\delta$  two-stream radiation scheme after [Ritter and Geleyn \(1992\)](#page-231-5) short and longwave fluxes (employing eight spectral intervals); full cloud-radiation feedback.
- Soil Model Multi-layer version of the former two-layer soil model after [Jacobsen and Heise](#page-230-2) [\(1982\)](#page-230-2) based on the direct numerical solution of the heat conduction equation. Snow and interception storage are included. Option for the (old) two-layer soil model employing the extended force-restore method still included.
- **Fresh-Water Lake Parameterization** Two-layer bulk model after Mironov  $(2008)$  to predict the vertical temperature structure and mixing conditions in fresh-water lakes of various depths.
- Sea-Ice Scheme Parameterization of thermodynamic processes (without rheology) after [Mironov and B. \(2004\).](#page-231-7) The scheme basically computes the energy balance at the ices surface, using one layer of sea ice.

- Terrain and Surface Data – All external parameters of the model are available at various resolutions for a pre-defined region covering Europe. For other regions or grid-spacings, the external parameter file can be generated by a preprocessor program using high-resolution global data sets.

#### Data Assimilation

- Basic Method Continuous four-dimensional data assimilation based on observation nudging [\(Schraff \(1996\),](#page-231-8) [Schraff \(1997\)\)](#page-231-9), with lateral spreading of upper-air observation increments along horizontal surfaces. Explicit balancing by a hydrostatic temperature correction for surface pressure updates, a geostrophic wind correction, and a hydrostatic upper-air pressure correction.
- Assimilated Atmospheric Observations Radiosonde (wind, temperature, humidity), aircraft (wind, temperature), wind profiler (wind), and surface-level data (SYNOP, SHIP, BUOY: pressure, wind, humidity). Optionally RASS (temperature), radar VAD wind, and ground-based GPS (integrated water vapour) data. Surface-level temperature is used for the soil moisture analysis only.
- Radar derived rain rates Assimilation of near surface rain rates based on latent heat nudging [\(Stephan et al. \(2008\)\)](#page-231-10). It locally adjusts the three-dimensional thermodynamical field of the model in such a way that the modelled precipitation rates should resemble the observed ones.
- Surface and Soil Fields Additional two-dimensional intermittent analysis:
	- Soil Moisture Analysis Daily adjustment of soil moisture by a variational method [\(Hess \(2001\)\)](#page-230-3) in order to improve 2-m temperature forecasts; use of a Kalman-Filter-like background weighting.
	- Sea Surface Temperature Analysis Daily Cressman-type correction, and blending with global analysis. Use of external sea ice cover analysis.
	- Snow Depth Analysis 6-hourly analysis by weighted averaging of snow depth observations, and use of snowfall data and predicted snow depth.

#### Code and Parallelization

- Code Structure Modular code structure using standard Fortran constructs.
- Parallelization The parallelization is done by horizontal domain decomposition using a soft-coded gridline halo (2 lines for Leapfrog, 3 for the Runge-Kutta scheme). The Message Passing Interface software (MPI) is used for message passing on distributed memory machines.
- Compilation of the Code The compilation of all programs is performed by a Unix shell script invoking the Unix *make* command. All dependencies of the routines are automatically taken into account by the script.
- Portability The model can be easily ported to various platforms; current applications are on conventional scalar machines (UNIX workstations, LINUX and Windows-NT PCs), on vector computers (NEC SX series) and MPP machines (CRAY, IBM, SGI and others).
- Model Geometry 3-d, 2-d and 1-d model configurations. Metrical terms can be adjusted to represent tangential Cartesian geometry with constant or zero Coriolis parameter.

## <span id="page-11-0"></span>1.3 Organization of the Documentation

For the documentation of the model we follow closely the European Standards for Writing and Documenting Exchangeable Fortran 90-Code. These standards provide a framework for the use of Fortran-90 in European meteorological organizations and weather services and thereby

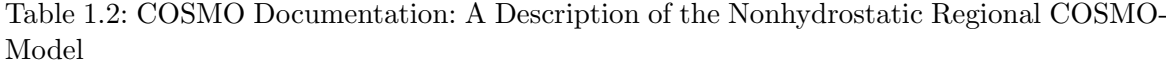

<span id="page-12-0"></span>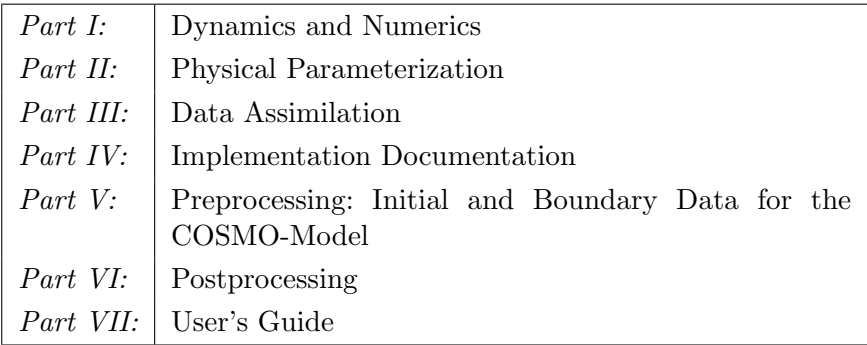

facilitate the exchange of code between these centres. According to these standards, the model documentation is split into two categories: external documentation (outside the code) and internal documentation (inside the code). The model provides extensive documentation within the codes of the subroutines. This is in form of procedure headers, section comments and other comments. The external documentation is split into seven parts, which are listed in Table [1.2.](#page-12-0)

Parts I - III form the scientific documentation, which provides information about the theoretical and numerical formulation of the model, the parameterization of physical processes and the four-dimensional data assimilation. The scientific documentation is independent of (i.e. does not refer to) the code itself. Part IV will describe the particular implementation of the methods and algorithms as presented in Parts I - III, including information on the basic code design and on the strategy for parallelization using the MPI library for message passing on distributed memory machines (not available yet). The generation of initial and boundary conditions from coarse grid driving models is described in Part V. This part is a description of the interpolation procedures and algorithms used (not yet complete) as well as a User's Guide for the interpolation program INT2LM. Available postprocessing utilities will be described (in the future) in Part VI. Finally, the User's Guide of the COSMO-Model provides information on code access and how to install, compile, configure and run the model. The User's Guide contains also a detailed description of various control parameters in the model input file (in NAMELIST format) which allow for a flexible model set-up for various applications. All parts of the documentation are available at the COSMO web-site (<http://www.cosmo-model.org/content/model/documentation/core/default.htm>).

# <span id="page-13-0"></span>Section 2

# Introduction

The usage of the program package for the COSMO-Model is a rather complex task, both, for the experienced and even more for the non-experienced user. This User's Guide serves in a first instance as a complete reference for all the different NAMELIST groups and variables, with which the execution of the model can be controlled. It also includes a description on how to install the package and gives additional necessary information, e.g. on the Grib format used for  $I/O$ .

Knowing the meaning of all NAMELIST-variables normally is not enough to find the way through the possible configurations of the model. Therefore, a description would be desirable that explains how the variables can be put together to give a meaningful setup, or which variable settings contradict each other or simply are not possible. We apologize, that such a description is not yet available, but it will be developed in the future. It will explain, how the different components of the model (see Fig. [2.1\)](#page-14-0) can be selected and which configurations are possible.

Up to then, Part VII of the model documentation is organized as follows. First, an overview on the model formulation and the data assimilation is given. In Section [4,](#page-35-0) the installation of the package is explained. The necessary input files of the model are listed in Section [6](#page-62-0) and Section [5.1](#page-40-1) gives a short description of the GRIB code used for input and output of the meteorological fields. Section [7](#page-93-0) then is the complete reference for all NAMELIST variables. Sections [8.1](#page-184-1) and [8.2](#page-193-0) finally describe the ASCII output of the COSMO-Model, and Section [8.4](#page-226-0) provides information on the output model fields.

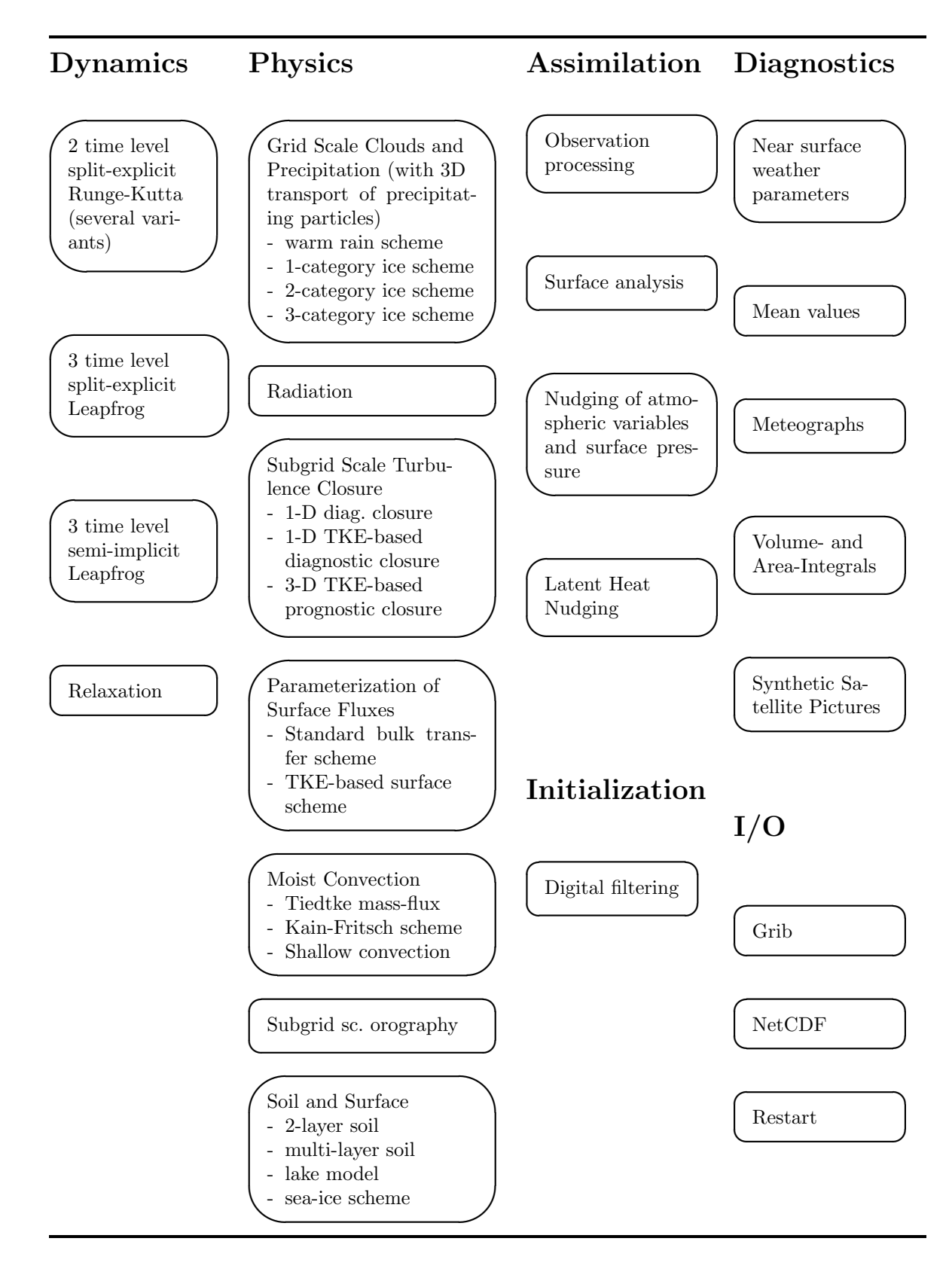

<span id="page-14-0"></span>Figure 2.1: Schematic view of the different COSMO-Model components

# <span id="page-15-0"></span>Section 3

# Model Formulation and Data Assimilation

#### <span id="page-15-1"></span>3.1 Basic State and Coordinate-System

The COSMO-Model is based on the primitive hydro-thermodynamical equations describing compressible nonhydrostatic flow in a moist atmosphere without any scale approximations. A basic state is subtracted from the equations to reduce numerical errors associated with the calculation of the pressure gradient force in case of sloping coordinate surfaces. The basic state represents a time-independent dry atmosphere at rest which is prescribed to be horizontally homogeneous, vertically stratified and in hydrostatic balance.

By introducing the basic state, the thermodynamic variables temperature  $(T)$ , pressure  $(p)$ and density  $(\rho)$  can be formally written as the sum of a height dependent reference value and a space and time dependent deviation:

$$
T = T_0(z) + T', \qquad p = p_0(z) + p', \qquad \rho = \rho_0(z) + \rho', \tag{3.1}
$$

where  $T_0(z)$ ,  $p_0(z)$  and  $\rho_0(z)$  are related by the hydrostatic equation

<span id="page-15-2"></span>
$$
\frac{\partial p_0}{\partial z} = -g\rho_0 = -\frac{gp_0}{R_d T_0} \tag{3.2}
$$

and the equation of state,  $p_0 = \rho_0 R_d T_0$ .  $R_d$  is the gas constant of dry air. The vertical profile  $T_0(z)$  of temperature can be specified arbitrary since we do not linearize the model equations with respect to the reference state.

In the first implementation of the COSMO-Model we prescribed a constant rate  $\beta$  for the temperature increase with the logarithm of pressure (as proposed by [Dudhia \(1993\)\)](#page-230-4),  $\partial T_0/\partial \ln p_0 = \beta$ . The integration of the hydrostatic equation [\(3.2\)](#page-15-2) with the boundary values  $p_{SL} = p_0 (z = 0)$  and  $T_{SL} = T_0 (z = 0)$  for the pressure and temperature at mean sea level  $z = 0$  then yields the vertical profiles of the reference state:

$$
p_0(z) = \begin{cases} p_{SL} \exp\left\{-\frac{T_{SL}}{\beta} \left(1 - \sqrt{1 - \frac{2\beta gz}{R_d T_{SL}^2}}\right)\right\} & \text{if } \beta \neq 0\\ p_{SL} \exp\left\{-\frac{gz}{R_d T_{SL}}\right\} & \text{if } \beta = 0 \end{cases}
$$

$$
T_0(z) = T_{SL} \sqrt{1 - \frac{2\beta gz}{R_d T_{SL}^2}}.
$$

For the three parameters  $p_{SL}$ ,  $T_{SL}$  and  $\beta$ , which define the basic state, we use the default values  $p_{SL} = 1000hPa$ ,  $T_{SL} = 288.15K$  and  $\beta = 42K$ . The variable names in the programs are p0s1 ( $p_{SL}$ ), t0s1 ( $T_{SL}$ ) and dt01p ( $\beta$ ), resp. This basic state is still available in the COSMO-Model and can be chosen as Reference Atmosphere 1 (irefatm=1).

Since COSMO-Model 4.5, a new alternative reference atmosphere has been implemented, which can be chosen as Reference Atmosphere 2 (irefatm=2). This reference atmosphere is based on the temperature profile

$$
T_0(z) = T_{00} + \delta_T \cdot \exp(-z/h_{scal}),
$$
\n(3.4)

with default values of  $T_{00} = 213.15$ K,  $\delta_T = 75$ K and  $h_{scal} = 10$ km. In the model code,  $T_{00} = T_{SL} - \delta_T = \text{tol} - \text{delta.t.}$  Thus, the reference atmosphere approaches an isothermal profile in the stratosphere, whereas the existing reference profile has an increasingly negative vertical temperature gradient in the stratosphere. The vertical extent of the model domain is no longer limited with the new reference atmosphere.

The new reference atmosphere needs two additional parameters  $\delta_T$  (model variable delta<sub>t</sub>) and  $h_{scal}$  (model variable h\_scal). Default values are delta\_t=75.0 and h\_scal=10000.0, resp.

The model equations are formulated with respect to a rotated lat/lon-grid with coordinates  $(\lambda, \varphi)$ . The rotated coordinate system results from the geographical  $(\lambda_q, \varphi_q)$  coordinates by tilting the north pole (see Part I of the Documentation, Dynamics and Numerics). In the vertical, we use a generalized terrain-following height coordinate  $\zeta$ , where any unique function of geometrical height can be used for transformation. Since  $\zeta$  doesn't depend on time, the  $(\lambda, \varphi, \zeta)$ -system represents a non-deformable coordinate system, where surfaces of constant  $\zeta$  are fixed in space - in contrast to the pressure based coordinate system of most hydrostatic models, where the surfaces of constant vertical coordinate move in space with changing surface pressure.

The transformation of the model equations from the orthogonal  $(\lambda, \varphi, z)$ -system to the nonorthogonal terrain-following  $(\lambda, \varphi, \zeta)$ -system is given by the three elements of the inverse Jacobian matrix  $\mathcal{J}^z$ ,

<span id="page-16-0"></span>
$$
J_{\lambda} \equiv J_{13}^{z} = \left(\frac{\partial z}{\partial \lambda}\right)_{\zeta}, \quad J_{\varphi} \equiv J_{23}^{z} = \left(\frac{\partial z}{\partial \varphi}\right)_{\zeta}, \quad J_{\zeta} \equiv J_{33}^{z} = \frac{\partial z}{\partial \zeta} = -\sqrt{G}.
$$
 (3.5)

The terrain-following ζ-system of the COSMO-Model is defined to be left-handed, i.e. the value of the  $\zeta$ -coordinate increases with decreasing height z from the top of the model to value of the  $\zeta$ -coordinate increases with decreasing height z from the top of the model to the surface. Thus,  $J_{\zeta}$  is always negative and equal to the negative absolute value ( $\sqrt{G}$  =  $|\det(\mathcal{J}^z)|$  of the determinant of the inverse Jacobi matrix.

(3.3)

#### <span id="page-17-0"></span>3.2 Differential Form of Thermodynamic Equations

By transforming the primitive hydro-thermodynamical equations to the  $(\lambda, \varphi, \zeta)$  coordinatesystem and subtracting the basic state, we achieve the following set of prognostic model equations for the three components  $u, v$  and  $w$  of the wind vector, the perturbation pressure  $p'$ , the temperature T and the humidity variables q.

<span id="page-17-1"></span>
$$
\frac{\partial u}{\partial t} + \mathbf{v} \cdot \nabla u - \frac{uv}{a} \tan \varphi - fv = -\frac{1}{\rho a \cos \varphi} \left( \frac{\partial p'}{\partial \lambda} + \frac{J_{\lambda}}{\sqrt{G}} \frac{\partial p'}{\partial \zeta} \right) + M_u
$$
  
\n
$$
\frac{\partial v}{\partial t} + \mathbf{v} \cdot \nabla v + \frac{u^2}{a} \tan \varphi + fu = -\frac{1}{\rho a} \left( \frac{\partial p'}{\partial \varphi} + \frac{J_{\varphi}}{\sqrt{G}} \frac{\partial p'}{\partial \zeta} \right) + M_v
$$
  
\n
$$
\frac{\partial w}{\partial t} + \mathbf{v} \cdot \nabla w = \frac{1}{\rho \sqrt{G}} \frac{\partial p'}{\partial \zeta} + B + M_w
$$
  
\n
$$
\frac{\partial p'}{\partial t} + \mathbf{v} \cdot \nabla p' - g \rho_0 w = -(c_{pd}/c_{vd}) pD
$$
  
\n
$$
\frac{\partial T}{\partial t} + \mathbf{v} \cdot \nabla T = -\frac{p}{\rho c_{vd}} D + Q_T
$$
  
\n
$$
\frac{\partial q^v}{\partial t} + \mathbf{v} \cdot \nabla q^v = -(S^l + S^f) + M_{q^v}
$$
  
\n
$$
\frac{\partial q^{l,f}}{\partial t} + \mathbf{v} \cdot \nabla q^{l,f} + \frac{1}{\rho \sqrt{G}} \frac{\partial P_{l,f}}{\partial \zeta} = S^{l,f} + M_{q^{l,f}}
$$

Here, the continuity equation has been replaced by an equation for  $p'$ . In Eqs. [\(3.6\)](#page-17-1) a is the radius of the earth,  $c_{pd}$  and  $c_{vd}$  are the specific heat of dry air at constant pressure and constant volume, g is the gravity acceleration, f is the Coriolis parameter,  $R_v$  and  $R_d$  are the gas constants for water vapour and dry air.  $\rho$  is the density of moist air which is calculated as a diagnostic variable from the equation of state:

$$
\rho = p\{R_d(1 + (R_v/R_d - 1)q^v - q^l - q^f)T\}^{-1}.
$$
\n(3.7)

 $q^v$  is the specific humidity,  $q^l$  represents the specific water content of a category of liquid water (cloud or rain water) and  $q<sup>f</sup>$  represents the specific water content of a category of frozen water (cloud ice, snow or graupel). The corresponding precipitation fluxes are denoted by  $P_l$ and  $P_f$ .

The terms  $M_{\psi}$  denote contributions from subgrid-scale processes as, e.g. turbulence and convection and  $Q_T$  summarizes the diabatic heating rate due to this processes. The various sources and sinks in the equations for the humidity variables due to microphysical processes of cloud and precipitation formation are denoted by  $S<sup>l</sup>$  and  $S<sup>f</sup>$ . The calculation of all these terms related to subgrid-scale processes is done by physical parameterization schemes. An overview of the schemes used in the COSMO-Model is given in Section [3.5.](#page-24-0)

The term  $B$  in the equation for the vertical velocity is the buoyant acceleration given by

$$
B = g \frac{\rho_0}{\rho} \left\{ \frac{T - T_0}{T} - \frac{p' T_0}{p_0 T} + \left( \frac{R_v}{R_d} - 1 \right) q^v - q^l - q^f \right\}.
$$
 (3.8)

The advection operator in terrain-following coordinates is defined as

$$
\mathbf{v} \cdot \nabla = \frac{1}{a \cos \varphi} \left( u \frac{\partial}{\partial \lambda} + v \cos \varphi \frac{\partial}{\partial \varphi} \right) + \dot{\zeta} \frac{\partial}{\partial \zeta},
$$

where  $\dot{\zeta}$  is the contra-variant vertical velocity in the  $\zeta$ -system:

$$
\dot{\zeta} = \frac{1}{\sqrt{G}} \left( \frac{J_{\lambda}}{a \cos \varphi} u + \frac{J_{\varphi}}{a} v - w \right).
$$

D is the three-dimensional wind divergence which is calculated from

$$
D = \frac{1}{a\cos\varphi} \left\{ \frac{\partial u}{\partial \lambda} + \frac{J_{\lambda}}{\sqrt{G}} \frac{\partial u}{\partial \zeta} + \frac{\partial}{\partial \varphi} \left( v \cos\varphi \right) + \cos\varphi \frac{J_{\varphi}}{\sqrt{G}} \frac{\partial v}{\partial \zeta} \right\} - \frac{1}{\sqrt{G}} \frac{\partial w}{\partial \zeta}.
$$

In deriving the prognostic equation for the perturbation pressure from the continuity equation, a source term due to diabatic heating has been neglected. For most meteorological applications, this source term is much smaller than the forcing by divergence. This approximation is also used in many other nonhydrostatic simulation models.

#### <span id="page-18-0"></span>3.3 Horizontal and Vertical Grid Structure

The model equations [\(3.6\)](#page-17-1) are solved numerically using the traditional finite difference method. In this technique, spatial differential operators are simply replaced by suitable finite difference operators. The time integration is also by discrete stepping using a fixed timestep  $\Delta t$ .

The terrain-following coordinate system with the generalized vertical coordinate  $\zeta$  allows to map the irregular grid associated with the terrain-following system in physical space onto a rectangular and regular computational grid. Thus, constant increments

> $\Delta\lambda$ : grid-spacing in longitudinal direction,  $\Delta\varphi$ : grid-spacing in latitudinal direction,  $\Delta \zeta$  : grid-spacing in  $\zeta$ -direction  $(\Delta \zeta = 1)$ ,

of the independent variables are used to set up the computational grid. To simplify the notation, we set the vertical grid-spacing equal to one (see below). The discrete computational  $(\lambda, \varphi, \zeta)$ -space is then represented by a finite number of grid points  $(i, j, k)$ , where i corresponds to the  $\lambda$ -direction, j to the  $\varphi$ -direction and k to the  $\zeta$ -direction. The position of the grid points in the computational space is defined by

$$
\lambda_i = \lambda_0 + (i - 1) \Delta \lambda, \qquad i = 1, \dots, N_\lambda
$$
  
\n
$$
\varphi_j = \varphi_0 + (j - 1) \Delta \varphi, \qquad j = 1, \dots, N_\varphi
$$
  
\n
$$
\zeta_k = k, \qquad k = 1, \dots, N_\zeta.
$$
\n(3.9)

N<sub>λ</sub> denotes the number of grid points in λ-direction, N<sub>φ</sub> the number of points in the φdirection and  $N_{\zeta}$  the number of points in the  $\zeta$ -direction.  $\lambda_0$  and  $\varphi_0$  define the south-western corner of the model domain with respect to the rotated geographical coordinates  $(\lambda, \varphi)$ . Thus,  $i = 1$  and  $i = N<sub>\lambda</sub>$  correspond, respectively, to the western and the eastern boundaries of the domain. Accordingly, the southern and the northern borderlines are given by  $j = 1$ and  $j = N_{\varphi}$ . The corresponding variables in the programs are dlon  $(\Delta \lambda)$ , dlat  $(\Delta \varphi)$ , startlon tot  $(\lambda_0)$ , startlat tot  $(\varphi_0)$ , ie tot  $(N_\lambda)$ , je tot  $(N_\varphi)$  and ke tot  $(N_\zeta)$ .

Every grid point  $(i, j, k)$  represents the centre of an elementary rectangular grid volume with side lengths  $\Delta\lambda$ ,  $\Delta\varphi$  and  $\Delta\zeta$ . The grid-box faces are located halfway between the grid points in the corresponding directions, i.e. at  $\lambda_{i\pm 1/2}$ ,  $\varphi_{j\pm 1/2}$  and  $\zeta_{k\pm 1/2}$ .

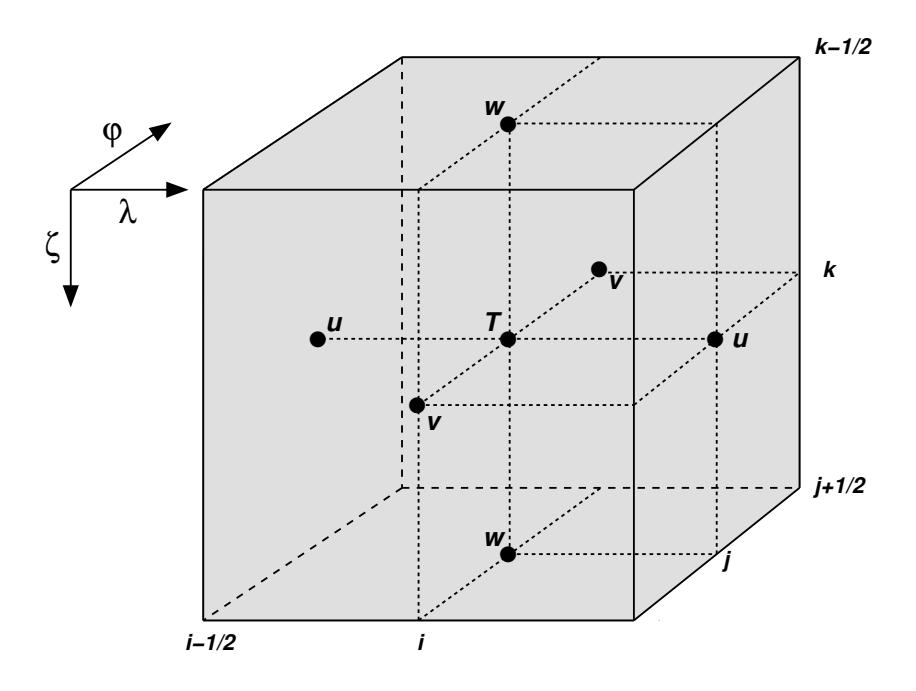

<span id="page-19-0"></span>Figure 3.1: A grid box volume  $\Delta V = \Delta \zeta \Delta \lambda \Delta \varphi$  showing the Arakawa-C/Lorenz staggering of the dependent model variables.

The model variables are staggered on an Arakawa-C/Lorenz grid with scalars (temperature, pressure and humidity variables) defined at the centre of a grid box and the normal velocity components defined on the corresponding box faces (see Figure [3.1\)](#page-19-0). For a given grid spacing, this staggering allows for a more accurate representation of differential operators than in the A-grid, where all variables are defined at the same point. In general, we use second order centered finite difference operators, i.e. the numerical discretization error is reduced by a factor of four when we increase the resolution by a factor of two. For a detailed description of the numerical operators see Part I of the Documentation, Dynamics and Numerics.

The grid-box faces in vertical direction are usually referred to as the half levels. These interfacial levels separate the model layers from each other. The model layers labeled by integers k are also denoted as main levels. Thus, for a model configuration with  $N_c$  layers we have  $N<sub>\zeta</sub> + 1$  half levels. The top boundary of the model domain is defined to be the half level  $(\zeta = 1/2)$  above the uppermost model layer  $(\zeta = 1)$ . At the lower boundary, the  $\zeta$ -coordinate surface becomes conformal to the terrain height. The half level  $(\zeta = N_c + 1/2)$  below the first model layer above the ground  $(\zeta = N_c)$  defines the lower boundary of the model.

The discrete formulation of the model equations is independent on a specific choice for the vertical coordinate. This is achieved by a two-step transformation procedure: First we apply a transformation to a specific terrain-following system, where in principle any unique function of geometrical height z can be used. In the first implementation of the COSMO-Model, either a generalized sigma-type coordinate  $\eta$  based on base-state pressure (ivctype=1) or a generalized Gal-Chen coordinate  $\mu$  based on height (ivctype=2) could be chosen. Later, two variants of the Smooth LEvel VErtical coordinate (SLEVE) have been added (ivctype=3/4).

In a second step this vertical coordinate is mapped onto the computational coordinate  $\zeta$ with discrete coordinate values  $\zeta_k = k$  and an equidistant grid spacing of  $\Delta \zeta = 1$ . The latter mapping is by a table which relates specific values of the terrain-following coordinate  $\eta$  or

 $\mu$  to the  $N_{\zeta}+1$  values of the half-level values  $\zeta_{k+1/2}$ . In this way a user-defined vertical grid-stretching can be easily applied. Details on the set-up of the vertical grid are provided in Part I of the Documentation, Dynamics and Numerics.

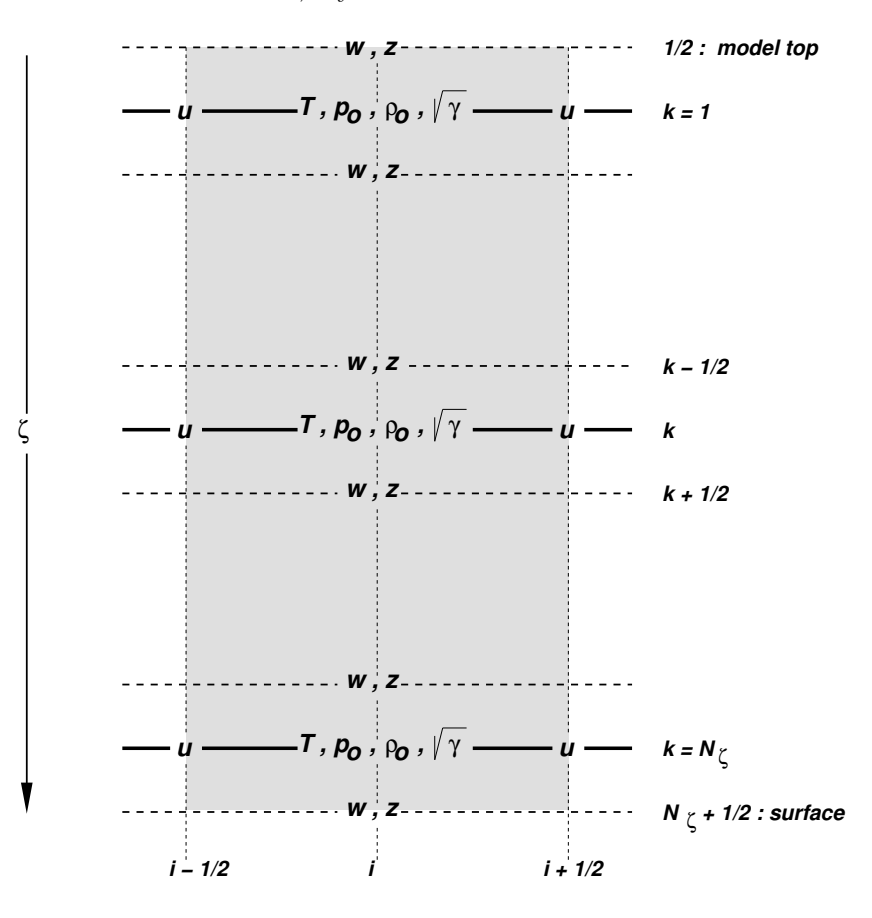

<span id="page-20-0"></span>Figure 3.2: Vertical staggering of variables and metric terms in a grid box column with  $N_{\zeta}$  layers. Dashed lines are the model half levels separating the main levels (full lines).

To render the model code independent on  $\eta$  or  $\mu$ , all metric terms involving the three components [\(3.5\)](#page-16-0) of the Jacobi-matrix are evaluated numerically on the computational grid. These terms are rewritten in the form

$$
\sqrt{G} = \frac{1}{g\rho_0} \sqrt{\gamma}, \quad \frac{J_\lambda}{\sqrt{G}} = -\frac{1}{\sqrt{\gamma}} \frac{\partial p_0}{\partial \lambda}, \quad \frac{J_\varphi}{\sqrt{G}} = -\frac{1}{\sqrt{\gamma}} \frac{\partial p_0}{\partial \varphi}, \tag{3.10}
$$

where  $\sqrt{\gamma} \equiv \partial p_0/\partial \zeta$  denotes the change of base-state pressure with  $\zeta$ . In discretized form we have

$$
\sqrt{\gamma}_k = (\Delta p_0)_k = (p_0)_{k+1/2} - (p_0)_{k-1/2},
$$
  
(2.11)  

$$
(p_0)_k = \frac{1}{2} \{ (p_0)_{k+1/2} + (p_0)_{k-1/2} \}.
$$

for  $\sqrt{\gamma}$  and the base-state pressure  $p_0$  on model main levels. Additionally, the height of model half levels  $z_{k+1/2}$  resulting from the coordinate transformation is stored as a 3-D array HHL. The base-state density on main levels then results from the discretized hydrostatic relation

$$
(\rho_0)_k = \frac{1}{g} \frac{\sqrt{\gamma}_k}{z_{k-1/2} - z_{k+1/2}}
$$

and the main level base-state temperature results from the equation of state. Fig. [3.2](#page-20-0) illustrates the vertical staggering of model variables as well as base state variables and metric terms used in the discretization.

In order to implement boundary conditions and to apply the domain decomposition strategy for code parallelization in a convenient way, the horizontal extent of the computational domain is chosen to be smaller than the total domain size. The lateral physical boundaries are positioned with a spatial offset from the outer boundaries to the interior. This offset is

$$
N_{\text{off}}\Delta\lambda - \Delta\lambda/4
$$
 in  $\lambda$ -direction and  

$$
N_{\text{off}}\Delta\varphi - \Delta\varphi/4
$$
 in  $\varphi$ -direction,

where  $N_{\text{off}}$  (nboundlines as program variable) denotes the number of grid intervals used to define the position of the physical boundaries. By default,  $N_{\text{off}}$  is set to 2 (larger but not smaller numbers for  $N_{\text{off}}$  may be specified by the user).

All grid points interior to the physical boundary constitute the computational (or model interior) domain, where the model equations are integrated numerically. These are points with subscripts  $(i, j)$  running from  $i = N_{\text{off}}+1, \cdots, N_{\lambda}-N_{\text{off}}$  and  $j = N_{\text{off}}+1, \cdots, N_{\varphi}-N_{\text{off}}$ . The extra points outside the interior domain constitute the computational boundaries. At these points, all model variables are defined and set to specified boundary values, but no dynamical computations are done. For  $N_{\text{off}} = 2$ , we have two extra lines of grid points adjacent to each physical boundary (see Fig. [3.3\)](#page-22-1).

### <span id="page-21-0"></span>3.4 Numerical Integration

Because the governing nonhydrostatic equations describe a compressible model atmosphere, meteorologically unimportant sound waves are also part of the solution. As acoustic waves are very fast, their presence severely limits the time step of explicit time integration schemes. In order to improve the numerical efficiency, the prognostic equations are separated into terms which are directly related to acoustic and gravity wave modes and into terms which refer to comparatively slowly varying modes of motion. This mode-splitting can formally be written in the symbolic form

<span id="page-21-1"></span>
$$
\frac{\partial \psi}{\partial t} = s_{\psi} + f_{\psi}, \qquad (3.12)
$$

where  $\psi$  denotes a prognostic model variable,  $f_{\psi}$  the forcing terms due to the slow modes and  $s_{\psi}$  the source terms related to the acoustic and gravity wave modes.  $s_{\psi}$  is made up of the pressure gradient terms in the momentum equations, the temperature and pressure contributions to the buoyancy term in the w-equation and the divergence term in the pressure and the temperature equation. The subset of equations containing the  $s_{\psi}$ -terms is then integrated with a special numerical scheme. The COSMO-Model provides four different integration methods.

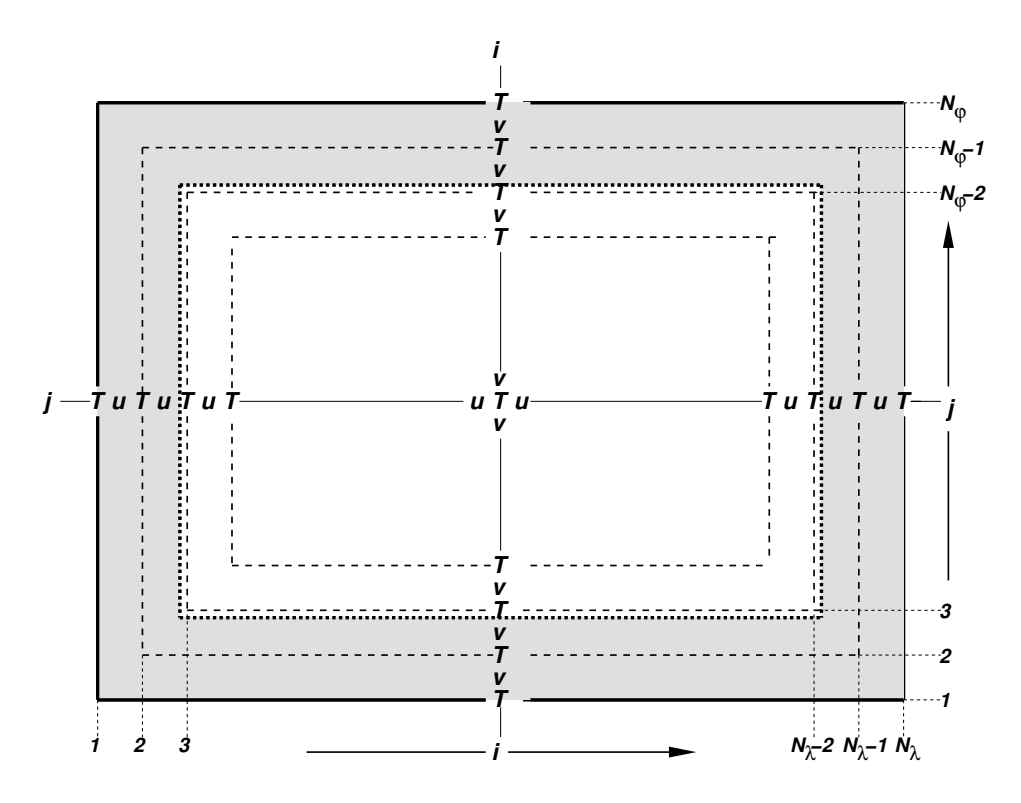

<span id="page-22-1"></span>Figure 3.3: Horizontal model domain for  $N_{\lambda} \times N_{\varphi}$  grid points and an offset of  $N_{\text{off}} = 2$  for the position of the physical boundaries (dotted). The computational boundaries are shaded; the integration is done for variables in the interior computational domain  $(i = 3, \dots, N_{\lambda} - 2$  and  $j = 3, \dots, N_{\varphi} - 2$ .

#### <span id="page-22-0"></span>3.4.1 Runge-Kutta: 2-timelevel HE-VI Integration

Basic Namelist settings: l2tls=.TRUE.; lsemi imp=.FALSE.; irunge kutta=1/2 This scheme (with irunge kutta=1) is used for the COSMO-DE and COSMO-EU.

This scheme has been implemented into the COSMO-Model as an alternative to the former default, the Leapfrog scheme, and can be combined with a forward-backward scheme for integrating the high-frequency modes of the elastic equations. The first (irunge kutta=1) variant is the normal 3rd-order Runge-Kutta scheme used by [Wicker and Skamarock \(2002\)](#page-232-0) whereas the second one is a total variation diminishing (TVD) variant of 3rd-order [\(Liu et al.](#page-230-5)  $(1994)$ ) (irunge\_kutta=2).

Different horizontal advection upwind or centered-differences schemes of 3rd- to 6th-order can be used – the operators are formulated in advection form. The vertical advection is normally treated in an implicit way using a Crank-Nicolson scheme and centered-differences in space. Most slow tendencies such as vertical diffusion, thermal/solar heating, parameterized convection and coriolis force are computed only once using values of the prognostic variables at time step n. These tendencies are fixed during the individual Runge-Kutta steps and contribute to the total slow-mode tendencies which are integrated in several small time steps together with the fast-mode tendencies in a time-splitting sense. In contradiction to this, the whole 3D-advection is computed in each Runge-Kutta step.

#### <span id="page-23-0"></span>3.4.2 Leapfrog: 3-timelevel HE-VI Integration

Basic Namelist settings: l2tls=.FALSE.; lsemi imp=.FALSE.

This method is a variant of the [Klemp and Wilhelmson \(1978\)](#page-230-6) scheme which is based on a Leapfrog integration for the slow modes from time level  $n-1$  to time level  $n+1$  using an integration interval of 2 $\Delta t$ . The slow mode tendencies are evaluated at time level n for horizontal advection using standard second order centered differences and at time level  $n-1$  for most physical forcings. Vertical advection and vertical diffusion are calculated by a quasi-implicit scheme. The integration step is then subdivided into a number  $N_s$  of small time steps  $\Delta \tau_s$  according to  $2\Delta t = N_s \Delta \tau$  and the prognostic equations [\(3.12\)](#page-21-1) are stepped forward according to

<span id="page-23-3"></span>
$$
\psi^{\nu+1} = \psi^{\nu} + s_{\psi}^{\nu} \Delta \tau + f_{\psi}^{n} \Delta \tau. \tag{3.13}
$$

Figure [3.4](#page-23-2) illustrates the basic idea of the time-splitting scheme. In the integration of [\(3.13\)](#page-23-3), sound waves are treated explicitly for horizontal directions using the forward-backward method while implicitly for the vertical direction (HE-VI). Thus, the small time step  $\Delta \tau$ is limited by the CFL stability criterion for horizontal but not for vertical sound wave propagation. This makes the HE-VI scheme numerically very efficient for large grid aspect ratios, i.e.  $\Delta x/\Delta z \gg 1$ , which are typically used in meso- $\beta$  and meso- $\gamma$  applications.

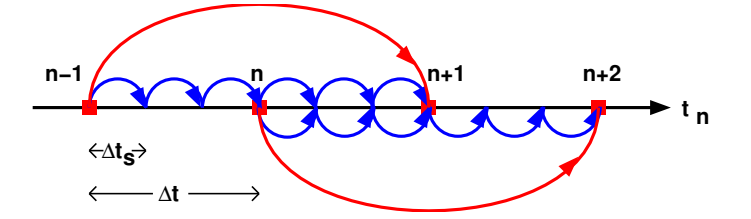

<span id="page-23-2"></span>Figure 3.4: The time splitting algorithm

An additional 3-D divergence damping as well as a slight time off-centering in the vertical implicit formulation is applied to damp acoustic modes. On the big time step, the Asselin time filter and a 4th order horizontal diffusion are used for numerical smoothing. While this 3-timelevel HE-VI integration was the default time scheme of the COSMO-Model in the beginning, it has now been replaced by the 2-timelevel Runge-Kutta schemes..

#### <span id="page-23-1"></span>3.4.3 Leapfrog: 3-timelevel Semi-Implicit Integration

Basic Namelist settings: l2tls=.FALSE.; lsemi imp=.TRUE.

Because the HE-VI scheme integrates the horizontal momentum equations explicitly, steep orography may provoke instabilities in small-scale applications. Full 3D semi-implicit schemes can avoid such stability problems by treating all pressure gradient and divergence terms implicitly both vertically and horizontally (HI-VI-scheme) - thus, a small time step is not used. Moreover, 3D semi-implicit schemes have the potential to become more cost-effective than split-explicit schemes at higher resolution where the grid aspect ratio is more isotropic and where the number of small time steps increases with the sound speed Courant number for low Mach number flows.

The derivation of the scheme is based on the 3-timelevel Leapfrog integration and uses

the time-tendency formulation to minimize cancellation errors. An elliptic equation for the pressure perturbation tendency

$$
\mathcal{L}\left(\delta_{\tau}(p')\right) = q_p
$$

is obtained by forming the divergence of the momentum equations and eliminating the buoyancy terms. However, the use of a nonorthogonal curvilinear coordinate system results in an elliptic operator  $\mathcal L$  containing cross-derivative terms with variable coefficients. A minimal residual Krylov iterative solver (GMRES) was thus chosen to solve for the perturbation pressure tendency. We found the convergence criterion proposed by [Skamarock et al. \(1997\)](#page-231-11) to be both sufficient and a robust predictor of when the RMS divergence of the flow has stabilized. An efficient line-Jacobi relaxation preconditioner was developed having the property that the number of Krylov solver iterations grows slowly as the convergence parameter  $\varepsilon_c$  decreases. Once the solution for the pressure tencendy is known, the other variables are updated by back-substitution.

## <span id="page-24-0"></span>3.5 Physical Parameterizations

Some parts of the physics package of the COSMO-Model are adapted from the former operational hydrostatic model DM. Others have been widely rewritten or were replaced by new developments. This section gives a short overview on the parameterization schemes used. A detailed description is given in Part II of the Documentation, Physical Parameterizations.

### <span id="page-24-1"></span>3.5.1 Radiation

#### Basic Namelist settings: lphys=.TRUE.; lrad=.TRUE.; hincrad=1.0

To calculate the heating rate due to radiation we employ the parameterization scheme of [Ritter and Geleyn \(1992\).](#page-231-5) This scheme is based on a  $\delta$ -two-stream version of the general equation for radiative transfer and considers three shortwave (solar) and five longwave (thermal) spectral intervals. Clouds, aerosol, water vapour and other gaseous tracers are treated as optically active constituents of the atmosphere, which modify the radiative fluxes by absorption, emission and scattering.

As an extension to the original scheme, a new treatment of the optical properties of ice particles has been introduced which allows a direct cloud-radiative feedback with the predicted ice water content when using the cloud ice scheme for the parameterization of cloud and precipitation.

Numerically, the parameterization scheme is very cost-intensive. Thus, it is called only at hourly intervals during an operational forecast on the meso- $\beta$  scale. The resulting shortand longwave heating rates are then stored and remain fixed for the following time interval. In case of high resolution simulations, the calling frequency of the radiation scheme can be increased to allow for a better representation of the interaction with the cloud field. The radiation can also be computed on a coarser grid to save computation time.

## <span id="page-24-2"></span>3.5.2 Grid-scale Precipitation

Basic Namelist settings: lphys=.TRUE.; lgsp=.TRUE.

The basic parameterization scheme for the formation of grid-scale clouds and precipitation is an adapted version of the DM-scheme. It is based on a Kessler-type bulk formulation and uses a specific grouping of various cloud and precipitation particles into broad categories of water substance. The particles in these categories interact by various microphysical processes which in turn have feedbacks with the overall thermodynamics. Microphysical processes are parameterized by corresponding mass transfer rates between the categories and are formulated in terms of the mixing ratios as the dependent model variables.

Besides water vapour in the gaseous phase three categories of water are considered by the default scheme:

- *cloud water* is in the form of small suspended liquid-phase drops. Cloud droplets are smaller than about 50  $\mu$ m in radius and thus have no appreciable terminal fall speed relative to the airflow.
- rain water is in the form of liquid-phase spherical drops which are large enough to have a non-negligible fall velocity. An exponential Marshall-Palmer size-distribution is assumed for the raindrops and a drop terminal velocity depending only on drop diameter is prescribed.
- *Snow* is made up of large rimed ice particles and rimed aggregates which are treated as thin plates with a specific size-mass relation. Particles in this category have a nonnegligible terminal velocity which is prescribed to depend only on particle size. An exponential Gunn-Marshall size-distribution is assumed.

The budget equation for the specific water contents  $q$  of the various categories (water vapour  $q^v$ , cloud water  $q^c$ , cloud ice  $q^i$  and graupel  $q^g$ , depending on the scheme used) take advective and turbulent transport into account and contain source and sink terms due to the microphysical processes of cloud and precipitation formation. For rain water  $q^r$  and snow  $q^s$ , only advective transport is considered. The following mass-transfer rates are considered by the scheme:

- (a) condensation and evaporation of cloud water,
- (b) the initial formation of rainwater by autoconversion and of snow by nucleation from the cloud water phase,
- (c) the subsequent growth of the precipitation phases rain and snow by accretion, riming, deposition and shedding,
- (d) evaporation of rainwater and sublimation of snow in subcloud layers and
- (e) melting of snow to form rain and freezing of rain to form snow.

The impact of the vertical motion of rain and snow relative to the airflow due to the sedimentation of particles with their terminal velocities is also taken into account by the vertical divergence of the corresponding precipitation fluxes  $P_r$  and  $P_s$ . Figure [3.5](#page-26-1) illustrates the microphysical processes considered by this parameterization scheme.

In contrast to the former diagnostic precipitation scheme with its assumption of column equilibrium for the precipitating particles, we now solve the complete prognostic equations

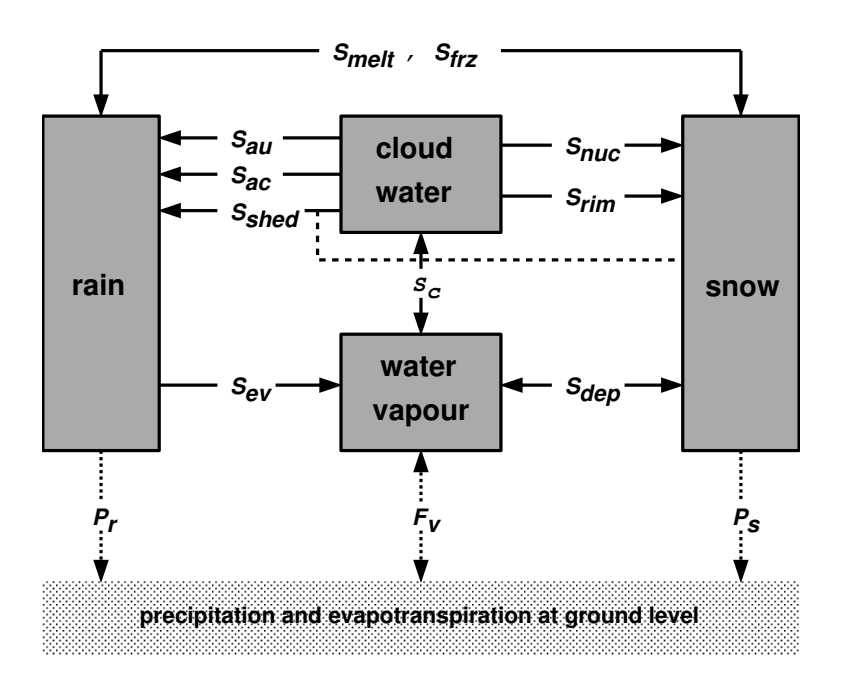

<span id="page-26-1"></span>Figure 3.5: Hydrological cycle in the COSMO-Model cloud and precipitation scheme

for rain  $q^r$  and and snow  $q^s$  This approach is therefore applicable to the meso- $\gamma$  and smaller scales.

These options are available for the microphysics parameterization scheme:

- (a) itype  $g\text{scp=1}:$  A warm rain scheme which is similar to the original [Kessler \(1969\)](#page-230-7) scheme; all ice-phase processes are ignored.
- (b) itype gscp=2: The basic scheme described above.
- (c) itype gscp=3: An extension of the basic scheme which includes cloud ice as an additional prognostic variable (cloud ice scheme). The scheme allows for an explicit representation of ice clouds and a more complete simulation of precipitation formation in mixed phase clouds. This scheme is used in the COSMO-EU.
- (d) itype gscp=4: A graupel-scheme (in addition to cloud-ice) has been implemented recently. It allows for an explicit simulation of deep convective clouds. This is available only as a prognostic scheme. This scheme is used in the COSMO-DE.

The use of  $i$ type\_gscp=1/2 is not recommended for real cases. They are only used in idealized test cases.

### <span id="page-26-0"></span>3.5.3 Moist Convection

Basic Namelist settings: lphys=.TRUE.; lconv=.TRUE.

For model applications on the meso- $\alpha$  and meso- $\beta$  scales down to grid spacings of 5-10 km, cumulus convection is a subgrid-scale process which requires a parameterized representation. And even on the meso- $\gamma$  scale it turned out, that a parameterization of shallow convection still is necessary. The COSMO-Model offers three options:

#### (a) Mass flux Tiedtke scheme

Basic Namelist settings: itype conv=0

The mass flux scheme of [Tiedtke \(1989\),](#page-232-1) which is used in coarser grid applications (above 3 km), has been implemented for the meso- $\alpha$  and meso- $\beta$  scale. This parameterization discriminates three types of moist convection: shallow convection, penetrative convection and midlevel convection, which are treated by different closure conditions. Both shallow and penetrative convection have their roots in the atmospheric boundary layer but they differ in vertical extent. Midlevel convection, on the other hand, has its roots not in the boundary layer but originates at levels within the free atmosphere.

As a closure condition, the Tiedtke scheme requires a formulation of the vertical mass flux at the convective cloud base in terms of the grid-scale variables. For shallow and penetrative convection, it is assumed that this mass flux is proportional to the vertically integrated moisture convergence between the surface and the cloud base. In case of midlevel convection, the mass flux is simply set proportional to the grid-scale vertical velocity.

Given the mass flux at cloud base, the vertical redistribution of heat, moisture and momentum as well as the formation of precipitation is then calculated by integrating a simple stationary cloud model for both updrafts and downdrafts. This finally allows to compute the convective tendencies, i.e. the feedback of the subgrid vertical circulation onto the resolved flow. The downdrafts are assumed to originate at the level of free sinking. As an additional closure condition, the downdraft mass flux in this level is set proportional to the updraft mass flux at cloud base via a coefficient  $\gamma_d$ , which is a disposable parameter. In the present version of the scheme  $\gamma_d$  is set to a constant value of 0.3. In subsaturated regions below cloud base, the precipitation in the downdrafts may evaporate with a parameterized rate. Depending on the temperature of the lowest model layer, the precipitation is interpreted as convective snow or rain.

The parameterization scheme is numerically very expensive. Thus, a timestep number increment can be specified for which the convection scheme is called. The convective tendencies are then stored and remain fixed for the following time steps.

(b) A scheme for shallow convection Basic Namelist settings: itype conv=3 This scheme has been extracted from the Tiedtke scheme and can be used for the convection permitting scales. It is applied for the COSMO-DE.

#### Fractional Cloud Cover

In the parameterization schemes for grid-scale clouds and precipitation the condensation rate for cloud water is based on saturation equilibrium with respect to water. Consequently, a grid element is either fully filled with clouds at water saturation where  $q^c > 0$  (relative humidity = 100%) or it is cloud free at water subsaturation where  $q^c = 0$  (relative humidity  $< 100\%$ ). The area fraction of a grid element covered with grid-scale clouds is thus a bivalued parameter which is either 1 or 0.

However, with respect to the calculation of radiative transfer but also for weather interpretation in postprocessing routines, it is useful to define a fractional cloud cover also for those grid boxes where the relative humidity is less than 100% and no grid-scale cloud water exists. The calculation of the fractional cloud cover  $\sigma_c$  in each model layer is calculated based on a traditional scheme which has been used in the former operational hydrostatic models EM/DM.  $\sigma_c$  is determined by an empirical function depending on the relative humidity, the height of the model layer and the convective activity. In addition to the EM/DM scheme, the contribution of convection to  $\sigma_c$  is assumed to depend on the vertical extent of the convection cell by prescribing a heuristic function. Also, a check for temperature inversions at the convective cloud tops is done to take anvils by an increase of  $\sigma_c$  in case of inversions into account.

#### <span id="page-28-0"></span>3.5.4 Vertical Turbulent Diffusion

Basic Namelist settings: lphys=.TRUE.; ltur=.TRUE.

For vertical turbulent diffusion, several schemes are available:

a) 1-D diagnostic closure:

Basic Namelist settings: itype turb=1; l3dturb=.FALSE.

In the original EM/DM scheme, the vertical diffusion due to turbulent transport in the atmosphere is parameterized by a second-order closure scheme at hierarchy level 2.0 (Mellor and Yamada  $(1974)$ ; Müller  $(1981)$ ). This results in a diagnostic closure where the turbulent diffusion coefficients are calculated in terms of the stability of the thermal stratification and the vertical wind shear. The impact of subgrid-scale effects on the heat and moisture fluxes due to condensation and evaporation of cloud water is not taken into account.

b) 1-D TKE based diagnostic closure:

Basic Namelist settings: itype\_turb=3; 13dturb=.FALSE.

For the COSMO-Model, a new scheme has been developed, which is based on a prognostic equation for turbulent kinetic energy (TKE), that is a level 2.5 closure scheme. The new scheme includes the transition of turbulence which contributes mainly to the fluxes (diffusive turbulence) to very small scale (dissipative) turbulence by the action of small scale roughness elements, and the handling of non-local vertical diffusion due to the boundary layer scale turbulence. Most important seems to be the introduction of a parameterization of the pressure transport term in the TKE-equation, that accounts for TKE-production by subgrid thermal circulations. The whole scheme is formulated in conservative thermodynamic variables together with a statistical cloud scheme according to [Sommeria and Deardorff \(1977\)](#page-231-14) in order to consider subgrid-scale condensation effects.

c) 3-D closure:

Basic Namelist settings: itype turb=5/7; l3dturb=.TRUE.

The parameterization of subgrid-scale turbulent processes, also called a subgrid-scale (SGS) model, is of particular meaning for highly resolved LES-like model simulations. For resolutions reaching to the kilometer-scale, a more adequate turbulence parameterization scheme should be used. For both versions described above, there is the possibility to use a 3-D closure scheme. Up to now, this has been implemented into the COSMO-Model only for testing purposes.

COSMO-EU and COSMO-DE use the 1-D TKE based closure scheme.

### <span id="page-29-0"></span>3.5.5 Parameterization of Surface Fluxes

Basic Namelist settings: lphys=.TRUE.; ltur=.TRUE.

Mesoscale numerical modelling is often very sensitive to surface fluxes of momentum, heat and moisture. These fluxes provide a coupling between the atmospheric part of the model and the soil model. For both closure schemes described in Sec. [3.5.4,](#page-28-0) a special surface layer scheme can be applied.

- a) A bulk-transfer scheme: Basic Namelist settings: itype\_tran=1 For the 1-D diagnostic turbulence scheme, a stability and roughness-length dependent surface flux formulation based on [Louis \(1979\)](#page-231-4) is implemented.
- b) A TKE-based surface transfer scheme: Basic Namelist settings: itype\_tran=2 In context with the TKE-scheme, a revised and consistent formulation for the transport through the surface layer should be used. This surface scheme extends the TKEequation to the constant flux layer and introduces an additional laminar layer just above the surface. This makes it possible to discriminate between the values of the model variables at the rigid surface (e.g. radiative surface temperatures) and values at the roughness height  $z_0$  (lower boundary of the turbulent atmosphere). The Charnock formula to estimate the surface fluxes over sea is also reformulated using TKE.

COSMO-EU and COSMO-DE use the TKE based surface transfer scheme.

## <span id="page-29-1"></span>3.5.6 A subgrid-scale orography scheme

Basic Namelist settings: lphys=.TRUE.; lsso=.TRUE.

## <span id="page-29-2"></span>3.5.7 Soil Processes

Basic Namelist settings: lphys=.TRUE.; lsoil=.TRUE.

The calculation of the surface fluxes requires the knowledge of the temperature and the specific humidity at the ground. The task of the soil model is to predict these quantities by the simultaneous solution of a separate set of equations which describes various thermal and hydrological processes within the soil. If vegetation is considered explicitly, additional exchange processes between plants, ground and air have to be taken into account.

a) The soil model TERRA:

Basic Namelist settings: lmulti layer=.FALSE.

For land surfaces, the soil model TERRA provides the surface temperature and the specific humidity at the ground. The ground temperature is calculated by the equation of heat conduction which is solved in an optimized two-layer model using the extended force-restore method [\(Jacobsen and Heise \(1982\)\)](#page-230-2). The soil water content is predicted for two or three layers by the Richards equation. Evaporation from bare land surfaces as well as transpiration by plants are derived as functions of the water content, and only for transpiration - of radiation and ambient temperature.

Most parameters of the soil model (heat capacity, water storage capacity, etc.) strongly depend on soil texture. Five different types are distinguished: sand, sandy loam, loam, loamy clay and clay. Three special soil types are considered additionally: ice, rock and peat. Hydrological processes in the ground are not considered for ice and rock. Potential evaporation, however, is assumed to occur over ice, where the soil water content remains unchanged.

In the default configuration the thicknesses of the upper and lower thermal layers are taken to be 9 cm and 32 cm, respectively, and two layers of 10 cm and 90 cm depth are used for the hydrological calculations. Below these soil layers climatological values for temperature and soil moisture are prescribed. The soil model is run for all gridpoints with a land fraction larger or equal than 50%. All other gridpoints are treated as sea points with an initial surface temperature which remains constant throughout a model run. For operational applications, the sea surface temperature is provided by an external analysis scheme.

b) The multi-layer soil model TERRA ML:

Basic Namelist settings: lmulti layer=.TRUE.

Recently, the multi-layer version (TERRA ML) of the soil model has been implemented in the COSMO-Model as an option. The main differences of this version in comparison to the older version (TERRA) are:

- The EFR-method for the temperature prediction is replaced by a direct solution of the heat conduction equation.
- The effect of freezing/melting of soil water/ice is included.
- The process of snow melting is changed.
- A time dependent snow albedo is introduced.

The multi-layer concept avoids the dependence of layer thicknesses on the soil type. Additionally it avoids the use of different layer structures for the thermal and the hydrological sections of the model.

c) The lake model FLake:

Basic Namelist settings: lsoil=.TRUE.; llake=.TRUE.

FLake (Fresh-water Lake), is a lake model (parameterisation scheme) capable of predicting the surface temperature in lakes of various depth on the time scales from a few hours to many years (see <http://lakemodel.net> for references and other information about FLake). It is based on a two-layer parametric representation (assumed shape) of the evolving temperature profile and on the integral budgets of heat and kinetic energy for the layers in question. The same concept is used to describe the temperature structure of the ice cover. An entrainment equation is used to compute the depth of a convectively-mixed layer, and a relaxation-type equation is used to compute the wind-mixed layer depth in stable and neutral stratification. Both mixing regimes are treated with due regard for the volumetric character of solar radiation heating. Simple thermodynamic arguments are invoked to develop the evolution equation for the ice thickness. The result is a computationally efficient bulk model that incorporates much of the essential physics. Importantly, FLake does not require re-tuning, i.e. empirical constants and parameters of FLake should not be re-evaluated when the model is applied to a particular lake. There are, of course, lake-specific external parameters, such as depth to the bottom and optical properties of water, but these are not part of the model physics.

Using the integral approach, the problem of solving partial differential equations (in depth and time) for the temperature and turbulence quantities is reduced to solving ordinary differential equations for the time-dependent quantities that specify the temperature profile. FLake carries the equations for the mean temperature of the water column, for the mixed-layer temperature and its depth, for the temperature at the lake bottom, and for the shape factor with respect to the temperature profile in the lake thermocline (a stably stratified layer between the bottom of the mixed layer and the lake bottom). In case the lake is cover by ice, additional equations are carried for the ice depth and for the ice-surface temperature. The lake-surface temperature, i.e. the quantity that communicates information between the lake and the atmosphere, is equal to either the mixed-layer temperature or, in case the lake in question is covered by ice, to the ice-surface temperature. In the present configuration (a recommended choice), the heat flux through the lake water-bottom sediment interface is set to zero and a layer of snow over the lake ice is not considered explicitly. The effect of snow above the ice is accounted for parametrically through changes in the surface albedo with respect to solar radiation. Optionally, the bottom-sediment module and the snow module can be switched on. Then, additional equations are carried for the snow-surface temperature (temperature at the air-snow interface), for the snow depth, for the temperature at the bottom of the upper layer of bottom sediments penetrated by the thermal wave, and for the depth of that layer. Surface fluxes of momentum and of sensible and latent heat are computed with the operational COSMO-model surface-layer parameterization scheme. Optionally, a new surface-layer scheme can be used that accounts for specific features of the surface air layer over lakes.

In order to be used within the COSMO model (or within any other NWP or climate model), FLake requires a number of two-dimensional external-parameter fields. These are, first of all, the fields of lake fraction (area fraction of a given numerical-model grid box covered by lake water that must be compatible with the land-sea mask used) and of lake depth. Other external parameters, e.g. optical characteristics of the lake water, are assigned their default values offered by FLake. Since no tile approach is used in the COSMO model, i.e. each COSMO-model grid box is characterised by a single land-cover type, only the grid boxes with the lake fraction in excess of 0.5 are treated as lakes. Each lake is characterised by its mean depth. Deep lakes are currently treated with the false bottom. That is, an artificial lake bottom is set at a depth of 50 m. The use of such expedient is justified since, strictly speaking, FLake is not suitable for deep lakes (because of the assumption that the thermocline extends down to the lake bottom). However, as the deep abyssal zones typically experience no appreciable temperature changes, using the false bottom produces satisfactory results. A Global Land Cover Characterization (GLCC) data set (<http://edcdaac.usgs.gov/glcc>) with 30 arc sec resolution, that is about 1 km at the equator, is used to generate the lake-fraction filed. The filed of lake depth is generated on the basis of a data set (developed at DWD) that contains mean depths of a number of European lakes and of major lakes of the other parts of the world. Notice that, unless tile approach is used to compute the surface fluxes, only the lake-depth external parameter filed is actually required to use FLake within the COSMO model. Setting the lake depth to its actual value for the COSO-model grid boxes with the lake fraction in excess of 0.5, and to a negative value,

say  $-1m$ , otherwise, unambiguously specifies the grid-boxes for which the lake-surface temperature should be computed.

d) A sea-ice scheme:

Basic Namelist settings: lsoil=.TRUE., lseaice=.TRUE.

The presence of sea ice on the oceans surface has a significant impact on the air-sea interactions. Compared to an open water surface the sea ice completely changes the surface characteristics in terms of albedo and roughness, and therefore substantially changes the surface radiative balance and the turbulent exchange of momentum, heat and moisture between air and sea. In order to deal with these processes the COSMO model includes a sea ice scheme [\(Mironov \(2008\)\)](#page-231-6).

COSMO-EU and COSMO-DE use the multi-layer soil model and the FLake-Model. The sea-ice scheme is only used in COSMO-EU.

## <span id="page-32-0"></span>3.6 Data Assimilation

Basic Namelist setting: luseobs=.TRUE.

The requirements for the data assimilation system for the operational model are mainly determined by the very high resolution of the model and by the task to employ it also for very short-range forecasting. Hence, detailed high-resolution analyses of the atmosphere have to be able to be produced frequently, and this requires a thorough use of asynoptic and high-frequency observations such as aircraft data and remote sensing data. Note that the synoptic scales are largely determined by the lateral boundary conditions provided by the driving model, and the main purpose of the assimilation scheme is to analyze the meso scales.

By design, 3-dimensional analysis methods tend to be less appropriate for this purpose. They do not allow to account for the exact observation time of asynoptic data, and they make it necessary to neglect most of the high-frequent data unless the analysis scheme is applied very frequently at significant computational costs. Moreover, the geostrophic approximation, a key ingredient of some of these schemes as used e.g. for the GME, is of limited validity on the meso scale. Therefore, 4-dimensional methods offer potential advantages since they include the model dynamics in the assimilation process directly. However, the 4-dimensional variational (4DVAR) method has been too expensive in the past for operational application considering the small amount of time available to produce the analyses and forecasts.

a) Observation Nudging —— Basic Namelist setting: lnudge=.TRUE.

Therefore, a scheme based on the observation nudging technique has been developed to define the atmospheric fields. It is based on an experimental nudging assimilation scheme which had been developed for the former hydrostatic model DM and its Swiss version SM [\(Schraff \(1996\);](#page-231-8) [Schraff \(1997\)\)](#page-231-9) and which compared favorably with the at that time operational Optimum Interpolation analysis of DM in a number of test cases. The scheme for COSMO has then been adapted to the nonhydrostatic modelling framework and runs on distributed memory machines using domain decomposition.

Nudging or Newtonian relaxation consists of relaxing the prognostic model variables towards prescribed values within a predetermined time window (see e.g. [Davies and](#page-230-8) ∂

[Turner \(1977\);](#page-230-8) [Stauffer and Seaman \(1990\)\)](#page-231-15). In the present scheme, nudging is performed towards direct observations which is more appropriate for high-resolution applications than nudging towards 3-dimensional analyses [\(Stauffer and Seaman \(1994\)\)](#page-231-16). A relaxation term is introduced into the model equations, and the tendency for a prognostic variable  $\psi(\mathbf{x}, t)$  is given by

$$
\frac{\partial}{\partial t}\psi(\mathbf{x},t) = F(\psi,\mathbf{x},t) + G_{\psi} \cdot \sum_{k_{(obs)}} W_k \cdot [\psi_k - \psi(\mathbf{x}_k,t)] \tag{3.14}
$$

F denotes the model dynamics and physical parameterizations,  $\psi_k$  the value of the  $k^{th}$ observation influencing the grid point **x** at time t,  $\mathbf{x}_k$  the observation location,  $G_{\psi}$  the constant so-called nudging coefficient, and  $W_k$  an observation-dependent weight which usually varies between 0 and 1. Neglecting the dynamics and physics and assuming a single observation with a constant weight  $W_k$  equal 1, the model value at the observation location relaxes exponentially towards the observed value with an e-folding decay rate of  $1/G_{\psi}$  corresponding to about half an hour. The observational information is provided to the nudging scheme in the form of NetCDF observation input files which are described in Section [6.4.](#page-68-0)

In practical applications, the nudging term usually remains smaller than the largest term of the dynamics so that the dynamic balance of the model is not strongly disturbed. The coupling between the mass and wind field innovations is primarily induced implicitly by the model dynamics. If the assimilation process is successful the model fields will be close to dynamic balance at the beginning of the forecast, and an initialization step is not required.

b) Latent Heat Nudging —— Basic Namelist setting: 11hn=.TRUE.

Radar-derived precipitation rates can be assimilated by an extra Latent Heat Nudging scheme [\(Stephan et al. \(2008\)\)](#page-231-10). It computes additional temperature and humidity increments at each model column independently from each other. It is tuned and should be used only for convection-permitting model configurations (with horizontal mesh widths of  $\leq$ 3 km). The observation input is gridded precipitation rates read in the form of extra Grib files. Further Grib files can be read optionally, containing a blacklist, and radar beam height maps utilised for bright band detection.

c) Analysis of surface and soil fields, outside COSMO code

In addition to the nudging-type assimilation schemes for the atmosphere, a set of 2 dimensional intermittent analysis schemes can be applied for some of the surface and soil fields in a full data assimilation cycle for the COSMO model. This comprises of a variational soil moisture analysis [\(Hess \(2001\)\)](#page-230-3), a snow analysis, and a sea surface temperature (SST) analysis (including an analysis of sea ice cover). These analysis schemes are not integrated into the COSMO code, but are programs on their own. Therefore, they are not covered by this User's Guide, even though a scientific description or outline of them is included in the COSMO Documentation Part III on data assimilation.

d) Diagnostic surface analyses —— Basic Namelist setting: lsurfa=.TRUE.

In contrast, the data assimilation code of the COSMO model includes a module with a Cressman-type successive correction analysis scheme, which can be used to compute a set of other 2-dimensional surface-level analyses. This set comprises of a 2-m temperature, 2-m relative humidity, 10-m wind speed, and surface precipitation analysis. While the precipitation analysis is purely based on rain gauge (surface synoptic) data, the other analyses use the corresponding model field as a first guess purely to help defining the small-scale details that are not resolved by the surface observations. All these analyses are used only for diagnostic purposes. As an exception, the daytime 2-m temperature and optionally 2-m humidity analyses are used in the variational soil moisture analysis.

# <span id="page-35-0"></span>Section 4

# Installation of the COSMO-Model

This chapter explains the steps necessary to compile and run the model. Section [4.1](#page-35-1) lists the external libraries that are necessary to run different components of the model and what can be done, if these libraries are not available. The next sections give detailed informations on how to prepare, compile, link and run the COSMO-Model.

# <span id="page-35-1"></span>4.1 External Libraries for the COSMO-Model

For some components, the COSMO-Model uses external libraries. Usage of most of these libraries can be controlled by conditional compilation. To handle this, the C preprocessor (cpp) must be called. Most Fortran compilers activate the C preprocessor for files ending with a capital F in the suffix:  $\cdot$  F or  $\cdot$  F90. The COSMO-Model does not use capital letters in the suffix, therefore a special compiler option has to be set, to activate this preprocessor. Take a look to the manual of your compiler to find out about this option.

### <span id="page-35-2"></span>4.1.1 libgrib1.a:

The original implementation of INT2LM and the COSMO-Model used GRIB (Grided Binary), Version 1, as standard format. Coding and decoding of GRIB1 records can be done with the DWD GRIB1 library, the **libgrib1.a**. This library also contains C-routines to write data to and read it from disk. The Grib library is available from DWD and is provided together with the source code for the COSMO-Model. A short guide for the installation is included in the tar-file of the Grib library.

With GRIB1, DWD used a Grib file format, where all records are starting and ending with additional bytes, the so-called controlwords. To process these controlwords properly, you have to set the environment variable

#### export LIBDWD FORCE CONTROLWORDS=1

Usage of the DWD GRIB1 library can be controlled by conditional compilation and setting the macro GRIBDWD. If this macro is not set during compilation, the parts of the source code
that do use libgrib1.a calls are not compiled and the library will not be linked to the binary.

#### 4.1.2 libgrib api.a, libgrib api f90.a:

Since Version 4.28 another grib library can be used to read grib data. This is the grib api (Application Programmer's Interface) from ECMWF. With this library it is possible to read and write also GRIB2 data (i.e. GRIB, Version 2). To use grib api properly, two sets of definition files are necessary for running the programs: one contains all original definitions from ECMWF (definitions), the other set is compiled and maintained by DWD and must be used for the INT2LM and the COSMO-Model (definitions.edzw). Also, some special sample files are needed by both programs.

The grib api source code is available from the ECMWF web pages http://www.ecmwf.int. Both sets of definition files and the necessary samples, which have to correspond to the grib api version used, are distributed together with the INT2LM by DWD. For INT2LM and the COSMO-Model, grib api Version 1.11.0 or higher is required to read GRIB2 data. For writing GRIB2 data, grib api Version 1.13.1 is required.

Please read more on grib api and its usage in the Section on Data Formats for  $I/O$  in the COSMO-Model User Guide.

Usage of the grib api library can be controlled by conditional compilation and setting the macro GRIBAPI. If this macro is not set during compilation, the parts of the source code that do use grib api calls are not compiled and the library will not be linked to the binary.

#### 4.1.3 libnetcdf.a:

Since Version 3.18, input and output of data can also be done in the NetCDF format (Network Common Data Format). Using NetCDF requires an external library libnetcdf.a. The source code of this library can be downloaded from <http://www.unidata.ucar.edu>.

Usage of the NetCDF library can be controlled by conditional compilation and setting the macro NETCDF. If this macro is not set during compilation, the parts of the source code that do use NetCDF calls are not compiled and the library will not be linked to the binary.

#### NOTE:

The usage of NetCDF can only be avoided, if also the Nudging is switched off. If Nudging (the data assimilation) shall be used, a NetCDF library has to be available, because the observation processing is done via NetCDF.

#### 4.1.4 libmisc.a:

Before Version 4.24 of the COSMO-Model, a library libmisc.a was needed for special applications in the data assimilation (the nudging). Since version 4.24 this library is not necessary any more.

#### 4.1.5 libcsobank.a, libsupplement.a:

#### Before COSMO-Model 4.25 and INT2LM 2.1

The COSMO-Model and INT2LM use a tool for parallel asynchronous I/O from or to files or a data base system (only for Grib). The routines for that tool are grouped together in a module mpe io.f90. In the VCS of DWD, mpe io.f90 is provided as an external module, hence it is not in the source code of the model library. mpe io.f90 uses the two libraries libcsobank.a and libsupplement.a.

For users outside DWD, mpe\_io.f90 has been included in the source code of the COSMO-Model and also in the INT2LM. To satisfy the calls from  $mpe\_io$  to the data base system, an additional file dummy db.f90 is provided.

#### • NEW:

Since COSMO-Model Version 4.25 and INT2LM Version 2.1, mpe\_io.f90 has been replaced by a modified version mpe io2.f90, which does not support the database access any more. Therefore the usage of these external libraries is now obsolete.

#### 4.1.6 libRTTOVxx.a:

Since Version 3.7 the COSMO-Model contains an interface to the RTTOV7-library (Radiative Transfer Model). This interface has been developed at the DLR Institute for Atmospheric Physics in Oberpfaffenhofen. Together with the RTTOV7-library it is possible to compute synthetic satellite images (brightness temperatures and radiances) derived from model variables for Meteosat5-7 and Meteosat Second Generation.

Since Version 4.18, also the use of newer RTTOV-libraries (namely RTTOV9) is possible.

The RTTOV model has been developed by UKMO et.al. in the framework of the ESA NWP-SAF. To use any version of the RTTOV model, a license is necessary. For getting this license, please contact [nwpsaf@metoffice.gov.uk](mailto:nwpsaf@metoffice.gov.uk).

Usage of the RTTOV libraries can be controlled by conditional compilation and setting one of the macros RTTOV7, RTTOV9 or RTTOV10. Note that RTTOV7 has been modified at DWD to be used in parallel programs. For the usage or RTTOV9 (and also RTTOV10), a special interface mo rttov ifc.f90 is necessary, which can also be obtained from DWD.

If the license (and hence the RTTOV libraries) is not available, the corresponding macros must not be set. The computation of the synthetic satellite images is not possible then.

## 4.2 Preparing the Code

You have got a tar-file  $cosmo_yymmdd_x.y$ , where yymmdd describes the date in the form "Year-Month-Day" and x.y gives the version number. By de-taring, a directory is created with the following contents:

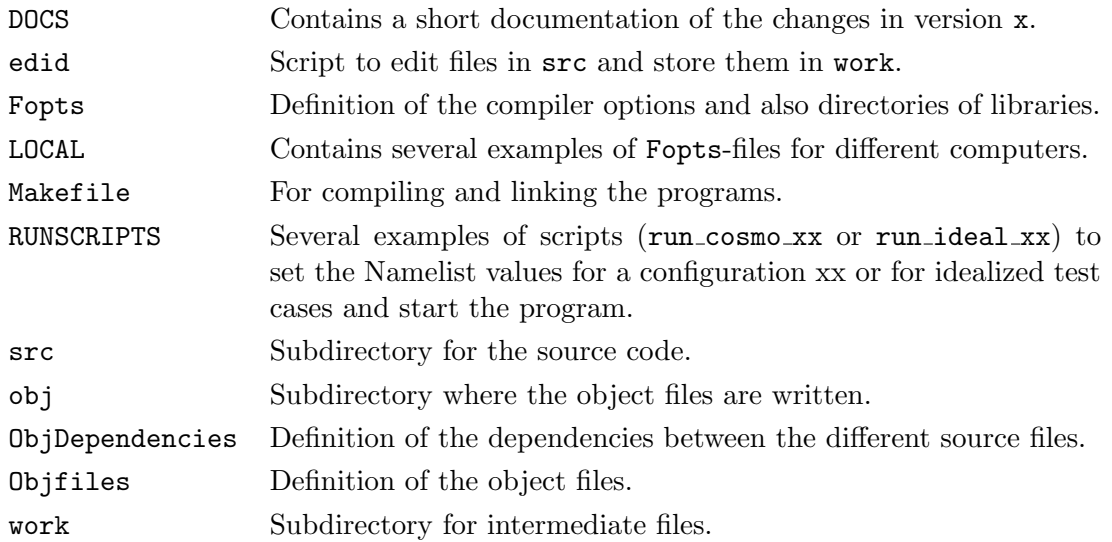

The directories ./obj and ./work are empty and can therefore get lost by the tar-process. If so, you have to create them again. In edid you have to adapt the pathnames if you want to work with it.

## 4.3 Compiling and Linking

Before compiling and linking the program you should check and, if necessary, adapt the KIND-type parameter wp in the module kind parameters.f90. This parameter can either be set to sp (for single precision) or to dp for double precision (default).

You have to choose the options for compiling the code in Fopts. See the User Guide of your computer system for necessary and/or desired options. In particular you have to set the macros to select external libraries. Since COSMO-Model Version 5.1 you definitely have to set the macro  $-D$  COSMO  $\Box$  Before linking check that all necessary external libraries (see [4.1\)](#page-35-0) are available.

All other input variables for the program can be determined before running the program with the NAMELIST-input (see Chapter [7\)](#page-93-0).

The COSMO-Model is parallelized for distributed memory parallel computers using the domain decomposition technique and explicit message passing with the Message Passing Interface (MPI). Thus it can run on parallel platforms but also on sequential platforms where MPI is not available. For this purpose an additional module dummy mpi.f90, together with a file mpif.h, are provided in the directory LOCAL. Place these files in the src-directory before compiling and linking. Then you can only create sequential binaries (see below).

You can invoke a make-run by typing make entry. The following entries are available. Note that the special entry has to correspond to the settings of the macros. seq or par correspond

to the sequential or parallel mode, resp.

- pur[par|seq] A pure binary without nudging and synthetic satellite images. -DNUDGING, -DRTTOVx and -DNETCDF must not be set.
- all[par|seq] A full binary with nudging and synthetic satellite images, if -DNUDGING, -DNETCDF and -DRTTOVx are set.
- nud[par|seq] A binary with nudging but without synthetic satellite images. -DNUDGING and -DNETCDF must be set and -DRTTOVx must not be set.
- sat [par|seq] A binary without nudging but with synthetic satellite images. -DNUDGING must not be set and -DRTTOVx must be set.

More entries can be added on your own.

#### 4.4 Running the Code

To run the code, several ASCII-files INPUT \*\*\* have to be provided that contain values for the NAMELIST variables. The form of these INPUT<sub>-\*\*\*</sub> files is described in Chapters [6](#page-62-0) and [7.](#page-93-0) They are created by the provided run-scripts.

The run-scripts also contain the command to invoke the binary, which you have to adapt. While a sequential binary usually can be invoked just by typing  $\langle$ name\_of\_binary>, a parallel binary must be invoked by a special tool. Often this tool is mpirun, but also other tools are possible. See the manual for your system on how to invoke the binary created in the last step.

## Section 5

# Data Formats for I/O

All input and output fields of the COSMO-Model and the preprocessor program providing interpolated initial and boundary conditions can be stored in GRIB or in NetCDF format. Restart files are always written in pure binary format. The basic namelist settings to control the format are yform read=string and yform write=string, where string can be either 'grb1' or 'ncdf' for reading and writing. Since the implementation of grib api (see below), string can also be 'apix' for reading and 'api1', 'api2' for writing. The same values are possible for corresponding namelist variables in the INT2LM.

The next sections explain the GRIB (Edition 1 and 2) and NetCDF format in more detail, but without claiming to be a full reference hand book. Therefore we refer also to the original documentation of these formats. The last section [5.2](#page-53-0) of this chapter will highlight some practical differences between GRIB1 and GRIB2 and their consequences for running INT2LM and the COSMO-Model.

## 5.1 The GRIB Binary Data Format

GRIB is designed for the international exchange of processed data in the form of grid-point values expressed in binary form. The GRIB-code is part of the FM-system of binary codes of the World Meteorological Organization (WMO). For coding details, see the [Manual on Codes,](http://library.wmo.int/opac/index.php?lvl=notice_display&id=10684#.Vht_CqMccz8) [International Codes, Volume 1.2](http://library.wmo.int/opac/index.php?lvl=notice_display&id=10684#.Vht_CqMccz8) of WMO (WMO Publication No. 306). In this section, we describe only the basic features of the GRIB code which are relevant for the I/O of the COSMO-system.

Each GRIB-coded record (analysis or forecast field) consists of a continuous bit-stream which is made up of a sequence of octets  $(1 \text{ octet} = 8 \text{ bits})$ . The representation of data by means of series of bits is independent of any particular machine representation. The COSMO-Model can read and write two flavors of GRIB, namely Edition 1 and Edition 2. Note that Edition 2 is fully implemented only since INT2LM 2.02 and COSMO-Model 5.03.

To deal with GRIB2, the application programmers interface, grib api, from ECMWF has been implemented into INT2LM and the COSMO-Model. The approach, how data is coded to / decoded from GRIB messages is different than in the DWD GRIB1 library. While the GRIB1 library provides interfaces to code / decode the full GRIB message in one step, the  $grib$  api uses a key / value approach to write or read single meta data. Each meta datum, called a key, has a special name. Values for the keys can be read or written by special grib api commands. Please refer to the grib api manual for further information.

#### 5.1.1 GRIB Edition 1

For Edition 1, GRIB means "gridded binary". The octets of a GRIB 1 message are grouped in sections (see Table [5.1\)](#page-41-0), where the length of the record and the length of the sections are expressed in octets. Section 0 has a fixed length of 8 octets and Section 5 has a fixed length of 4 octets. Sections 1, 2, 3 and 4 have a variable length which is included in the first three octets of each section.

#### Code Structure

| <b>Section</b> |                                   |                                         |  |
|----------------|-----------------------------------|-----------------------------------------|--|
| number         | <b>Name</b>                       | Contents                                |  |
| $\theta$       | Indicator Section                 | "GRIB"; length of record;               |  |
|                |                                   | GRIB edition number                     |  |
| 1              | <b>Product Definition Section</b> | Length of section; identification       |  |
|                |                                   | of the coded analysis/forecast field    |  |
| $\overline{2}$ | Grid Description Section          | Length of section;                      |  |
|                | (optional)                        | grid geometry, as necessary             |  |
| 3              | <b>Bit-map Section</b>            | Length of section; the bit per          |  |
|                | (optional)                        | grid-point, placed in suitable sequence |  |
| 4              | Binary Data Section               | Length of section; data values          |  |
| 5              | End Section                       | 7777                                    |  |

<span id="page-41-0"></span>Table 5.1: Form of GRIB1-code

Octets are numbered 1, 2, 3, etc., starting at the beginning of each section. Bit positions within octets are referred to as bit 1 to 8, where bit 1 is the most significant bit and bit 8 is the least significant bit, as in big endian UNIX computers. Thus, an octet with only bit 8 set to 1 would have the integer value 1.

#### Indicator and End Section

The Indicator Section has a fixed length of 8 octets. The first four octets shall always be character coded in a human readable form as "GRIB" (according to the CCITT International Alphabet No. 5). The remainder of the section shall contain the length of the entire GRIBrecord (including the Indicator Section) expressed in binary form over the left-most 3 octets (i.e. 24 bits in octet 5-7), followed by the GRIB edition number (here: 1), in binary, in the remaining octet 8. Note that the length of GRIB1 records therefore is limited to a value of  $2^{24} - 1 = 16777215$  bytes! The End Section has a fixed length of 4 octets. These octets are character coded as "7777" according to the International Alphabet No. 5.

Thus, the beginning and the end of a GRIB-record can be identified by the character coded words "GRIB" and "7777". All other octets included in the code represent data in binary form. Each input or output array defined on the rotated lat/lon grid of the COSMO-model (e.g the surface pressure or the temperature at a specified model level) is coded as a GRIBrecord. Various records can be combined in a single GRIB-file.

#### Product Definition Section

The Product Definition Section (PDS) contains the necessary information to identify the binary coded field contained in the GRIB1-record. The most important octet in this section is the indicator of the meteorological parameter. The indicator relates a specific meteorological element to an integer number. This indicator number is also referred to as GRIB-number or element-number and is defined in a separate code table. More than one indicator code tables may be used in GRIB1-code. Thus, one can have the same element-number but different code table numbers for various fields. Every I/O-field of the COSMO-Model is uniquelly mapped to a pair of numbers (element number, code table). These numbers are coded in the COSMO module src\_setup\_vartab.f90.

The program grbin1 of the supplementary GRIB1-library libgrib1 can be used to decode GRIB1 binary code. Besides the decoded data set, this program does also retrieve the contents of the octets of the PDS in an integer array ipds. To illustrate the structure of the PDS, Table [5.6](#page-45-0) shows the contents of the product definition section of a binary coded output array, the total cloud cover (CLCT). The GRIB1-record for this field is valid for 28.10.1998  $00$  UTC  $+$  11 h and was created at 28.10.1998 7.04 UTC by a forecast of the COSMO-Model.

Octet  $4 \text{ (inds(2))}$  assigns a table number to the parameter indicator number given in octet 9. Besides the official WMO table 2, we use some additional local tables, 201 to 205. A full list of variables defined by these tables is available from DWD.

Octet  $6$  (ipds(4)) indicates the generating process identification number which is allocated by the originating centre. The process numbers used for the COSMO applications at DWD are shown in Table [5.2.](#page-42-0) At DWD this number is strongly connected to the data base system, because it also specifies the different application and whether it is a forecast or an analysis.

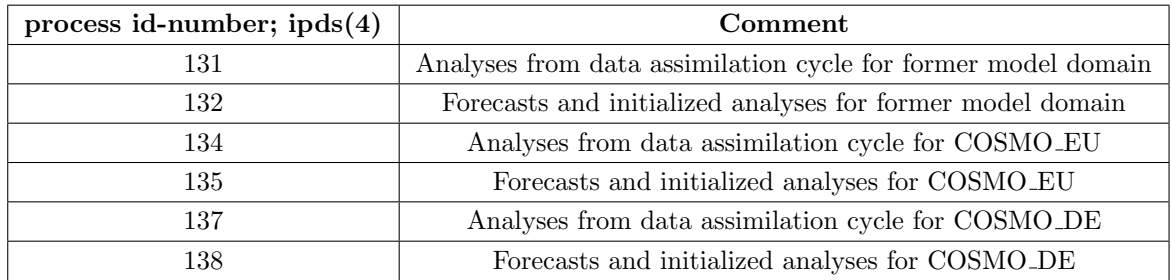

<span id="page-42-0"></span>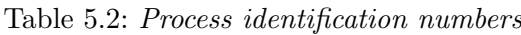

The level or layer for which the data are included in the GRIB1-record is coded in octets  $10 - 12$  (ipds(8) - ipds(9)), where octet 10 indicates the type of level and octets 11 and 12 indicate the value of this level. Table [5.3](#page-43-0) shows the level types used for the COSMO-Model. For reserved values, or if not defined, octets 11 and 12 shall contain zero.

| level type     | Meaning                        | ipds(9)        | ipds(10)           |
|----------------|--------------------------------|----------------|--------------------|
| ipds(8)        |                                |                |                    |
| 1              | Ground or water surface        | $\Omega$       | $\theta$           |
| $\mathfrak{D}$ | Cloud base level               | $\Omega$       | 0                  |
| 3              | Level of cloud tops            | $\Omega$       | $\theta$           |
| $\overline{4}$ | Level of $0^{\circ}C$ isotherm | $\theta$       | $\theta$           |
| 8              | Top of atmosphere              | $\Omega$       | $\Omega$           |
| 100            | Pressure (isobaric) level      | $\Omega$       | Pressure in hPa    |
| 102            | Mean sea level                 | $\theta$       | $\Omega$           |
| 103            | Specified height above         | $\theta$       | Height in m        |
|                | mean sea level                 |                |                    |
| 105            | Specified height level         | $\theta$       | Height in m        |
|                | above ground                   |                |                    |
| 109            | Hybrid level (half levels)     | $\theta$       | Level number $(k)$ |
| 110            | Hybrid layer (main level)      | Level number   | Level number of    |
|                | between two hybrid levels      | of top $(k)$   | bottom $(k+1)$     |
| 111            | Depth below land surface       | $\theta$       | Depth in cm        |
| 112            | Layer between two depths       | Depth of upper | Depth of lower     |
|                | below land surface             | surface in cm  | surface in cm      |

<span id="page-43-0"></span>Table 5.3: Types of fixed levels or layers used by the COSMO-Model

Most 3-D variables are defined on terrain-following main levels. In GRIB1, these main levels are coded as level-type 110: hybrid layers between two adjacent hybrid levels - which are the half levels in the COSMO-Model, i.e. the layer interfaces. In this case, octet 11 contains the level index of the upper half level and octet 12 contains the level index of the lower half level. Only few variables (as the vertical velocity or the height of the half levels) are coded as level type 109: hybrid levels, i.e. the model half levels. In this case, octet 11 contains zero and octet 12 contains the level index of the model half level. Pressure levels ( $ipds(8) = 100$ ) and height levels (ipds(8) = 105) are used when the interpolation from model to specified por z-surfaces is switched on for model output.

Octets 13-17 contain the reference time of the data: the start of a forecast, the time for which an analysis is valid or the start of an averaging or accumulation period. The year of the century is coded in octet 13 and the century (100 years) in octet 25. For a reference time within the year 2000, octet 13 will contain the integer value 100 and octet 25 will contain the integer value 20.

The time or time interval for which the data are valid with respect to the reference time is coded in octets  $18-21$  (ipds $(16)$ -ipds $(19)$ ). Octets 19 and 20 contain two periods of time, P1 and P2. The units of the values of P1 and P2 are defined in octet 18. Normally, we use hours as the time unit, but other values may be more appropriate for special applications of the model as the maximum integer number in an octet is 256. Thus, for long-term climate runs or short-term cloud simulations, other time units must be chosen. In the COSMO-DE we use quarter of an hour or half an hour for writing special variables more often than hourly. Note that the corresponding values for the unit of time (13 and 14) have only been lately adopted by WMO as official numbers. The WMO code-table for the unit of time in P1 and P2 is given in Table [5.4.](#page-44-0)

| ipds(16) | Meaning | ipds(16)                | Meaning  | ipds(16) | Meaning            |
|----------|---------|-------------------------|----------|----------|--------------------|
| 0        | Minute  | $\overline{\mathbf{a}}$ | Decade   | 11       | 6 hours            |
|          | Hour    | 6                       | Normal   | 12       | 12 hours           |
| 2        | Day     |                         | Century  | 13       | Quarter of an hour |
| 3        | Month   | 8-9                     | Reserved | 254      | Half an hour       |
|          | Year    | 10                      | 3 hours  | 254      | Second             |

<span id="page-44-0"></span>Table 5.4: Code table for unit of time

The meaning of the time period P1 in octet  $19 \text{ (ipds(17))}$  and of the time period P2 in octet 20 (ipds(18)) - given in the units coded in octet 18 - depends on the time-range indicator, which is contained in octet 21 (ipds(19)). The WMO code-table allows for a large number of indicators including averages and accumulation over a number of forecasts and analyses. For the COSMO-system, we use only a few standard indicators as shown in Table [5.5.](#page-44-1)

<span id="page-44-1"></span>Table 5.5: Time range indicators used by the COSMO-Model

| ipds(19)       | Meaning                                                            |
|----------------|--------------------------------------------------------------------|
| $\theta$       | Forecast product valid for reference time $+$ P1 (if P1 $>$ 0) or  |
|                | uninitialized analysis product valid for reference time $(P1 = 0)$ |
| 1              | initialized analysis product valid for reference time $(P1 = 0)$   |
| $\mathfrak{D}$ | Product with a valid time ranging between reference time $+$ P1    |
|                | and reference time $+$ P2                                          |
| 3              | Average from reference time $+$ P1 to reference time $+$ P2        |
| $\overline{4}$ | Accumulation from reference time $+$ P1 to reference time $+$ P2;  |
|                | product valid for reference time $+ P2$                            |

| array           | Octet            | <b>Contents of PDS</b> |                                                                                                    |  |
|-----------------|------------------|------------------------|----------------------------------------------------------------------------------------------------|--|
| ipds(i)         | number           | Value                  | Remarks                                                                                                    |  |
| 1.              | $1-3$            | 54                     | Length of the PDS (in octets)                                                                                                    |  |
| $\overline{2}$  | $\overline{4}$   | $\overline{2}$         | Version number of the GRIB1 indicator table (see Table $5.6$ )                                                                                                    |  |
| $\overline{3}$  | 5                | 78                     | Identification of originating/generating centre (DWD has WMO<br>number 78)                                                                                                    |  |
| $\overline{4}$  | 6                | 132                    | Generating process identification number (allocated by                                                                                                    |  |
|                 |                  |                        | originating centre, see Table 5.2)                                                                                                    |  |
| $\bf 5$         | $\overline{7}$   | $255\,$                | Number of grid used - from catalogue defined by the originating<br>centre. Octet 7 set to 255 indicates a non-cataloged grid,<br>in which case the grid is defined in the grid description section. |  |
| $6\phantom{.}6$ | 8                | 128                    | Block-flag; the value 128 indicates that the grid description                                                                                                    |  |
|                 |                  |                        | section is included.                                                                                                    |  |
| $\overline{7}$  | $\boldsymbol{9}$ | 71                     | Indicator of parameter (element number) from GRIB1-table<br>in $ipds(2)$ .                                                                                                    |  |
| $8\,$           | 10               | $\mathbf{1}$           | Indicator of type of level, see Table 5.3                                                                                                    |  |
| $9 - 10$        | $11 - 12$        | $\theta$               | Value of level (height, pressure, etc.) for which the data                                                                                                    |  |
|                 |                  |                        | are included (see Table $5.3$ )                                                                                                    |  |
| 11              | 13               | 98                     | Year (start time of forecast; analysis time)                                                                                                    |  |
| 12              | 14               | $10\,$                 | Month (start time of forecast; analysis time)                                                                                                    |  |
| 13              | 15               | 28                     | Day (start time of forecast; analysis time)                                                                                                    |  |
| 14              | $16\,$           | $\boldsymbol{0}$       | Hour (start time of forecast; analysis time)                                                                                                    |  |
| 15              | 17               | $\boldsymbol{0}$       | Minute (start time of forecast; analysis time)                                                                                                    |  |
| $16\,$          | 18               | $\mathbf{1}$           | Indicator of unit of time range (see Table 5.4)                                                                                                    |  |
| 17              | 19               | 11                     | P1 - period of time (number of time units);                                                                                                    |  |
|                 |                  |                        | time units given by octet $18 \text{ (ipds)}(16)$                                                                                                    |  |
| 18              | $20\,$           | $\theta$               | P2 - period of time (number of time units);                                                                                                    |  |
|                 |                  |                        | time units given by octet $18 \text{ (ipds(16))}$                                                                                                    |  |
| $19\,$          | 21               | $\boldsymbol{0}$       | time range indicator (see Table $5.5$ )                                                                                                    |  |
| $20\,$          | $22 - 23$        | $\boldsymbol{0}$       | Number of forecasts included in average, when octet 21                                                                                                    |  |
|                 |                  |                        | $(pds(19))$ indicates an average or accumulation of                                                                                                    |  |
|                 |                  |                        | forecasts (or analyses); otherwise set to zero.                                                                                                    |  |
| 21              | 24               | $\overline{0}$         | Number of forecasts missing from averages or accumulations.                                                                                                    |  |
| 22              | 25               | $20\,$                 | Century of reference time of data given by octets 13-17                                                                                                    |  |
| $\overline{23}$ | 26               | 255                    | Sub-centre identification, national use                                                                                                    |  |
| 24              | $27 - 28$        | $\boldsymbol{0}$       | Units decimal scale factor $(D)$                                                                                                    |  |
| $25 - 36$       | 29-40            | $\boldsymbol{0}$       | Reserved: need not to be present                                                                                                    |  |
| 37              | 41               | 254                    | Octets 41-54 are reserved for the originating centre.                                                                                                    |  |
|                 |                  |                        | The integer value 254 indicates that additional data follow.                                                                                                    |  |
|                 |                  |                        | We use this part as follows:                                                                                                    |  |
| 38              | 42               | $\overline{0}$         | not used                                                                                                    |  |
| $\overline{39}$ | $43 - 45$        | $\boldsymbol{0}$       | not used                                                                                                    |  |
| $40\,$          | $46\,$           | $\theta$               | not used                                                                                                    |  |
| 41              | 47               | $\overline{0}$         | Additional indicator for a GRIB1 element number                                                                                                    |  |
| 42              | 48               | 98                     | Year of production of GRIB1-record                                                                                                    |  |
| 43              | 49               | 98                     | Month of production of GRIB1-record                                                                                                    |  |
| 44              | 50               | 11                     | Day of production of GRIB1-record                                                                                                    |  |
| 45              | $51\,$           | $\boldsymbol{2}$       | Hour of production of GRIB1-record                                                                                                    |  |
| 46              | 52               | $\boldsymbol{0}$       | Minute of production of GRIB1-record                                                                                                    |  |
| 47              | $53\hbox{-}54$   | $\mathbf{1}$           | Version number, currently 1                                                                                                    |  |

<span id="page-45-0"></span>Table 5.6: Contents of the Product Definition Section

#### Grid Description Section

Section 2 of a GRIB1-record, the grid description section GDS, contains all information about the geometry of the grid on which the data are defined. For all input and output files of the model, this section is coded completely for every field contained in the file. The program grbin1 of the supplementary GRIB1-library libgrib1 retrieves the contents of the GDS in an integer array igds.

The contents of the grid description section of a COSMO-EU GRIB1-record is illustrated in Table [5.7](#page-47-0) for the model domain used operationally at DWD. The octets corresponding to the integer array igds are numbered relative to this section.

#### Bit-map Section

This section is optional, and provides the possibility to include only some grid points of the grid defined in the Grid Description Section. The bit-map is a sequence of bits with a bit-to-grid point correspondence, ordered as defined in the grid definition.

DWD uses bit-maps to send only those data from the global model ICON (or the older model GME) to the national weather services running the COSMO-Model, that are needed for the corresponding domain.

#### Binary Data Section

This section contains all values of the defined grid, usually in a packed format. At DWD typically 16 bits are used to store a packed value.

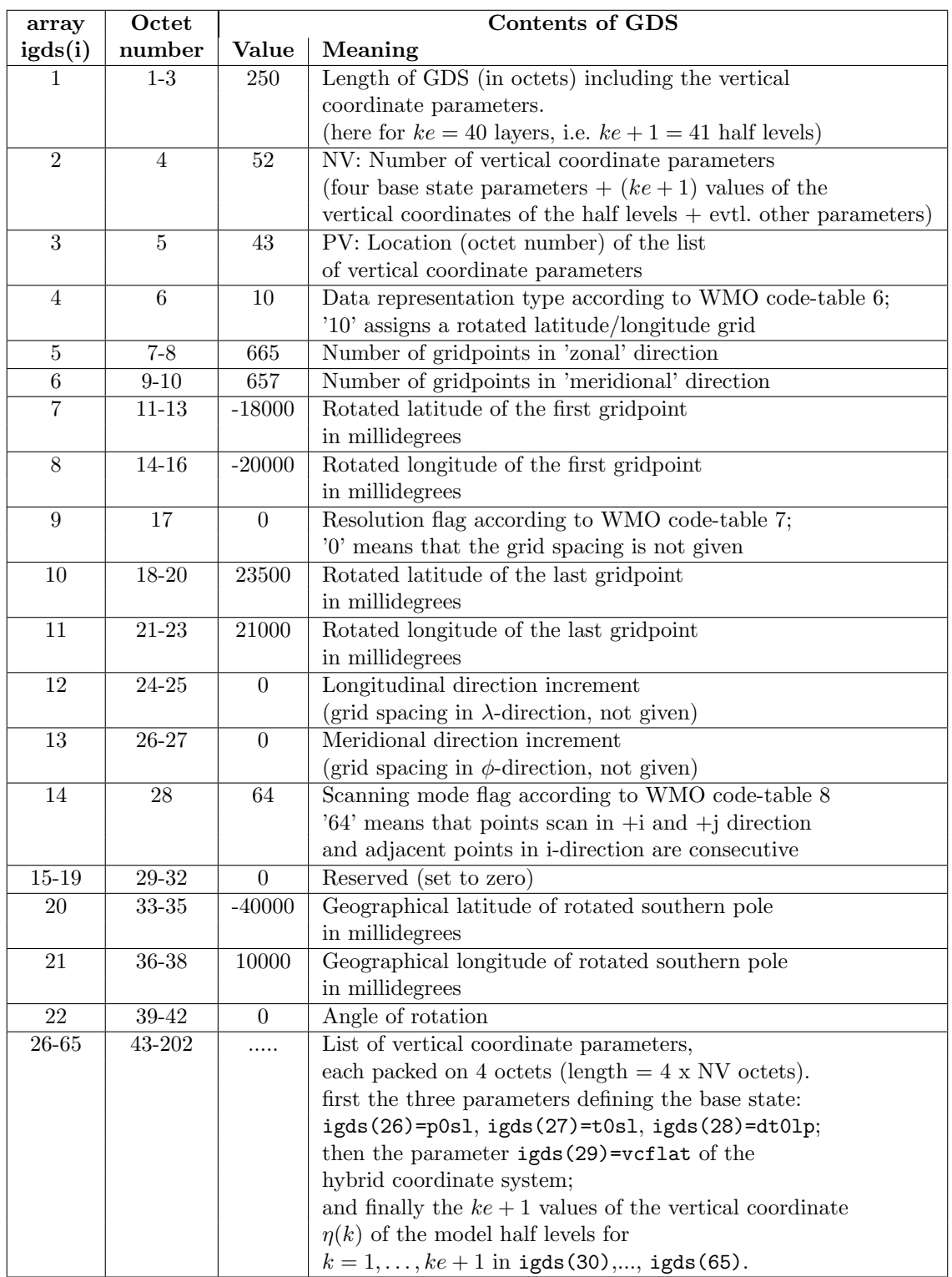

<span id="page-47-0"></span>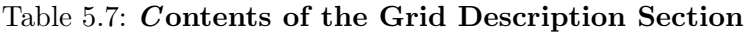

#### 5.1.2 GRIB Edition 2

Due to some weaknesses and limitations of GRIB1 (see the limited size of GRIB1 messages) a new Edition 2 has been developed. This new edition has been approved already in November 2001, but it is only now that several weather centers start to adopt and use it. DWD started to use GRIB Edition 2 for all operational products in June 2014.

For Edition 2, GRIB means "General Regularly distributed Information in Binary Form". The octets of a GRIB 2 message are also grouped in sections, where the length of the record and the length of the sections are expressed in octets, as it is done in Edition 1.

Because GRIB Edition 2 (also called GRIB2) is much more complex than Edition 1, we cannot describe it here in the same details. We refer to additional introductory reading in [http://www.wmo.int/pages/prog/www/WMOCodes/Guides/GRIB/GRIB2](http://www.wmo.int/pages/prog/www/WMOCodes/Guides/GRIB/GRIB2_062006.pdf) 062006.pdf. Additional information can also be found on a special page on the COSMO web-site. This page contains descriptions of the templates and code tables used in the COSMO-Model. Please see <http://www.cosmo-model.org/content/model/documentation/grib/default.htm>.

The following short documentation should serve as a rapid introduction to GRIB2. We start with a number of remarkable differences to GRIB1 and will then describe the single sections briefly.

#### Differences between the two GRIB Editions

The structure of GRIB2 is more modular than Edition 1. It enables the representation of new products and provides an easy way for expansion and additions by extensively using code tables and templates. In this way the definition of parameters or attributes are separated in functionality so that items related to time, purpose or production method are independent. This makes maintenance easier when descriptions of new products or new parameters are required.

GRIB2 permits the coding of ensemble data, probability and percentile forecasts, forecast error fields, satellite image data, radar data, the analysis and forecast of accumulated and averaged parameters and offers enhanced capability to describe fields involving multiple time periods. Also it supports more compression schemes, for example JPEG2000 and PNG.

#### Templates and Table Driven Code

A template is a standard list of descriptive information, which also includes some coded values. While the product definition section in GRIB1 only was one unique standard template, the product definition section in GRIB2 contains a coded value for the product definition template number. Possible values for this template number are described in Code Table 4.0 and include for example

- 0: Analysis or forecast at a horizontal level or in a horizontal layer at a point in time.
- 1: Individual ensemble forecast, control and perturbed, at a horizontal level or in a horizontal layer at a point in time.
- 8: Average, accumulation, extreme values or other statistically processed values at a horizontal level or in a horizontal layer in a continuous or non-continuous interval.

This demonstrates how new products or different representations can be added by defining new templates and adding new elements to the set of tables in the official Manual without changing existing definitions.

#### Representation of products

While products in GRIB1 were mainly specified by two numbers, the table and the element number, GRIB2 requires to specify a triple of numbers: the discipline, the category and the parameter number. Here are the specifications for some temperature products:

| Product | GRIB1   |       | GRIB <sub>2</sub>     |  |  |                                |  |
|---------|---------|-------|-----------------------|--|--|--------------------------------|--|
|         | Element | Table | Discipline   Category |  |  | Parameter   Product Definition |  |
|         |         |       |                       |  |  | Template Number                |  |
|         |         |       |                       |  |  |                                |  |
| TMIN 2M | 16      |       |                       |  |  |                                |  |

Table 5.8: GRIB 1/2 Specifications of Temperature Products

Both products shown are temperatures, the first one is the usual temperature without any specialities, so it uses the product definition template number 0. The second one is the minimum temperature two meters above ground. This is a statistically processed product, so the product definition template number to use is 8. Note that for this product, TMIN 2M, additional coded values have to be specified. The first one of the list below is only contained in the product definition template number 8.

- type of statistical processing  $= 3$ : specifies the minimum;
- type of first fixed surface  $= 103$ : specifies a height level above ground;
- scale vactor of first fixed surface  $= 0$ ;
- scaled value of first fixed surface  $= 2$ : specifies the 2 meter.

#### Code Structure

Also a GRIB2 message consists of a number of octets. Again there are sections at the beginning, which describe the data contained in the message. These sections contain pointers towards elements in predefined and internationally agreed tables (stored in the official WMO Manual on Codes). By reading and decoding these sections, the following part of the message containing the data (the data section) can be understood. The characteristics (name, unit, etc.) of the parameters to be transmitted must already be defined in the tables of the WMO Manual on Codes. The *pointers* in the description sections are in fact numbers, which correspond to entries in the GRIB code tables of the WMO Manual.

The layout of a GRIB2 message is shown in Table [5.9.](#page-50-0) The GRIB2 indicator, grid definition, bit-map, data, and end sections map directly to their counterparts in GRIB1, although their contents in GRIB2 are somewhat different than in GRIB1. However, the GRIB2 identification, product definition, and data representation sections all map into the GRIB1 product definition section, and the GRIB2 sections contain substantially more information than in GRIB1. The GRIB2 local use section is not present in GRIB1.

| <b>Section</b> |                             |                                                                                                    |  |  |
|----------------|-----------------------------|----------------------------------------------------------------------------------------------------|--|--|
| number         | Name                        | Contents                                                                                                    |  |  |
| $\Omega$       | Indicator Section           | "GRIB"; discipline; edition number; length of<br>record                                                              |  |  |
| 1              | Identification Section      | Length of section; section number; character-<br>istics that apply to all processed data in the<br>GRIB message      |  |  |
| $\overline{2}$ | Local Use Section           | Length of section; section number; items for<br>local use by originating center                                      |  |  |
| 3              | Grid Description Section    | Length of section; section number; grid surface<br>and geometry of data values within the surface                    |  |  |
| 4              | Product Definition Section  | Length of section; section number; description<br>of the nature of the data                                          |  |  |
| 5              | Data Representation Section | Length of section; section number; description<br>of how the data values are represented                             |  |  |
| 6              | Bit-Map Section             | Length of section; section number; indication<br>of presence or absence of data at each grid<br>point, as applicable |  |  |
| 7              | Data Section                | Length of section; section number; data values                                                                       |  |  |
| 8              | End Section                 | 7777                                                                                                    |  |  |

<span id="page-50-0"></span>Table 5.9: Form of GRIB2-code

#### Indicator Section

Section 0 is a short section, which identifies the start of the GRIB2 message in a human readable form. It already contains the first product identifying value, the discipline, and specifies the Edition Number of GRIB used to encode the message. The total length of the message is coded in octets 9-16. Having 8 octets available for the length, a message can now have up to  $2^{64} - 1 = 1.84 \cdot 10^{19}$  bytes (= octets).

To illustrate the usage of keys (in grib api) and code tables (in GRIB2), Table [5.10](#page-51-0) shows the contents of the Indicator Section for the 2 meter minimum temperature TMIN 2M for COSMO-EU. Besides the identifier GRIB it contains the number of the discipline, the edition number and the total length of the GRIB message. The key names are the names, by which grib api identifies the corresponding GRIB meta data. For the discipline also Code Table 0.0 is shown, which contains the different disciplines defined up to now.

Note that from this section you can only identify that it is a meteorological product coded in GRIB2, and that the length of the total message is 874052 octets. The 2 meter minimum temperature cannot be identified here.

#### Identification Section

The identification section contains characteristics that apply to all processed data in the GRIB message. These characteristics identify the originating centre and sub-centre, indi-

| $\rm Octet$    | <b>Key Name</b> | Contents       |                                                                                                    |  |
|----------------|-----------------|----------------|----------------------------------------------------------------------------------------------------|--|
|                |                 | Value          | Comments                                                                                                    |  |
| $1 - 4$        | identifier      | <b>GRIB</b>    | coded according to the International Alphabet No. 5                                                                                                    |  |
| 5-6            |                 | <b>MISSING</b> | Reserved                                                                                                    |  |
| $\overline{7}$ | discipline      | $\overline{0}$ | Discipline according to GRIB master table number<br>Code Table 0.0:<br>Meteorological products<br>0<br>Hydrological products<br>1<br>$\overline{2}$<br>Land surface products<br>3<br>Space products<br>$4 - 9$<br>Reserved<br>10<br>Oceanic products<br>11-191<br>Reserved<br>Reserved for local use<br>192-254<br>255<br>Missing |  |
| 8              | editionNumber   | $\mathfrak{D}$ | GRIB edition number                                                                                                    |  |
| $9 - 16$       | totalLength     | 874052         | Total length of GRIB message in octets (incl. Section<br>$\left( 0\right)$                                                                                                    |  |

<span id="page-51-0"></span>Table 5.10: C ontents of the Indicator Section

cate the GRIB master table and local table versions used, and give the reference time, the production status, and the type of processed data contained in this GRIB message.

#### Local Use Section

The purpose of the local use section is just what the section name implies: information for local use by the originating / generating center. The originating / generating center can put anything it desires in this Section.

The COSMO community agreed that all applications will employ a local use section and that all different sections are coordinated between the partners. The following sections are already defined. The number refers to the local definition number of the section:

- 250: basic section layout defined by COSMO
- 252: DWD: used for ensemble system incl. postprocessing
- 253: DWD: used for ensemble system
- 254: DWD: used for deterministic system

#### Grid Definition Section

The purpose of the grid definition section is to define the grid surface and geometry of the data values within the surface for the data contained in the next occurrence of the data section. Already GRIB1 contained the concept of templates in the grid description section and it is again used here. Use of a template means there are very few values common to all grid definition sections possible in GRIB2. Rather, the number of the grid definition template used is encoded. The values that must follow are those required by that particular grid definition template.

For the COSMO-Model we use the grid definition template 1, which defines a rotated latitude / longitude grid. This template is rather similar to the GRIB1 template. The most significant change is, that the number of vertical coordinate parameters (NV) has been moved to the product definition section for GRIB2.

#### Product Definition Section

The purpose of the product definition section is to describe the nature of the data contained in the next occurrence of the data section. The generic content of this section is rather short, containing the number of coordinate values after the template and the product definition template number. Depending on this number, more information on the data is given.

A new feature in this section, which is used by the COSMO-Model, is the new vertical coordinate type, coded with value 150, the generalized vertical coordinate. If the algorithm to compute the vertical levels for a model is too complicated, it is now possible to specify the vertical grid as a three-dimensional field. For the COSMO-Model, this 3D field is the HHL, a field that specifies the height of the half levels. All atmospheric fields that are defined on these half levels (or the corresponding full levels, which are the arithmetic mean of the half levels) have to code the level type as 150. This new level type contains only 6 vertical coordinate parameters describing the generalized vertical coordinate.

As a consequence the meta data describing the reference atmosphere and the vertical grid used cannot be coded in GRIB2 any more. Of course coding these values within the vertical coordinates in GRIB1 already was a mis-use of GRIB1. How this is handled in the COSMO-Model when using GRIB2 is explained in detail in Sect. [5.2.3.](#page-55-0)

#### Data Representation Section

The purpose of the data representation section is to describe how the data values are represented in the next occurrence of the data section. Again, there are only few coded values (e.g. number of data points) together with the data representation template number. This number specifies the template to use, which could for example be grid point data - simple packing or spherical harmonics data - complex packing.

New to GRIB2 is the possibility to use some special packing (JPEG 2000 or PNG) or even IEEE floating point data.

#### Bit-Map Section

The purpose of the bit-map section is to indicate the presence or absence of data at each of the grid points, as applicable, in the next occurrence of the data section. Whether a bit-map is present or not is set in octet 6 of this section:

- 0: A bit-map applies to this product and is specified in this section.
- 1-253: A bit-map pre-determined by the originating/generating center applies to this product and is not specified in this section.
	- 254: A bit-map defined previously in the same "GRIB" message applies to this product.
	- 255: A bit-map does not apply to this product.

If present, the bit-map follows as a series of contiguous bits, ordered as defined in the grid description section (Section 3). A bit is set to 1, if a data value is present and it is set to 0, if it is not present.

#### Data Section

The data section contains the data value themselves in a format described in the data representation template in Section 5.

#### End Section

The end section serves to identify the end of the GRIB2 message in a human readable form: "7777"

## <span id="page-53-0"></span>5.2 Practical Consequences when using GRIB Edition 2

#### 5.2.1 Vertical Coordinate and Reference Atmosphere Parameters

To put up the vertical grid, INT2LM and the COSMO-Model need to know the vertical coordinate parameters vcoord and a coordinate value vcflat, where the vertical levels change from terrain-following to flat z-levels. If the SLEVE (smooth level vertical) coordinate is used, additional parameters are necessary, to compute the filtering for splitting the orography: nfltvc, svc1 and svc2. Which type of vertical coordinate is used is coded in the value ivctype. We refer to all these values as the vertical coordinate parameters. The following table summarizes the vertical coordinate parameters:

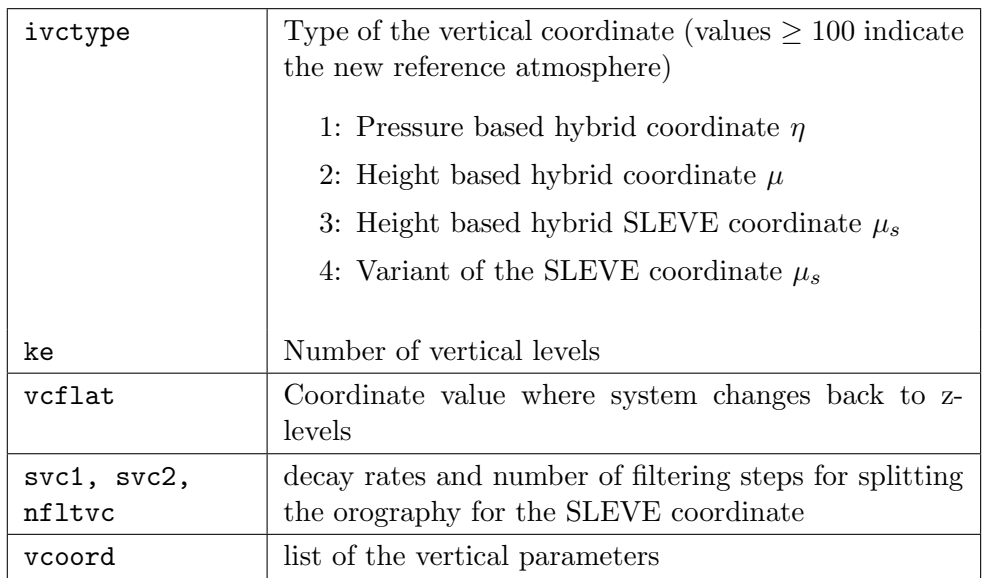

For computing the reference atmosphere, also some special parameters are necessary, namely the reference pressure and temperature on sea level, p0sl and t0sl. For the COSMO-Model there are two different types of reference atmospheres, coded with irefatm=1 or irefatm=2. Depending on the type, additional values are necessary: For  $\text{irefatm=1}$ , a constant rate for the temperature increase with the logarithm of pressure is prescribed, which is  $dt01p =$  $\partial T_0/\partial \ln p_0$ . For irefatm=2, a temperature difference between sea level and the stratosphere, delta\_t, and a scale height h\_scal, have to be specified. These values are the reference atmosphere parameters. The following table summarizes the reference atmosphere parameters:

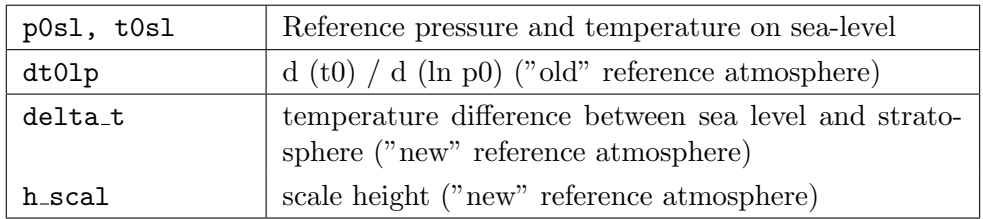

All these values can be specified via namelist variables in the INT2LM. INT2LM then computes the vertical grid and the reference pressure  $p_0$  on that grid, i.e. the three-dimensional variables HHL and P0. When using GRIB1 or NetCDF, the vertical coordinate and the reference atmosphere parameters are encoded in the meta data of the initial and boundary fields for the COSMO-Model. The atmospheric pressure variable passed to the COSMO-Model as initial field is not the full pressure P, but only the pressure deviation PP, because it suffers less from a precision loss due to GRIB packing.

The COSMO-Model reads the values for these parameters from the meta data and therefore is able to re-compute the fields HHL and P0 in the same way as the INT2LM does. But coding the reference atmosphere parameters and the additional vertical coordinate parameter vcflat in the GRIB1 meta data for the vertical coordinates is a violation of the GRIB1 standard.

#### 5.2.2 GRIB2 and the generalized vertical coordinate

The GRIB1 standard referred to the vertical coordinate parameters always as pairs of coordinates  $a_k$ ,  $b_k$ , where for example the pressure on level k is given by a simple formula  $p_{ijk} = a_k + b_k \cdot p_{sij}$ , where  $p_{sij}$  is the surface pressure at a special horizontal grid point ij.

Not all type of vertical grids, which are possible in the COSMO-Model, can be computed by such an easy formula. Therefore we introduced a new type of vertical level for GRIB2, which has been accepted by WMO. This new type of vertical level is specified as generalized vertical coordinate and has the value 150 in GRIB2.

To define the generalized vertical coordinate, some additional meta data have to be specified:

- Number of vertical levels (nlev): This corresponds to the number of half levels ke+1
- Number of vertical grid used (numberOfVGridUsed): This corresponds to ivctype
- A universally unique identifier for the vertical grid (uuid of VGrid): This is a special identifier, which should ensure that INT2LM and the COSMO-Model always use the same grid. As hexadecimal value it takes 16 bytes (or octets).

These meta data (the names in brackets are the grib api keys) are encoded in the list of coordinate values.

#### NOTE:

Not all COSMO vertical coordinate parameters and reference atmosphere parameters can be coded in GRIB2 anymore! This has consequences for INT2LM, the COSMO-Model and eventually also for post-processing programs.

#### <span id="page-55-0"></span>5.2.3 New method for the vertical coordinate parameters

Main purpose of the vertical coordinate parameters is the computation of the three-dimensional grid for the COSMO-Model. When using GRIB2, not all coordinate parameters are available in the COSMO-Model. Therefore the 3D-field HHL is written to the laf-file with the initial fields. This is done from INT2LM and also from the COSMO-Model itself, if it is running in analysis mode. This field is written with a grib-packing to 24 bits, which gives a higher precision than the packing to 16 bits, which is used for most other fields. The COSMO-Model then does not need to recompute the grid.

But there are some other tasks, mainly in the data assimilation, that require the knowledge of the height of the levels above mean-sea level or a reference pressure profile on these heights. The height of the levels above mean-sea level is exactly the information, the vertical coordinate parameters vccoord are giving. Therefore we code these values in the meta data for the HHL-file, which is defined on half levels. For such variables, the meta data for the second fixed surface usually are not set and we can use them to code the vertical coordinate parameters vcoord. The value for the vertical coordinate parameter of level k is coded in the scaleFactorOfSecondFixedSurface and the scaledValueOfSecondFixedSurface of the corresponding level of HHL.

The coordinate value, where the system changes back to z-levels (vcflat), is not available in GRIB2 anymore. In case of ivctype=2, it can be reconstructed from the values of HHL.

For ivctype=3/4, this is not possible. Only an approximation can be computed by using the method from ivctype=2. For ivctype=1, the pressure based coordinate parameters, this is not possible at all. Therefore, the use of ivctype=1 is deprecated when using GRIB2.

Also the additional parameters, which are necessary to compute the filtering for the SLEVE coordinate (svc1, svc2, nfltvc), are not available in GRIB2. But they are only needed for the computation of HHL, which is not necessary in the COSMO-Model, when reading the HHL from the laf-file.

#### 5.2.4 New method for the reference atmosphere parameters

The information about the reference atmosphere parameters is necessary for the COSMO-Model, if it has to process the pressure deviation PP as input field. Because then it has to compute the reference pressure P0 to get the full pressure P. The pressure deviation has been chosen as the transfer parameter between the INT2LM and the COSMO-Model and also between the assimilation cycle and the forecast, when using GRIB1, because it minimizes the loss in precision, when using the GRIB packing.

For GRIB2, we are now transfering the full pressure field, but with a higher precision, using 24 bits for GRIB packing (same as for HHL). Nevertheless, the COSMO-Model still needs the reference atmosphere parameters to compute P0 and PP, because the prognostic variable used in the COSMO-Model is PP. But the reference atmosphere parameters that are used in the COSMO-Model, are in most cases independent of the ones used in the INT2LM! Therefore, new namelist variables have been introduced for the reference atmosphere parameters in the COSMO-Model (in group /LMGRID/).

The only restriction is, that the new reference atmosphere (irefatm=2) has to be chosen, if the model height is higher than 27000 meters. irefatm=1 will not work then.

#### 5.2.5 The UUID and a special HHL-file for INT2LM

The universally unique identifier (UUID) is a speciality about the new generalized vertical coordinate in GRIB2. It serves as an identifier for a certain vertical grid and is used to check, that all three-dimensional variables are using the same grid. Only the INT2LM, which computes the HHL, can set a valid UUID.

All atmospheric (3D) variables computed by INT2LM get the same UUID as the HHL-field. The COSMO-Model then ensures that an atmospheric variable really belongs to the vertical grid specified by HHL by comparing the UUIDs of both fields.

This is controlled by the INT2LM namelist variable lnewVGrid.

#### lnewVGrid = .TRUE.

Then a new vertical grid HHL is computed using the vertical coordinate parameters from namelist input and a new UUID is set for this field. If this variable is always set to .TRUE., every run will have a new UUID. This is only possible, if INT2LM computes both, the initial and the boundary values for a COSMO forecast.

#### lnewVGrid = .FALSE.

Then the vertical grid is read from an extra file, specified by the namelist variable ylm hhl

and the UUID from this HHL-field is taken for further use. We recommend to produce such a special HHL-file for INT2LM. It can be extracted out of the laf-file, for example, and can then be used again for the next runs. This is absolutely necessary when running a data assimilation cycle, because the HHL-file then is used from the COSMO assimilation run, while all atmospheric variables for initial or boundary values are produced by the INT2LM, but have to have the same UUIDs than the HHL-file from the COSMO run.

## 5.3 The NetCDF Data Format

netCDF (network Common Data Form) is an interface for array-oriented data access and a library that provides an implementation of the interface. The netCDF of the COSMO-Model is self explaining, i.e. no additional tables are needed. The contents of an output file can be listed with the program ncdump which installs automatically along with the netCDF library. The netCDF library also defines a machine-independent format for representing scientific data. Together, the interface, library, and format support the creation, access, and sharing of scientific data. The netCDF software was developed at the Unidata Program Center in Boulder, Colorado. The freely available source can be obtained as a compressed tar-file or a zip-file from Unidata or from other mirror sites.

<http://www.unidata.ucar.edu/packages/netcdf/index.html>.

Information on the F90 implementation can also be obtained from

<http://www.unidata.ucar.edu/packages/netcdf/f90/index.htm>.

In the current implementation of netCDF I/O data are in 32bit accuracy. For GRIB format, an additional packing can be done (usually using 16 bit accuracy). But this packing will lose information.

NetCDF  $I/O$  can be turned on via the yform read and the yform write parameters in the namelist IOCTL. The parameters can be chosen independently, e.g. it is also possible to have GRIB as input and netCDF as output format and vice versa.

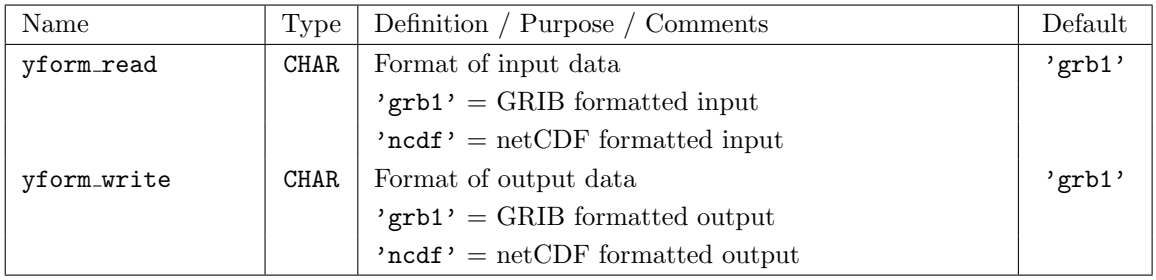

### 5.3.1 CF Conventions

The basic conventions for netCDF Output in COSMO are the Climate and Forecast (CF) conventions. These define standards on the naming and structuring of the netCDF output. The latest description of the CF conventions can be found on the Lawrence Livermore WEB page <http://cf-pcmdi.llnl.gov/>.

The values for units and standard name have fixed values and are defined by the CF conventions. Values for long name and the name of the parameter field can be freely chosen by the user. The long name is often used by graphic programs in creating the legend of figures. The FillValue attribute holds the value set for missing data. The name of the parameter is used to extract a certain field from the output file.

#### 5.3.2 Namelist Input

The netCDF I/O can be controlled via the Namelist IOCTL. In addition to the parameters yform read and the yform write described above global attributes can be defined to describe the model simulation.

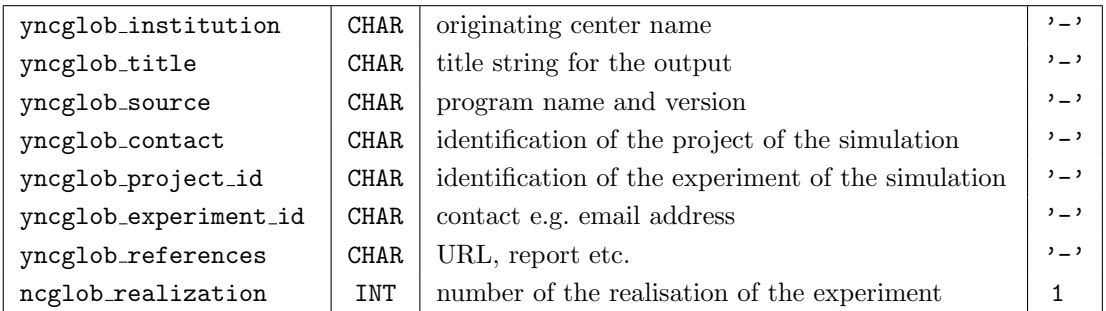

The " $\text{yncglob...}$ " parameters are written into the netCDF output as global attributes (see example header output below).

#### 5.3.3 netCDF Header Section

The following is a typical content of the header section of a netCDF formatted output file. Such a listing can be produced by using the ncdump command

#### ncdump -h lffd1979010200.nc.

The dimensions of the variables are written in the C language order, i.e. the last coordinate comes first (Example: float T(time, level, rlat, rlon) in C reads float T(rlon, rlat, level, time) in F90).

```
netcdf lffd1979010200 {
dimensions:
         r \ln r = 101rlat = 107 ;
          srlon = 101 ;
srlat = 107 ;
          level = 20 ;
level1 = 21 ;
          height 2m = 1 ;
          height_10m = 1 ;
          soi\bar{1} = 9:
          soil1 = 10
         time = UNLIMITED ; // (1 currently)
         bnds = 2;
variables:
          char rotated pole ;
                     rotated_pole:long_name = "coordinates of the rotated North Pole" ;
rotated_pole:grid_mapping_name = "rotated_latitude_longitude" ;
                    rotated_pole:grid_north_pole_latitude = 32.5f ;
```

```
rotated_pole:grid_north_pole_longitude = -170.f ;
float rlon(rlon);
               rlon:standard_name = "grid_longitude" ;
                rlon:long_name = "rotated longitude" ;
rlon:units = "degrees" ;
float rlat(rlat) ;
                rlat:standard_name = "grid_latitude" ;
rlat:long_name = "rotated latitude" ;
 rlat:units = "degrees" ;
float srlon(srlon) ;
                srlon:standard_name = "grid_longitude" ;
srlon:long_name = "staggered rotated longitude" ;
srlon:units = "degrees" ;
float srlat(srlat) ;
                srlat:standard_name = "grid_latitude" ;
srlat:long_name = "staggered rotated latitude" ;
               srlat:units = "degrees"
float lon(rlat, rlon) ;
                lon:standard_name = "longitude" ;
lon:long_name = "longitude" ;
lon:units = "degrees_east" ;
float lat(rlat, rlon) ;
               lat:standard_name = "latitude" ;
 lat:long_name = "latitude" ;
lat:units = "degrees_north" ;
float slonu(rlat, srlon) ;
                slonu:standard_name = "longitude" ;
slonu:long_name = "staggered U-wind longitude" ;
slonu:units = "degrees_east" ;
float slatu(rlat, srlon) ;
                slatu:standard_name = "latitude" ;
slatu:long_name = "staggered U-wind latitude" ;
slatu:units = "degrees_north" ;
 float slonv(srlat, rlon) ;
slonv:standard_name = "longitude" ;
                slonv:long_name = "staggered V-wind longitude" ;
slonv:units = "degrees_east" ;
 float slatv(srlat, rlon) ;
slatv:standard_name = "latitude" ;
                slatv:long_name = "staggered V-wind latitude" ;
slatv:units = "degrees_north" ;
 float vcoord(level1) ;
vcoord:long_name = "terrain following coordinate" ;
                vcoord:units = "Pa" ;
vcoord:p0sl = 100000. ;
vcoord:t0sl = 288.15 ;
               vcoord:dt01p = 42.;
 vcoord:vcflat = 0.22 ;
float height_2m(height_2m) ;
                height_2m:standard_name = "height" ;<br>height_2m:long_name = "height above the surface" ;<br>height_2m:units = "m" ;<br>height_2m:positive = "up" ;
float height_10m(height_10m) ;<br>height_10m:standard_name =
                height_10m:standard_name = "height" ;
height_10m:long_name = "height above the surface" ;
 height_10m:units = "m" ;
height_10m:positive = "up" ;
float soil1(soil1) ;
                soil1:standard_name = "depth" ;<br>soil1:long_name = "depth of soil layers" ;<br>soil1:units = "m" ;<br>soil1:positive = "down" ;<br>soil1:bounds = "soil1_bnds" ;
 float soil1_bnds(soil1, sbnds) ;
soil1_bnds:long_name = "boundaries of soil layers" ;
double time(time) ;
               time:standard_name = "time" ;
                time:long_name = "time" ;
time:units = "seconds since 1979-01-01 00:00:00" ;
                time:calendar = "proleptic_gregorian" ;
time:bounds = "time_bnds" ;
 double time_bnds(time, tbnds) ;
time_bnds:long_name = "time bounds" ;
 time_bnds:units = "seconds since 1979-01-01 00:00:00" ;
float P(time, level, rlat, rlon) ;
 P:standard_name = "air_pressure" ;<br>
P:long_name = "pressure" ;<br>
P:umits = "Pa" ;<br>
P:umits = "Pa" ;<br>
P:grid_mapping = "rotated_pole" ;<br>
P:coordinates = "lon lat" ;<br>
Float PS:standard_name = "surface_air_pressure" ;<br>
PS:stan
 float T(time, level, rlat, rlon) ;<br>
T:standard.name = "air_temperature" ;<br>
T:long_name = "temperature" ;<br>
T:units = "K" ;<br>
T:grid_mapping = "rotated_pole" ;<br>
T:coordinates = "lon lat" ;<br>
float U(time, level, rlat, srlon) ;
```

```
U:long_name = "U-component of wind" ;<br>U:units = "m s-1" ;<br>U:grid_mapping = "rotated_pole" ;<br>U:grid_mapping = "rotated_pole" ;<br>I:oordinates = "slonu slatu" ;<br>float V(time, level, srlat, rlon) ;<br>V:standard_name = "grid_north
                      float TOT_PREC(time, rlat, rlon);<br>
TOT_PREC:standard_name = "precipitation_amount";<br>
TOT_PREC:standard_name = "total precipitation amount";<br>
TOT_PREC:grid_mapping = "rotated_pole";<br>
TOT_PREC:grid_mapping = "rotated_pole";<br>
                      ASOB_S:cell_methods = "time: mean" ;
float VMAX_10M(time, height_10m, rlat, rlon) ;
VMAX_10M:standard_name = "wind_speed" ;
                                            VMAX_10M:long_name = "maximum 10m wind speed" ;<br>VMAX_10M:units = "m s-1" ;<br>VMAX_10M:grid_mapping = "rotated_pole" ;<br>VMAX_10M:coordinates = "lon lat" ;<br>VMAX_10M:cell_methods = "time: maximum" ;
// global attributes:
                                          :title = "Simulation in the EU project ENSEMBLES" ;
                                            :institution = "GKSS" ;
:source = "CCLM4" ;
                                           :project_id = "ENSEMBLES" ;
                                            :experiment_id = "ERA40@50km" ;<br>:realization = 1 ;<br>:Conventions = "CF-1.0" ;<br>:Conventions = "CF-1.0" ;<br>:conventionsURL = "http://www.unidata.ucar.edu/packages/netcdf/conventions.html" ;<br>:contact = "John.Somebody@somewhere.
                                          :creation_date = "2005-09-16 20:50:38" ;
}
```
The header is divided in three parts :

1. Dimensions

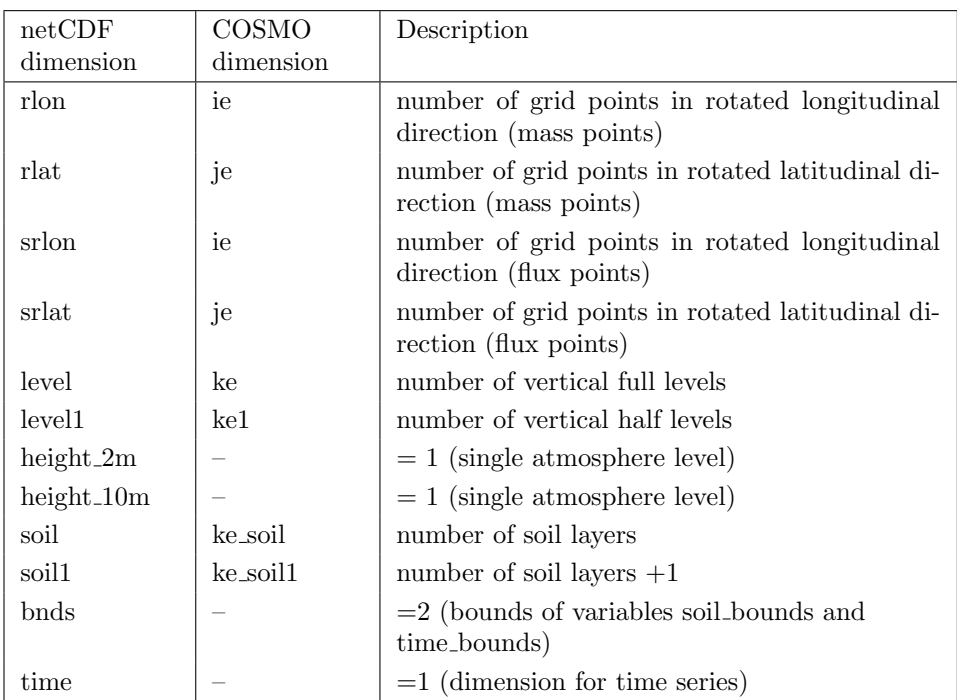

The time dimension is different from the other dimensions since it is declared as "unlimited". This makes it possible to cat together several output files and construct time series and animations.

2. Variables

Variables can be divided in two categories: coordinate variables and the meteorological quantities. Coordinate variables have the same name as their dimension. All variables are in 32bit (i.e. float) except of time which is in 64bit (i.e. double) and rotated pole which is defined as a character variable.

3. Global attributes

The global attributes contain general information about the data. The attributes conventions, conventionsURL, and creation date are set within the model itself. The other global attributes can be set by the user via namelist IOCTL (see above).

#### 5.3.4 Useful Post-Processing Utilities

- *ncdump (Freeware)* Shows information about the contents of a netCDF file. This program is part of the netCDF standard software package.
- *ncview (freeware)* Visual browser for netCDF. [http://meteora.ucsd.edu/ pierce/ncview](http://meteora.ucsd.edu/~pierce/ncview_home_page.html) home page.html
- NCO (freeware) Software package including several programs to manipulate netCDF data. <http://nco.sourceforge.net/>
- CDO (freeware) Software package including several programs to manipulate grib and netCDF data. This is the successor of the PINGO package at the German Climate Research Centre (DKRZ). [http://www.mpimet.mpg.de/](http://www.mpimet.mpg.de/$\sim $cdo)∼cdo
- Others An extensive listing of software that uses netCDF is available from <http://www.unidata.ucar.edu/packages/netcdf/software.html>

## <span id="page-62-0"></span>Section 6

# Input Files for the COSMO-Model

The COSMO-Model requires several input files.

- ASCII-files, called INPUT\_\*\*\* (see below for the exact filenames), that contain the namelist variables. The form of these files is described in Section [6.1.](#page-62-1) The namelist groups, the variables, their meanings and possible values are described in Chapter [7.](#page-93-0)
- GRIB-Code or NetCDF files for the initial and boundary values. These files are de-scribed in Section [6.2](#page-64-0) and in Section [6.3,](#page-66-0) respectively.
- NetCDF observation input files (or alternatively an AOF file) which contain the observational information for data assimilation (nudging) and for producing a NetCDF feedobs file. The purpose of the feedobs file (see first remarks in Section [8\)](#page-184-0) is to serve as input to a LETKF analysis scheme or to verification tools. The NetCDF observation input files, including a blacklist file, are described in Section [6.4.](#page-68-0)

## <span id="page-62-1"></span>6.1 File for Namelist Input

The COSMO-Model uses NAMELIST-input to specify runtime parameters. The parameters are splitted into several groups, which are distributed to the components. Table [6.1](#page-63-0) lists the components, the groups and the corresponding INPUT \*\*\* files.

The last group of component Input / Output (GRIBOUT) can occur several times. Every group can determine a different list of variables for output and also different output steps.

The program provides default values for all parameters. To change a default value, an appropriate NAMELIST statement has to appear in the corresponding ASCII-file INPUT \*\*\*. The form of a NAMELIST statement depends on the specific platform you are using but is always similar to the following (refer to the Language Reference Manual of your system):

- 1. The ampersand (&) character, followed immediately by the name of the namelist group.
- 2. A sequence of zero or more

parameter=value,

statements.

| Component    | Description                                    | Group      | INPUT file |
|--------------|------------------------------------------------|------------|------------|
| Setup        | specifying the domain and the size of the grid | /LMGRID/   | INPUT_ORG  |
|              | parameters for the model run                   | /RUNCTL/   |            |
|              | parameters for tuning variables                | /TUNING/   |            |
| Dynamics     | parameters for the adiabatic model             | /DYNCTL/   | INPUT_DYN  |
| Physics      | parameters for the diabatic model              | /PHYCTL/   | INPUT_PHY  |
| Diagnostics  | parameters for the diagnostic calculations     | /DIACTL/   | INPUT_DIA  |
|              | parameters for the satellite images            | /SATCTL/   |            |
| Assimilation | controlling the data assimilation              | /NUDGING/  | INPUT_ASS  |
| Additionals  | parameters for the initialization              | /INICTL/   | INPUT_INI  |
|              | parameters for controlling the EPS mode        | /EPSCTL/   | INPUT_EPS  |
| Input $/$    | controlling the $I/O$                          | /IOCTL/    | INPUT_IO   |
| Output       | parameters for using DWD's database system     | /DATABASE/ |            |
|              | controlling the grib input                     | /GRIBIN/   |            |
|              | controlling the grib output                    | /GRIBOUT/  |            |

<span id="page-63-0"></span>Table 6.1: NAMELIST-groups and INPUT\_\*\*\* files

3. / to terminate the NAMELIST group.

#### Example:

In the following example new values are set for the parameters in the Namelist group lmgrid:

```
&lmgrid
 startlon\_tot=-10.4, startlat\_tot=-3.025,
 pollat=32.5, pollon=-170.0,
 dlon=0.025, dlat=0.025,
 ie tot=72, je tot=92,
/
```
For a complete reference of all NAMELIST parameters see Chapter [7.](#page-93-0)

or

### <span id="page-64-0"></span>6.2 Conventions for File Names

The initial and boundary fields needed for the model are provided either in Grib or in NetCDF format. Also for the output files, one can choose between Grib or NetCDF. Restart files are written in binary format with full precision. There is one file for the initial fields and also for every set of boundary fields. The following conventions apply for the filenames.

A file name for the COSMO-Model or the INT2LM has the general form

yheader // ydate // yextension (for Grib files), yheader // ydate // yextension // '.nc' (for NetCDF files),

where yheader, ydate and yextension have the following meaning: yheader: File header (3 characters, only for ICON 4 characters)

- first character: specifies the model
	- ig: ICON (global model)
	- g: GME (global model)
	- l: COSMO-Model
	- e: ECMWF model IFS (Integrated Forecast System)
	- c: A general (global) climate model
- second character (for ICON: third character):
	- a: analysis file (uninitialized)
	- i: analysis file (initialized)
	- b: boundary file
	- f: forecast files
	- r: restart files
- third character (for ICON fourth character): specifies the region covered by the data
	- f: full model domain
	- s: subdomain

ydate: There are two forms of specifying the date, either with the full date or relative to the start date:

- In the name of analysis files (second character in the header a or i) the full date is specified: ydate = 'yyyymmddhh' with yyyy: year; mm: month; dd: day; hh: hour.

Example:

laf1992072100 COSMO-Model, uninitialized analysis for full model domain from July, 21st, 1992.

Since COSMO-Model Version 4.24, the initial date can be specified with 14 digits, where the last digits represent minutes and seconds. If the namelist variable ydate\_ini is specified with 14 digits, also for the filenames 14 digits are used.

- In forecast, boundary or restart files, ydate consists of a single character (the time unit of forecast range, ytunit), followed by a string.

ydate = ytunit //  $'s string'$ 

Depending on ytunit, the string has the following meaning:

- t: timestep mode: forecast range given in timesteps
- f: forecast mode: the forecast range is given in the form ddhhmmss, where dd: day, hh: hour, mm: minute, ss: second
- c: climate mode: the forecast range is given in the form yyydddhh, where yyy: year, ddd: day of the year, hh: hour
- d: day mode: the full date is given in the form 'yyyymmddhh', where yyyy: year; mm: month; dd: day; hh: hour

yextension (1 character, optional): Extension, e.g. data interpolated from model to pressure levels.

Examples:

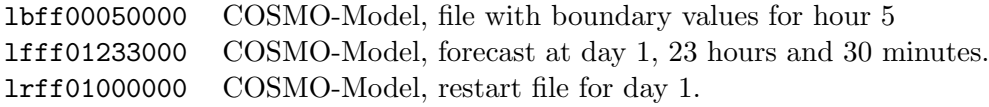

## <span id="page-66-0"></span>6.3 Initial and Boundary Data

To start a forecast, the files containing the initial and boundary data have to provide all meteorological fields necessary for running the model. It is checked whether all fields are present, otherwise the run will be aborted. Which fields are needed, depends on the settings of special Namelist switches. All possible initial fields required are listed below.

Initial fields required for the COSMO-Model in all cases:

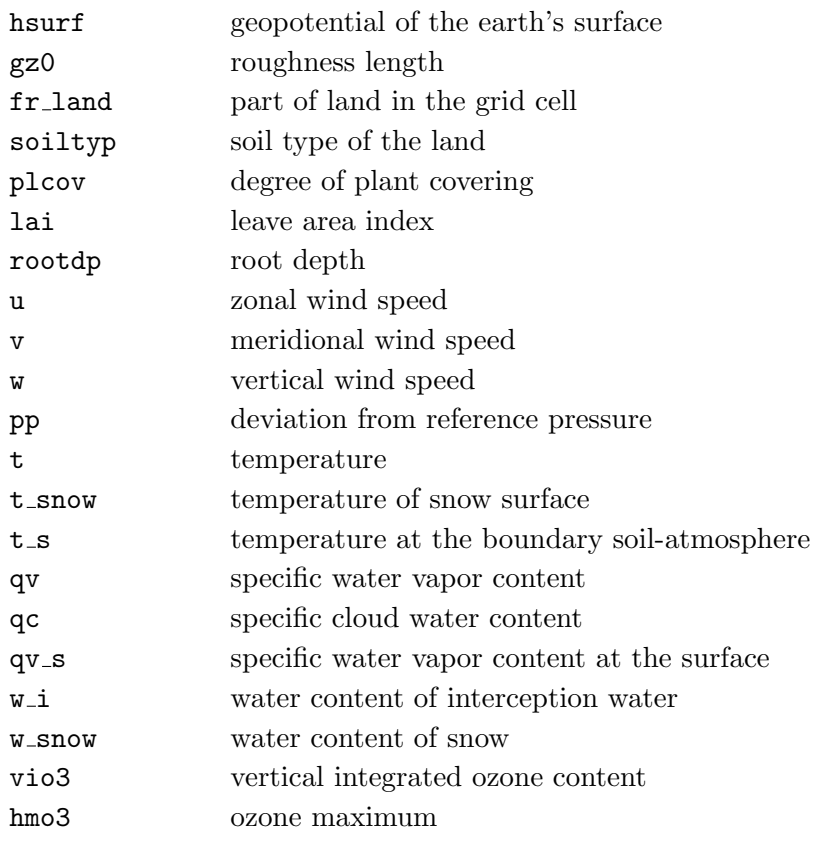

Initial fields required for multi-layer soil model:

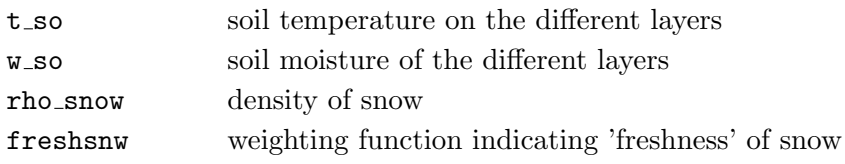

Initial fields required for 2-layer soil model:

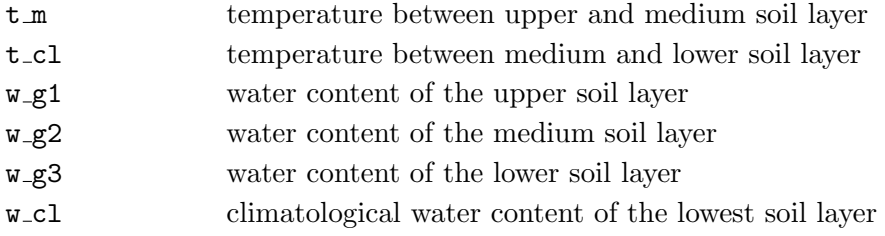

Initial field required for cloud-ice, rain, snow and graupel if appropriate NAMELIST parameters are set):

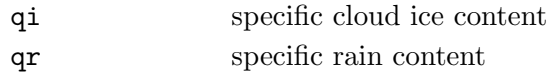

- qs specific snow content
- qg specific graupel content

Next, all possible fields necessary for the boundary files are listed. This again depends on Namelist switches. All boundary fields are provided for the full forecast domain.

Boundary fields required for the COSMO-Model:

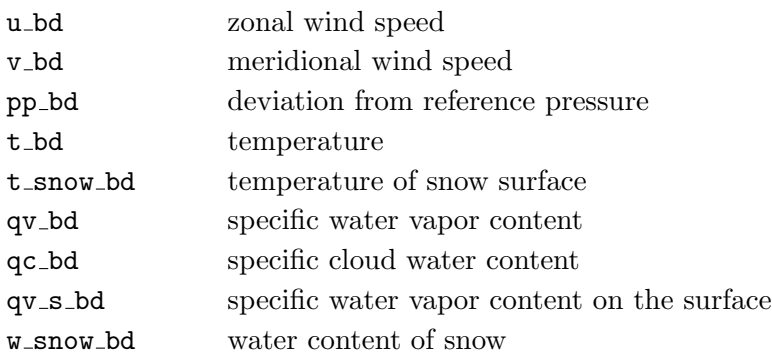

Boundary fields required for 2-layer soil model:

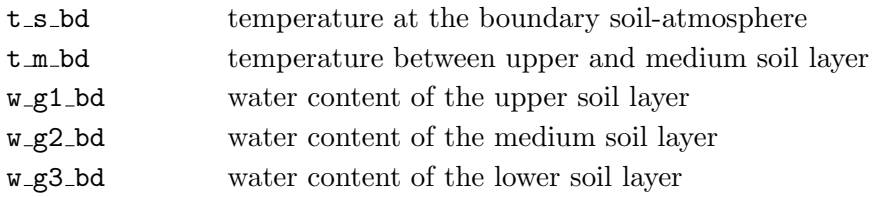

For the multi-layer soil model, no boundary fields are necessary. If the model should run with cloud-ice, also the following field is needed.

Boundary field required for cloud-ice, rain and snow if appropriate NAMELIST parameters are set):

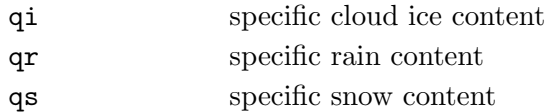

If the NAMELIST parameter LGEN is set to .TRUE. (see [7.2\)](#page-98-0), the input of initial and boundary data is skipped and artificial data are generated instead in the routines gen\_ini\_data and gen bound data. Note that these routines have to be edited and modified by the user to generate appropriate conditions for the case under consideration.

## <span id="page-68-0"></span>6.4 Observation Input Files

This section describes the format of the NetCDF file observation input to the COSMO model and what has to be done, if these files are used as input to the nudging-type assimilation scheme inside COSMO, or to writing (NetCDF or ASCII (i. e. YUVERIF)) feedobs files for verification purposes, or to perform surface analyses based on observations (e. g. of 2-m temperature). The observation input described here currently relates to conventional observations only, and it does not describe the (gribbed) input for the latent heat nudging.

An alternative observation input for the conventional observations is given by the 'AOF' file. Here, a single binary file has to be read, of which the format is described in a separate documentation (available from christoph.schraff@dwd.de). The AOF interface is not fully supported any more in the sense that it does not include new features introduced in the data assimilation part after COSMO V4 17 . In particular, writing NetCDF feedobs files is not working completely.

The choice between the two formats of observation input is made by setting the value for the namelist parameter 'itype obfile' of COSMO. A value of 1 indicates AOF file input and a value of 2 NetCDF files input.

In the following items, general properties of the **NetCDF** file observation input are described:

#### • Required files and file names :

The NetCDF observation input files have fixed file names which are given in the following sub-sections and begin with 'cdfin.'. For the observation file type 'SYNOP' for instance, the file name would be 'cdfin\_synop'. For each observation file type, it is possible to have several input files, with suffix '.2', '.3', etc. for the file names (the suffix '.1' is not used). An additional suffix '.nc' is optional. Thus, for a second file for SYNOP data, the file name 'cdfin synop.2.nc' would be possible.

The existence of any of the NetCDF observation input files is optional. If there are no observations available of a certain type then the corresponding NetCDF file should be missing in the input directory. Any file with a corresponding file name must have the correct format (as described further below), and files with zero length are not allowed.

In addition, a blacklist file with fixed name 'blklsttmp' containing a blacklist and a whitelist is read by COSMO. The existence of this file is mandatory (if itype obfile  $=$ 2 and any of the namelist parameters 'lnudge', 'lverif', or 'lsurfa' is true).

All these input files must reside in the directory given by the namelist parameter 'ycdfdir'.

#### • Content of the NetCDF observation input files :

The NetCDF observation input files 'cdfin<sub>-</sub>'\* are usually created by direct conversion of BUFR files (using the 'bufrx2netcdf' program). This means that they contain the same variables as the input BUFR files. Hence, if possible, all BUFR reports in a file should use exactly the same template in order to allow for a complete conversion into NetCDF. 'bufrx2netcdf' will only convert those observation reports in a BUFR file which have exactly the same template as the first report converted, and it will neglect the other reports. Therefore, if the BUFR reports do not have an identical template, several calls of 'bufrx2netcdf' (using the '-x' option to skip the previous reports with other templates) to a BUFR file are necessary to create several NetCDF files for the same observation file type. A BUFR file without any observations will result in a file 'cdfin '\* with zero length. Such a file must be deleted before starting running COSMO.

COSMO expects the NetCDF files to contain specific variables. Some of the variables are mandatory while others are optional. This implies that the BUFR file prior to conversion into NetCDF must also contain these variables (at least the mandatory ones). Any BUFR files lacking these variables or containing the quantities in a different form with e.g. different variable names must first be converted into a BUFR file according to the specifications below prior to conversion into NetCDF.

The descriptions of the templates below applies to the NetCDF input files. However, the templates, in particular of BUFR Section 3, are based upon those of the BUFR files. Therefore, reference is made to descriptions of BUFR templates where available by WMO, and additional common sequence BUFR descriptors are included in the description even though they are absent in the NetCDF file. The specified variable types (int / float / char) relate only to the NetCDF file after conversion from BUFR.

• From BUFR Section 1, the following elements are mandatory for all observation types (i.e. COSMO will abort, if any of these are absent in the NetCDF file):

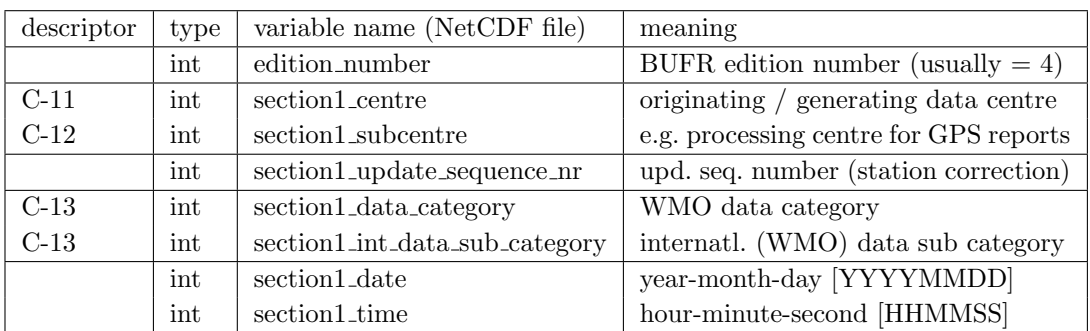

The identifiers C-\* denote BUFR-CREX Common Code Tables which are detailed in: [http://www.wmo.int/pages/prog/www/WMOCodes/TDCFtables.html#TDCFtables,](http://www.wmo.int/pages/prog/www/WMOCodes/TDCFtables.html#TDCFtables) link 'Common Code Tables to Binary and Alphanumeric Codes'.

Observational reports which have missing values for 'section1 data category' or for 'section1 int data sub category' will be rejected. This also applies to GPS reports if 'section1 centre' or 'section1 subcentre' have missing values.

• From BUFR Section 2, the following elements are optional. This means that they are read and stored internally for all observation types, but it is not mandatory that they exist or contain non-missing values (i. e. COSMO will not abort, if they do not exist):

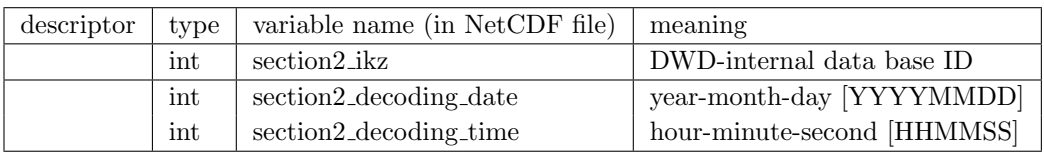

• From BUFR Section 3, the variables read and used mandatorily or optionally are detailed in the following sub-sections for the different observation file types. The variable names in the NetCDF files equal the BUFR mnemonics for these variables.

The 'ifxy' attribute for any variable in the NetCDF file is equal to the BUFR descriptor for that variable. These BUFR descriptors are described in

[http://www.wmo.int/pages/prog/www/WMOCodes/TDCFtables.html#TDCFtables,](http://www.wmo.int/pages/prog/www/WMOCodes/TDCFtables.html#TDCFtables)

link 'BUFR/CREX Table B - Classification of elements' , and on the same page, the link 'Code and Flag Tables associated with BUFR/CREX Table B' provides the details of the code tables.

Observational reports are rejected unless they contain appropriate non-missing values for observation time (year, month, day, hour, minute), location (latitude, longitude), and for some observation types station altitude and some form of station identity.

Note that for some observation file types, the (BUFR and the) NetCDF files produced at DWD contain an additional variable for each (or most) of the existing variables of section 3. This variable contains a quality flag related to the value of the original variable. The variable name of this quality flag variable is equal to the name of the original variable plus a suffix  $'Q'$ . However, all the quality flag variables of this type are obsolete, i.e. they are never needed, never used or read by COSMO, they always contain missing values only, and therefore they are never described hereafter.

In the following sub-sections of this section, the sequences of variables (templates) related to BUFR Section 3 are detailed for the different observation types. In the last sub-section, the blacklist file is described.

#### 6.4.1 Templates for observation types for which Table-Driven Code Forms (TDCF) defined by WMO exist

The BUFR templates, which the NetCDF files described in this sub-section are based on, are described at

[http://www.wmo.int/pages/prog/www/WMOCodes/TemplateExamples.html.](http://www.wmo.int/pages/prog/www/WMOCodes/TemplateExamples.html)

#### • SYNOP, SYNOP MOBIL, and SHIP

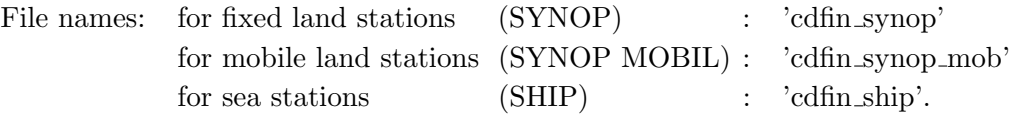

The templates for observation type SYNOP and for SYNOP MOBIL follow the WMO common sequence descriptors  $\text{'TM}$  307080' resp. 'TM 307090'. These sequences, and also the use of the variables in COSMO, are identical to each other except for the report header (common sequences '3 01 090' esp. '3 01 092'). The template for SHIP follows the WMO common sequence descriptor 'TM 3 08 009'.

Caution: The use of observation file type 'SYNOP MOBIL' in COSMO has not been tested yet due to a lack of testing opportunity because of a lack of data of this type. Its use is at the user's own risk. However, as the template is almost the same as for fixed land SYNOP, errors are unlikely. If errors occur, they should be reported to the author.

For all the 3 observation (file) types, the table below lists all the variables which are used by COSMO, plus some of the other variables, but it does not detail the variables for those common sequences which contain only variables that are not used by COSMO. For convenience, the table is split into a report header and three report body parts.

The use of the variables (first column of table) is defined as follows:

- 'need': COSMO asks stringently for this variable and will abort if variable is absent (but will not abort if values are equal to 'missing value')
- 'opt': variable exists and is read/used (but COSMO will not abort if it does not exist); 'used' means here that it is e. g. written to the feedobs file, but it does not imply active use in the data assimilation
- '+': variable exists but is not read by COSMO
- '−': descriptor (a BUFR common sequence, or a BUFR data description operator) exists only in the BUFR file, not in the NetCDF file
- $'(-)'$ : descriptor itself exists only in the BUFR file, not in the NetCDF file; however the descriptor indicates a common sequence of variables, which are present in the NetCDF file, but which are not used by COSMO and hence are not detailed here

The existence  $(2^{nd}$  column 'L' for land stations,  $3^{rd}$  column 'S' for SHIP sea stations) of the variables or descriptors for the different observation (file) types according to the above mentioned BUFR common sequence descriptors is defined as follows:

- '+' : exists (for both types of land stations resp. for sea stations)
- 'f' : exists for fixed land stations, but not for mobile land stations

'm' : exists for mobile land stations, but not for fixed land stations

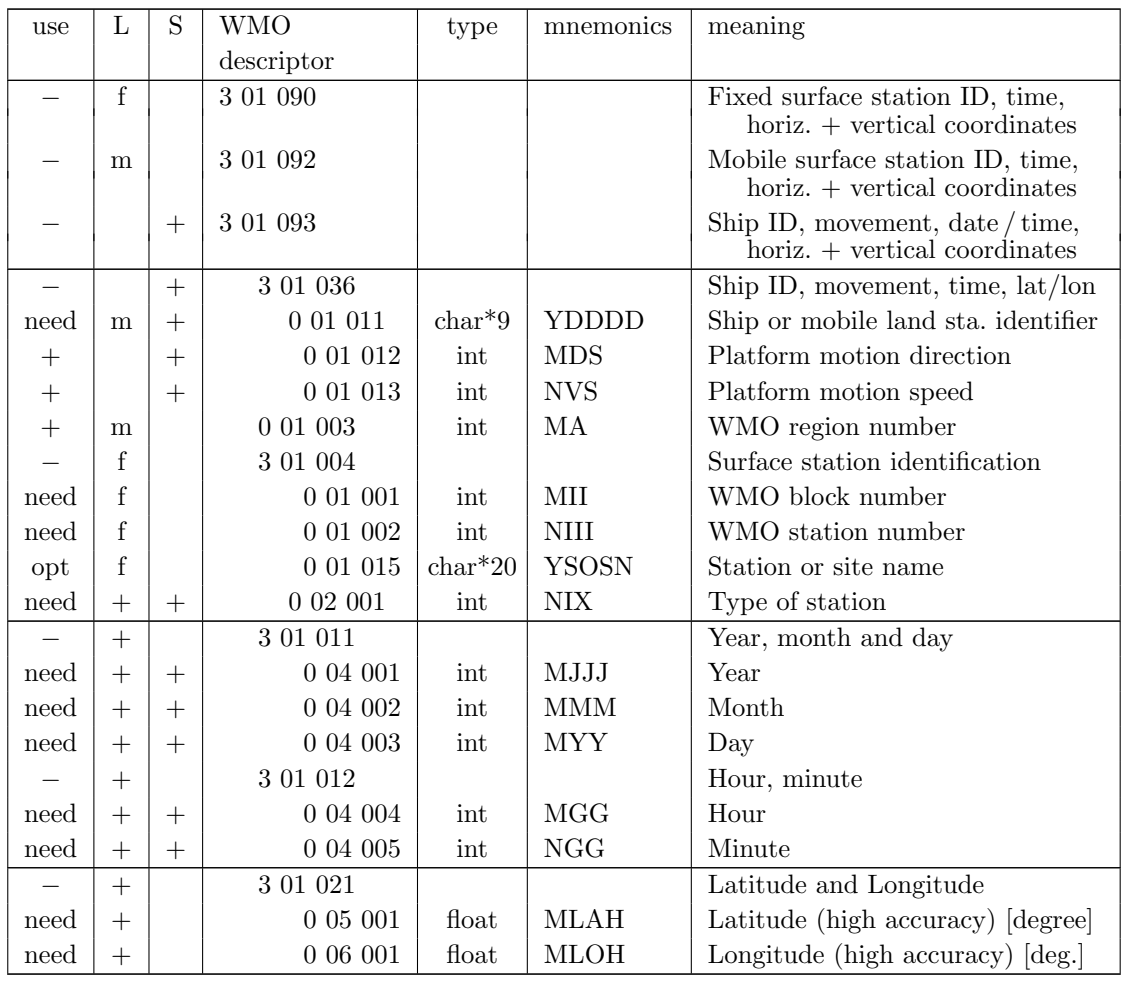

' ' : does not exist
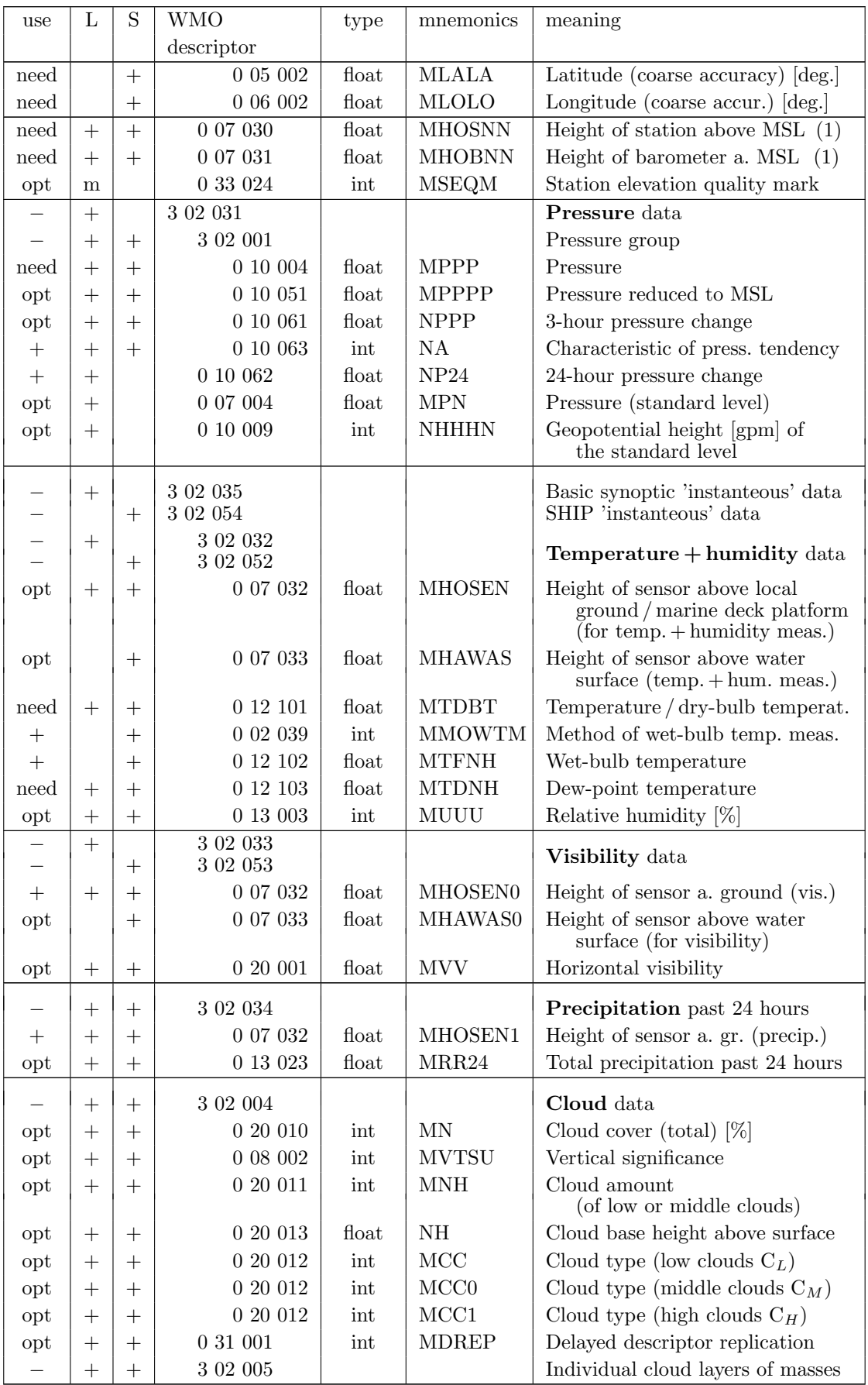

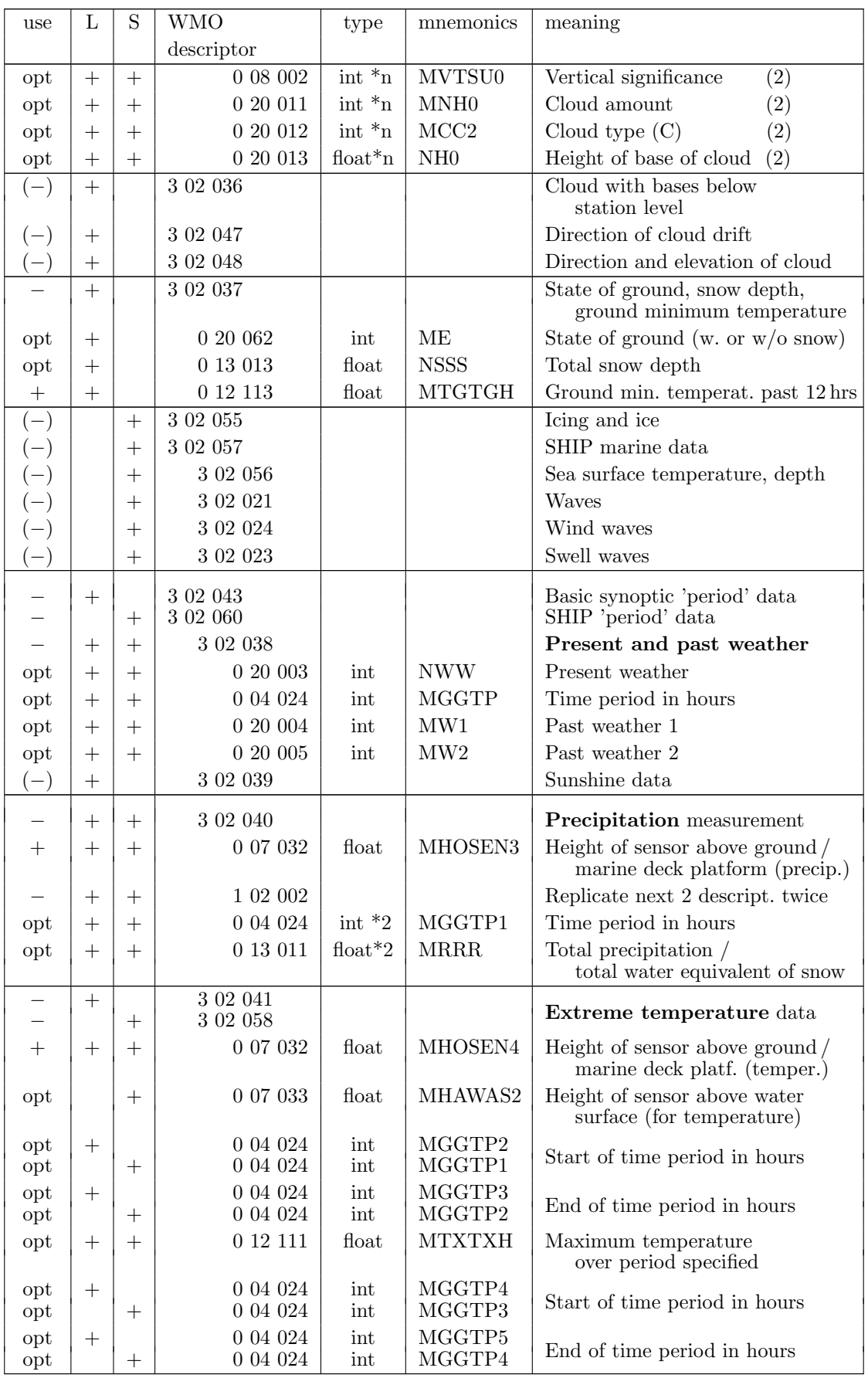

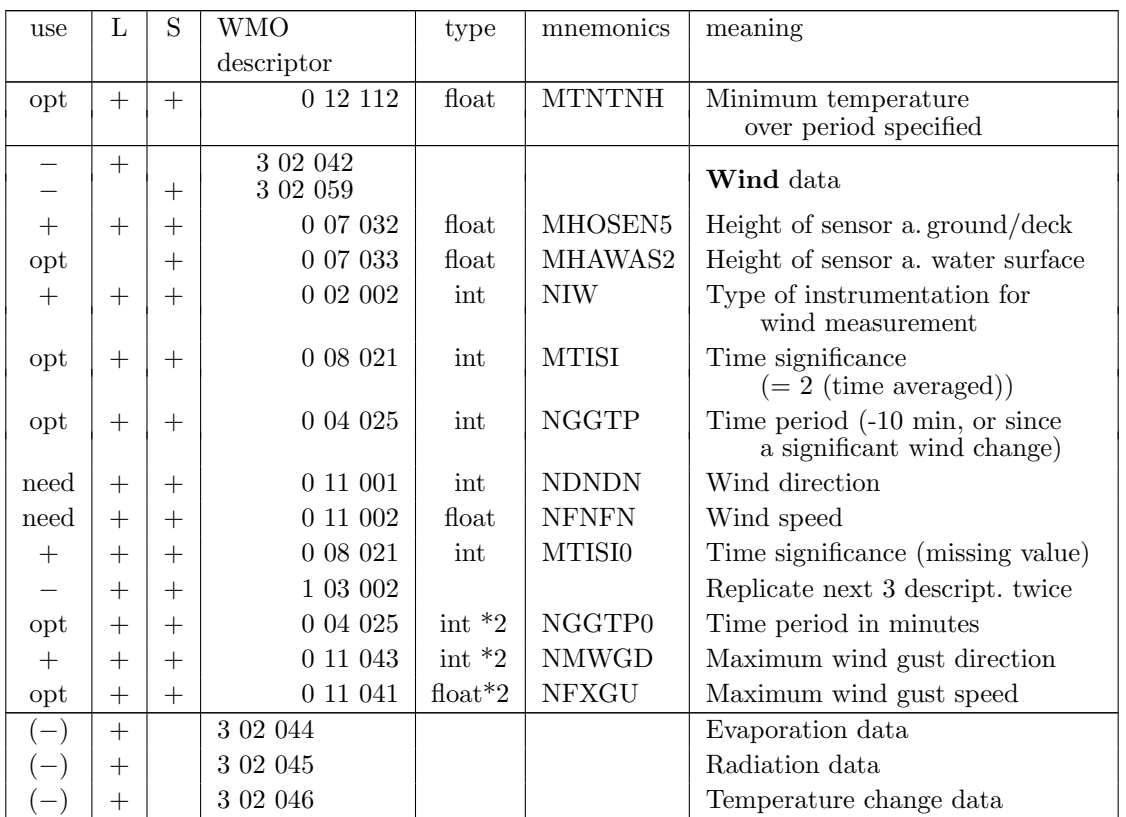

- (1) Only one of the variables 'MHOBNN' and 'MHOSNN' is strictly needed to exist. 'MHOBNN' is preferred to exist (and to be used if both variables exist and have non-missing values) because it should provide the precise height of the barometer for the pressure measurement, which is the observation with the most critical dependency on sensor (or 'station') height.
- (2) The use of  $\sqrt[k]{n}$  in the variable type definition means that this variable has an additional dimension, i. e. several values may be present in one report. If the corresponding replication factors 'MEDRE' or 'MDREP' are zero for all reports in the NetCDF file, then the corresponding multi-dimensional variables do not need to exist (and probably will not exist) in the NetCDF file.

### • TEMP, TEMP MOBIL, and TEMP SHIP

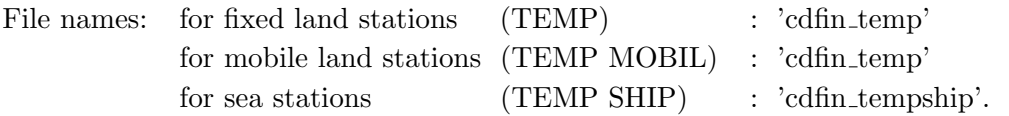

The template given by the common sequence descriptor 'TM 3 09 052' is used for the observation types TEMP (fixed land stations), TEMP MOBIL (mobile land stations), as well as TEMP SHIP (sea stations). The table below lists all the variables of this template and their use in COSMO.

The use of the variables (first column of table) is defined as follows:

- 'need': COSMO asks stringently for this variable and will abort if variable is absent (but will not abort if values are equal to 'missing value')
- 'opt': variable exists and is read/used (but COSMO will not abort if it does not exist); 'used' means here that it is e. g. written to the feedobs file, but it does not imply active use in the data assimilation
- '+': variable exists but is not read by COSMO
- '−': descriptor (a BUFR common sequence, or a BUFR data description operator) exists only in the BUFR file, not in the NetCDF file

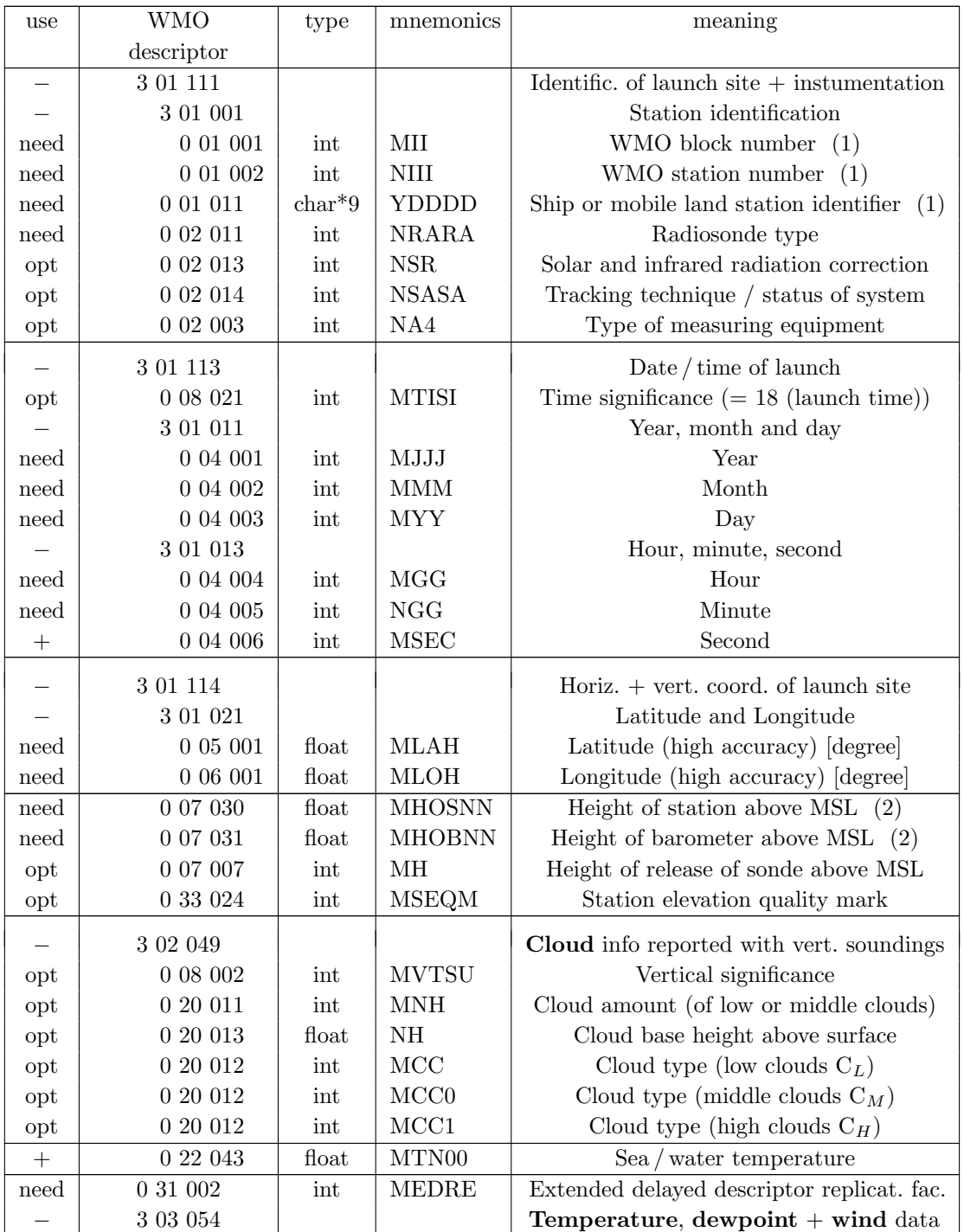

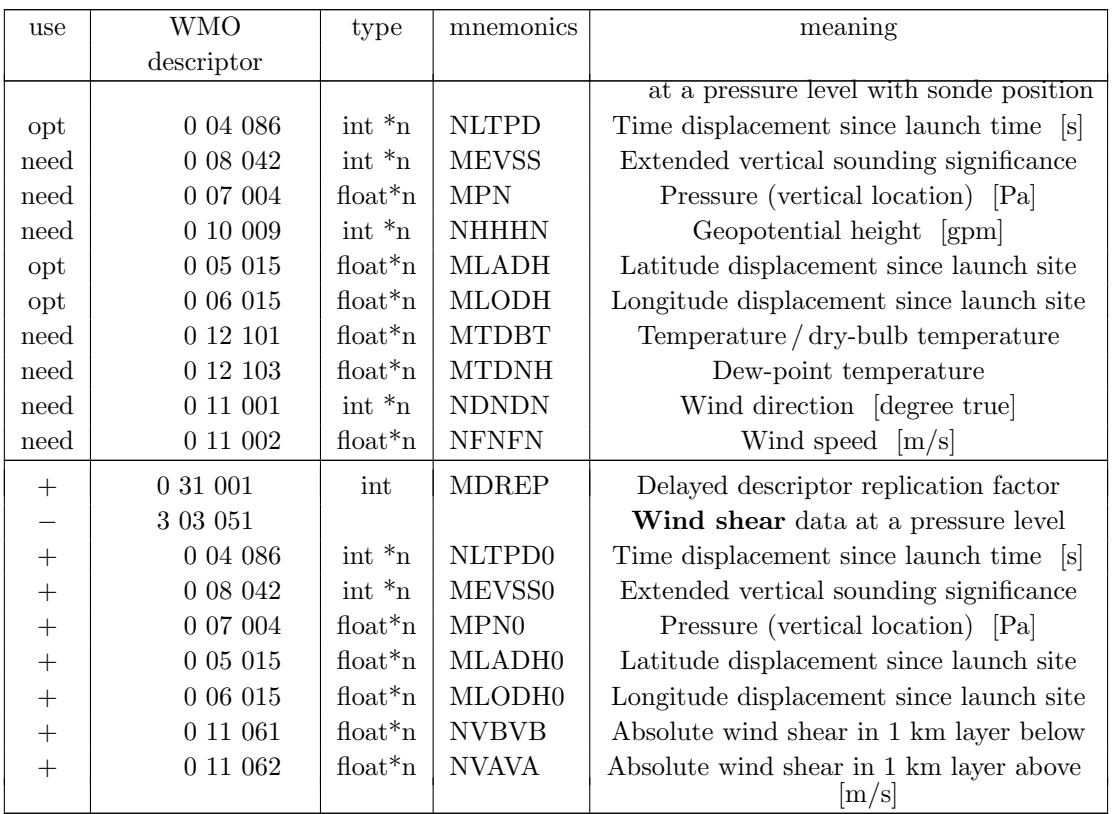

- (1) Only either the pair of variables 'MII' and 'NIII' or the single variable 'YDDDD' is strictly needed to exist. If both exist and have non-missing values for a certain report, then the values of the pair 'MII' and 'NIII' are used.
- (2) Only one of the variables 'MHOBNN' and 'MHOSNN' is strictly needed to exist. For radiosondes, 'MHOBNN' is found to be the pressure at the site where the ground check and calibration is done, whereas 'MHOSNN' coincides with the 'surface level' of the sounding. Therefore, for the three TEMP types and unlike for other observation types, 'MHOSNN' is preferred to exist (and be used if both variables have non-missing values).
- $(*n)$  '\*n' in the variable type definition means that this variable has an additional dimension, used here for the vertical levels, and hence, several values may be present in one report. If the corresponding replication factors 'MEDRE' or 'MDREP' are zero for all reports in the NetCDF file, then the corresponding multi-dimensional variables do not need to exist (and probably will not exist) in the NetCDF file.

### • PILOT either with height or pressure as vertical coordinate

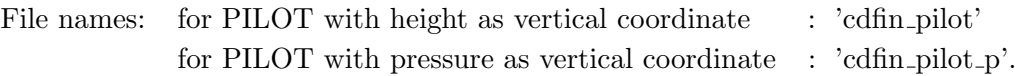

Irrespective of the vertical coordinate used, the templates for PILOT (from fixed land stations), PILOT MOBIL (from mobile land stations), as well as PILOT SHIP (from sea stations) are identical. The common sequence descriptors 'TM 3 09 050' and 'TM 3 09 051' are used for PILOTs with pressure resp. height as vertical coordintate. These

templates are identical to each other except for the vertical coordinate. 'TM 3 09 050' contains pressure but lacks height as a variable, whereas for 'TM 3 09 051', the variable pressure does not exist, and the vertical level is expressed as height.

 $\overline{COSMO}$  is coded such that from the file 'cdfin pilot p', in addition to the mandatory pressure variable, the height variable can also be read as an optional variable, and from 'cdfin pilot', in addtion to the mandatory height variable, the pressure variable is also read if present. This would allow for using PILOT reports which contain both pressure levels and height levels. However, since the current version of 'bufrx2netcdf ' is not able to produce such 'mixed' PILOT NetCDF files, this has never been tested.

The table below, split into two parts, lists all the variables and their use in COSMO. The use of the variables (first column of the header table; columns 'Z' and 'P' of the body table for PILOT with height resp. pressure as vertical coordinate) is defined as follows:

- 'need': COSMO asks stringently for this variable and will abort if variable is absent (but will not abort if values are equal to 'missing value')
- 'opt': variable exists and is read/used (but COSMO will not abort if it does not exist); 'used' means here that it is e. g. written to the feedobs file, but it does not imply active use in the data assimilation
- '(opt)': variable does not exist in the template; if it does exist nevertheless then it is read and used by COSMO
- '+': variable exists but is not read by COSMO
- '−': descriptor (for a BUFR common sequence) exists only in the BUFR file, not in the NetCDF file

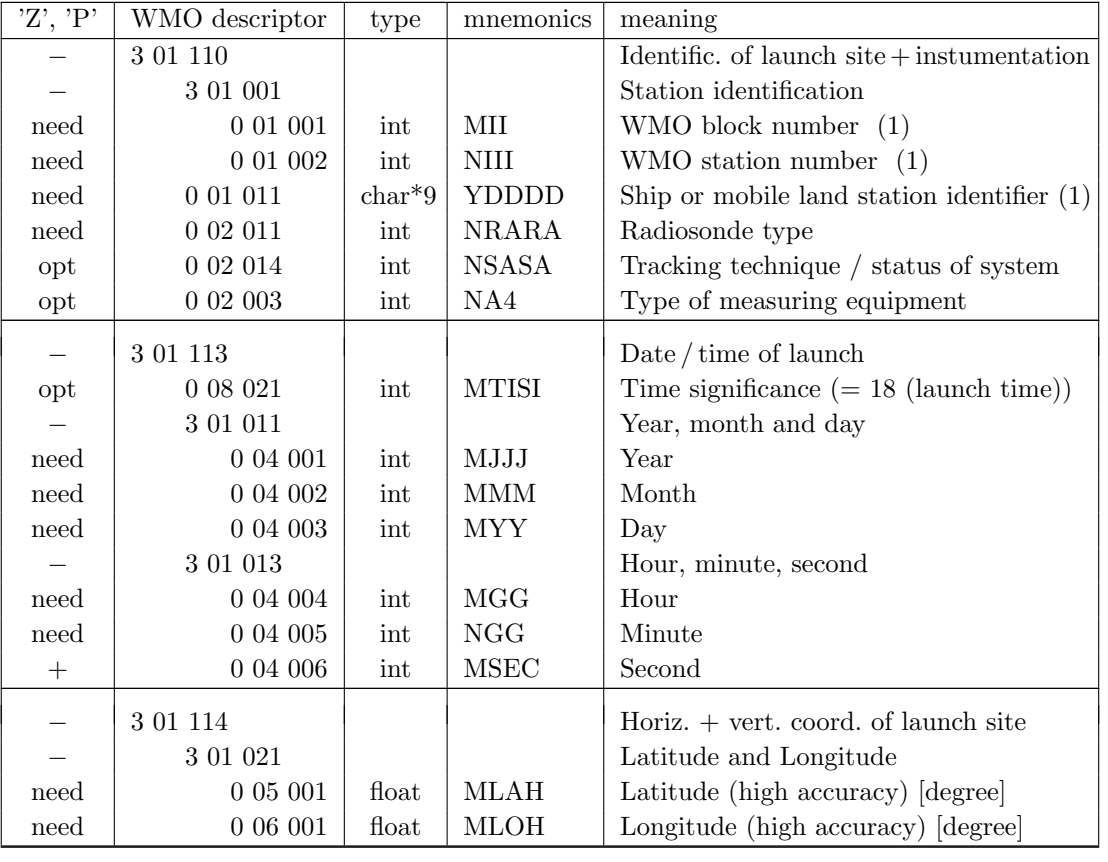

' ': variable does not exist at all

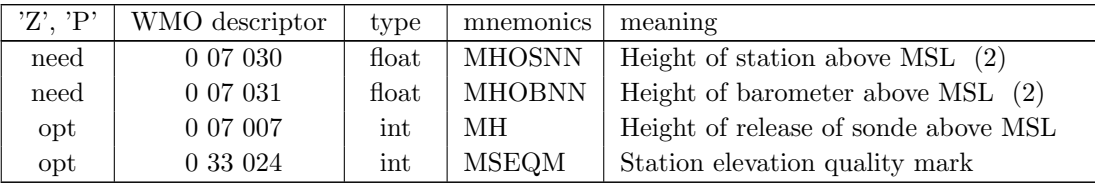

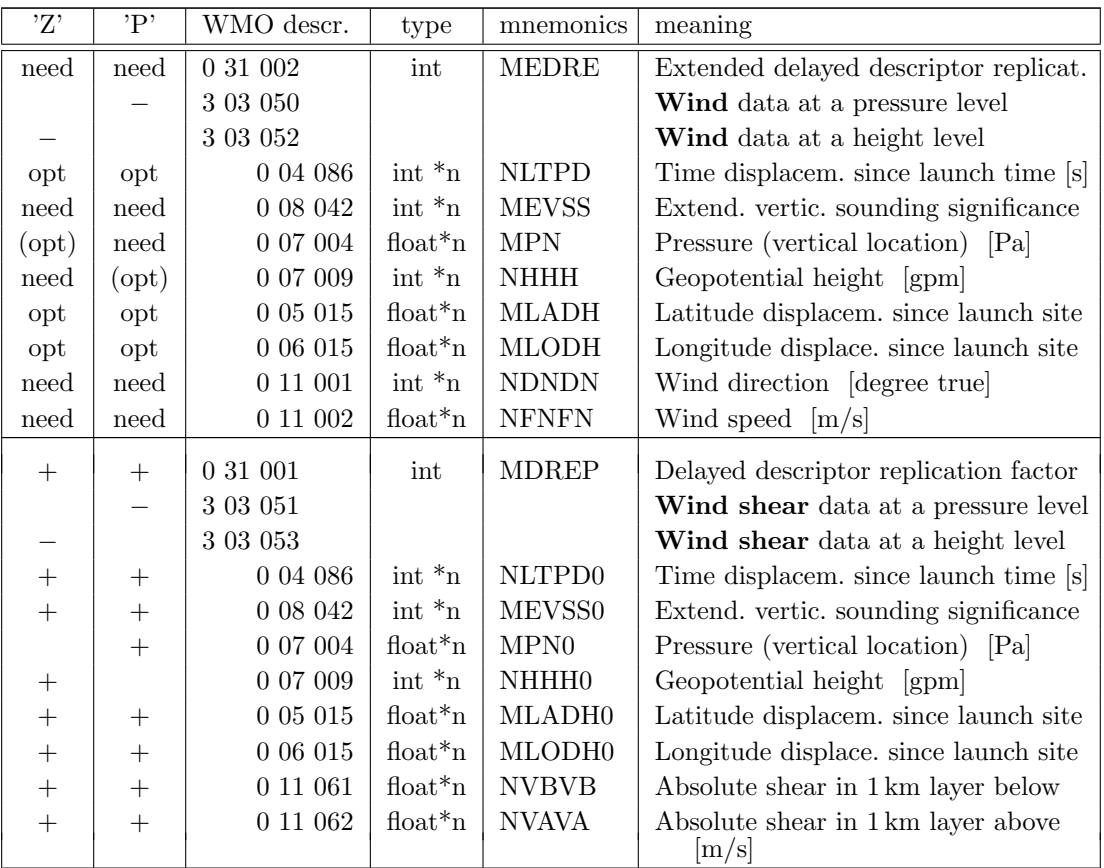

- (1) Only either the pair of variables 'MII' and 'NIII' or the single variable 'YDDDD' is strictly needed to exist. If both exist and have non-missing values for a certain report, then the values of the pair 'MII' and 'NIII' are used.
- (2) Only one of the variables 'MHOBNN' and 'MHOSNN' is strictly needed to exist. If both exist and have non-missing values for a certain report, then the values of 'MHOBNN' are used.
- $(*n)$  '\*n' in the variable type definition means that this variable has an additional dimension, used here for the vertical levels, and hence, several values may be present in one report. If the corresponding replication factors 'MEDRE' or 'MDREP' are zero for all reports in the NetCDF file, then the corresponding multi-dimensional variables do not need to exist (and probably will not exist) in the NetCDF file.

### 6.4.2 Observation types with templates proposed or approved by WMO

The BUFR templates, which the NetCDF files described in this sub-section are based on, are described in (the lower part of)

<http://www.wmo.int/pages/prog/www/WMOCodes/TemplateExamples.html> respectively for GPS zenith total delay and water vapour data at [http://egvap.dmi.dk/support/formats/egvap](http://egvap.dmi.dk/support/formats/egvap_bufr_v10.pdf)\_bufr\_v10.pdf.

### • BUOY

File name: 'cdfin buoy'.

The template follows the proposed WMO descriptor 'TM 3 08 008'. The table below lists all the variables which are used by COSMO, plus only a subset of the variables that are not used by COSMO. For convenience, the table is split into a report header and a report body part.

The use of the variables is defined as follows:

- 'need': COSMO asks stringently for this variable and will abort if variable is absent (but will not abort if values are equal to 'missing value')
- 'opt': variable exists and is read/used (but COSMO will not abort if it does not exist); 'used' means here that it is e. g. written to the feedobs file, but it does not imply active use in the data assimilation
- '+': variable exists but is not read by COSMO
- '−': descriptor (for a BUFR common sequence) exists only in the BUFR file, not in the NetCDF file

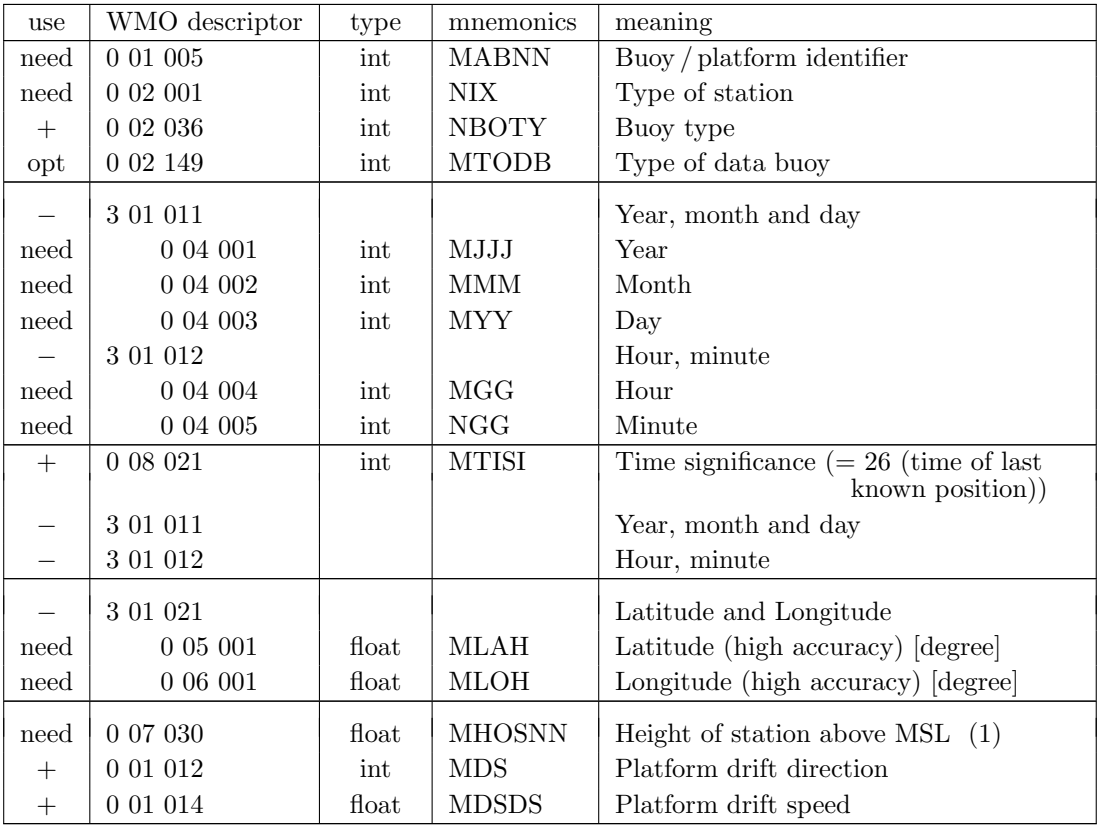

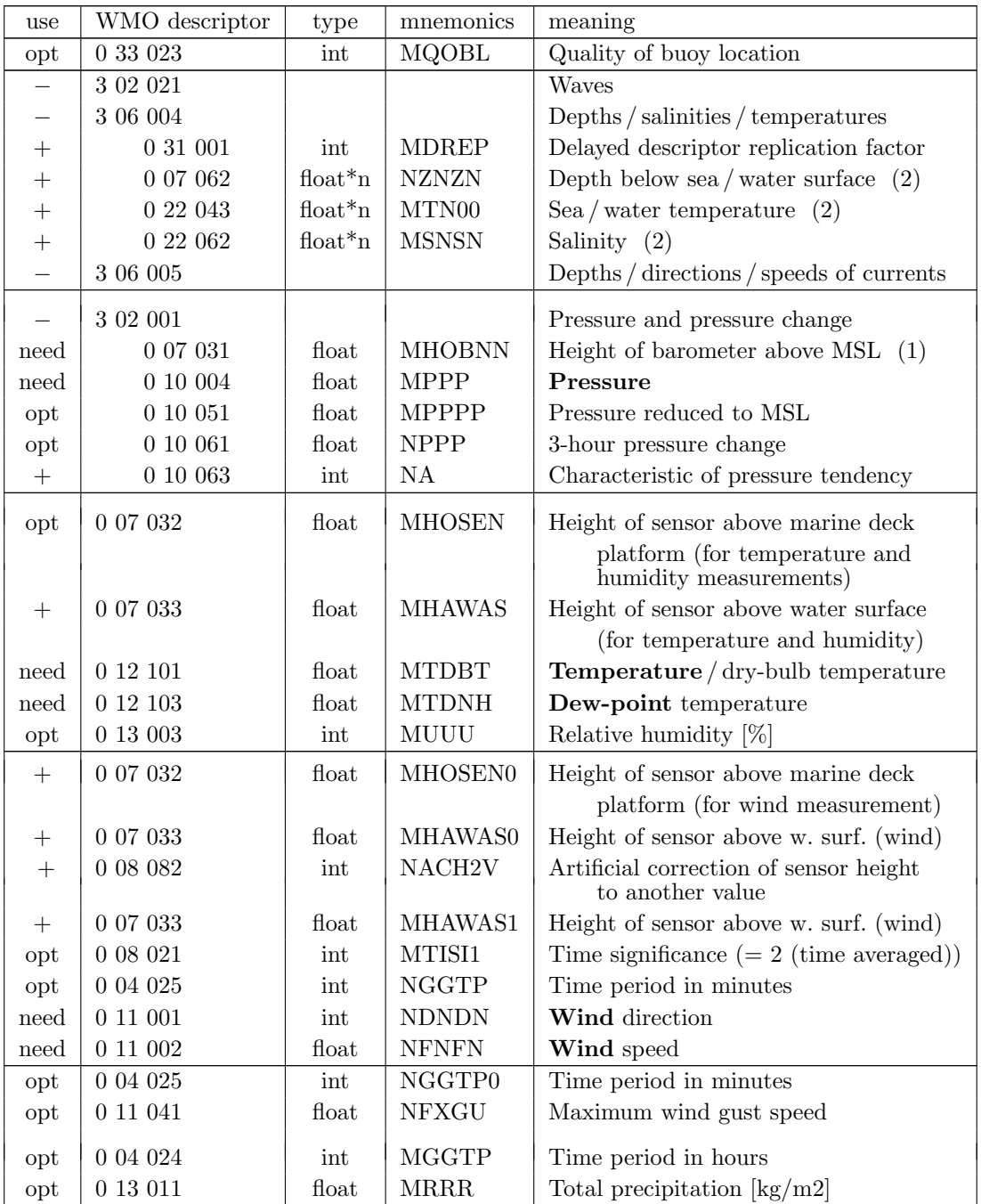

- (1) Only one of the variables 'MHOBNN' and 'MHOSNN' are needed to exist. Preferred to exist is 'MHOBNN' (and to be used if both variables exist and have non-missing values) because it should provide the precise height of the barometer for the pressure measurement, which is the observation with the most critical dependency on sensor (or 'station') height.
- (2) '\*n' in the variable type definition means that this variable has an additional dimension, i. e. several values may be present in one report. If the corresponding replication factor 'MDREP' is zero for all reports in the NetCDF file, then these multi-dimensional variables do not need to exist (and probably will not exist) in the NetCDF file.

### • GPS (GNSS) zenith total delay and water vapour

File name: 'cdfin gps zenith'.

GPS or GNSS (Global Navigation Satellite System: GPS, GLONASS, + GALILEI) reports on zenith total (path) delay (ZTD) are obtained via GTS from the UK Met Office as BUFR reports in a template which has been approved by WMO and has the (Table D) descriptor 'TM 3 07 022'. These reports can be directly converted into NetCDF. The following table describes this template, and a description can also be found at : [http://egvap.dmi.dk/support/formats/egvap](http://egvap.dmi.dk/support/formats/egvap_bufr_v10.pdf) bufr v10.pdf .

The formats consist of the descriptors in the following table where

'need' : COSMO asks stringently for this variable (and will abort if variable is absent) 'opt' : variable exists and is read/used (but COSMO will not abort if it does not exist) '+' : variable exists but is not read by COSMO

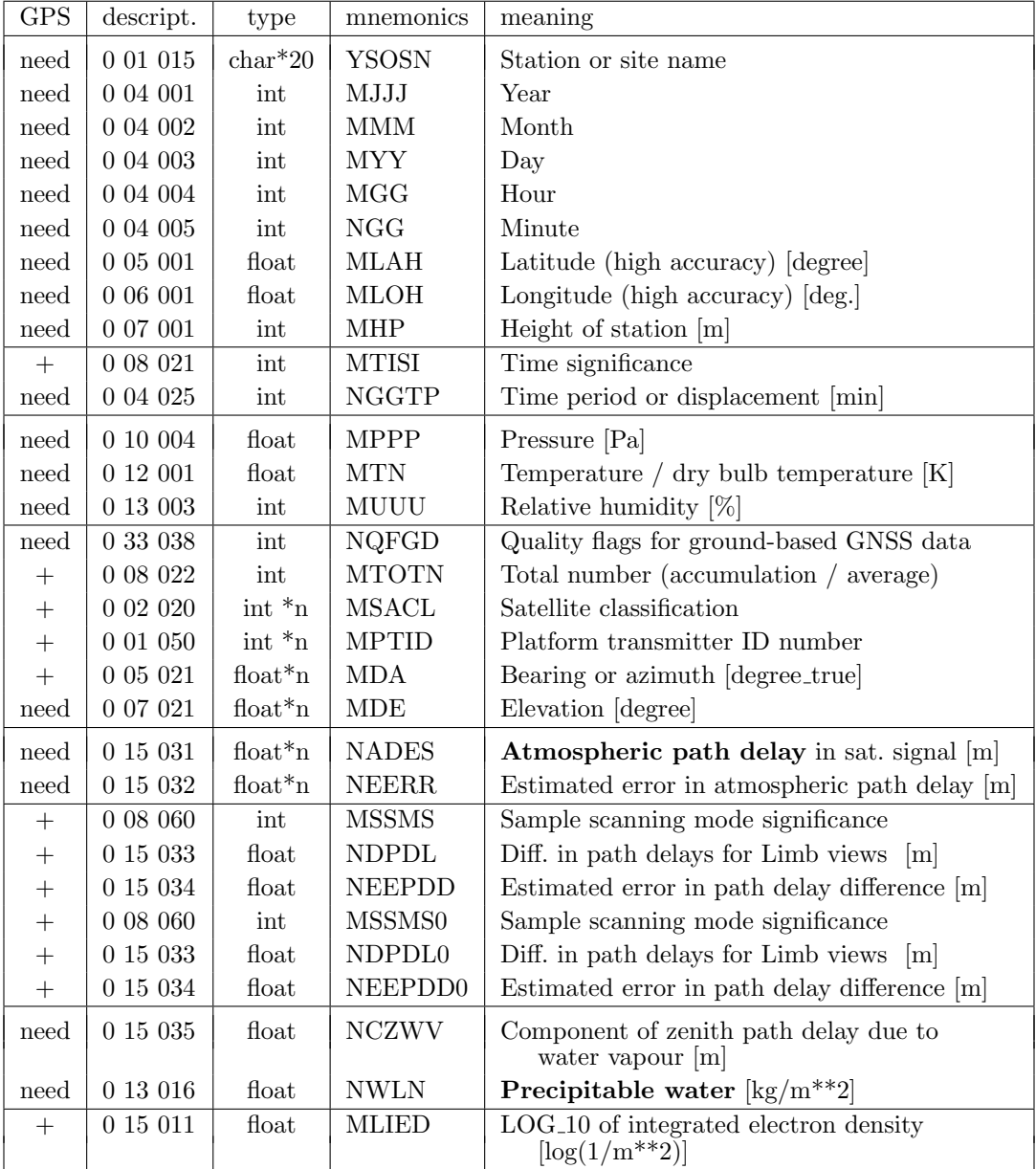

Table note: '\*n' in the variable type definition means that this variable has an additional dimension. Currently, this is set to a fixed value of 25.

### • GNSS zenith total delay

File name: 'cdfin gnss ztd'.

The GPS data described in the previous section can also be processed by the GNSS STD operator. In contrast to the GPS IWV operator the STD operator is not part of the nudging assimilation system. The output of the STD operator is written to a specific feedobs file  $f \circ f_{\text{g}}$ nssgb\_\* but the model state is not modified.

In order to distinguish between both operators unique input file names are required even if the contents of the files is identical.

### • single-level AMDAR

File name: 'cdfin amdar'.

The template follows the proposed WMO descriptor 'TM 3 11 010' and is described in the table below. The use of the variables is defined as follows:

- 'need' : COSMO asks stringently for this variable (and will abort if variable is absent)
- 'opt' : variable exists and is read/used (but COSMO will not abort if it does not exist)
- '+' : variable exists but is not read by COSMO
- $'(+)'$ : descriptor exists only in the BUFR file, not in the NetCDF file

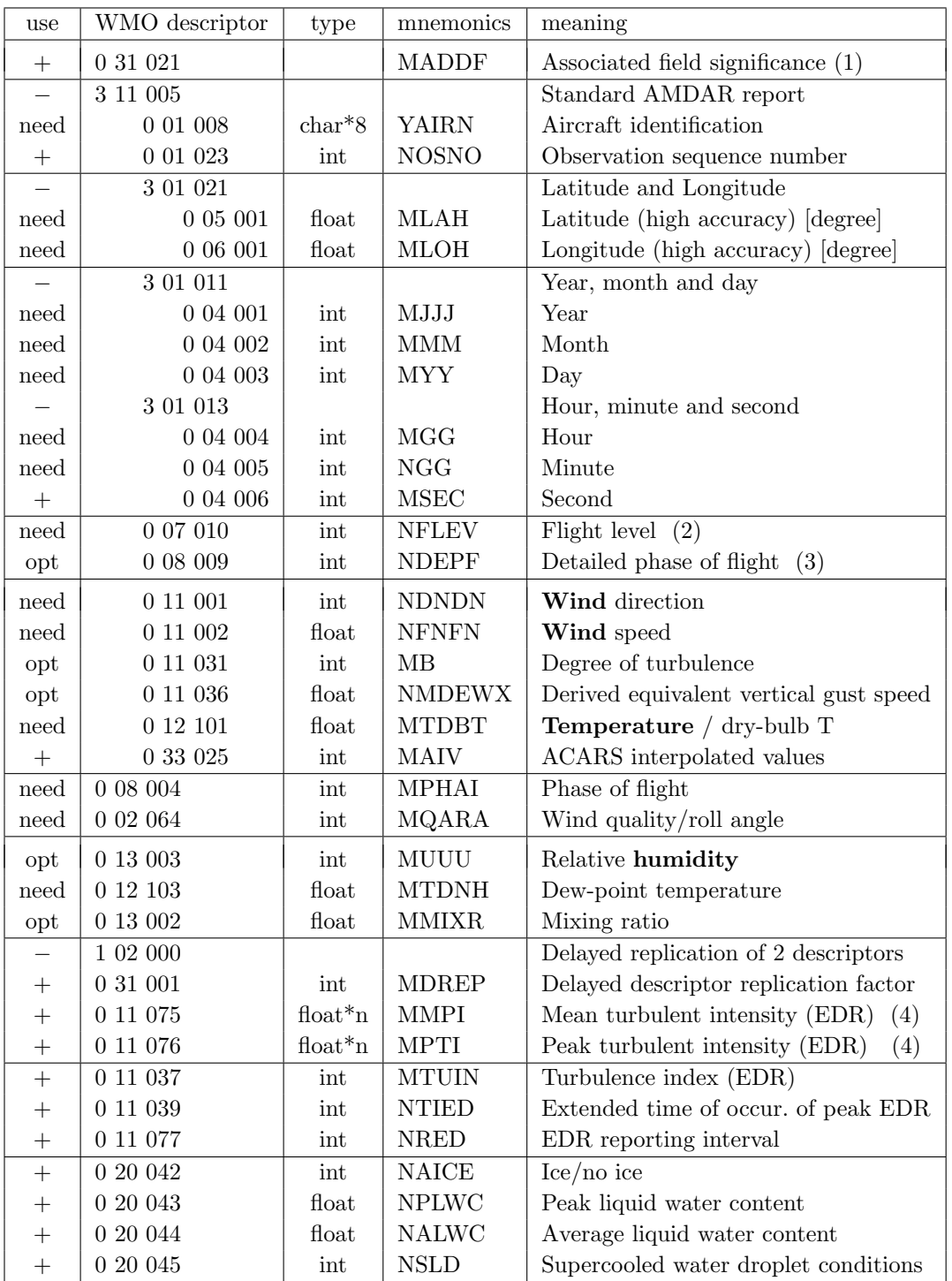

- (1) Variable 'MADDF' does not exist in the WMO descriptor 'TM 3 11 010', but is added at DWD by the decoding software.
- (2) Flight level is defined relative to the ICAO standard sea level pressure and is readily converted to static air pressure using standard formulae (i. e. using the ICAO standard atmosphere). Hence, flight level is not the geometrical height. (Once converted, the original resolution (either 100ft or 10ft) in the BUFR report is lost,

hence it is desirable to disseminate the element in the received form.)

- (3) This phase of flight table is expanded to indicate wind quality from roll angle (or roll and pitch combined) and also to indicate the method of ascent and descent observation interval selection either by time or pressure increments.
- (4) The use of  $\cdot\cdot\cdot$  in the variable type definition means that this variable has an additional dimension, i. e. several values may be present in one report. If the corresponding replication factor 'MDREP' is zero for all reports in the NetCDF file, then the variables 'MMPI' and 'MPTI' do not exist in the NetCDF file.

### • multi-level AMDAR

File name: 'cdfin\_amdar\_ml'.

Caution: The use of this observation file type in COSMO has not been tested thoroughly yet, mainly due to a lack of data of this type (at least over Europe). The use of it is at the user's own risk.

The template follows the proposed WMO descriptor **TM 3 11 009** and is described in the table below, which is split into two parts for convenience. There is also a proposed descriptor 'TM 3 11 008' for aircraft profiles *without* latitude and longitude reported at each level. (Descriptor 'TM 3 11 008' equals 'TM 3 11 009' except that '3 11 007' is replaced by  $311\,006'$ , which in turn is the same as  $311\,007'$  except that  $301\,021'$  is missing.) The use of the various variables is defined as follows:

- 'need' : COSMO asks stringently for this variable (and will abort if variable is absent)
- 'opt' : variable exists and is read/used (but COSMO will not abort if it does not exist)
- '+' : variable exists but is not read by COSMO
- $'(+)'$ : descriptor exists only in the BUFR file, not in the NetCDF file

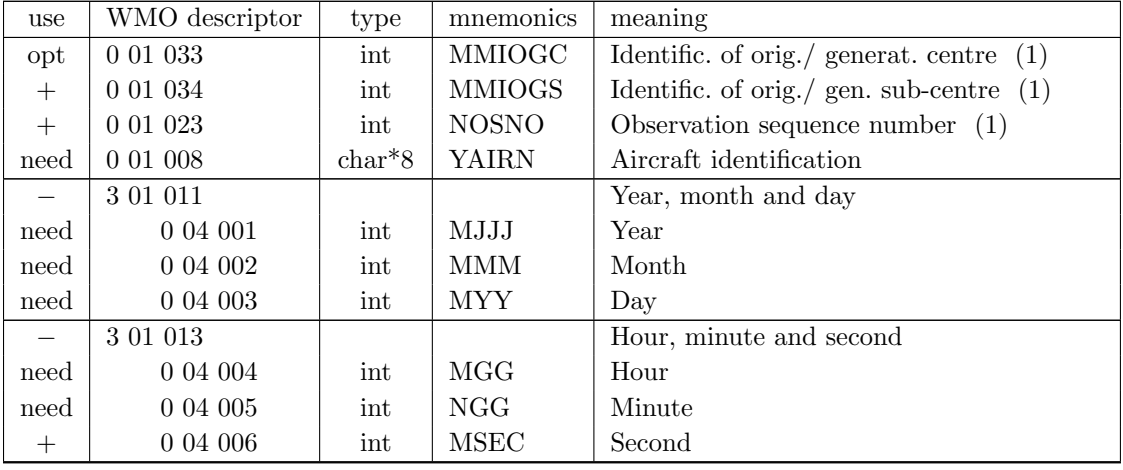

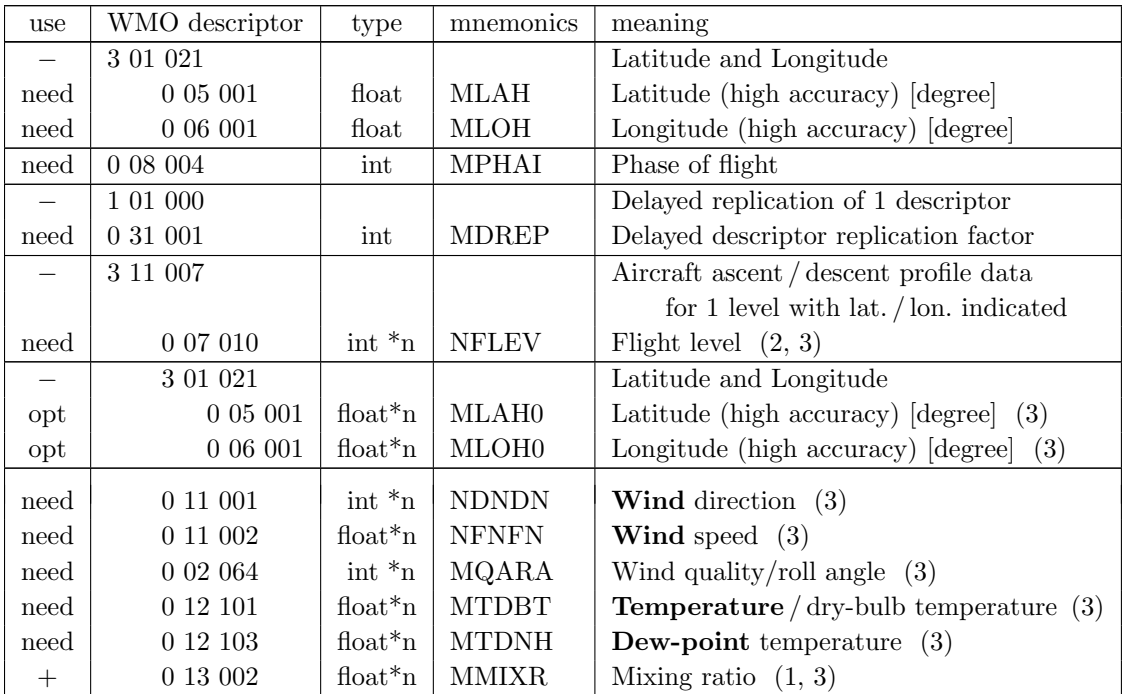

- (1) The Variables 'MMIOGC', 'MMIOGS', 'NOSNO', and 'MMIXR' do not exist in the WMO BUFR descriptor 'TM 3 11 009', but are added at DWD by the data base decoding software.
- (2) Flight level is defined relative to the ICAO standard sea level pressure and is readily converted to static air pressure using standard formulae (i. e. using the ICAO standard atmosphere). Hence, flight level is not the geometrical height. (Once converted, the original resolution (either 100ft or 10ft) in the BUFR report is lost, hence it is desirable to disseminate the element in the received form.)
- (3) The use of '\*n' in the variable type definition means that this variable has an additional dimension, here for vertical levels. If the corresponding replication factor 'MDREP' is zero for all reports in the NetCDF file, then these multi-dimensional variables do not need to exist (and probably will not exist) in the NetCDF file.

### 6.4.3 Observation types without templates proposed by WMO

### • ACARS

File names: 'cdfin acars', 'cdfin acars uk', resp. 'cdfin acars us'.

As a standard way implemented at DWD, ACARS can be read by COSMO in 2 different ways:

- 1. A file type ('cdfin acars us') with BUFR obtained via GTS from ARINC Center 56  $(USA, denoted as 'us' in the table below) plus another file type ('cdfin_acars.uk')$ with BUFR obtained via GTS from UK Met Office and Canada (denoted as '\_uk'), or
- 2. A single file type ('cdfin acars') in a unified format (defined by DWD) which contains the reports from the two other files (denoted as 'unif.').

The formats consist of the descriptors in the following table where

- 'need': COSMO asks stringently for this variable (and will abort if variable is absent)
- 'opt': variable exists and is read/used (but COSMO will not abort if it does not exist)
- '+': variable exists but is not read by COSMO
- '−': variable does not exist in this format

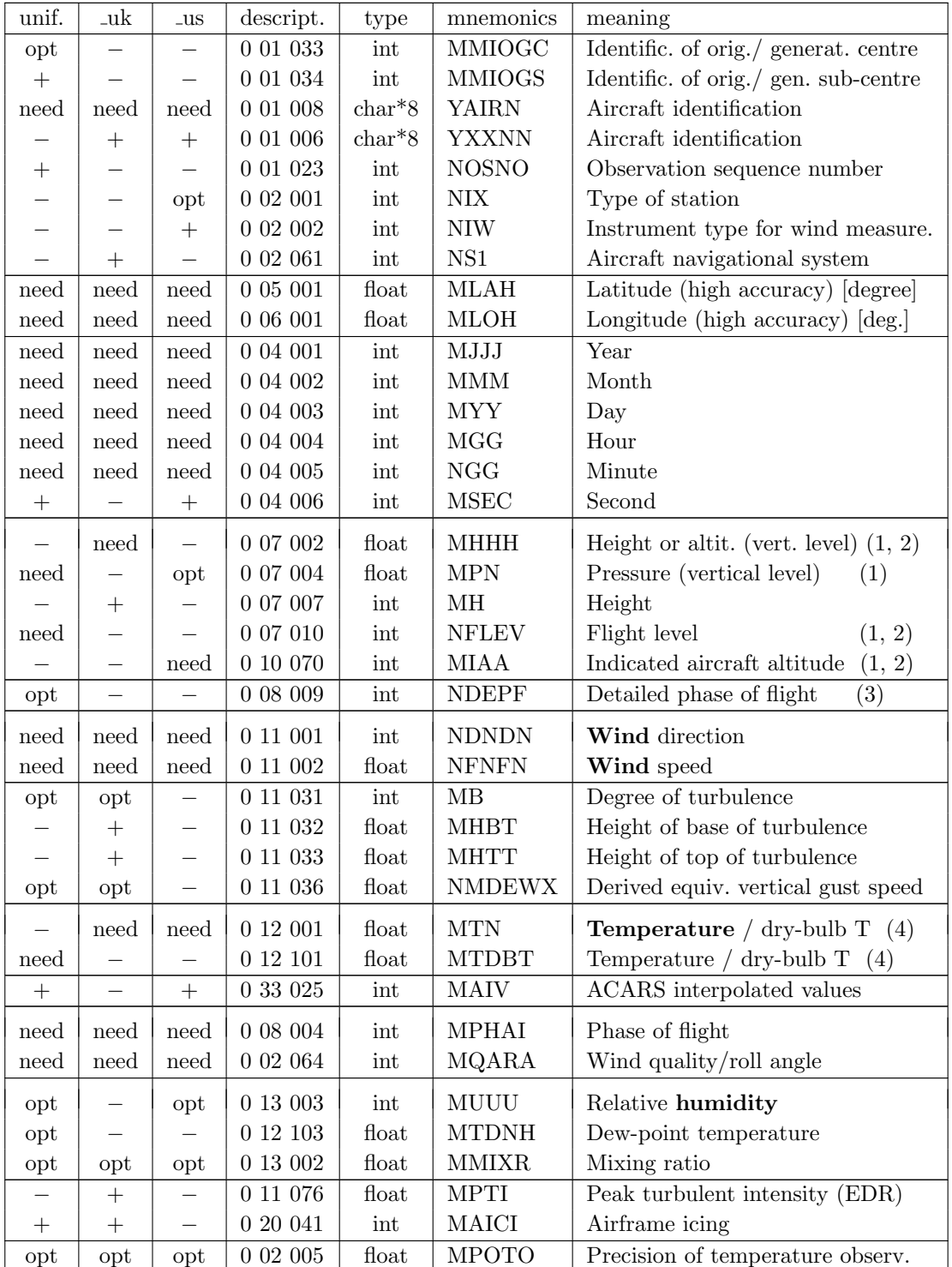

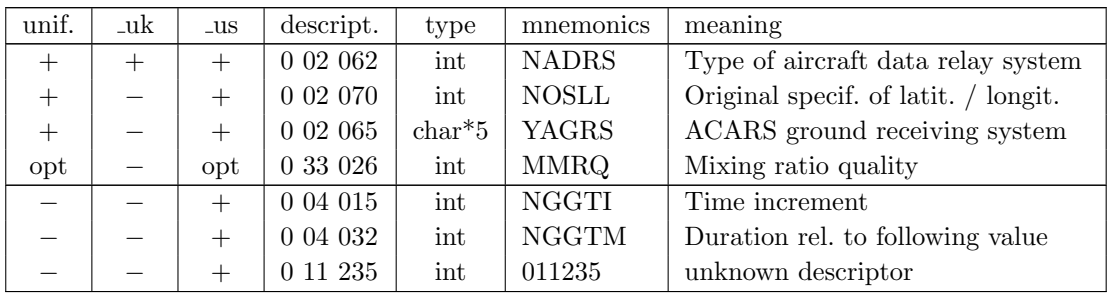

- (1) For the definition of the vertical level, it is in fact only required that at least one of the variables 'NFLEV', 'MIAA', 'NHHH', or 'MPN' exists in (any of) the NetCDF file(s) but it does not really matter which one(s). (And in order to use a report, the corresponding vertical level must not be a missing value.)
- (2) Flight level is defined relative to the ICAO standard sea level pressure and is readily converted to static air pressure using standard formulae (i. e. using the ICAO standard atmosphere). Hence, flight level is not the geometrical height. In the above file types, the variables 'MIAA' and 'NHHH' also denote the same type of flight level as variable 'NFLEV' and are therefore not geometrical height either. (Once converted, the original resolution (either 100ft or 10ft) in the BUFR report is lost, hence it is desirable to disseminate the element in the received form.)
- (3) This phase of flight table is expanded to indicate wind quality from roll angle (or roll and pitch combined) and also to indicate the method of ascent and descent observation interval selection either by time or pressure increments.
- (4) For temperature, it is in fact only required that at least one of the variables 'MTDBT' or 'MTN' exists in (any of) the NetCDF file(s), but it does not really matter which one.

The unified ACARS format ('unif.') produced at DWD (file type 'cdfin acars') contains additionally the following variables which do not occur in either of the ACARS formats (' uk' and ' us') obtained via GTS (except for variable 'MPTI'), but which are part of the AMDAR template proposed by WMO:

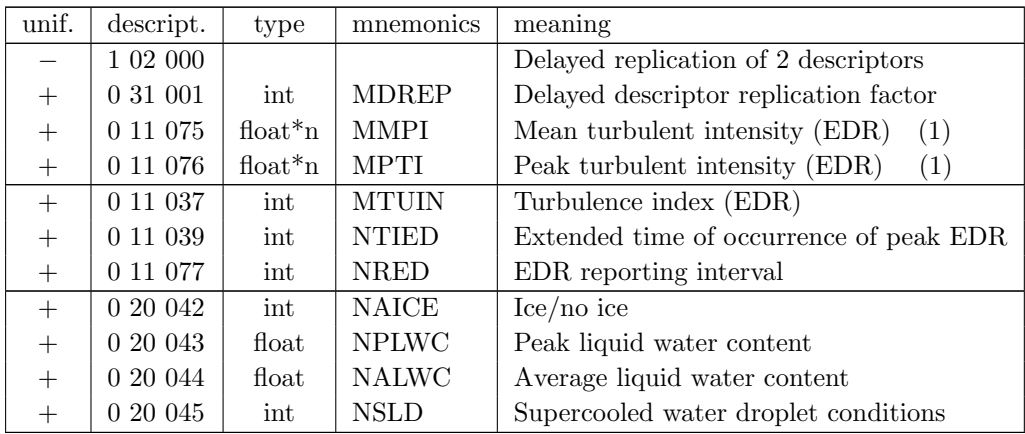

Table note:

(1) The use of '\*n' in the variable type definition means that this variable has an

additional dimension, i. e. several values may be present in one report. If the corresponding replication factor 'MDREP' is zero for all reports in the NetCDF file, then the variables 'MMPI' and 'MPTI' do not exist in the NetCDF file.

### • Wind Profiler, RASS temperature profiler, Radar VAD wind profiles

File names: 'cdfin wprof', 'cdfin rass', resp. 'cdfin radar vad'.

Wind Profiler reports ('WP'), Radio Acoustic Sounding System temperature profile reports ('RASS'), and Radar Velocity Azimuth Display wind profile reports ('VAD') are usually obtained as BUFR reports with a variety of templates. At DWD, BUFR reports with a unified template for each of the 3 data types are produced from the original reports for subsequent conversion into NetCDF. These unified templates are described below.

The formats consist of the descriptors in the following table where

- 'need': COSMO asks stringently for this variable (and will abort if variable is absent)
- 'opt': variable exists and is read/used (but COSMO will not abort if it does not exist)
- '+': variable exists but is not read by COSMO
- '−': variable does not exist in this format

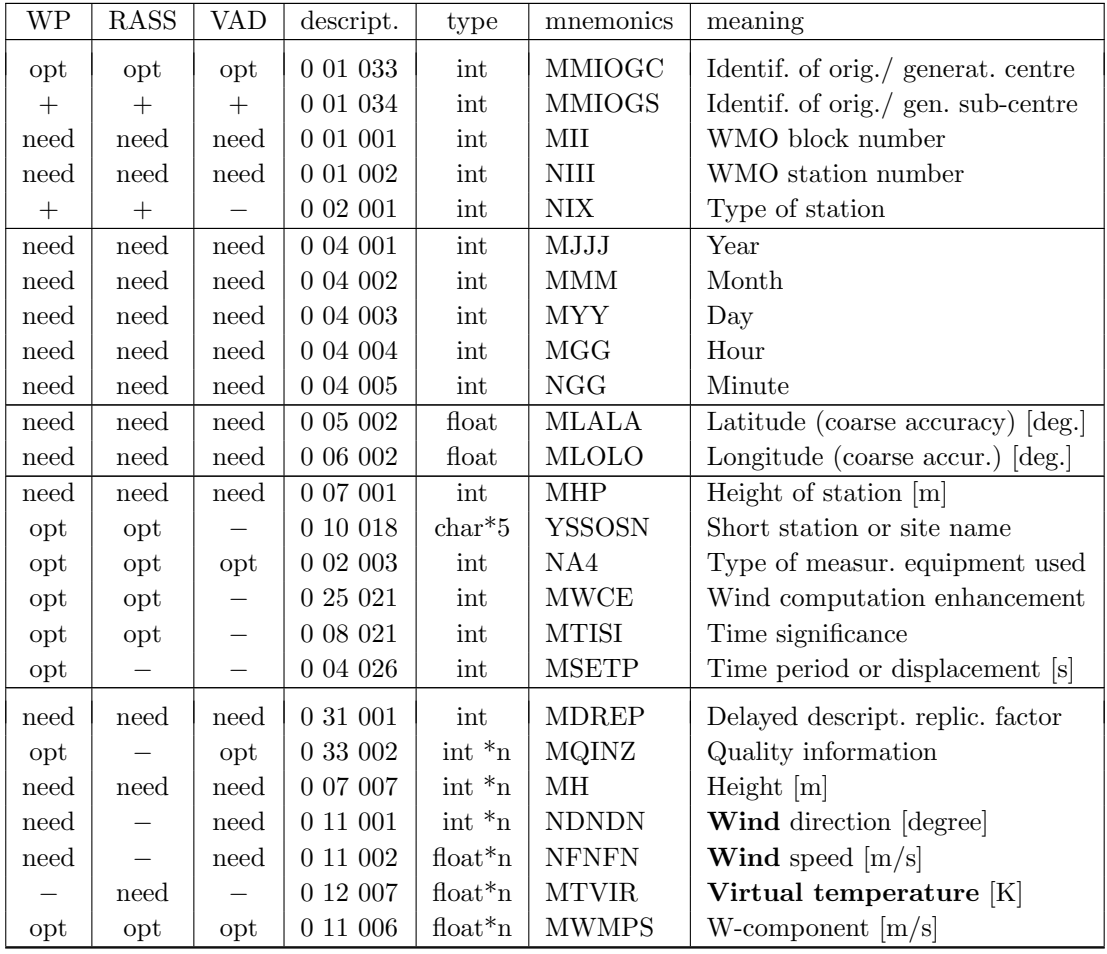

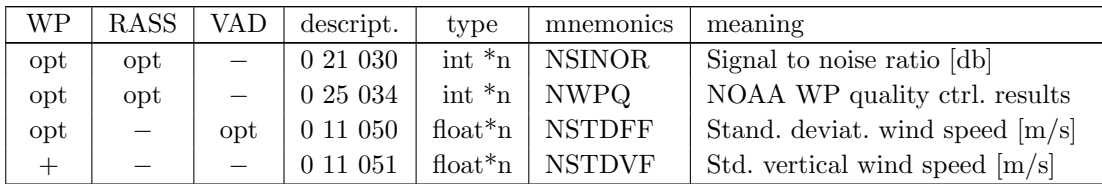

- If YSSOSN is present, then MII and NIII are not strictly mandatory.
- $-$ <sup>\*\*</sup>n' in the variable type definition means that this variable has an additional dimension, here for vertical levels. If the corresponding replication factor 'MDREP' is zero for all reports in the NetCDF file, then these multi-dimensional variables do not need to exist (and probably will not exist) in the NetCDF file.
- Not all variables are listed here, that are present in some of the templates, but are not read and used by COSMO.
- Some of the variables that are used (but not needed) e.g. in the wind profiler file but are not present e.g. in the VAD file, could be added to the VAD file in the future and used without changing the COSMO code.

### 6.4.4 The blacklist file

The blacklist file contains both a blacklist and whitelist. The blacklist contains the stations with the variables and vertical ranges that are known to have a bad quality statistically. Observations of that variables and in that vertical ranges are then excluded permanently from active use in the assimilation. The whitelist contains all stations related to certain observation types, which are known to issue observations of good quality.

The difference in concept between the blacklist and the whitelist becomes important when a new station sends observations of a certain type via GTS and these data have unknown quality. These observations will be excluded from active use only if a whitelist exists for that observation type. Whitelists are useful for types where there are not too many stations and the risk that a new station will deliver data of minor quality is considered rather high. This often applies to remote sensing observation types.

A station (related to a certain observation type) can appear both on the whitelist and (several times) on the blacklist. The whitelist activates the station as a whole, and in the blacklist, certain vertical ranges for certain variables can be excluded then from active use.

The blacklist file is a formatted ASCII file and has a format as follow:

### Format of Blacklist :

The first line is fixed, and the following lines are the entries in the blacklist, with following 10 columns:

- 1: station identity ('.' as wildcard allowed)
- 2: observation type (1: surface-level, 2: aircraft, 4: buoy, 5: TEMP, 6: PILOT)
- 3,4: lower / upper limit (pressure in [hPa]) of blacklisted vertical range for geopotential
- 5,6: blacklisted vertical range for (horizontal) wind
- 7,8: blacklisted vertical range for temperature
- 9,10: blacklisted vertical range for humidity

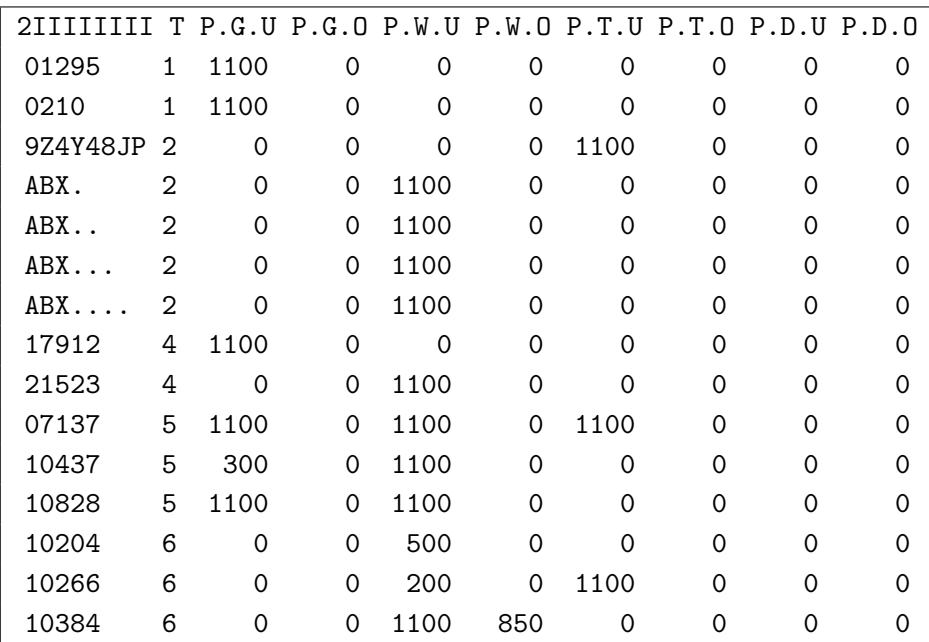

Immediately after the last line of the blacklist, the whitelist follows.

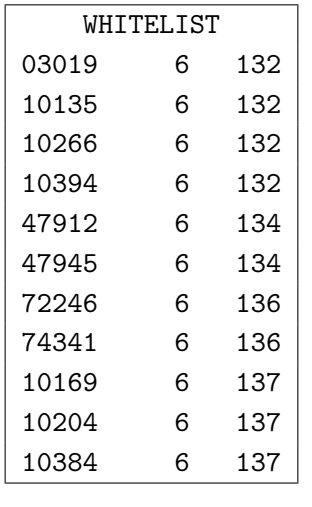

### Standard format of Whitelist Alternative format of Whitelist

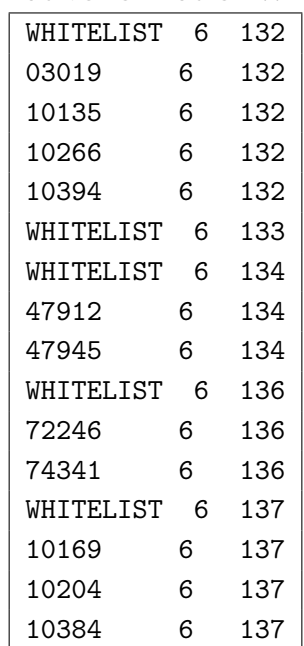

In the standard format, the first line is fixed, and the following lines are the entries in the whitelist, with the following 3 columns:

- 1: station identity
- 2: observation type (currently only 6: PILOT , which includes profilers)
- 3: observation code type (132: European wind profiler,
	- 133: European RASS / SODAR,
	- 134: Japan. wind profiler / RASS,
	- 136: US wind profiler / RASS,
	- 137: Radar VAD wind profiles)

The standard format assumes a whitelist exactly for those observation code types for which there are entries on whitelist. In the blacklist file used at DWD currently, no RASS profiler station is on the whitelist, which implies that COSMO will assume that no whitelist exists for RASS. Hence, all RASS reports would be used actively unless they are on the blacklist. This is indeed the case, i. e. the temperature profiles from all the known RASS stations are put on the blacklist, see e. g. station 10266 in the example above.

There is an alternative format for the whitelist which can be used (but is not yet as thoroughly tested). A line containing 'WHITELIST' and observation type and code type precedes the whitelist for each code type, even if the whitelist for that code type is empty. Only this alternative format allows to use empty whitelists, and the above example in this alternative format is also shown above.

# 6.5 Geoid Undulation

COSMO provides the surface height (field HSURF) and the heights of half levels (field HHL) as heights above mean sea level which are equivalent to heights above geoid. The geoid is related to the local gravity field of the Earth and only empirical estimates of the Earth's geoid are available. Consequently, there is no general transformation from the geographical coordinates provided by COSMO and other reference systems, e. g. used to define satellite data. It is necessary to translate the heights above geoid to heights above a reference ellipsoid. Such ellipsoidal coordinates can easily be transformed to global Cartesian coordinates and to any other reference system.

The geoid undulation describes the difference between the height above geoid and the height above ellipsoid. Several empirical data sets are available and are updated in regular intervals, either because of new gravity data or because the Earth's gravity field changed. One of the most recent and best resolved data sets is the eigen-6c3stat geoid which is used in COSMO.

The global eigen-6c3stat geoid with a resolution of 0.1° can be obtained from the web site http://icgem.gfz-potsdam.de/ICGEM/ICGEM.html. The web server provides the 350 MB ASCII file eigen-6c3stat-450553.gdf. The format of the geoid data is described on the web site and in Förste et al.  $(2013)$ . It is rather time consuming to read such a large ASCII file therefore a netCDF converter was written. The size of the netCDF file is 50 MB and it is possible to read only the geoid subarray required for the given model domain. The contents of the netCDF file is described below.

The geoid file is required only if the GNSS STD operator is running.

## 6.5.1 Geoid netCDF file

The geoid is provided on a regular latitude/longitude grid. The latitudes and longitudes are stored as 1-dim arrays the geoid is a 2-dim array with the corresponding dimensions:

```
dimensions:
        londim = 3601 ;
        latdim = 1801 ;
variables:
        double geoid(latdim, londim) ;
                geoid:standard_name = "geoid" ;
                geoid:units = " meter" ;
        float lon(londim) ;
                lon:standard_name = "longitude" ;
                lon:units = "degree" ;
        float lat(latdim) ;
                lat:standard_name = "latitude" ;
                lat:units = "degree" ;
```
The geoid file is read by the GNSS STD operator. Path and file name need to be provided in the parameter GeoidFile of the STD OBS namelist. The netCDF geoid file can be obtained from the DWD.

# Section 7

# Namelist Input for COSMO-Modell

The execution of the COSMO-Model is controlled by 14 NAMELIST-groups:

- LMGRID specifying the domain and the size of the grid
- RUNCTL parameters for the model run
- DYNCTL parameters for the adiabatic model
- PHYCTL parameters for the diabatic model
- TUNING parameters for tuning dynamics and physics
- DIACTL parameters for the diagnostic calculations
- SATCTL parameters for the satellite images
- NUDGING controlling the data assimilation
- INICTL parameters for the initialization of model variables
- EPSCTL controlling the ensemble prediction mode
- IOCTL controlling the environment
- DATABASE specification of database job
- GRIBIN controlling the grib input
- GRIBOUT controlling the grib output

These NAMELIST-groups have to appear in the corresponding INPUT \* files. See Tab. [6.1](#page-63-0) for the distribution of the NAMELIST-groups to the INPUT- $*$  files. The INPUT- $*$  files have to be in the directory, from where the model is started. Every group is read in a special subroutine called input groupname. This subroutine also sets default values for all parameters and checks most parameters that have been changed for correctness and consistency.

The NAMELIST variables can be specified by the user in the run-script for the model, which then creates the INPUT  $*$  files. An excerpt of this run script is shown in Figure [7.1](#page-94-0) for the forecast part and in Figure [7.2](#page-145-0) for the nudging part.

```
#################################################
  cat together the INPUT*
#################################################
cat > INPUT_ORG << end_input_org
  &LMGRID
   startlat\_tot = -20.0, startlon\_tot = -18.0,
 pollat=40.0, pollon=-170.0,
 dlat=0.0625, dlon=0.0625,
   ie_tot=665, je_tot=657, ke_tot=40,
 /
 &RUNCTL
 hstart = 0.0, hstop = 48.0, dt = 40.0, ydate_ini='2008021500',
 nprocx = 8, nprocy = 8, nprocio = 0,
 lphys = .TRUE., luse_rttov = .TRUE., luseobs = .FALSE., leps = .FALSE.,
   idbg_{level} = 2, /
 &TUNING
clc_diag = 0.75, pat_len = 500.0, rlam_heat = 1.0, rlam_mom = 0.0, rat_mom = 1.0, rat_can = 1.0, rat_sea = 20.0, c_lnd = 2.0, c_sea = 20.2, c_sea = 0.2, c_sea = 0.2, c_sea = 0.3, c_sea = 0.9, rat
 /
end_input_org
cat > INPUT_IO << end_input_io
  &IOCTL
   lgen=.FALSE., lasync_io=.FALSE., ngribout=1, yform_write='grb1',
 /
 &DATABASE
 /
 &GRIBIN
   hincbound=1.0,
    lchkini=.TRUE., lchkbd =.TRUE., lbdana=.FALSE.,
 lana_qi=.TRUE., llb_qi=.TRUE., lana_rho_snow=.TRUE., lana_qr_qs=.FALSE.,
 ydirini='/gtmp/routfor/dat/initial/',
    ydirbd='/gtmp/routfor/dat/boundaries/',
  /<br>& GR T ROUT
%GRIBOUT<br>
hcomb=0.0,48.0,1.0,<br>
lanalysis=.FALSE., lcheck=.TRUE., l_p_filter=.TRUE., l_z_filter=.TRUE.,<br>
lwrite_const=.TRUE.,<br>
yvarml='U ','V ','W ','T ','QV ','QC ','QC<br>
'QI ','QR ','QS ',
P ', 'PS ', 'T_SNOW ', 'T_SO ', 'W_SO ', 'W_SNOW ',<br>'QV_S ', 'W_I ', 'RAIN_GSP ', 'SNOW_GSP ', 'RAIN_CON ', 'SNOW_CON ',<br>'U_IOM ', 'V_IOM ', 'T_2M ', 'TD_2M ', 'TMAI_2M ', 'TMAX_2M ',<br>'WAX_IOM ', 'TCM ', 'TCH ', 'CLCT ', '
               'FRESHSNW ','RHO_SNOW ','W_ICE ','H_SNOW ',
                               yvarzl='default', yvarpl='default', yvarsl='default',
  yvarzl='default', yvarpl='default<br>ydir='/gtmp/routfor/dat/output/',
 /
end_input_io
cat > INPUT_DYN << end_input_dyn
 &DYNCTL<br>betasw=0.4,
 betasw=0.4, epsass=0.15, hd_corr_q=0.5, hd_corr_t=0.75,
 hd_dhmax=250., itype_hdiff=2, lcond=.TRUE., lspubc=.TRUE., itype_lbcqx=1,
 /
end_input_dyn
cat > INPUT_PHY << end_input_phy
  &PHYCTL
      lgsp =.TRUE., lprogprec=.TRUE., ltrans_prec=.TRUE., itype_gscp=3,
 lrad =.TRUE., nradcoarse=1, lradf_avg=.FALSE. hincrad=1.0, lforest=.TRUE.,
 ltur =.TRUE., lexpcor=.TRUE., ltmpcor=.FALSE., lprfcor=.FALSE., lnonloc=.FALSE.,
lcpfluc=.FALSE.,<br>ninctura=1, itype_turb=3, imode_turb=1, itype_tran=2, imode_tran=1,<br>itype_wold=2, icldm_rad =4, icldm_turb=2, icldm_tran=0, itype_synd=2,<br>lsoil=.TRUE., itype_evsl=2, itype_trvg=2,<br>lmulti_layer=.TRUE., lmel
 ke_soil = 7,
 czml_soil = 0.005, 0.02, 0.06, 0.18, 0.54, 1.62, 4.86, 14.58,
      lconv=.TRUE., itype_conv=0, lcape=.FALSE.,
      lsso = .TRUE.,
 /
end_input_phy
cat > INPUT_DIA << end_input_dia
  &DIACTL
   n0meanval=0, nincmeanval=1,
 lgplong=.TRUE., lgpshort=.FALSE., lgpspec=.FALSE., n0gp=0, hincgp=1.0,
 stationlist_tot= 0, 0, 50.050, 8.600, 'Frankfurt-Flughafen',
 0, 0, 52.220, 14.135, 'Lindenberg_Obs',
 0, 0, 47.800, 10.900, 'Hohenpeissenberg',
 /
end_input_dia
```
<span id="page-94-0"></span>Figure 7.1: Excerpt of run script from the COSMO-Model to create INPUT \* files

The following sections serve as a complete reference to all namelist variables used in the COSMO-Model. There is a section for every namelist group. Within the sections the descriptions of the variables is organized in subgroups, if the variables can be separated into different scopes. For example in the physics group PHYCTL there is a subgroup for every parameterization. All variables are displayed in tables, showing the name of the variable, their numerical type in the model, the definition including some comments and the default value.

A problem that less experienced COSMO users often face, is to find out, which namelist variables they have to adapt, if they want to change e.g. the domain or the resolution of their application. Therefore we introduced an additional  $5<sup>th</sup>$  column to the tables, which should indicate the dependency of a variable on a special category. The following categories have been defined up to now:

- M: Mode of simulation (NWP, CLM, ITC, ART)
- R: Region
- dx: Horizontal resolution
- dz: Vertical resolution
- dt: Time step
- BC: Boundary conditions
- P: Performance

If you want to change for example your horizontal resolution, you should check for which variables a dependency on dx is listed in the tables below.

## 7.1 LMGRID — Model Domain and Reference Atmosphere

The namelist group LMGRID contains parameters that specify

- the lat-lon coordinates of the pole of the rotated grid,
- the position of the model domain within the rotated grid,
- the size and resolution of the model grid.
- and parameters for the reference atmosphere (since COSMO-Model Version 5.1)

The specifications of the parameters for this group are included in the file INPUT ORG.

### Domain size and model grid

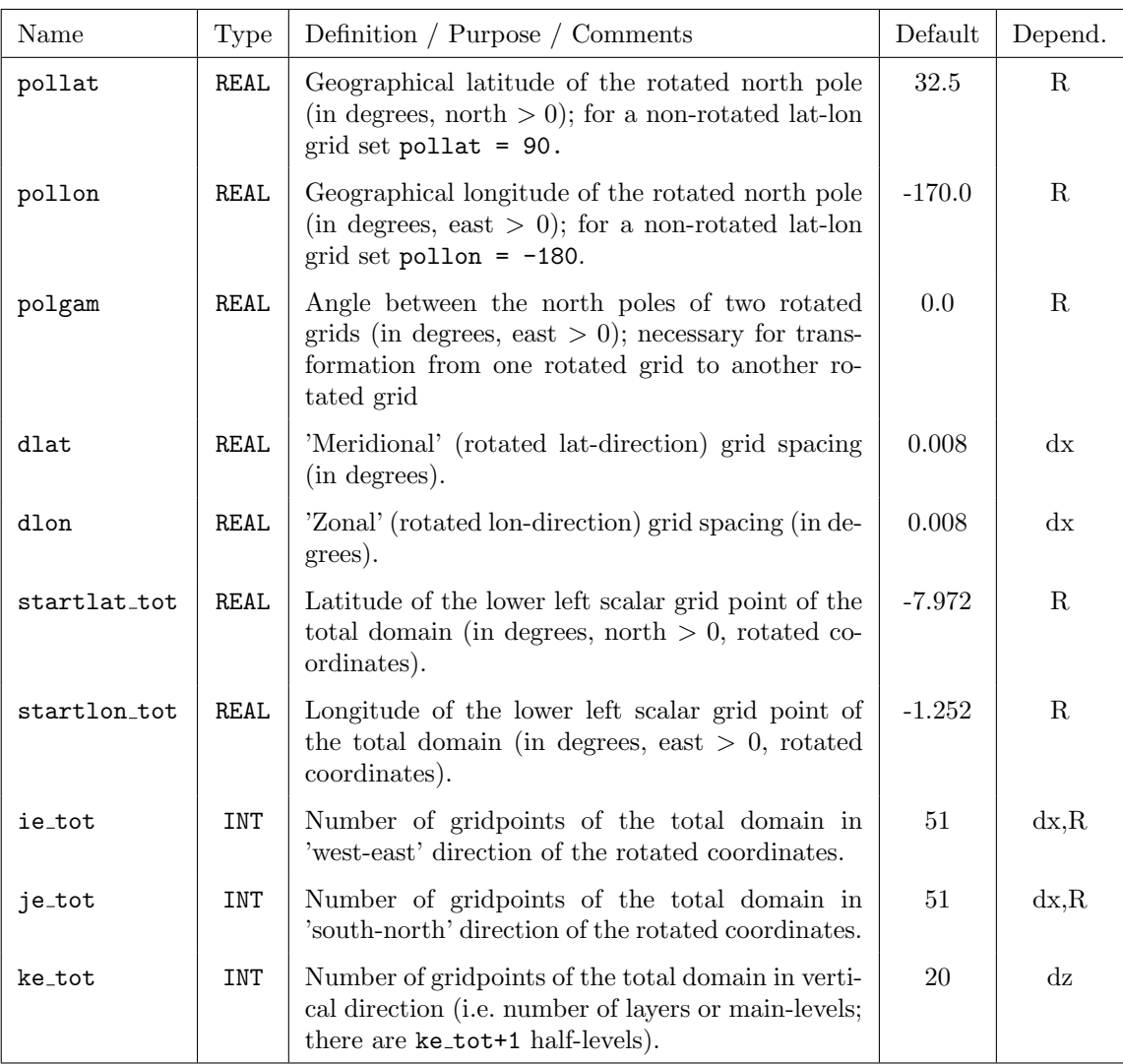

The specifications for the model domain and the grid size are compared to the values from the headers of the data files (the Grid Description Section (GDS) of the Grib files or the headers of NetCDF files) for the initial and boundary fields. If they do not correspond, the program will print an error message and abort.

### Variables for the reference atmosphere

Since Version 5.1, there are also namelist variables to specify the reference atmosphere parameters, because these parameters cannot be written to the GRIB2 meta data any more.

When using GRIB1 or NetCDF, these parameters are specified in INT2LM and are written to the meta data of all atmospheric fields. The pressure field exchanged between INT2LM and the COSMO-Model or within a COSMO-Model assimilation cycle is the pressure deviation PP, because this field suffers less from the precision loss due to GRIB packing than the full pressure P. When the COSMO-Model reads the atmospheric fields, including PP, it gets the values for the reference atmosphere from the meta data, constructs the reference pressure field P0 and then computes the full pressure P.

When using GRIB2, not the pressure deviation, but the full pressure field P is exchanged between INT2LM and the COSMO-Model or within a COSMO-Model assimilation cycle. This is done using a packing to 24 bits (while most other fields are packed to 16 bits). This gives a high enough precision for the values of the full pressure. Internally, the COSMO-Model is working with the pressure deviation as a prognostic variable, therefore it has to compute the reference pressure field P0, and for that has to know the reference atmosphere parameters. Therefore we introduced the following namelist variables; their names and meanings are identical to the corresponding namelist variables in the INT2LM.

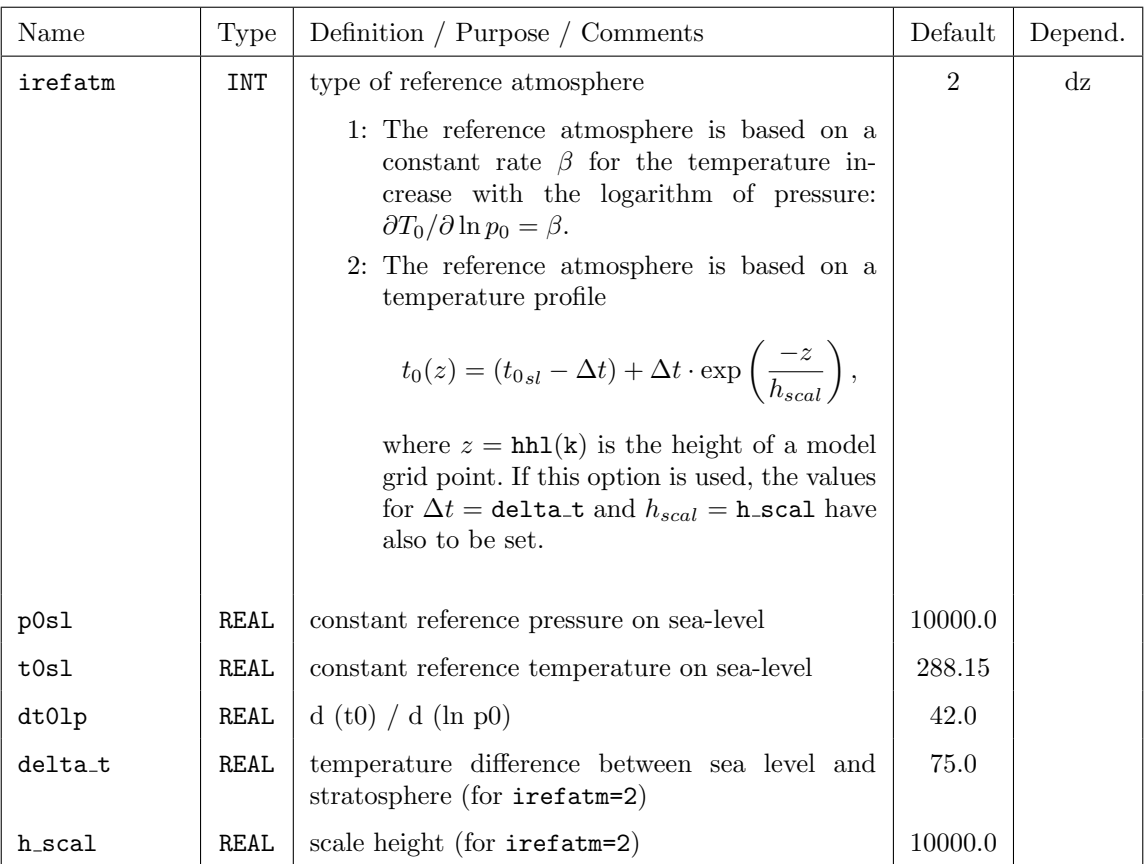

Note that the reference atmosphere used in INT2LM and the one used in the COSMO-Model need not be the same, when the full pressure P is exchanged. The only dependency is: If the top of the atmosphere is above 27 km and INT2LM is using irefatm=2, then also the COSMO-Model has to use irefatm=2.

# 7.2 RUNCTL — Parameters for the Model Run

The namelist group RUNCTL contains the parameters that control the basic configuration of a model run. The specifications for the parameters in RUNCTL are included in the file INPUT\_ORG.

The namelist parameters of this group are described in the subsections

- initial time, forecast range, time step and calendar used,
- basic control parameters,
- parameters related to artificial initial and boundary conditions,
- parameters for parallel and sequential execution,
- parameters for diagnostic min/max model output and
- parameters for debug purposes

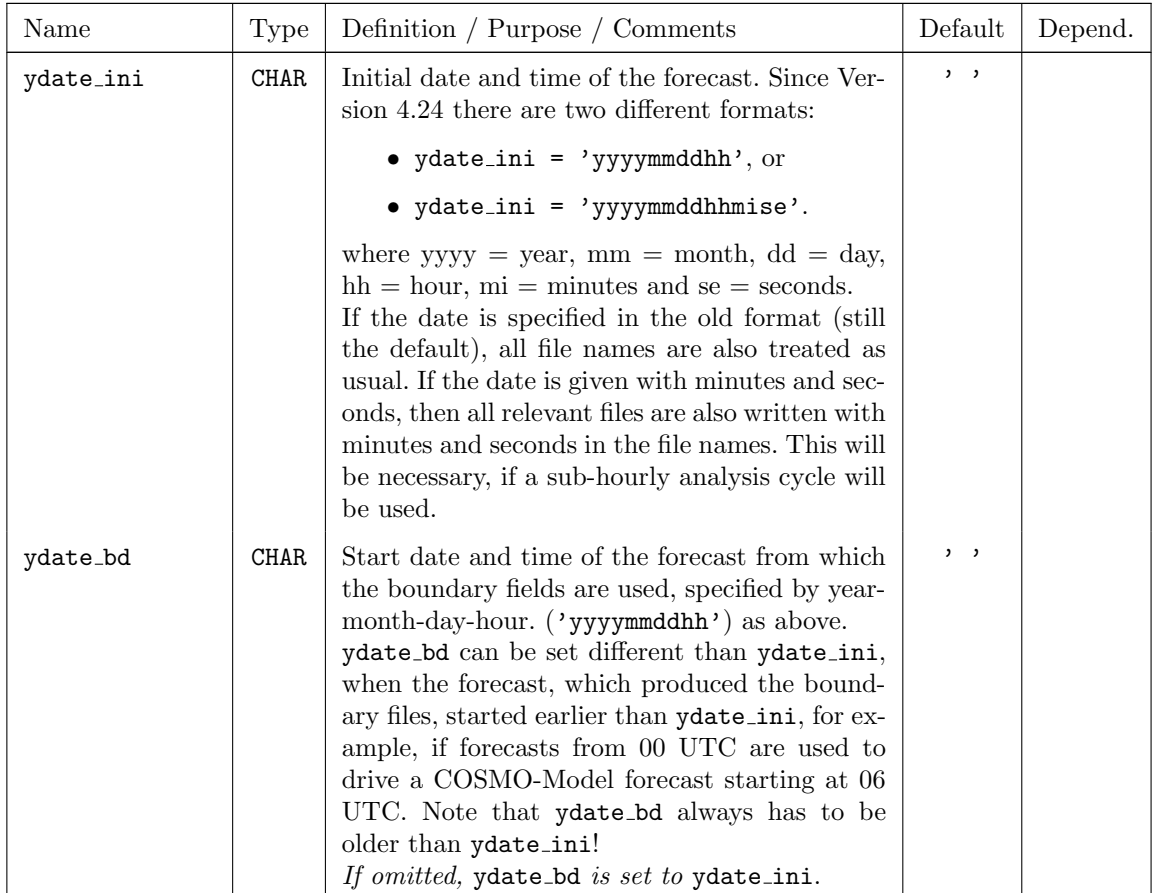

### Initial time, forecast range, time step and calendar used

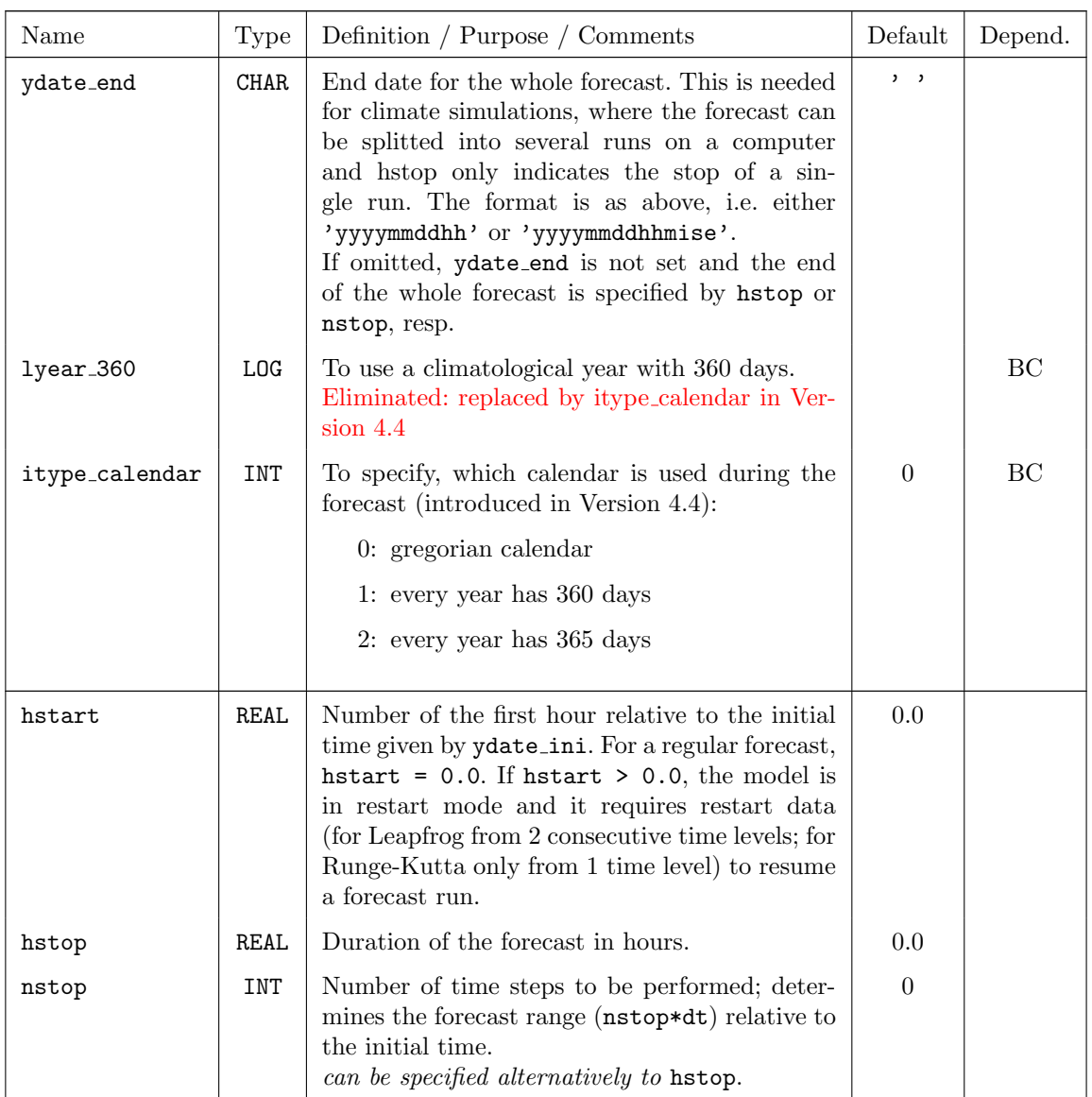

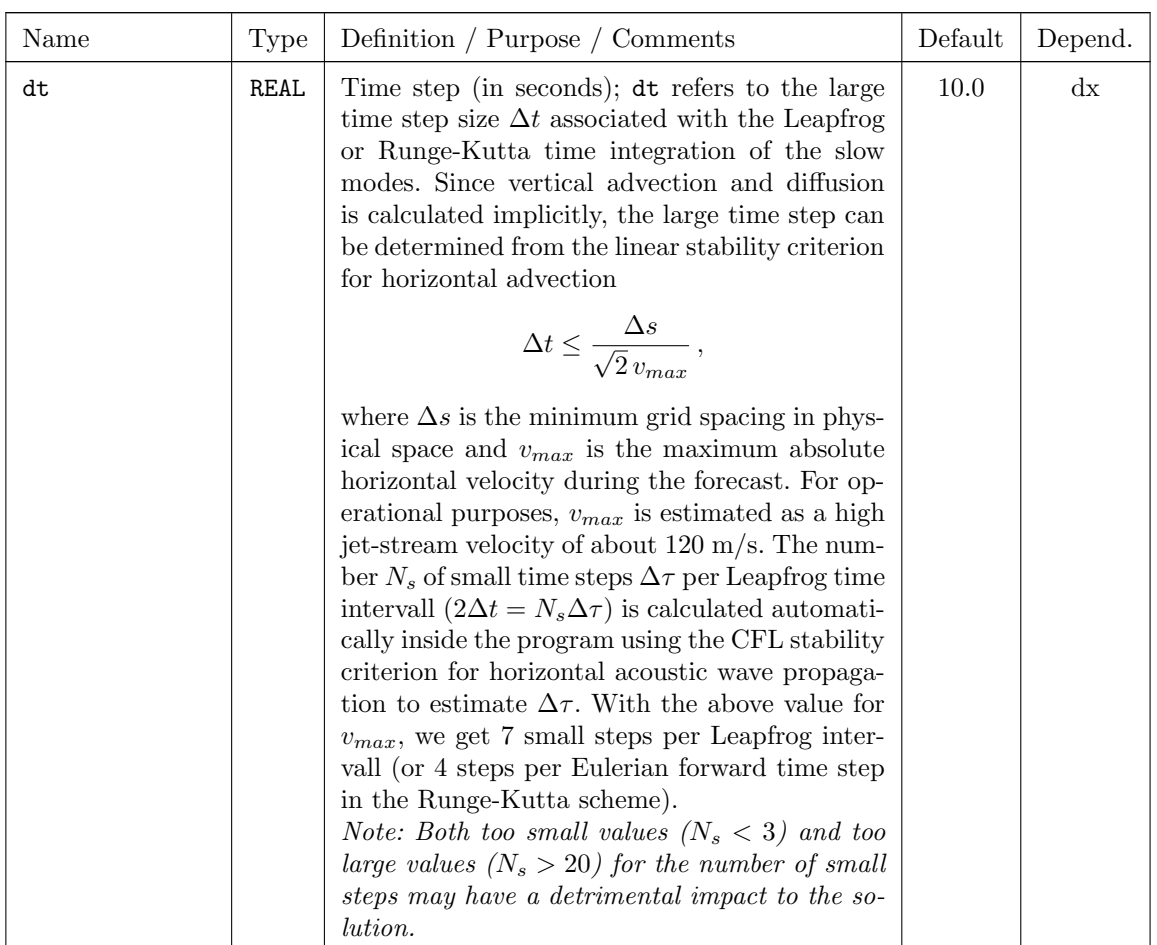

### Basic control parameters

The basic control parameters allow to switch on and off main features and/or packages of the model system.

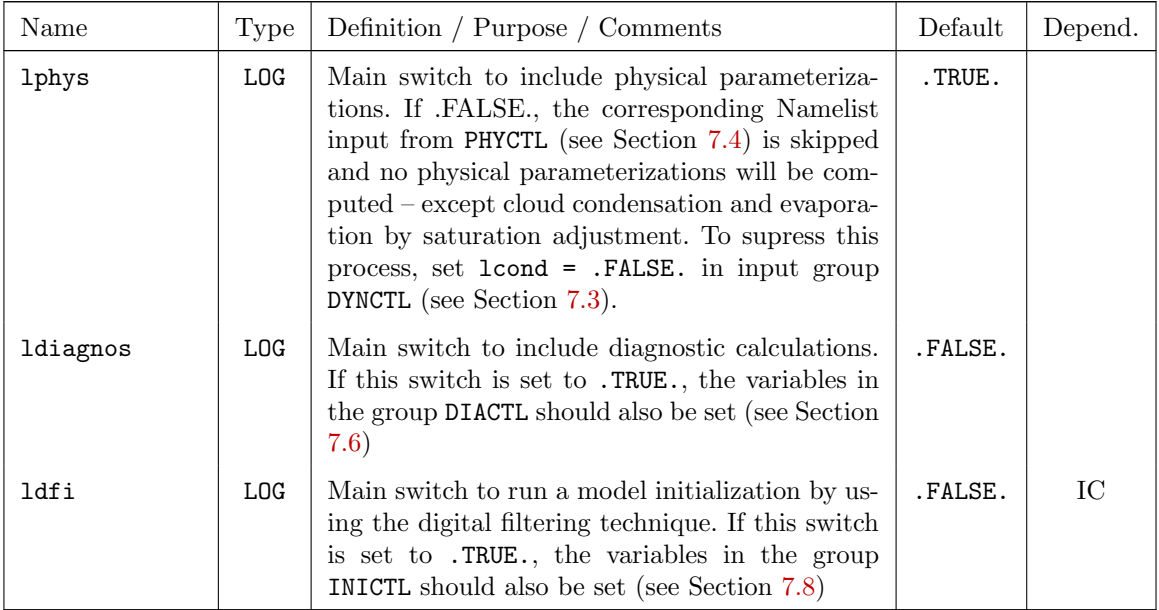

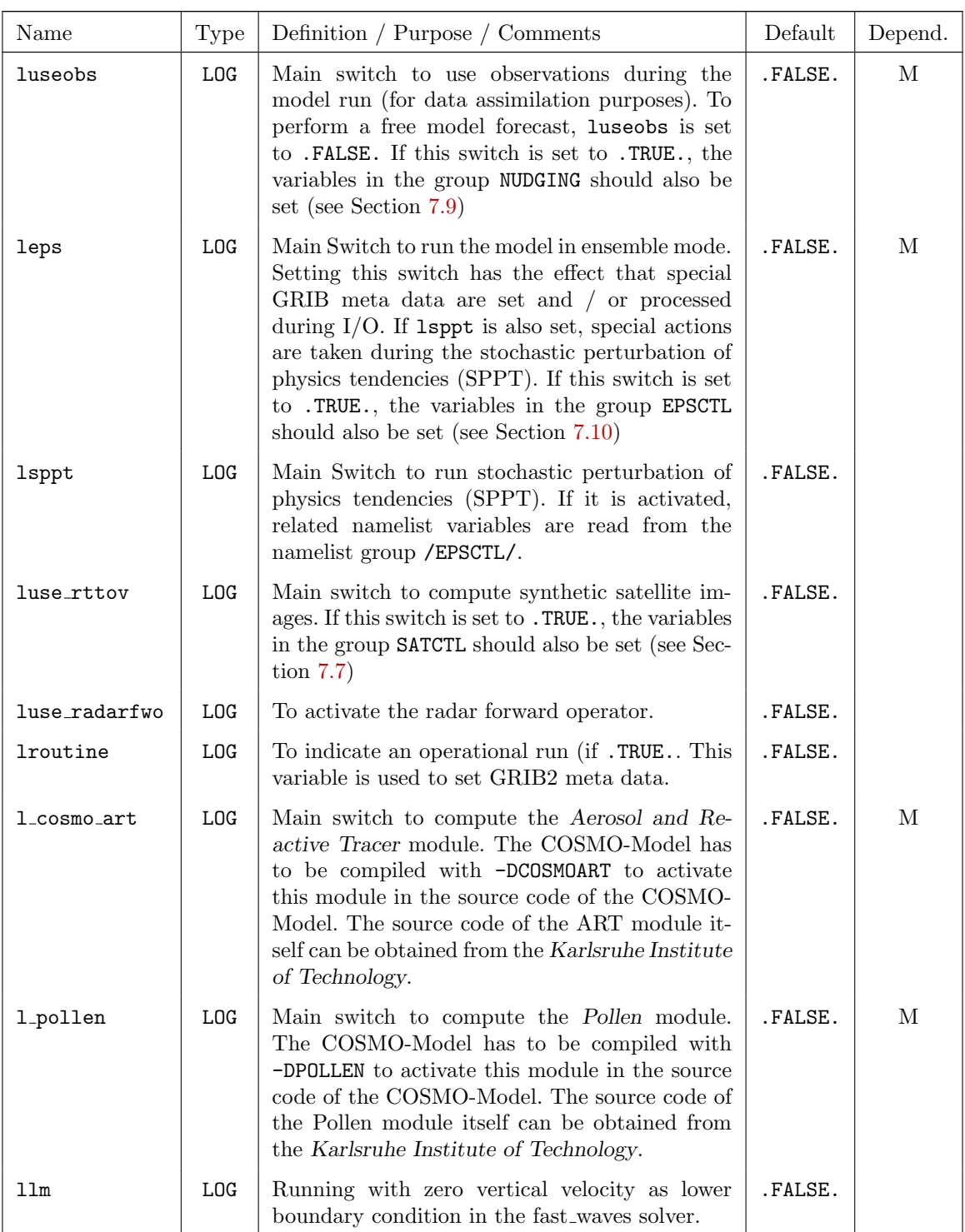

### Parameters related to artificial initial and boundary conditions

The following parameters are only in effect if the control parameter lartif data is set to .TRUE.. This parameter controls the basic type of the simulation: if it is set to .TRUE.,a run with artificial (or *idealized*) initial and boundary data is performed. If it is set to **FALSE**., a real-case simulation with initial and boundary data coming from a coarse-grid driving model or from an assimilation run is done.

If lartif data=.TRUE. is chosen, there are parameters to control the type of lateral boundary conditions (relaxation, periodic, open) and to include/exclude metrical terms. Also, in this case another namelist ARTIFCTL will be read from the file INPUT IDEAL and the namelist GRIBIN from file INPUT IO has no effect and will be skipped. ARTIFCTL offers parameters for a wide variety of choices to configure idealized runs, such as definition of orography (idealized hills or pre user-provided ASCII files), specification of atmospheric and soil profiles for intitial and boundary conditions, and artificial convection triggers (warm bubbles, soil hot spots).

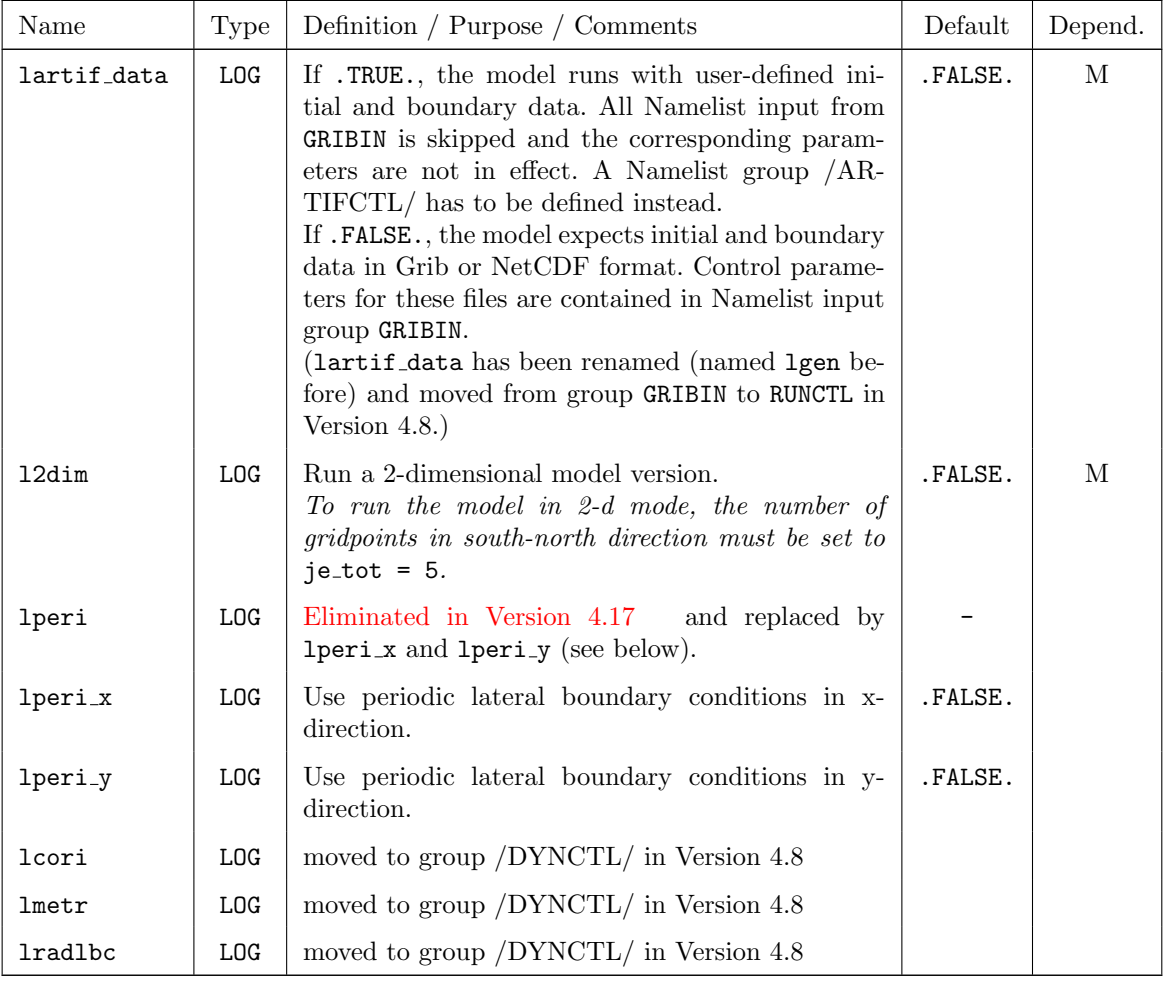

Also, a 1-dimensional set-up can be realized by setting the number of gridpoints in west-east direction to ie tot = 5 and choosing periodic lateral boundary conditions. Depending on the problem at hand, however, some additional modification of the dynamics code might be neccessary (e.g. to include a constant pressure gradient in terms of a geostrophic wind).

### Note:

To generate artificial initial and boundary conditions for idealized model runs, the routines gen ini data (to specify initial data) and gen bound data (to specify boundary data) contained in the source file src artifdata.f90 are used. The configuration of such idealized model runs can be done with the help of a large number of namelist parameters in the namelist ARTIFCTL in the file INPUT IDEAL, which offers a wide variety of choices for orography, atmosphere and soil profiles for initial and boundary conditions and convection triggers. However, there is no unique way for this specification as it depends on the problem to be considered, and therefore it is possible to extend src artifdata.f90 according to special needs.

The documentation of the namelist group ARTIFCTL would go beyond the scope of this User Guide, therefore an extra document will be provided for running idealized cases.

### Parameters for parallel and sequential execution

This section contains parameters for the decomposition (parallelization) of the model domain and for generating additional information about timings for the different parts of the model run. Furthermore, the type of communication can be specified (see parameters ldatatypes, ncomm type). How the different types of communications perform surely depends on the computer used. Therefore it would require some testing to find the optimal settings.

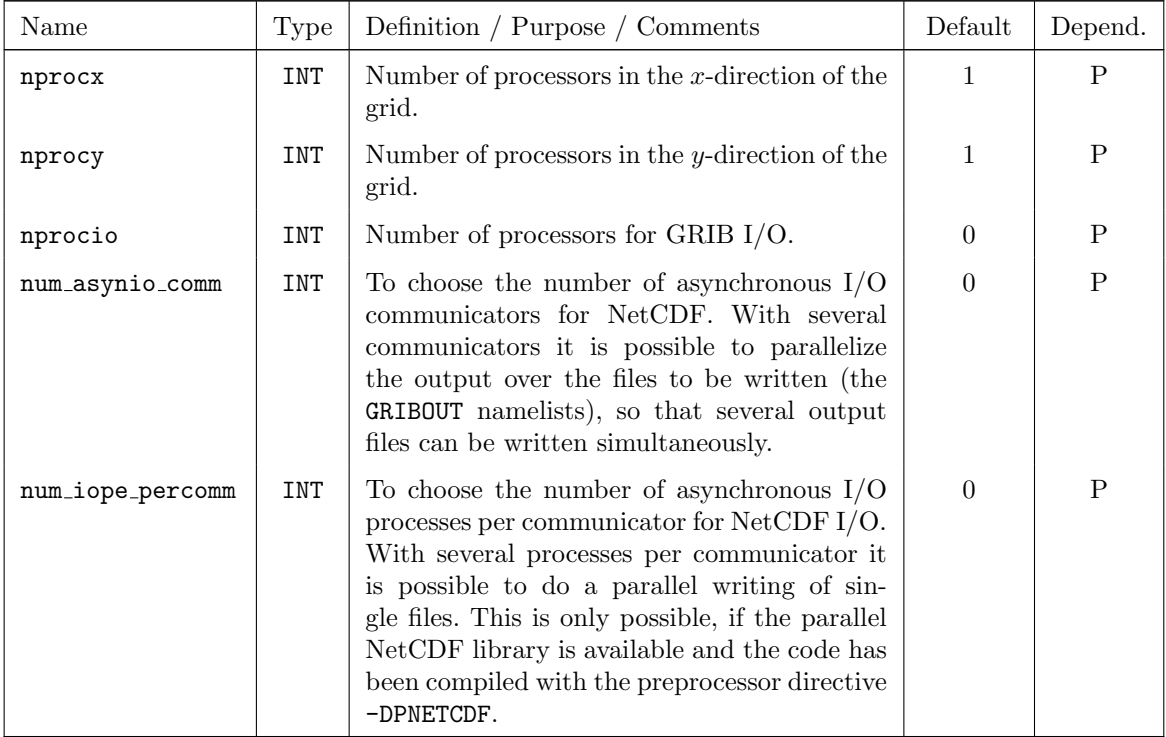

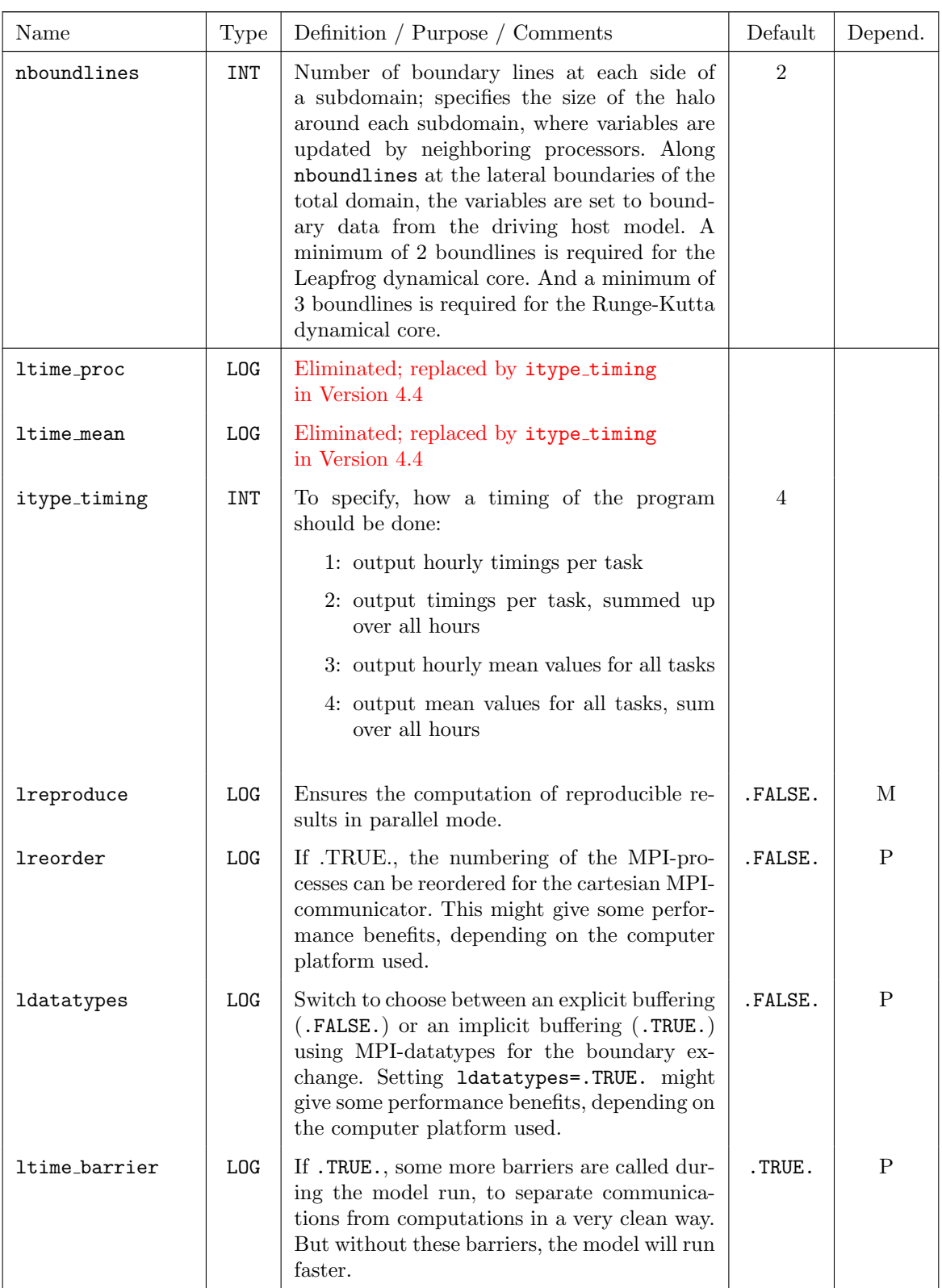

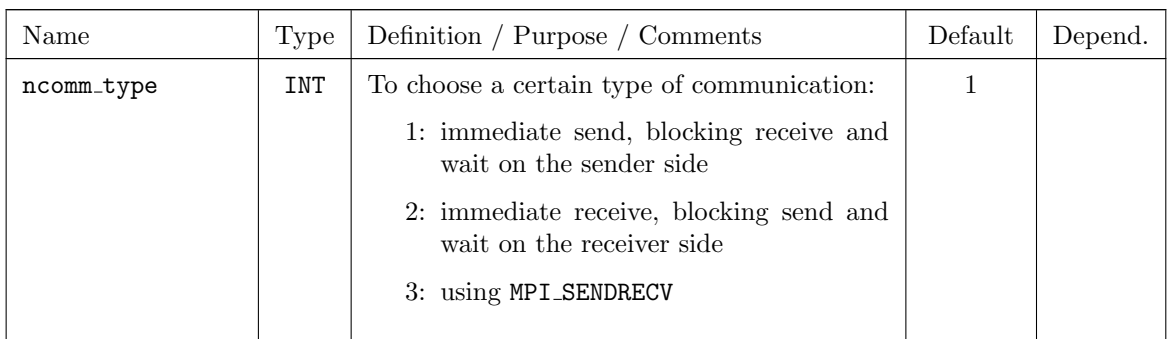

### Parameters for diagnostic min/max model output

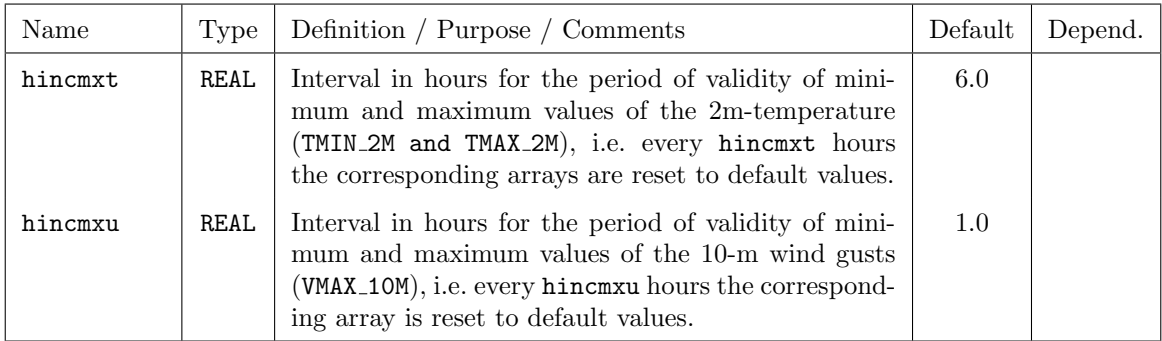

### Control parameters for debug purposes

Additional informations on the status of the model run can be obtained by increasing the debug level. However, this reduces the efficiency of the model run and blow up the standard ascii output enormously. Therefore these options are recommended to be used by model developers and/or in case of problems with the execution of a model run.

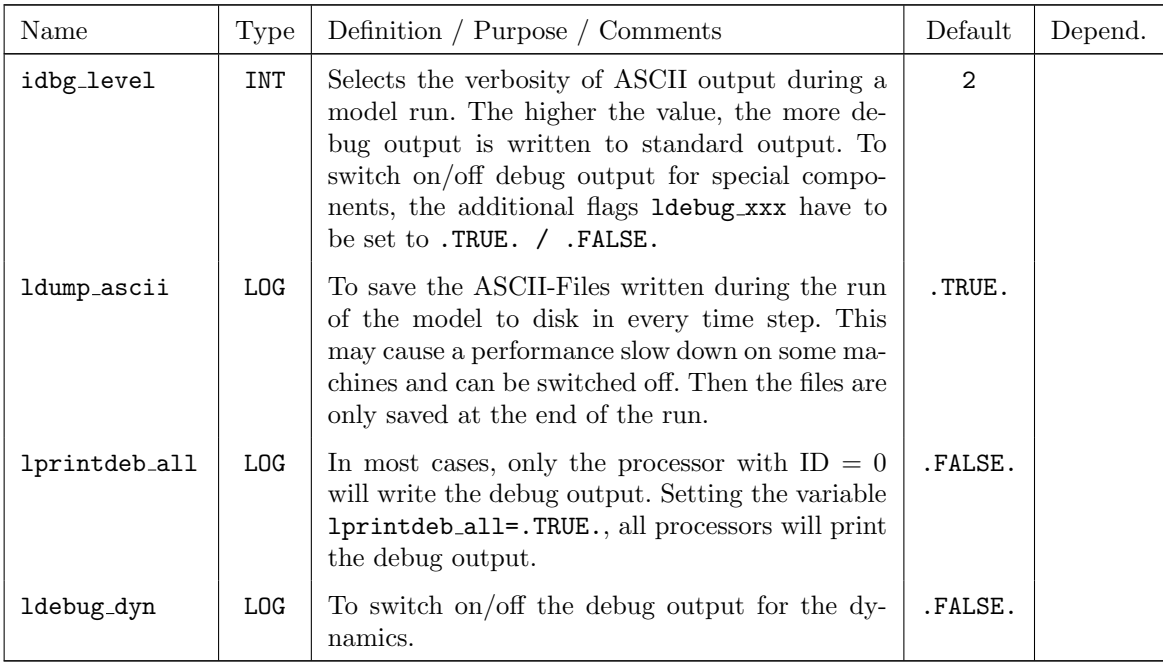

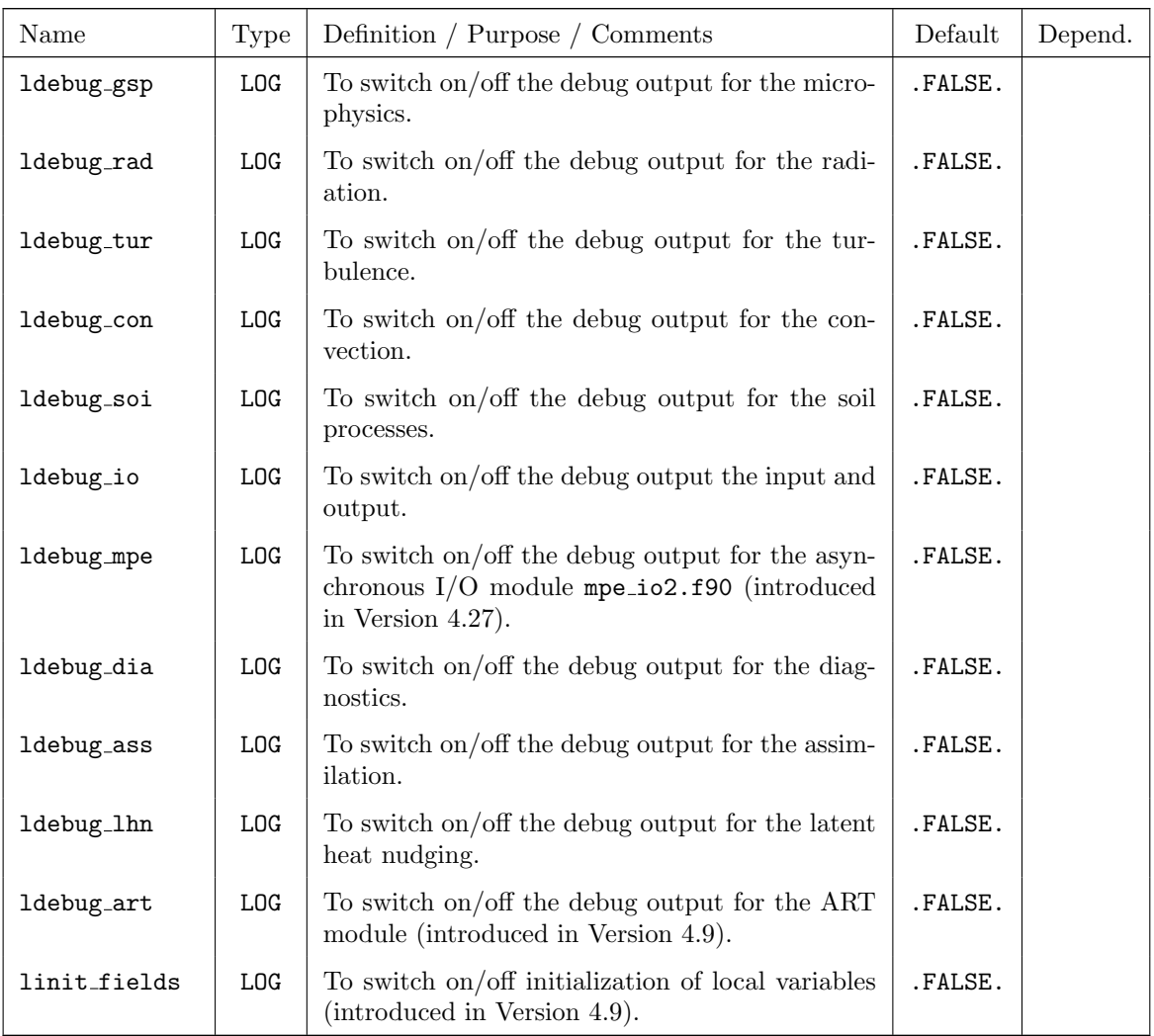

# <span id="page-107-0"></span>7.3 DYNCTL — Parameters for the Adiabatic Model

The namelist group DYNCTL contains control parameters for the numerical methods used to solve the thermo-hydro-dynamic model equations (the adiabatic part of the COSMO-Model) and to specify the boundary conditions and the numerical filtering for the COSMO solution, in particular close to the boundaries. The specifications for the parameters in DYNCTL are included in the file INPUT DYN.

The namelist parameters of this group are described in the subsections

- main switches for the time integration,
- parameters for the semi-implicit time-integration scheme,
- parameters for the Runge-Kutta scheme,
- parameters for the lateral boundary conditions,
- horizontal diffusion,
- lower and upper boundary condition,
- additional numerical filters and
- spectral Nudging

### Main switches for the time integration:

The main switch for the dynamics in the COSMO-Model is l2tls. Several options for the choice of numerical schemes are available with one of the schemes only. The more recent developments are implemented for the Runge-Kutta scheme (12t1s=.TRUE.) only.

In the first years of the COSMO-Model, the Leapfrog scheme was the only available dynamical core (l2tls = .FALSE.). But development for a 2 timelevel Runge-Kutta scheme started early. First, this scheme has been developed for very high resolutions below 4-5 km. But later it has been adapted also to the coarser resolutions. Now all applications can be run using the Runge-Kutta scheme and the Leapfrog scheme will no longer be supported.

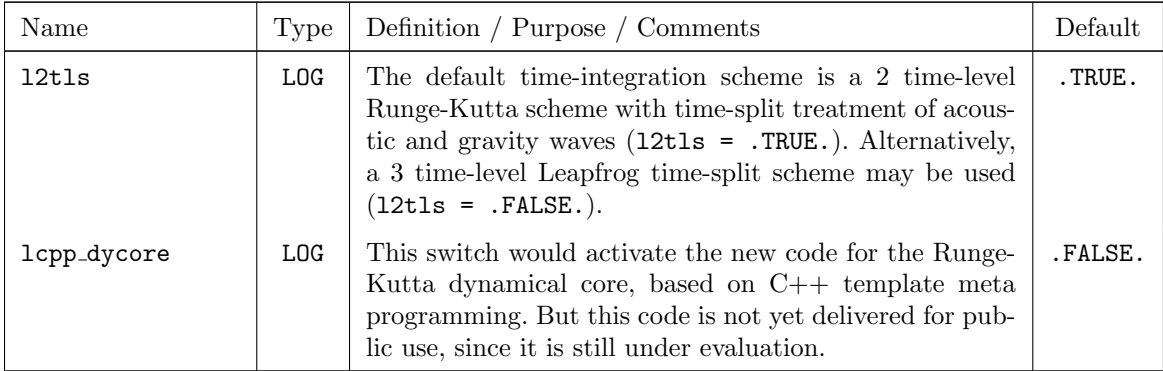
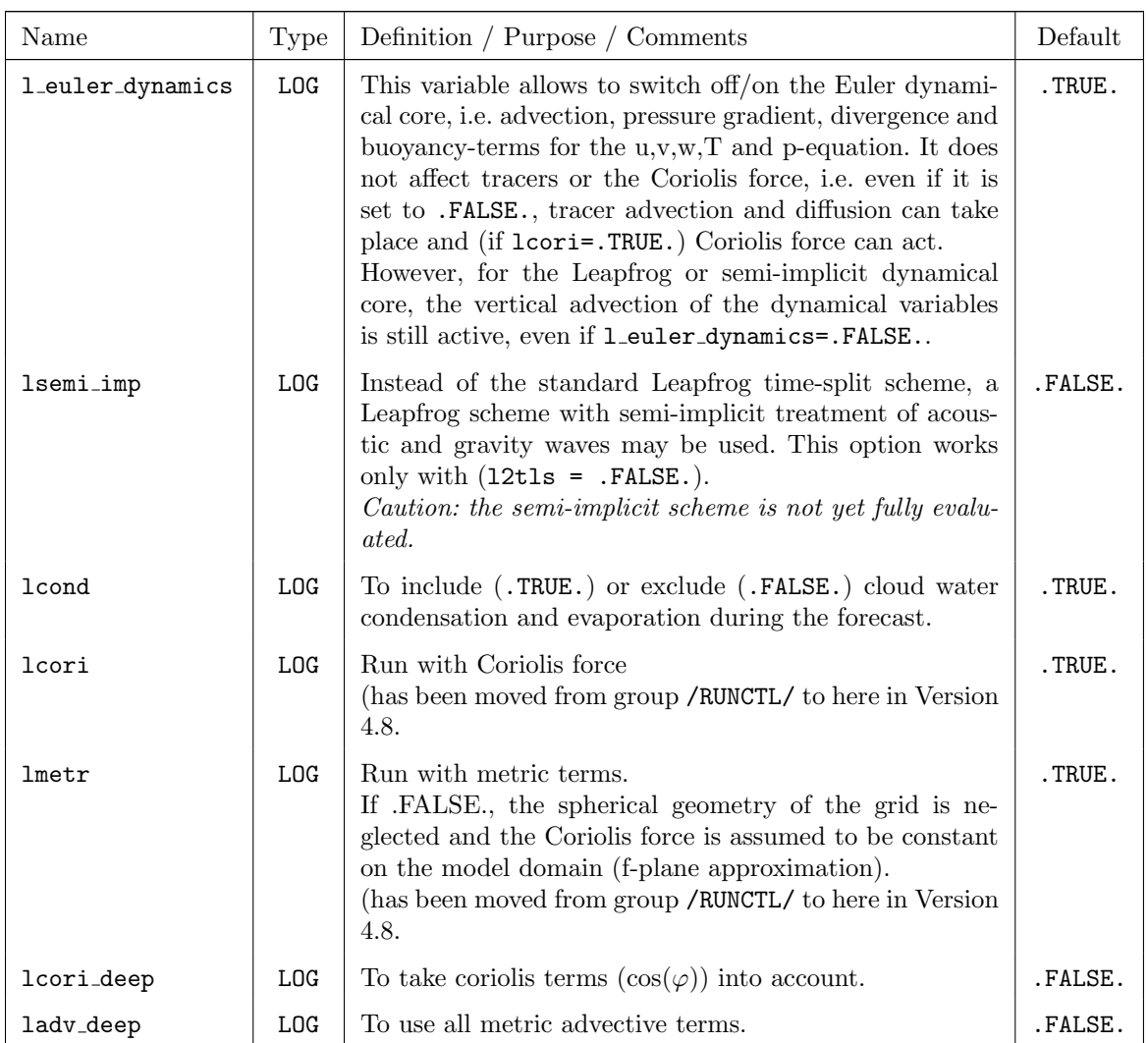

### Parameters for the semi-implicit time-integration scheme:

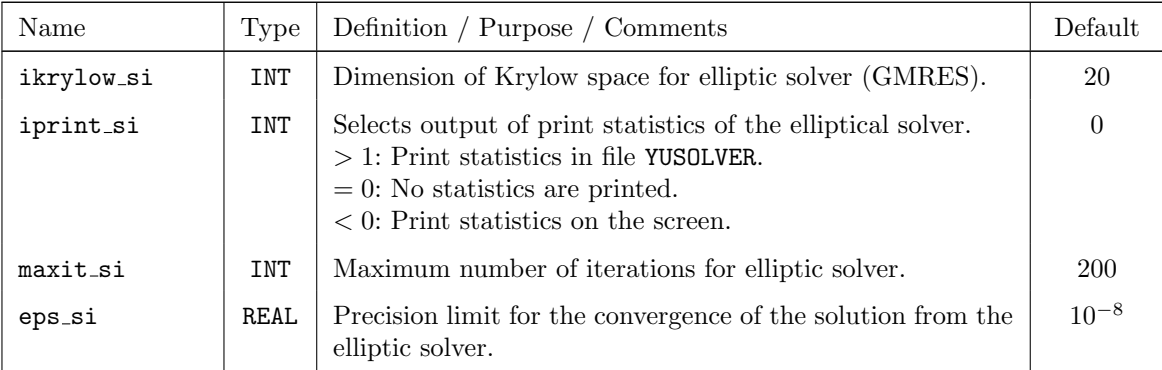

| Name           | Type             | Default<br>Definition / Purpose / Comments                                                                                                    |              |
|----------------|------------------|----------------------------------------------------------------------------------------------------|--------------|
| irunge_kutta   | <b>INT</b>       | Parameter to select a special Runge-Kutta scheme:                                                                                                    | $\mathbf{1}$ |
|                |                  | 0: This option has been eliminated in Version 4.23<br>The dynamical core src_2timelevel.f90, asso-<br>ciated with this option, has been removed from<br>the code.                                                                                  |              |
|                |                  | 1: Use the dynamical core for the Runge-Kutta<br>scheme from module src_runge_kutta.f90.                                                                                                    |              |
|                |                  | 2: use the TVD-RK scheme (total variation dimin-<br>ishing)                                                                                                    |              |
| irk_order      | <b>INT</b>       | Order of the Runge-Kutta scheme. Can be in the range<br>from 1-3. The value 3 is recommended.                                                                                                    | 3            |
| iadv_order     | INT              | Order of the horizontal advection scheme.                                                                                                    |              |
| ieva_order     | INT              | Order of the explicit vertical advection scheme.                                                                                                    | 3            |
| itheta_adv     | INT              | Option for using potential temperature as advected<br>variable in the Runge-Kutta scheme:                                                                                                    | $\Omega$     |
|                |                  | 0: Use $T'$ (perturbation temperature) for advection                                                                                                    |              |
|                |                  | 1: Use $\theta$ (perturbation potential temperature)                                                                                                    |              |
|                |                  | 2: Use $\theta$ (full potential temperature)                                                                                                    |              |
| ltadv_limiter  | L <sub>O</sub> G | Switch to use a limiter for temperature advection (only<br>for itheta_adv = $2)$                                                                                                    | .FALSE.      |
| intcr_max      | <b>INT</b>       | Maximal integer courant number in courant-number in-<br>dependent advection                                                                                                    | $\mathbf{1}$ |
| lva_impl_dyn   | <b>LOG</b>       | has been eliminated in Version 4.15. and replaced by<br>.TRUE.<br>y_vert_adv_dyn<br>Switch to run with implicit vertical advection in the<br>Runge-Kutta-scheme (.TRUE.) or not.                                                                   |              |
| y_vert_adv_dyn | CHAR.            | Choose an implicit vertical advection scheme for the dy-<br>namical variables $u, v, w, T'$ and $p'$ in the Runge-Kutta-<br>scheme. This switch replaces and extends the old switch<br>lva_impl_dyn. The following options can now be cho-<br>sen: |              |
|                |                  | 'expl' explicit vertical advection, called in every RK<br>substep. See also ieva_order.<br>(corresponds to lva_impl_dyn=.FALSE.)                                                                                                    |              |
|                |                  | 'impl2' 2nd order implicit vertical advection, called<br>in every RK substep.<br>(corresponds to lva_impl_dyn=.TRUE.)                                                                                                    |              |
|                |                  | 'impl3' 3rd order implicit vertical advection, called at<br>the end of the RK scheme                                                                                                    |              |

Parameters for the Runge-Kutta scheme:

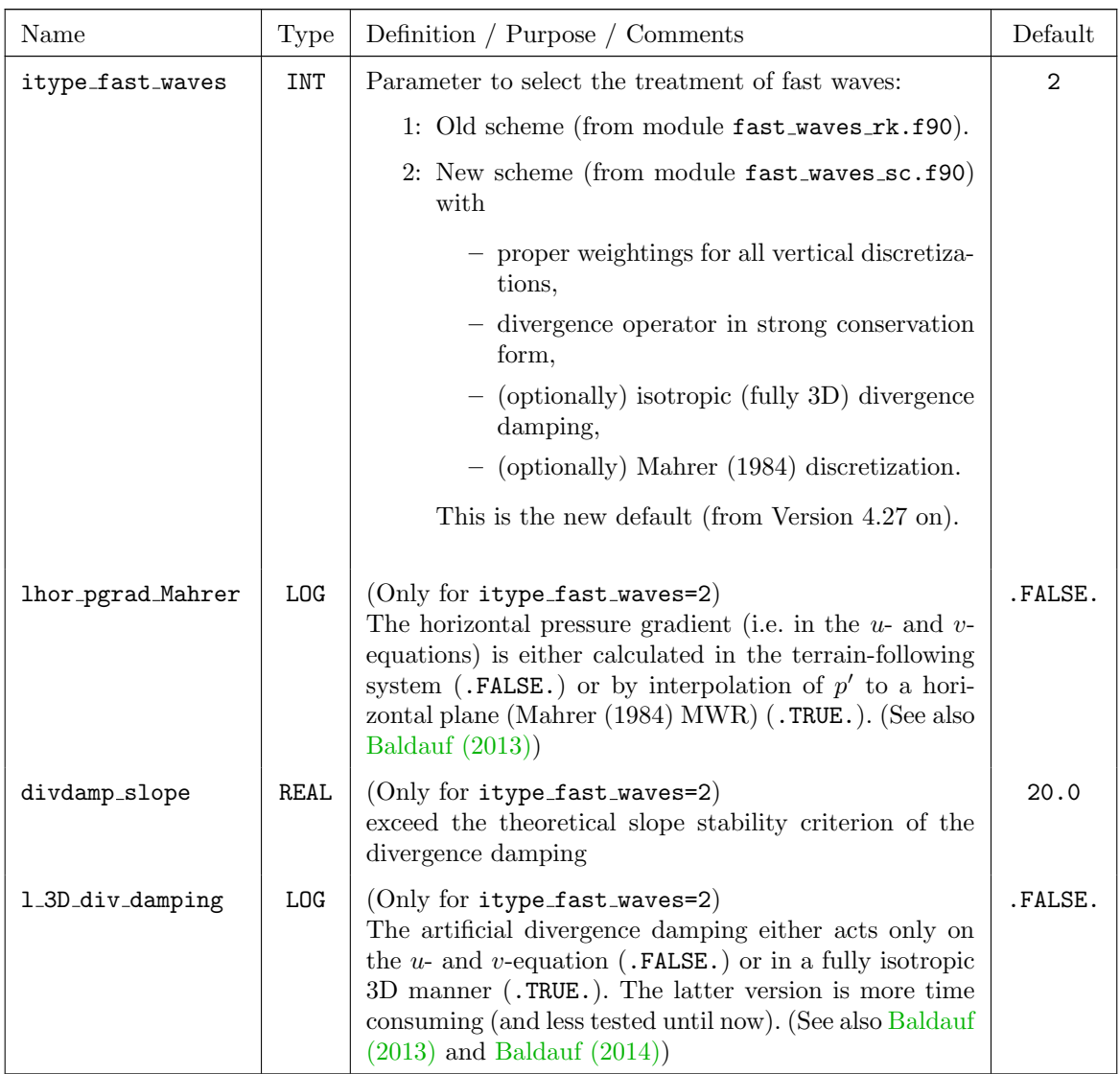

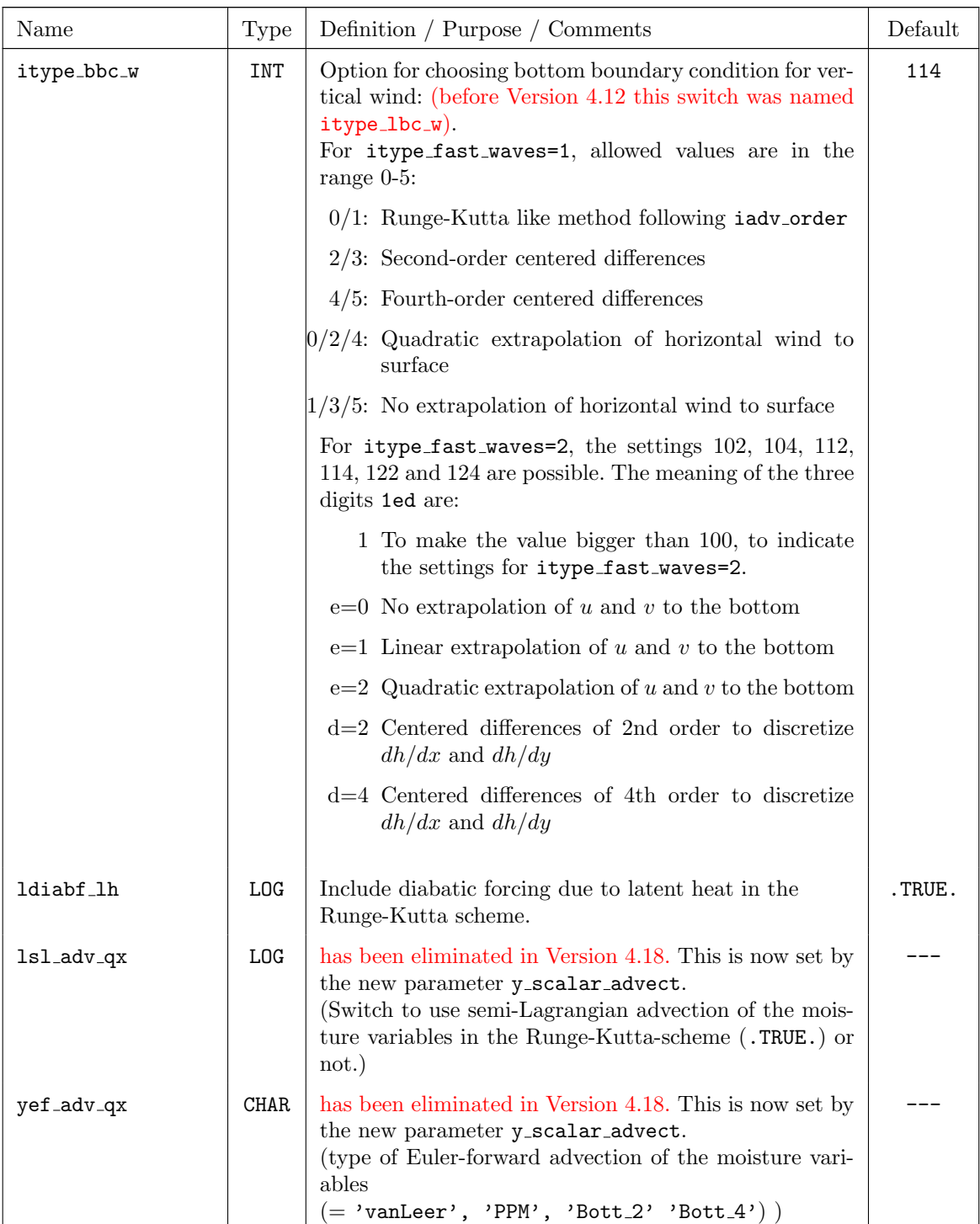

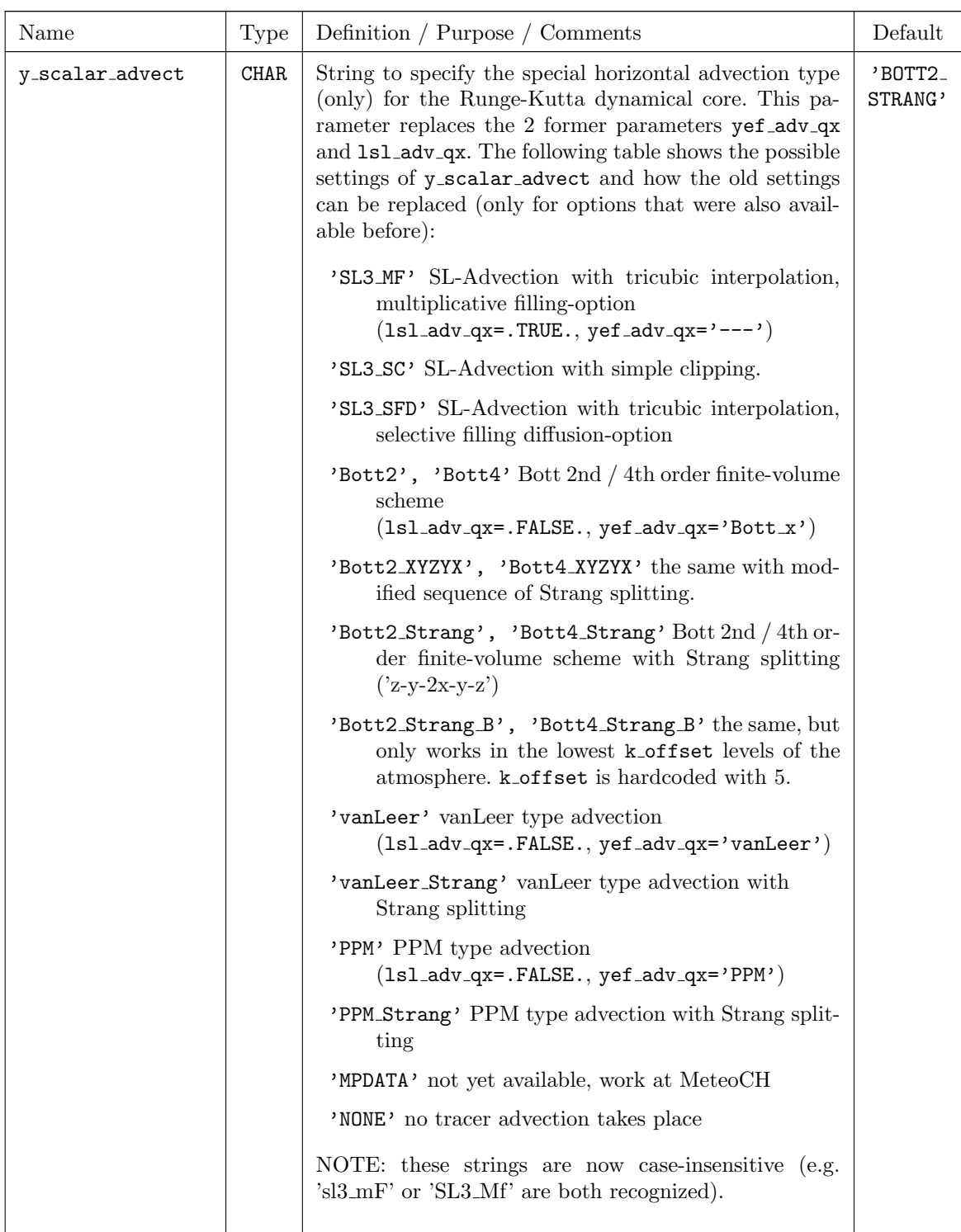

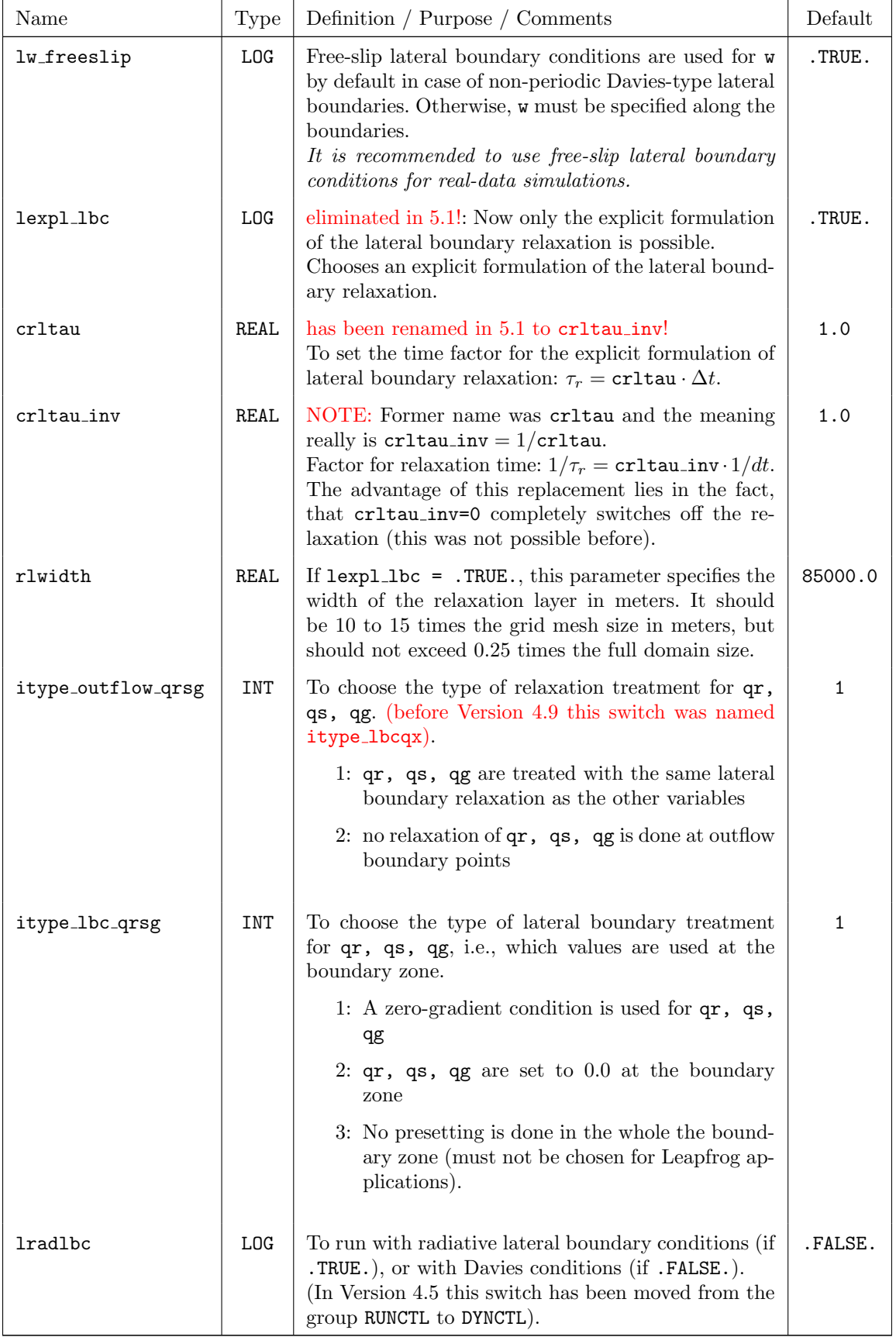

#### Parameters for the lateral boundary conditions:

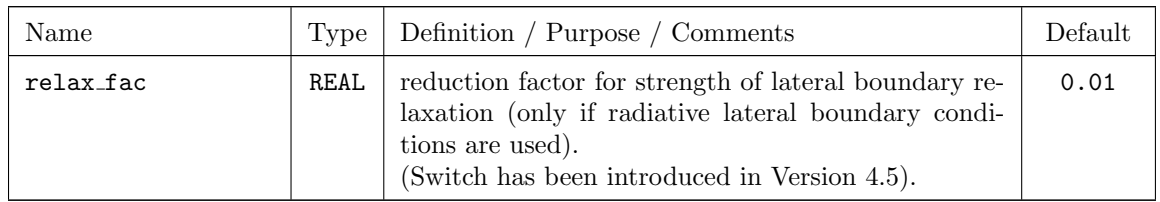

#### Horizontal diffusion:

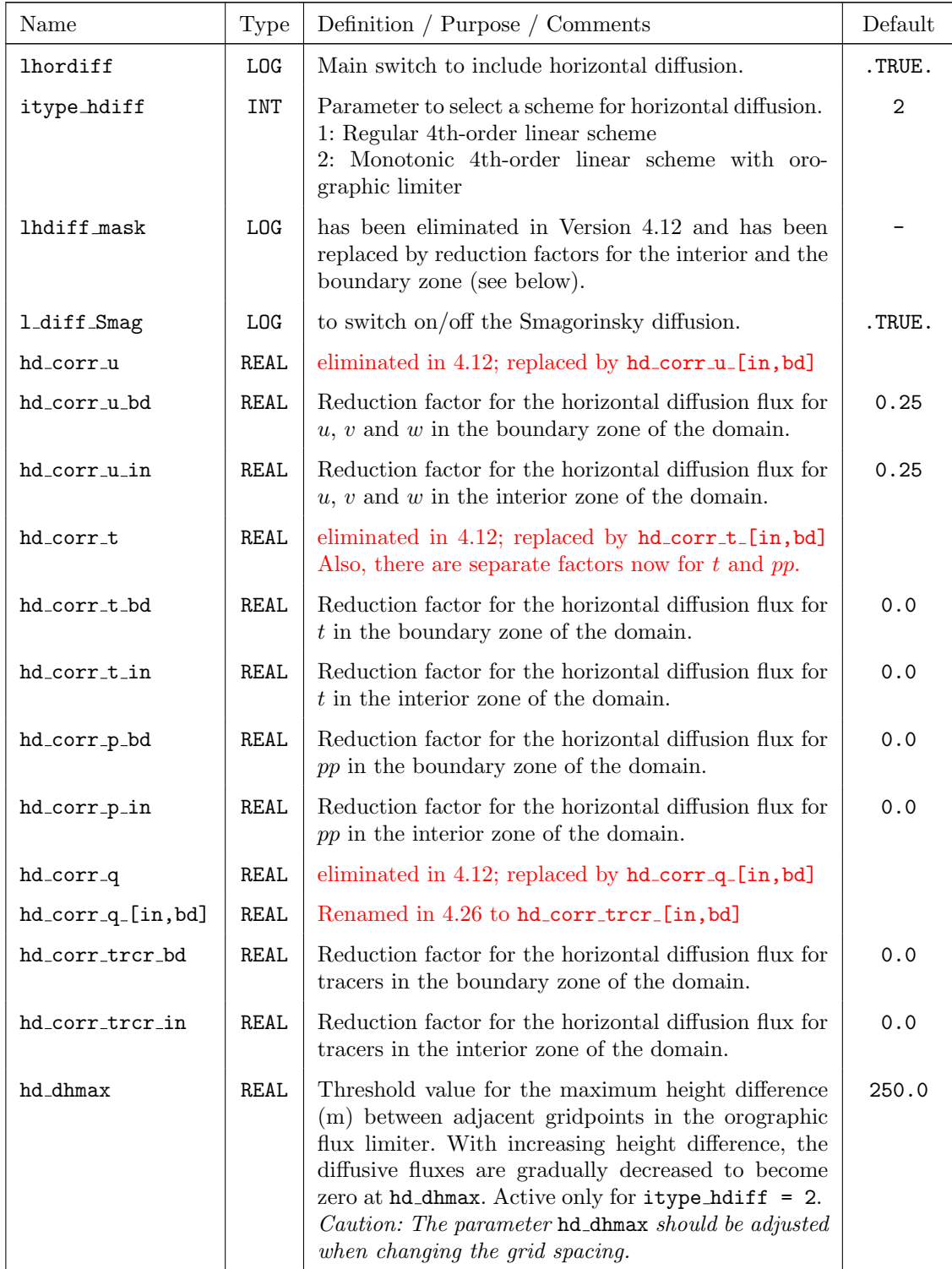

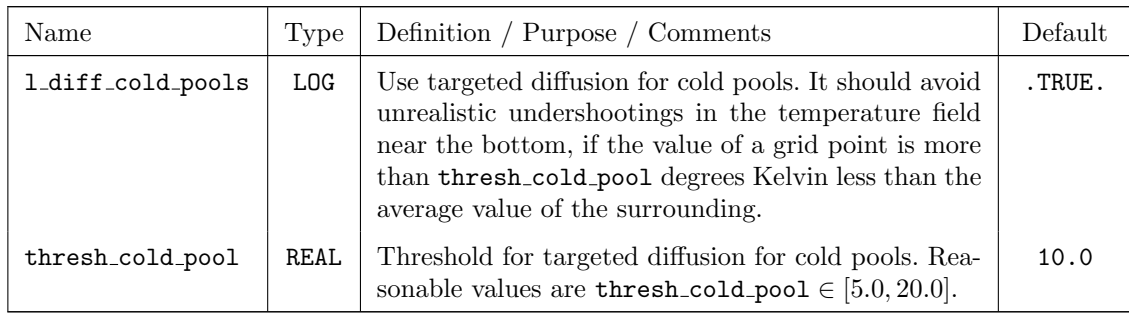

### Lower and upper boundary condition:

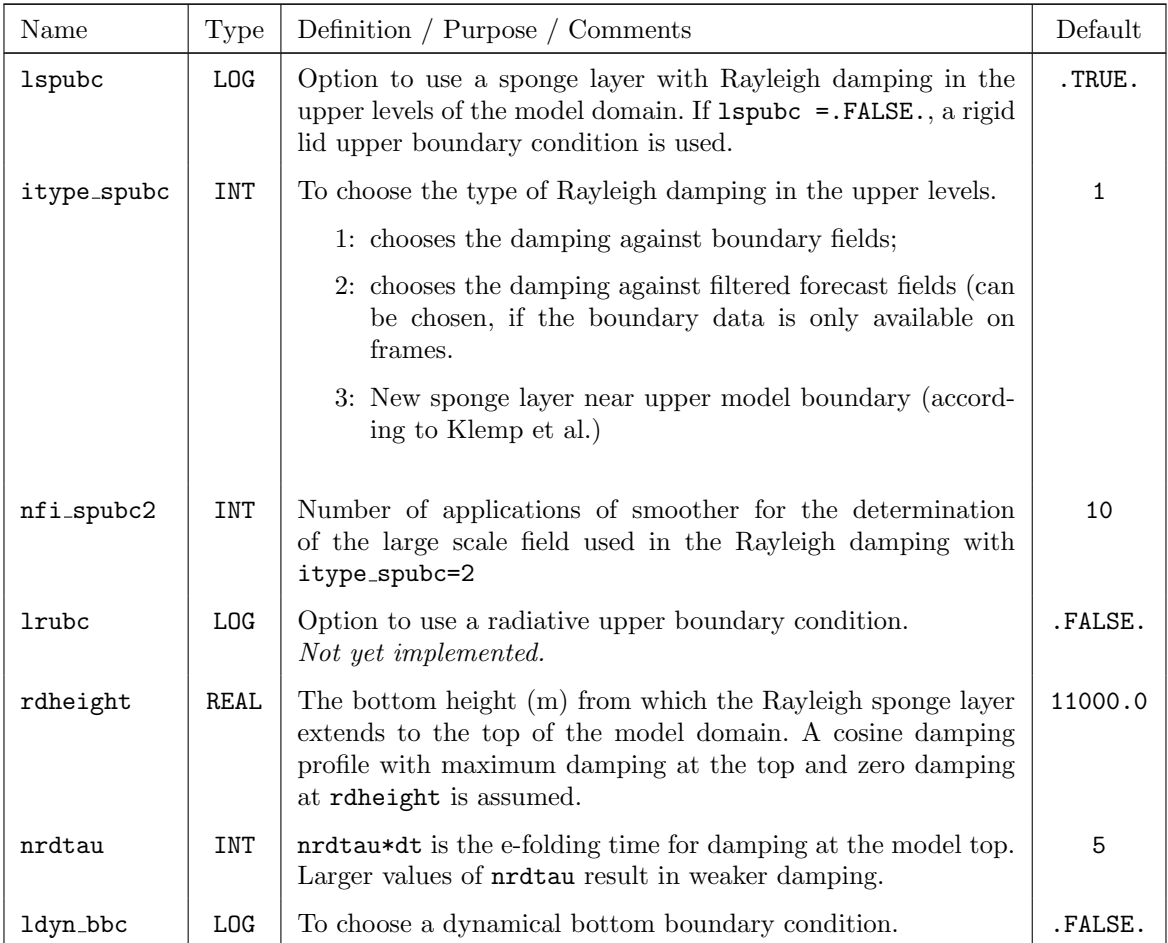

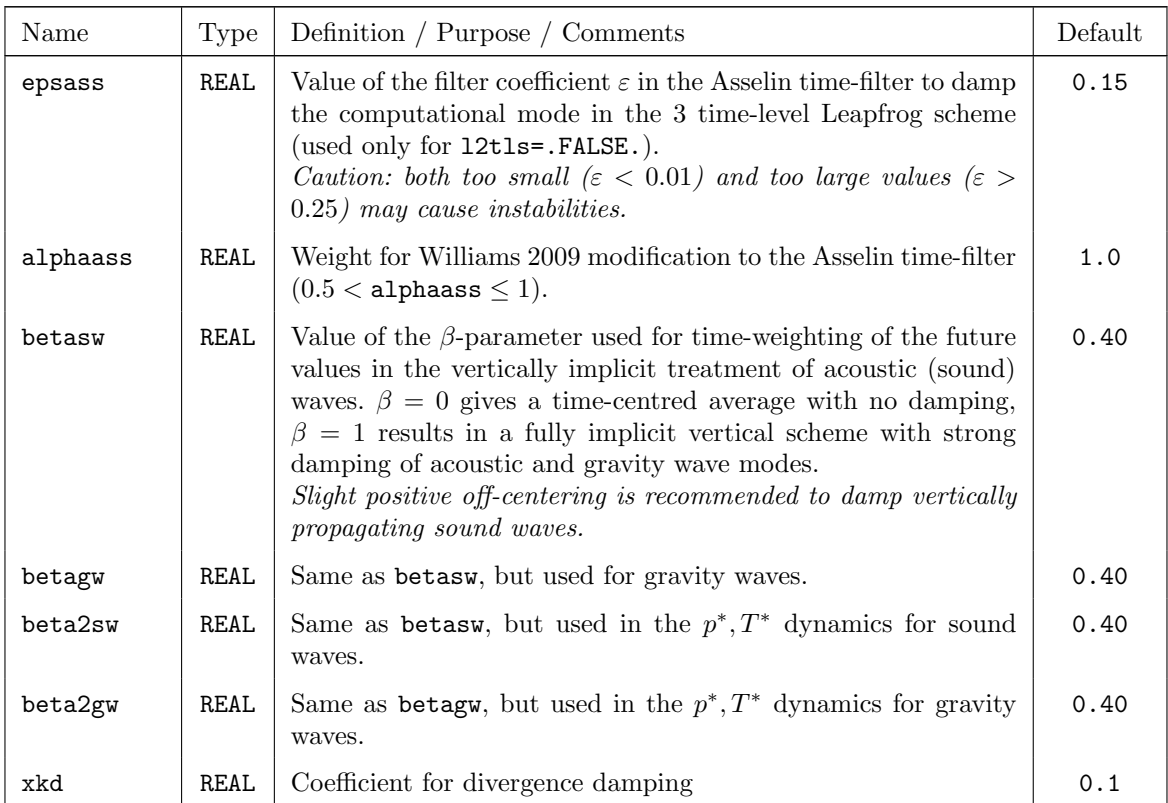

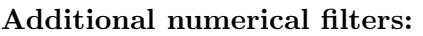

## Spectral Nudging

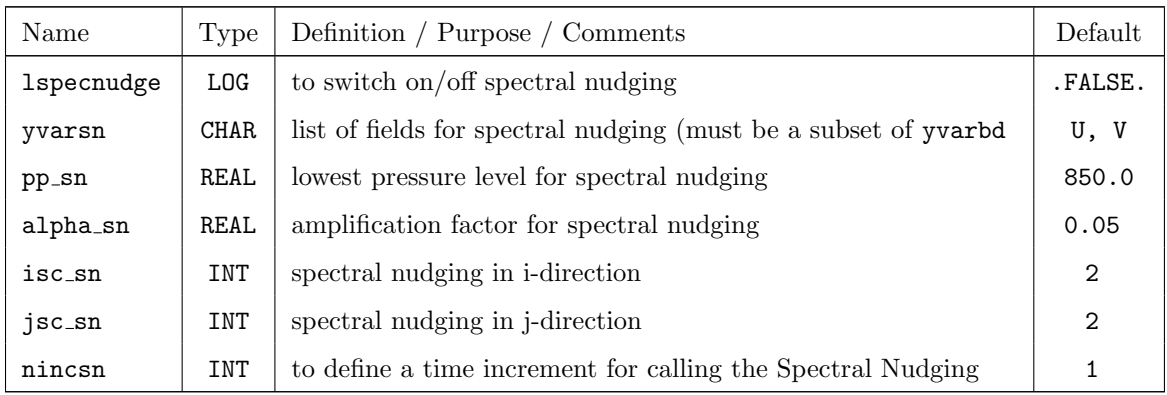

Note: The spectral nudging has nothing to do with the Nudging, used as assimilation scheme in the COSMO-Model.

# 7.4 PHYCTL — Parameters for the Diabatic Model

The namelist group PHYCTL contains parameters controlling the physical parameterizations. All parameters are only active if the parameter lphys in Namelist /RUNCTL/ is set to .TRUE. in order to enable physical parameterizations. There is one main switch for each physical process to turn on/off this process and to activate additional parameters and sub-options for the corresponding parameterisation. The specifications for the parameters in /PHYCTL/ are included in the file INPUT PHY.

The namelist parameters of this group are described in the subsections

- Grid-Scale Precipitation,
- Radiation,
- Moist Convection,
- Vertical turbulent diffusion,
- Surface layer fluxes,
- Soil Processes
- Subgrid Scale Orography

The switch to activate single column model runs is necessary in several schemes, therefore it is not assigned to a special group:

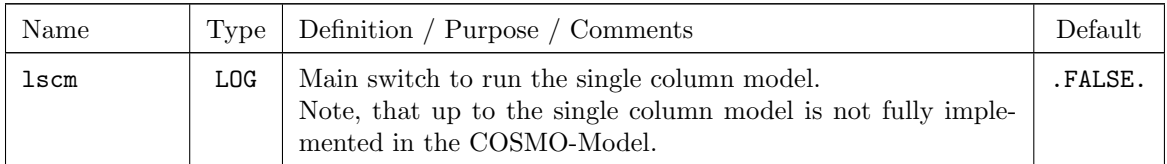

### Grid-Scale Precipitation

These parameters control the parameterization of grid scale precipitation. Note that the sub-grid scale precipitation is controlled by the convection parameterization.

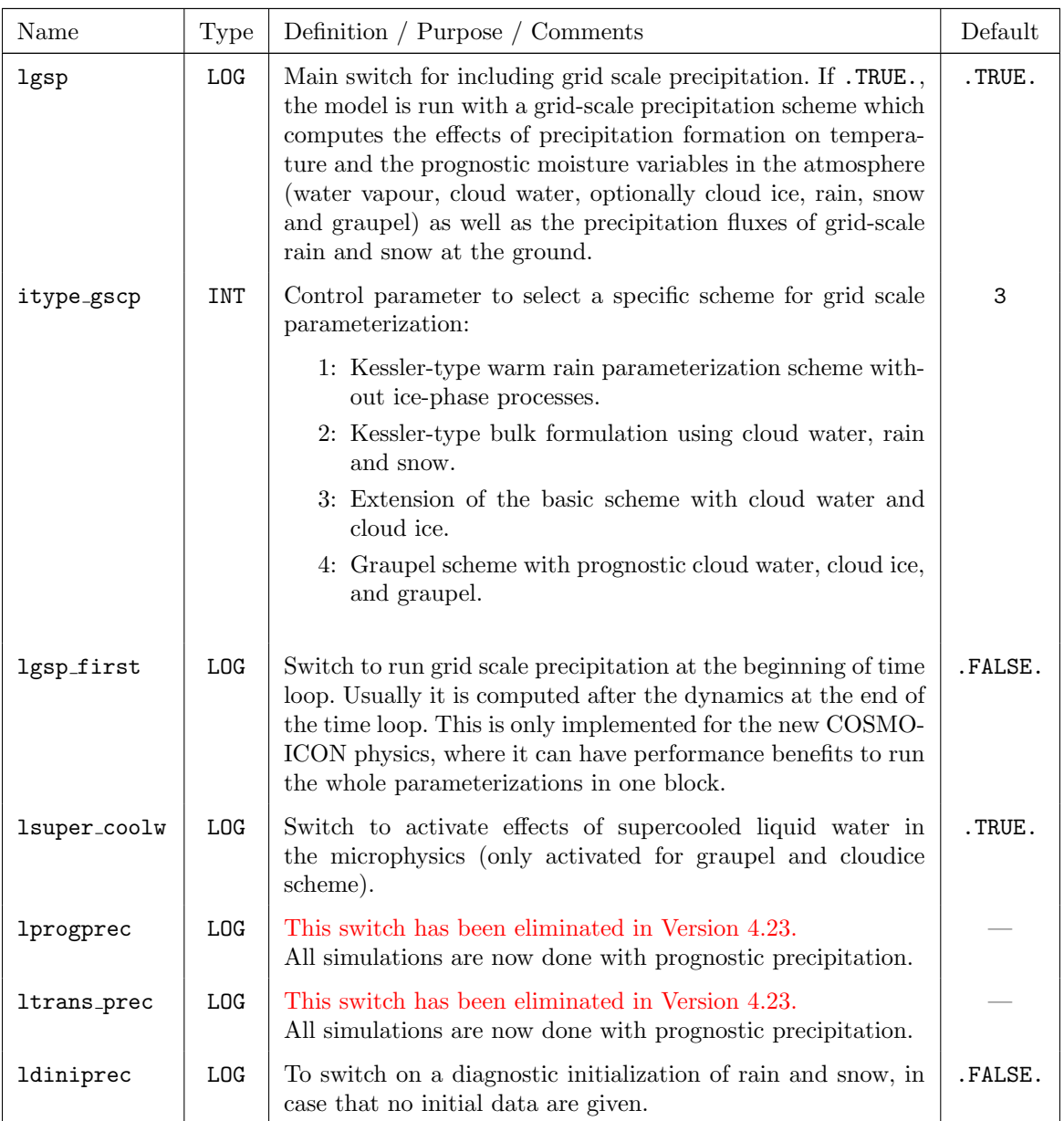

Up to COSMO-Model Version 3.6 the parameter itype gscp was used to switch on/off a prognostic treatment of rain and snow, but only for the 2-timelevel Runge-Kutta scheme (for irunge kutta = 0). Now only the specific kind of parameterization scheme can be chosen with itype gscp and there are two additional parameters to control the prognostic precipitation.

### Radiation

The following parameters control the Ritter-Geleyn radiation parameterization scheme of the COSMO-Model. Here, among others, the frequency of the calculation, the surface albedo, the background aerosols and the greenhouse gas concentration scenario can be specified.

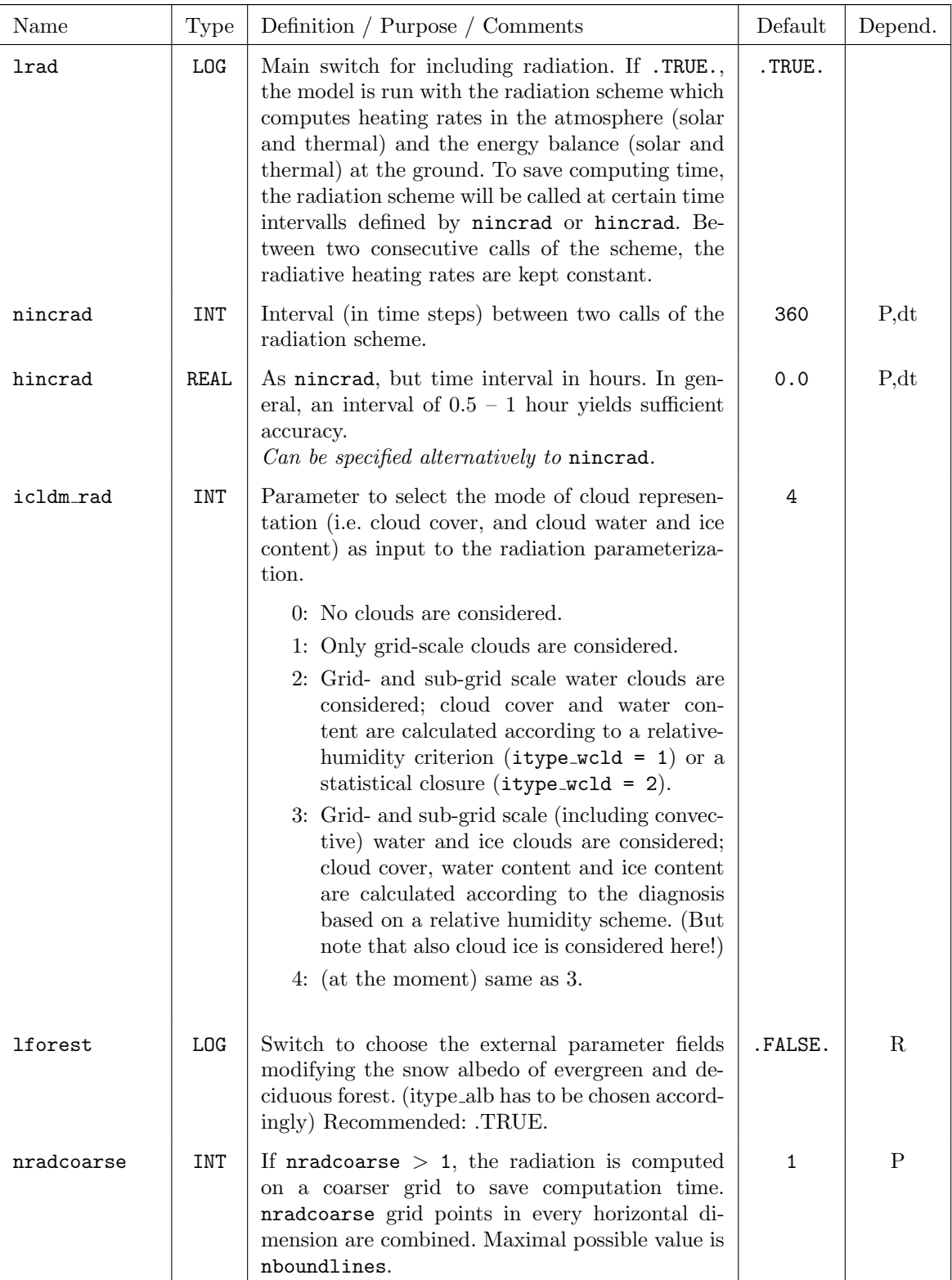

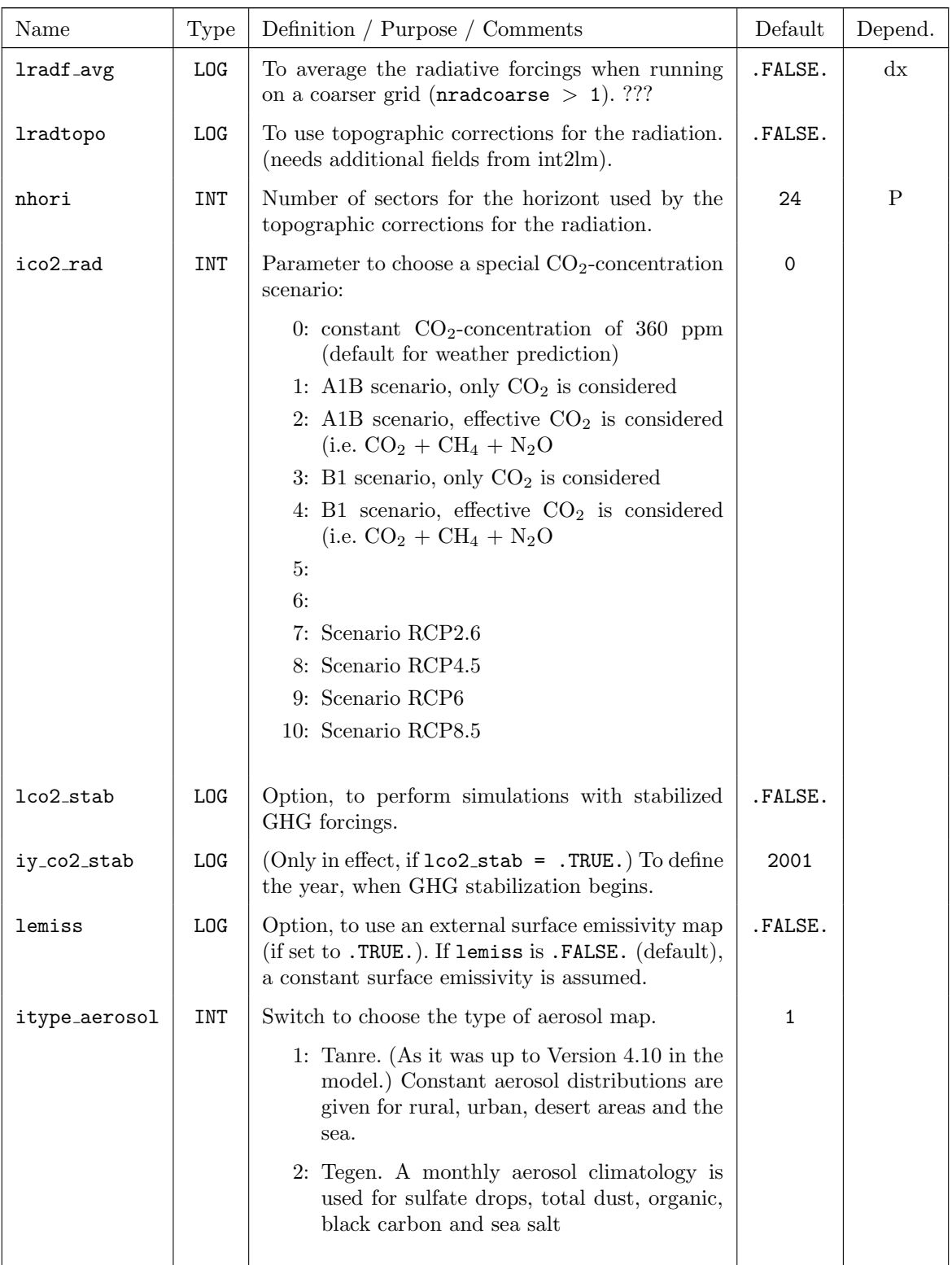

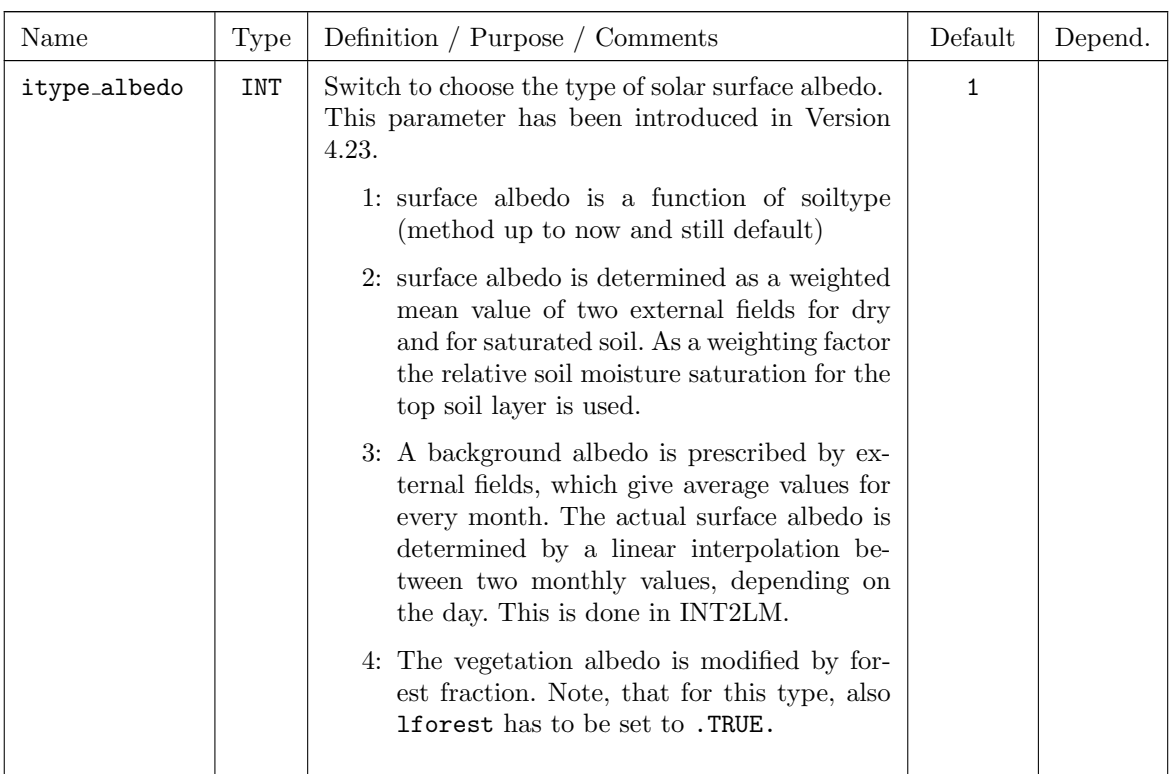

#### Moist Convection

These parameters specify the convection parameterization used. In particular at resolutions below 3 km the deep convection parameterization should be switched off, since this process is mainly a grid scale process for such high horizontal resolutions.

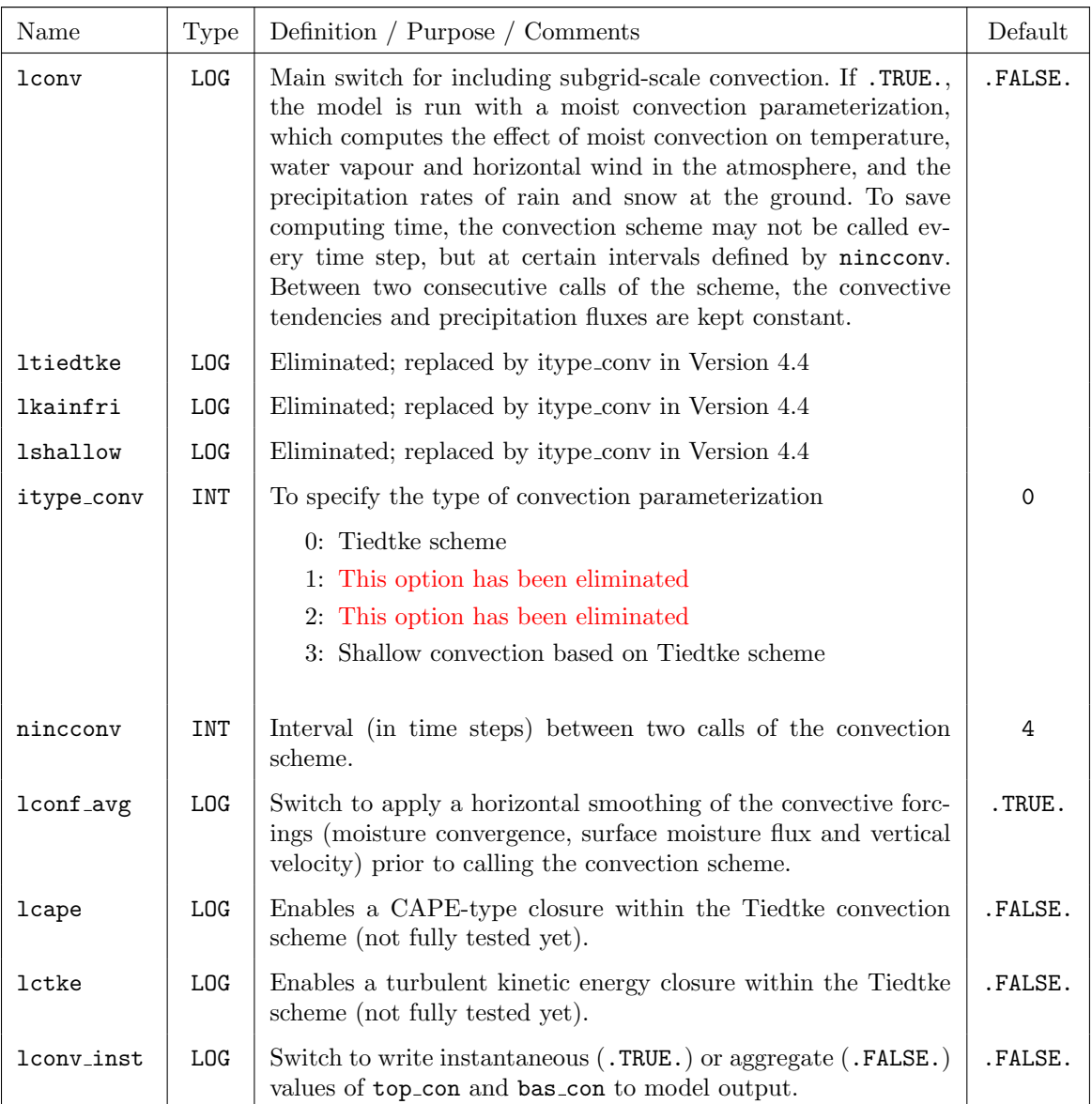

#### Vertical turbulent diffusion

There is one main switch to include turbulent diffusive fluxes, ltur, which activates both the parameterization of turbulent diffusion in the atmosphere and of surface-layer fluxes. A further selection of schemes can be done by the itype\_turb and itype\_tran parameters.

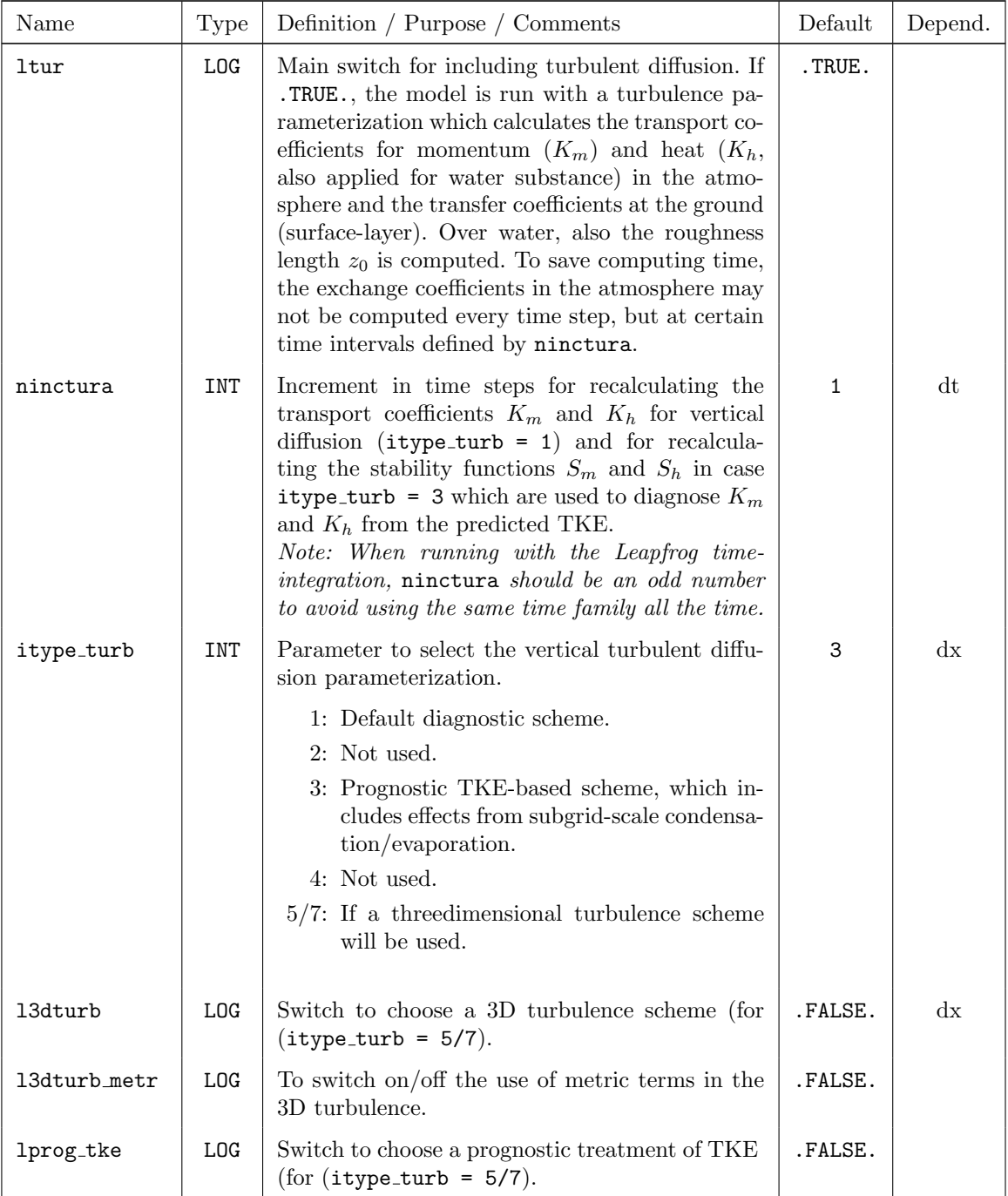

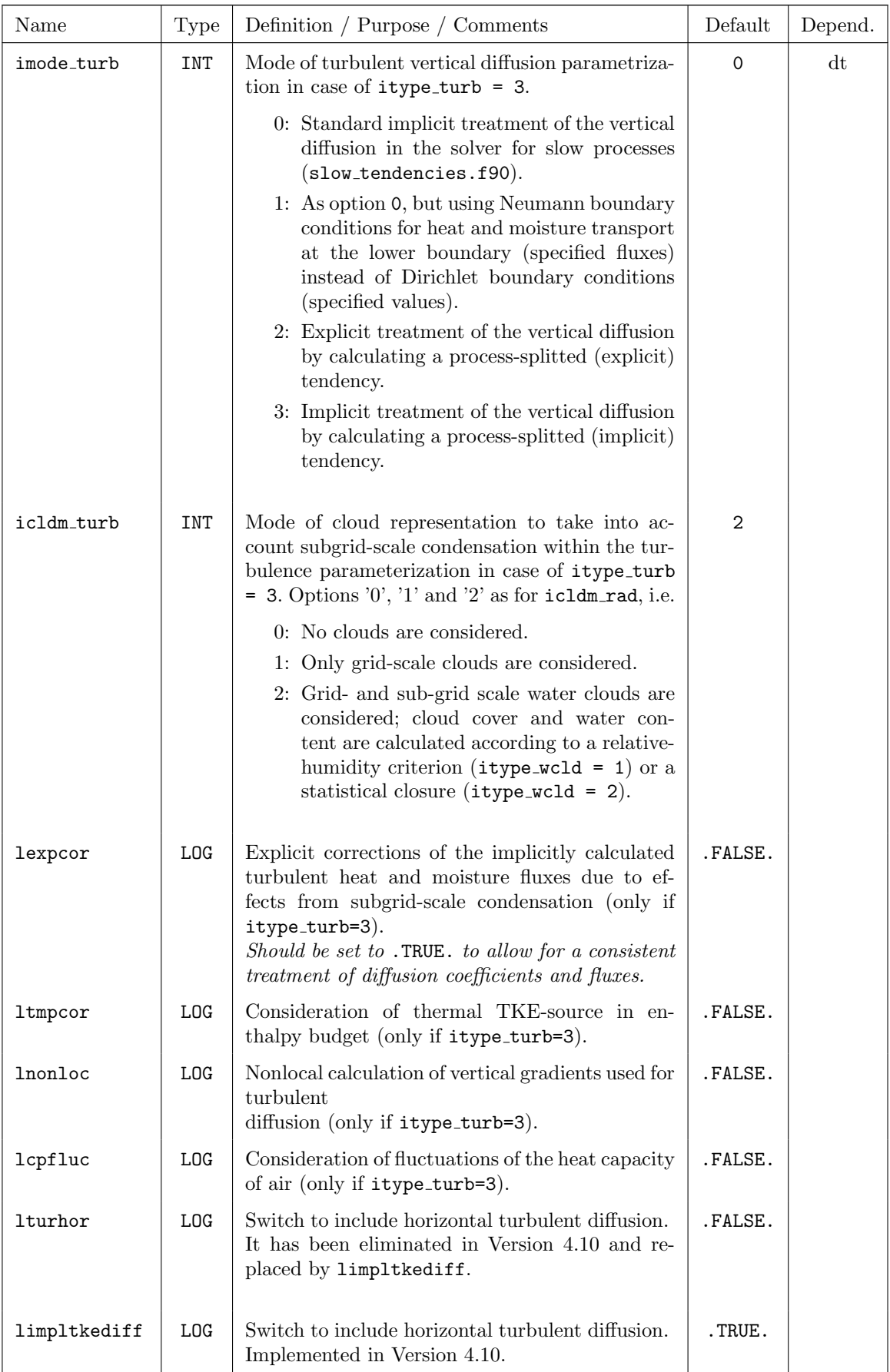

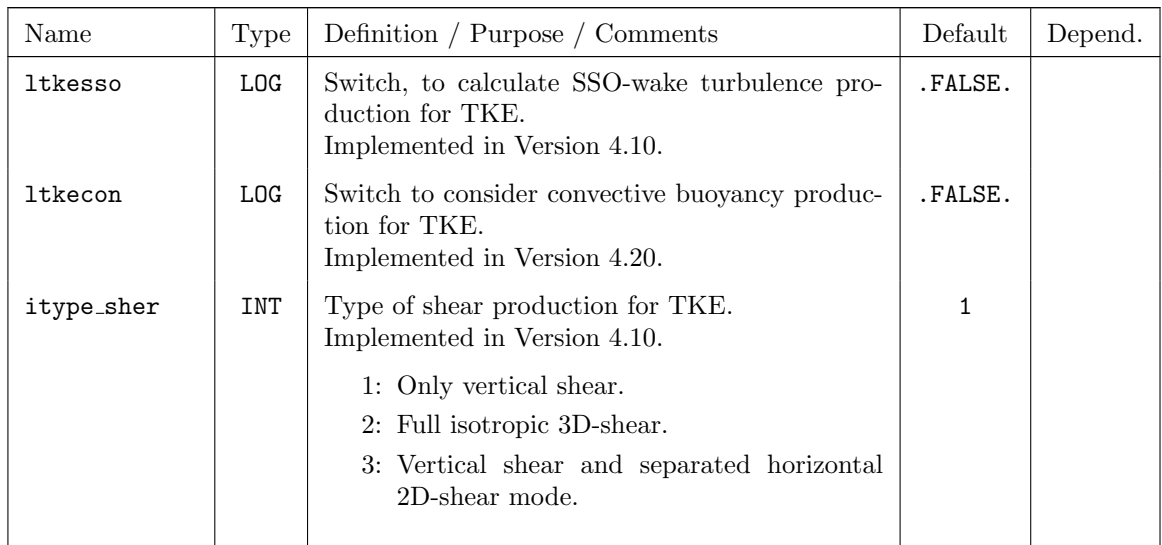

#### Surface layer fluxes

These parameters control the calculation of the turbulent fluxes of latent and sensible heat.

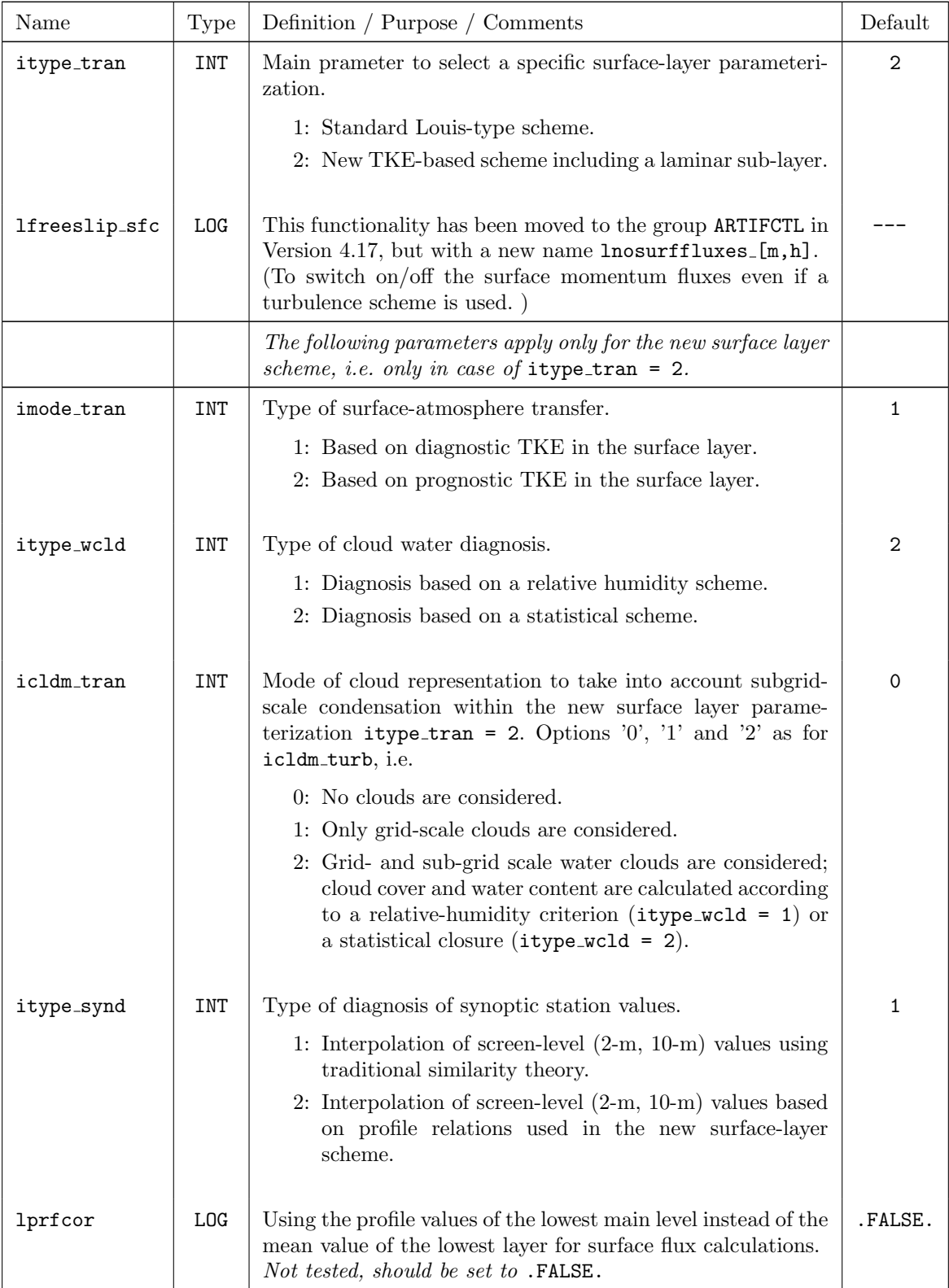

### Soil Processes

These parameters control the parameterization of soil and vegetation processes. Mainly the configurations of the soil and vegetation model TERRA, of the lake model FLake and of the snow model are specified. The optimal configuration depends on the region investigated.

#### Note:

Additional external parameter fields are required by some of the methods used as additional input fields (e.g. for FLake). They can be provided using an appropriate version of INT2LM.

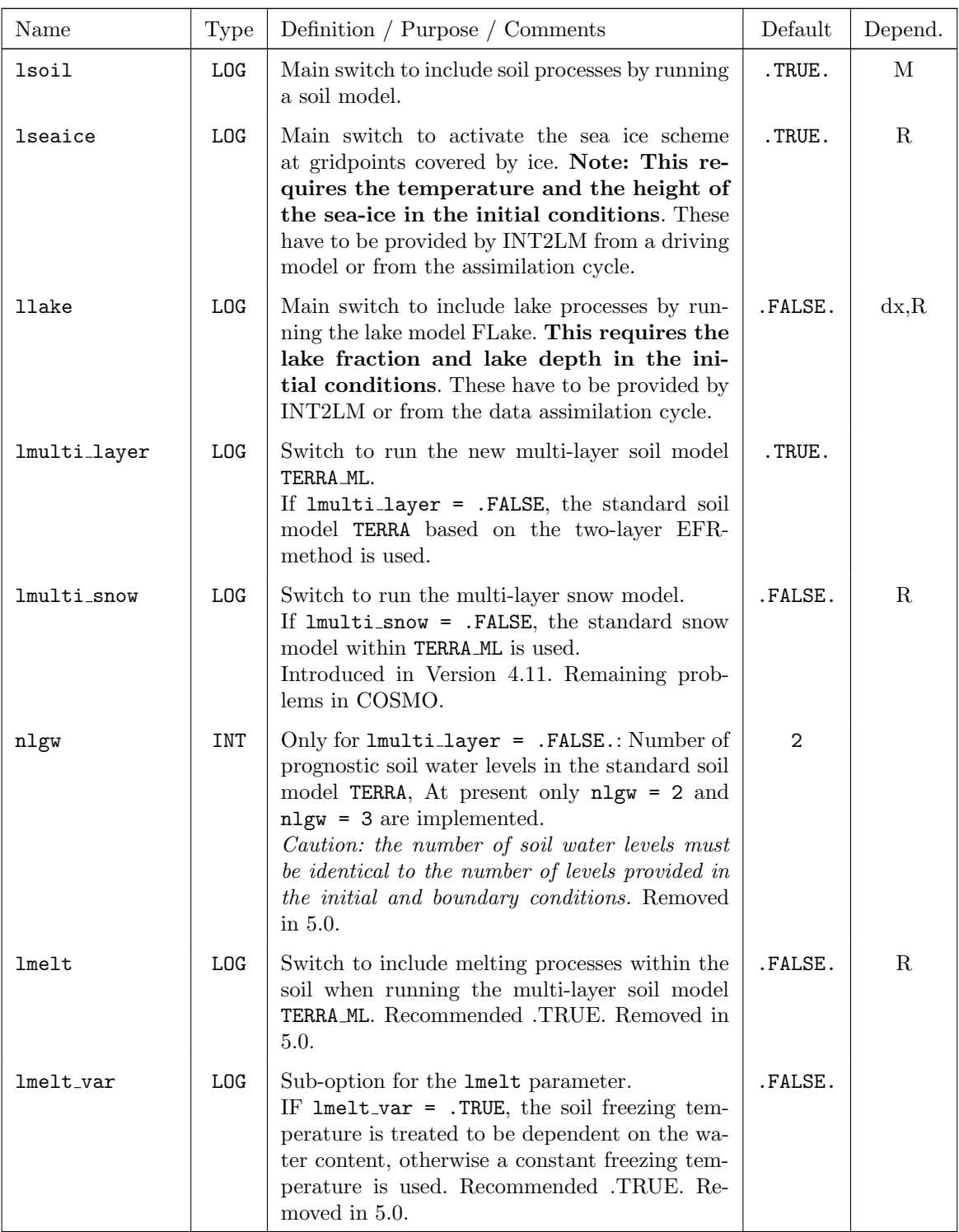

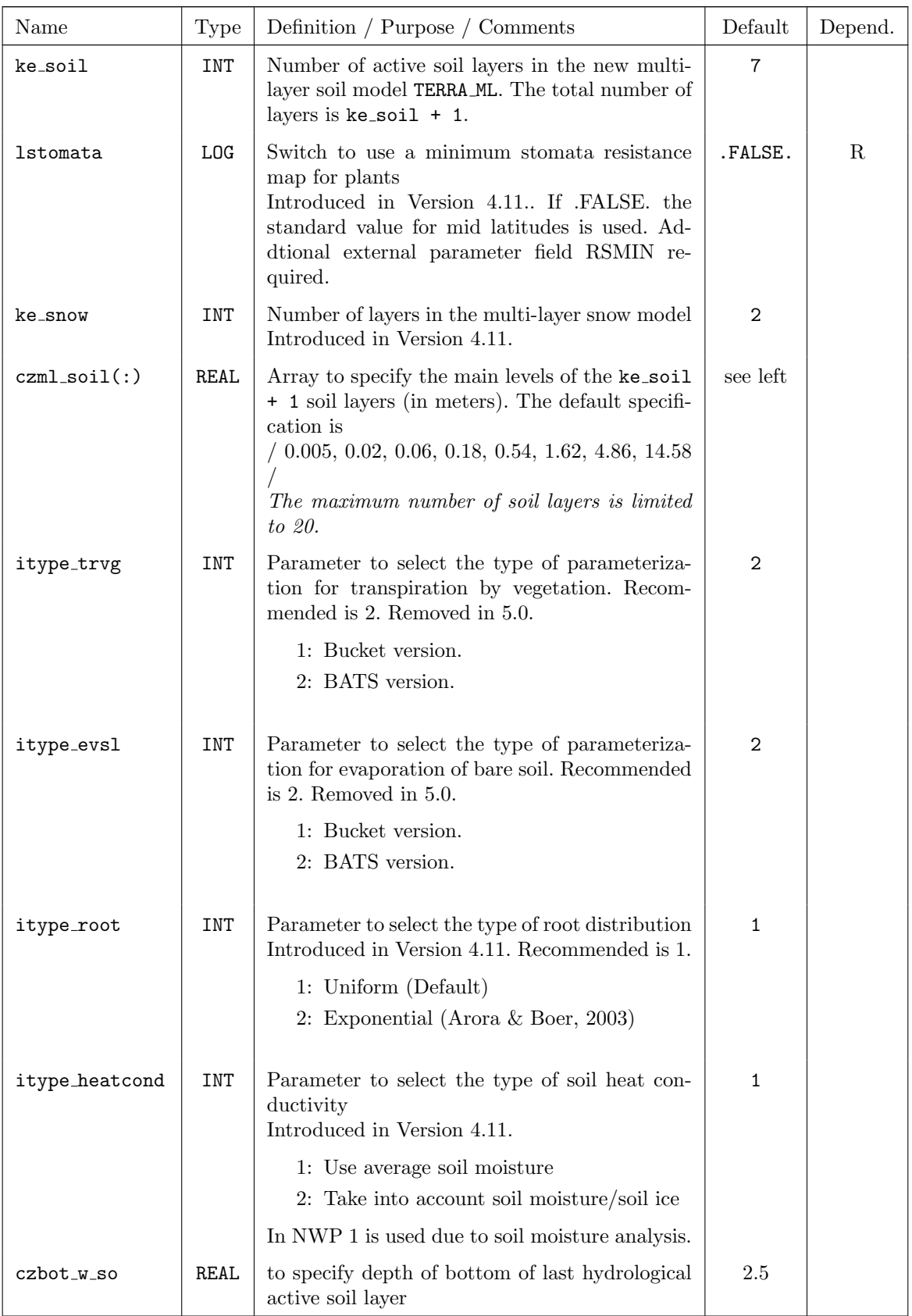

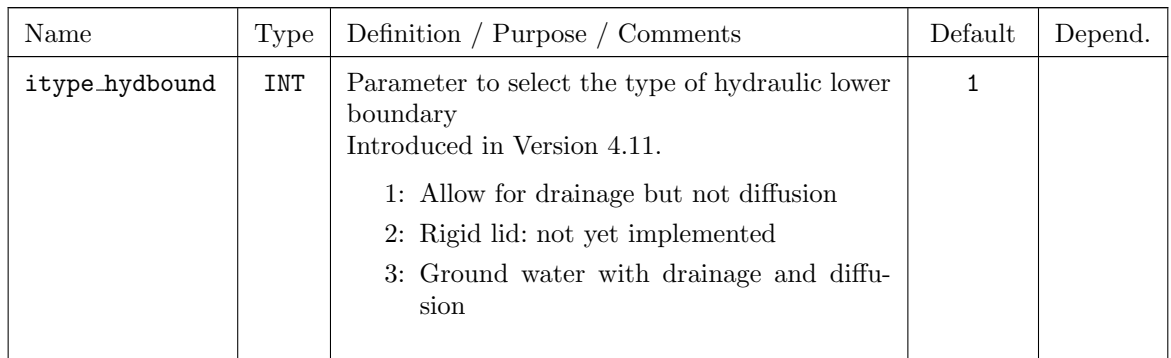

#### Subgrid Scale Orography

These parameters control the parameterization of the effect of unresolved orography on the resolved scales of motion. The main effect is an additional surface drag over mountains.

Note:

Additional external parameter fields describing the subgrid scale orography are needed as input fields. They can be provided using an appropriate version of INT2LM.

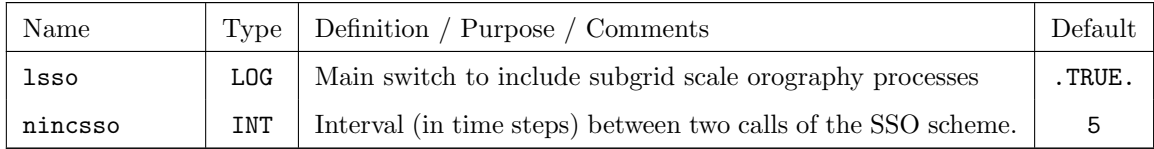

## 7.5 TUNING — Parameters for tuning dynamics and physics

The namelist group TUNING contains parameters that can be used to tune special components and packages of the parameterizations and dynamics. This namelist group is intended to be used mainly by the EXPERTS. The parameters can be used to adapt the behaviour of the model to special regions, applications and resolutions. The specifications for the parameters in TUNING are included in the file INPUT ORG.

In the following table some limitations and ranges for meaningful values of the different parameters are given in the form: values  $\in [0,1)$  where [,] stands for *including* and (,) for excluding a value.

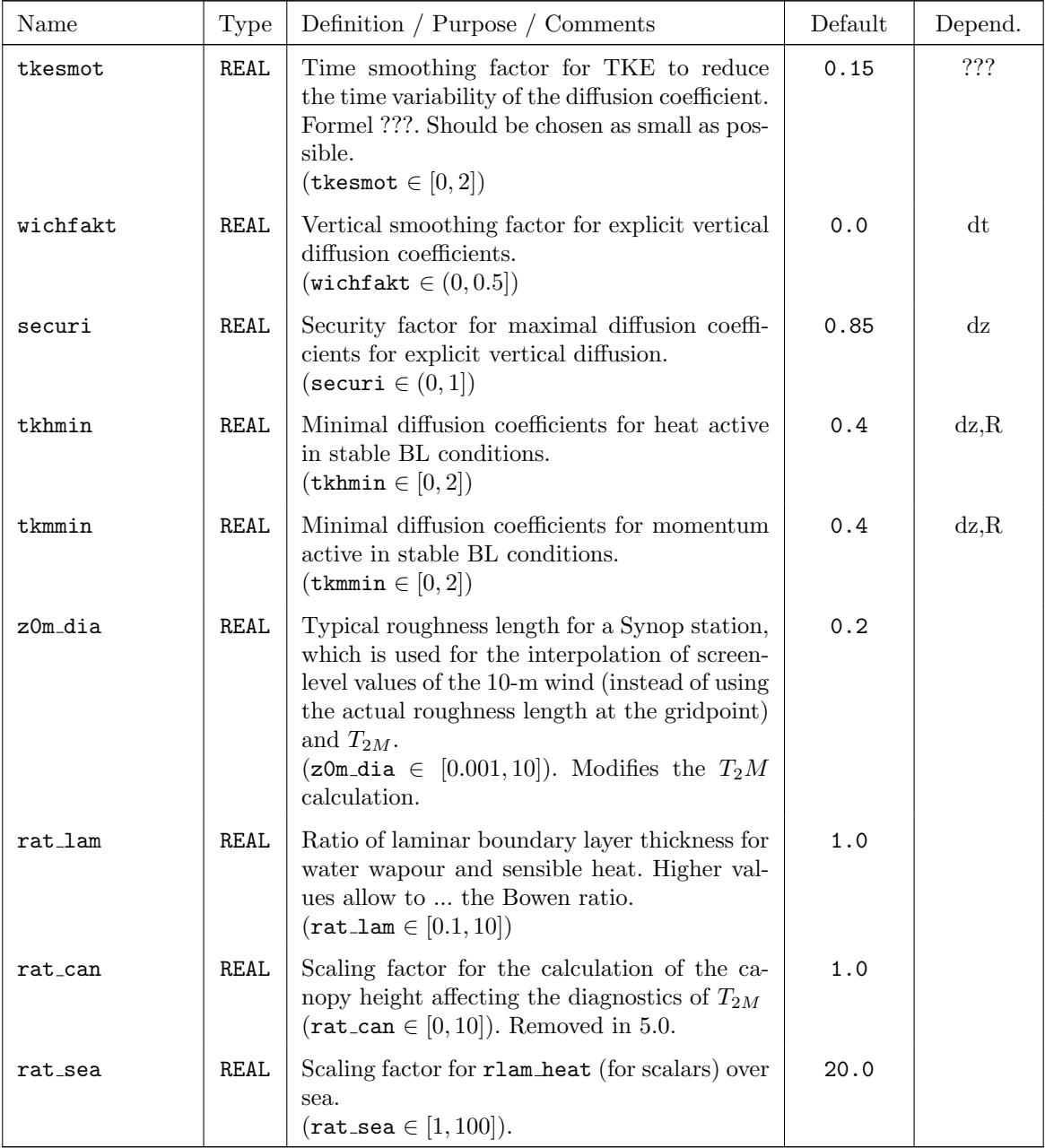

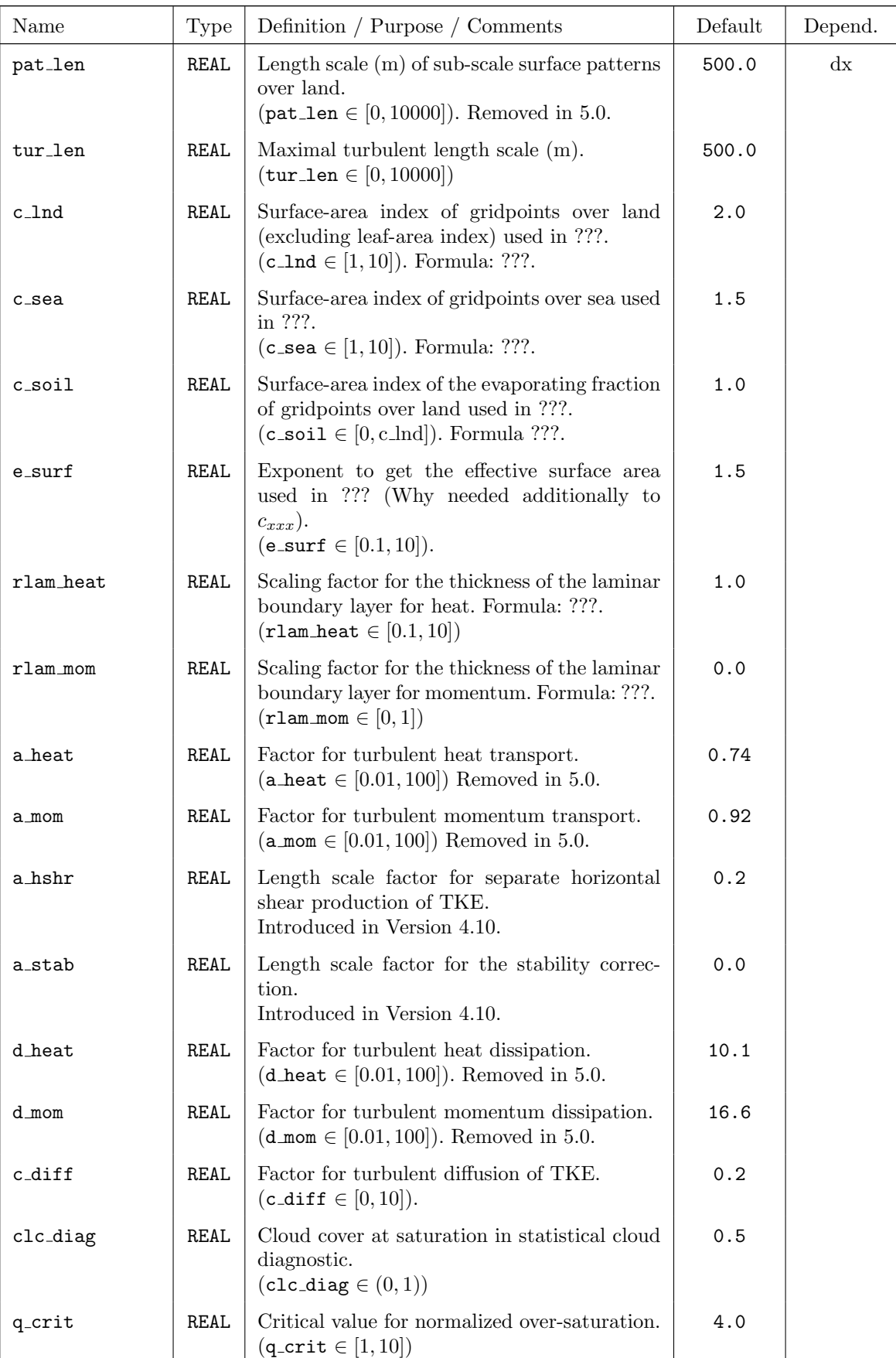

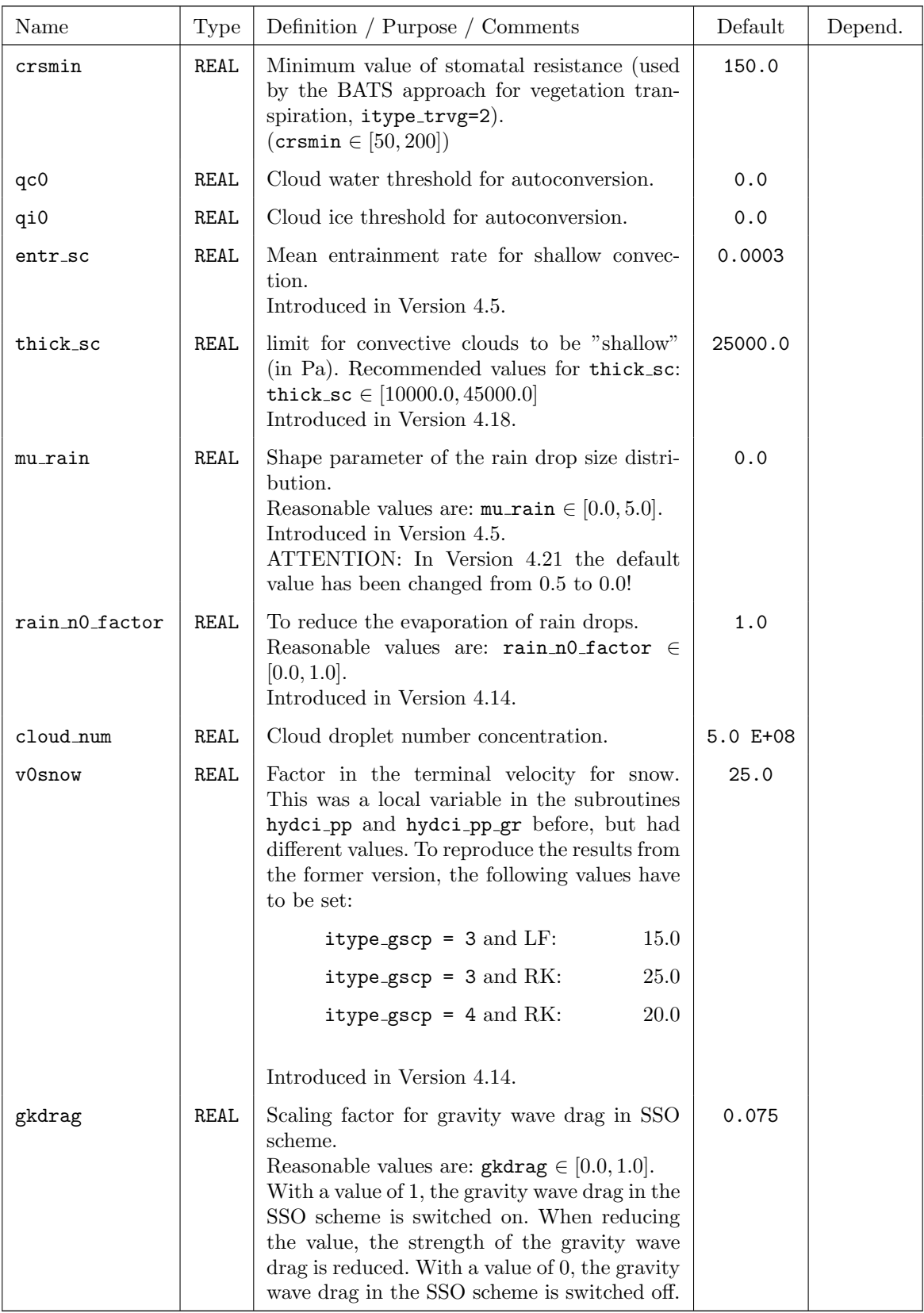

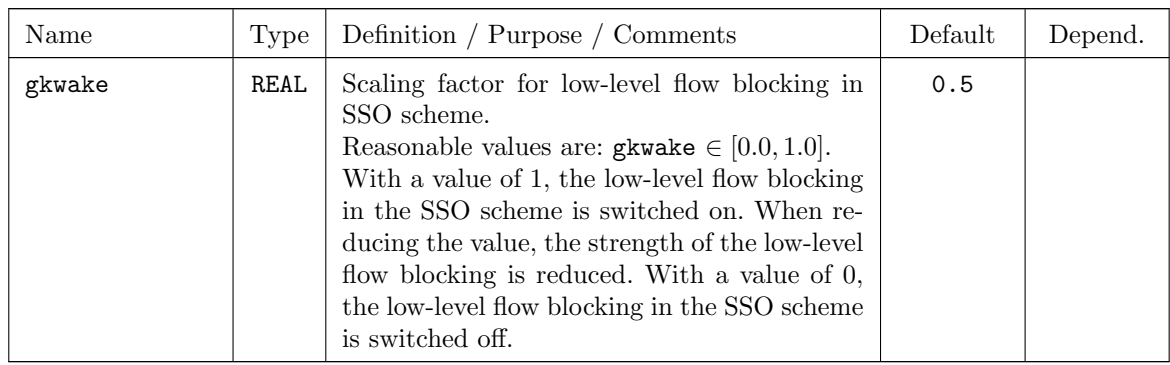

## 7.6 DIACTL — Parameters for Diagnostic Output

DIACTL contains parameters to generate gridpoint and control ASCII output. These parameters are only in effect if the main switch ldiagnos in RUNCTL is set to .TRUE.. In this case, some additional time integrated fields – TDIV HUM (vertically integrated divergence of specific humidity) and  $AEVAP.S$  (surface moisture flux) – are also calculated to allow for a mass-budget calculation based on GRIB-output. Currently, the following ASCII output can be generated:

- Grid point output (meteographs) in a specific form; results are written to files M\_stationname (see Section [8.1.1\)](#page-185-0).
- Control output for a quick-look monitoring of the model run; results are written to files YUPRMASS (for mass variables) and YUPRHUMI (for humidity variables), resp. (see Section [8.1.4](#page-189-0) and [8.1.5\)](#page-189-1).

Note: Up to model version 3.4, two addtional forms of ASCII output could be generated: Diagnostics for various subdomains and differences between predicted and and boundary fields. Since these diagnostics can be easily calculated from GRIB-output, they will no longer be retained.

#### Parameters for control ouput

For control output, a number of variables are computed and written to the ASCII files YUPRMASS (for mass variables) and YUPRHUMI (for humidity variables). These variables are domain averages of quantities like surface pressure, surface pressure tendency, kinetic energy, dry static energy, moist static energy, cloud water content, absolute vertical velocity at certain levels, precipitation rates and accumulated precipitation, and domain maxima of absolute horizontal and vertical velocity. This allows for a quick-look control of the model run.

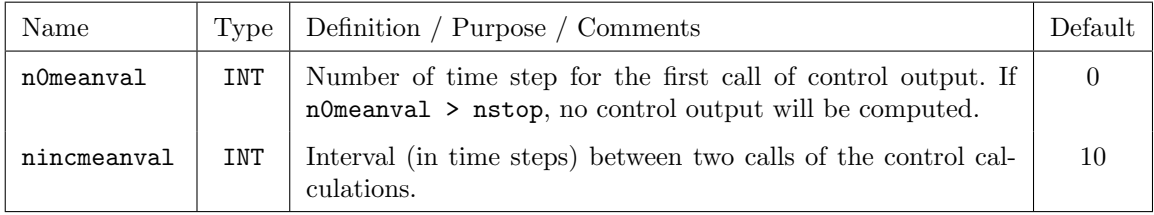

#### Ouput for COSMO Testsuite

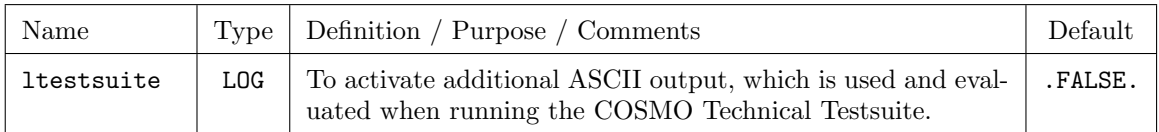

#### Control parameters for grid point output

Only one type of grid point output can be chosen, either the short meteographs (1gpshort  $=$ .TRUE.), the long grid point output (lgplong = .TRUE.) or the special grid point output for the physics (1gpspec = .TRUE.). The parameter  $n$ maxgp (=100 per default) in the module src gridpoints.f90 gives the maximum number of gridpoints for which calculations can be done. For every grid point, the output is stored for all time steps to a file M\_stationname, where *stationname* is a name that can be specified by namelist input. If no name is specified, the geographical coordinates are used instead.

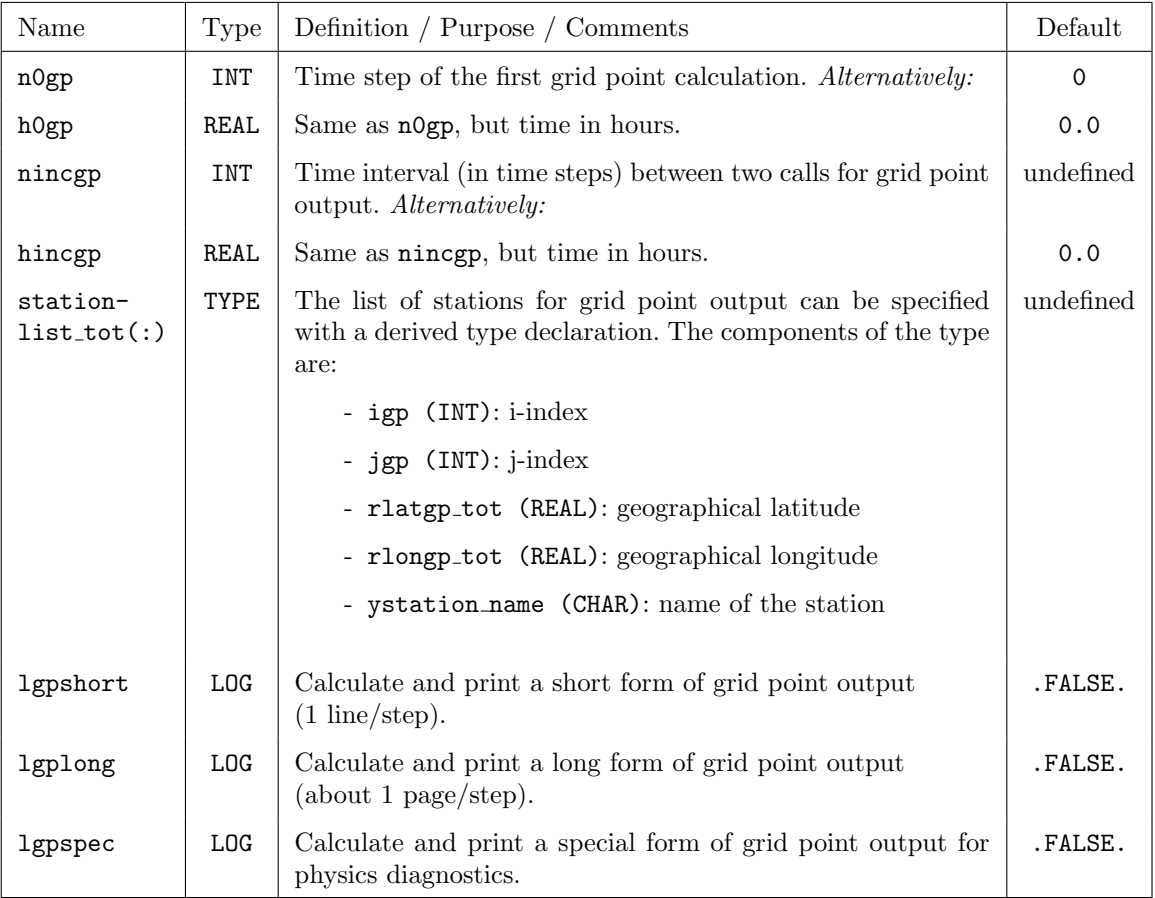

#### Computation of special diagnostics

Since Version 4.8 it is possible to choose different variants for special diagnostic computations:

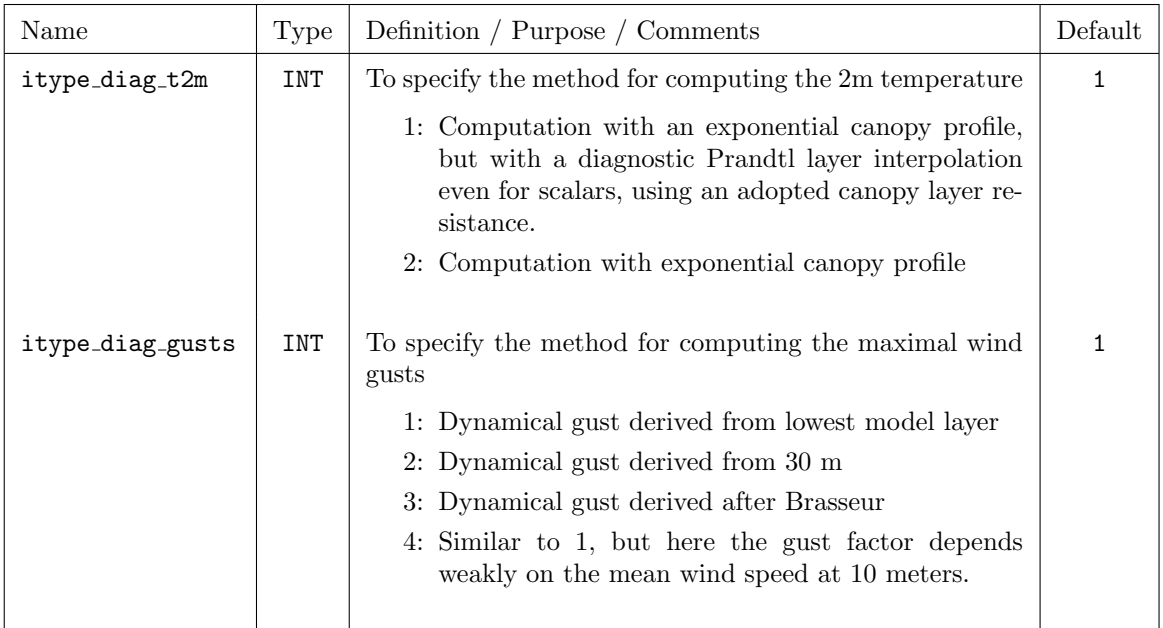

#### Computation of surface and volume integrals

Since Version 3.23, the COSMO-Model offers the possibility to calculate volume integrals of arbitrary fields over an arbitrary cuboid defined in the numerical (i.e. terrain-following) grid. Also surface integrals of arbitrary vector fields ('fluxes') over the surface of this cuboid can be computed. With the following set of namelist variables, the cuboid can be defined (in terms of grid point indices of the total domain) and these integrations can be switched on/off.

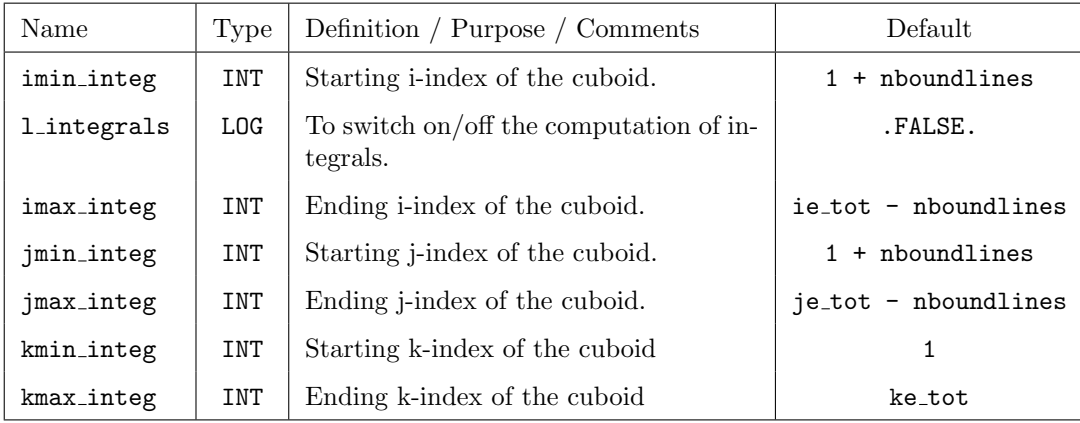

# 7.7 SATCTL — Controlling the Synthetic Satellite Images

In August 2003 a project was started between DWD and the DLR Institute for Atmospheric Physics which aimed at the generation of synthetic satellite images within the COSMO-Model. The RTTOV (Radiative Transfer model for TIROS Operational Vertical sounder) model, Version 7, is used to compute radiances for satellite infrared or microwave nadir scanning radiometers from an atmospheric profile of temperature, variable gas concentrations, and cloud and surface properties. In Version 4.18, also the use of RTTOV, Version 9, has been implemented and since Version 4.26, also RTTOV, Version 10, can be used.

The different RTTOV-libraries are included in the COSMO-Model by conditional compilation. Depending on which implementation is used, the corresponding macro has to be set when compiling the COSMO-Model (for example with -DRTTOV7):

'RTTOV7' to use the RTTOV7 library.

Note that the COSMO-Model does not use the official RTTOV7 library, but a modified one, which takes care of using this library within parallel programs. It also contains some optimizations for vector processors.

'RTTOV9' to use the RTTOV9 library.

'RTTOV10' to use the RTTOV10 library.

To use RTTOV9 or RTTOV10, another module, developed at DWD, is necessary as interface to this library: mo\_rttov\_ifc.f90. This module is available from DWD.

The RTTOV model can compute radiances and brightness temperatures of several instruments, which are located on diverse satellites. The implementation provided in the COSMO-Model only can compute the values for the following two instruments and channels specified in Table [7.23.](#page-139-0)

For every channel the following 4 products can be computed:

- cloudy brightness temperature
- clear-sky brightness temperature
- cloudy radiance
- clear-sky radiance

Note that the values for METEOSAT satellites can be computed, but be aware of the location of these satellites. Only MSG 2 is located such that it is useful for Europe.

<span id="page-139-0"></span>

| Sensor        | Satellite               | Channel        | Central Wavelength |
|---------------|-------------------------|----------------|--------------------|
| <b>MVIRI</b>  | METEOSAT <sup>[7]</sup> | $\mathbf{1}$   | WV6.4              |
| <b>MVIRI</b>  | METEOSAT <sup>[7]</sup> | $\overline{2}$ | IR11.5             |
| <b>SEVIRI</b> | $MSG$ [1-2]             | 4              | IR3.9              |
| <b>SEVIRI</b> | $MSG$ [1-2]             | 5              | WV6.2              |
| <b>SEVIRI</b> | $MSG$ [1-2]             | 6              | <b>WV7.3</b>       |
| <b>SEVIRI</b> | $MSG$ [1-2]             | 7              | IR8.7              |
| <b>SEVIRI</b> | $MSG$ [1-2]             | 8              | IR9.7              |
| <b>SEVIRI</b> | $MSG$ [1-2]             | 9              | IR10.8             |
| <b>SEVIRI</b> | $MSG$ [1-2]             | 10             | IR <sub>12.1</sub> |
| <b>SEVIRI</b> | $MSG$ [1-2]             | 11             | IR13.4             |

Table 7.23: Instruments and channels for use in the COSMO-Model

Two fields have been implemented into the COSMO-Model to take care of the output of the synthetic satellite images. These fields can be specified by the shortnames

'SYNME7' output of the products for MVIRI, METEOSAT7,

'SYNMSG' output of the products for SEVIRI, MSG1 or MSG2.

Although special channel and products can be chosen via Namelist, the implementation is such that all channels and all products of a special instrument are computed.

Computation of the SynSat products can be controlled by the following namelist parameters:

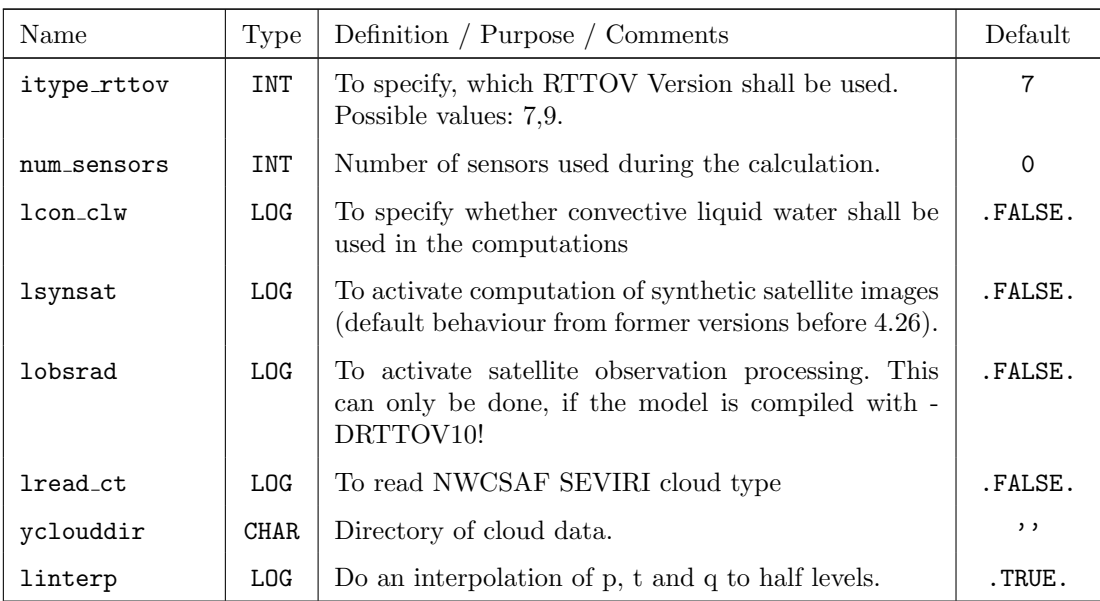

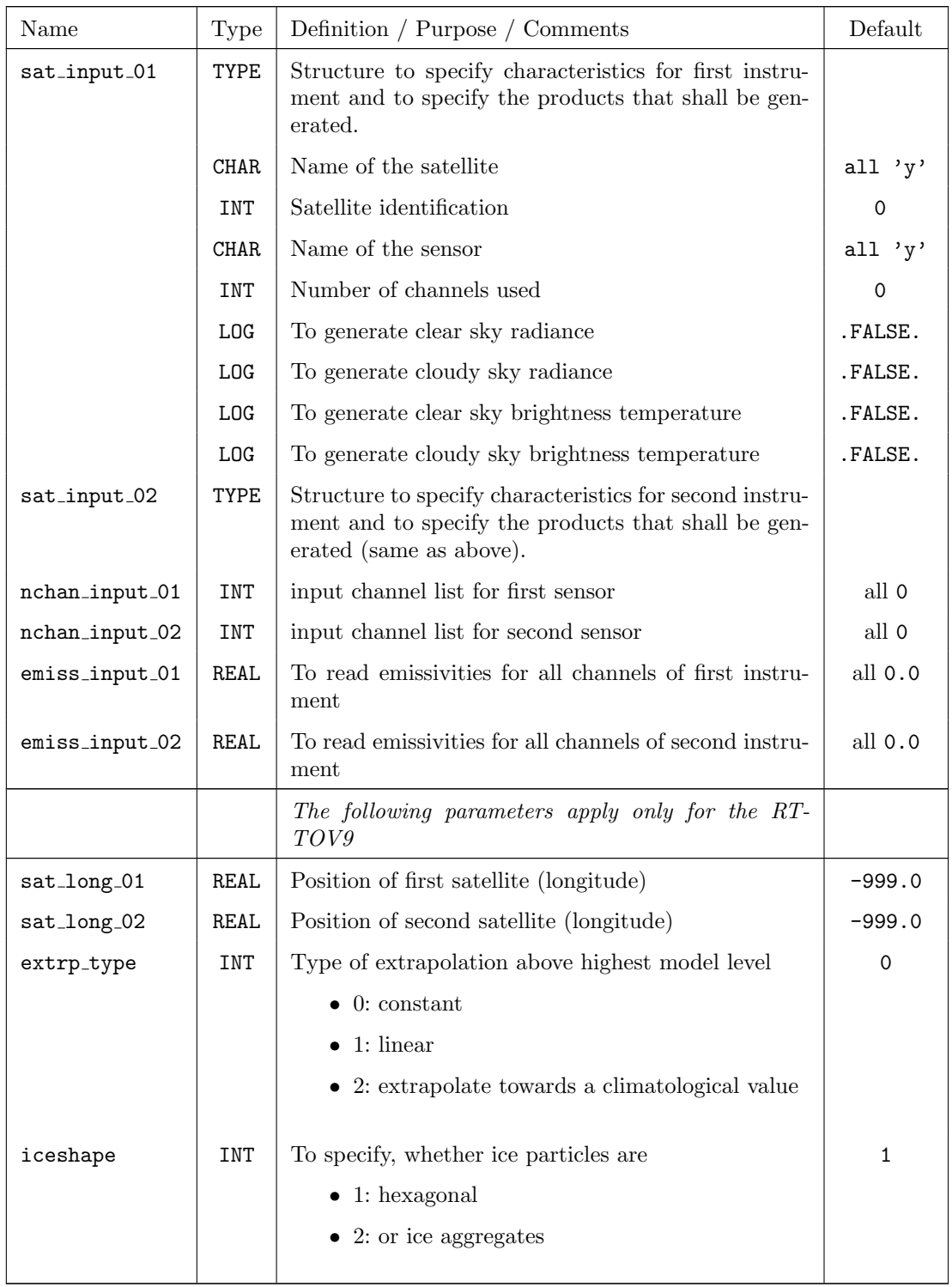

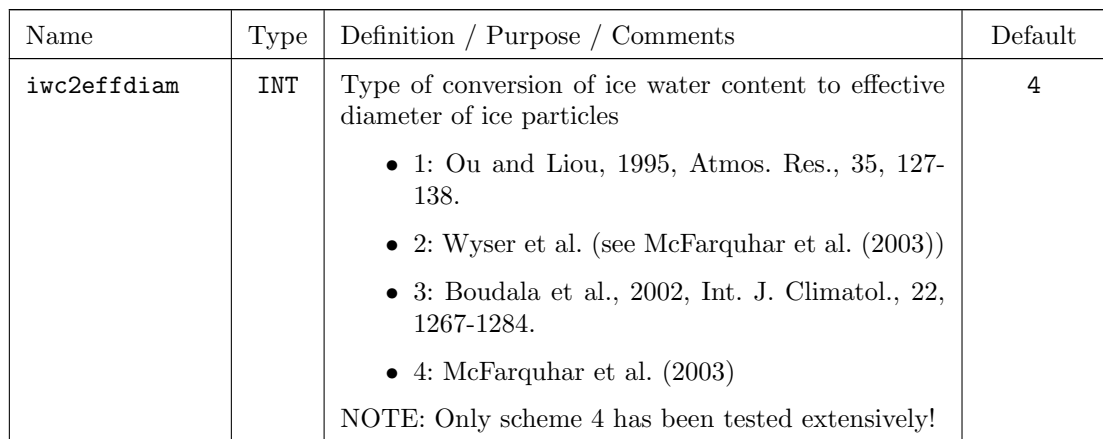

# 7.8 INICTL — Parameters for the Model Initialization

The namelist group INICTL contains control parameters for the digital filter initialization (DFI). These parameters are only in effect if the main switch ldfi in /RUNCTL/ is set to .TRUE. The specifications for the parameters in /INICTL/ are included in the file INPUT DYN. The DFI is relevant for NWP applications.

When the COSMO-Model starts with interpolated data from a coarse grid driving model – GME, IFS or the COSMO-Model itself – the initial data may contain unbalanced information for the mass and wind field. This may give rise to spurious high-frequency oscillations of high amplitude during the first hours of integration (dynamical adaptation). In this case the initial data can be modified by an initialization procedure in order to filter the unbalanced gravity and sound wave components to a realistic level. For this purpose, the DFI scheme has been implemented. By default, the initialization consists of a 1-hour adiabatic backward integration followed by a 1-hour diabatic forward integration of the model. Other settings can be chosen by the below namelist parameters.

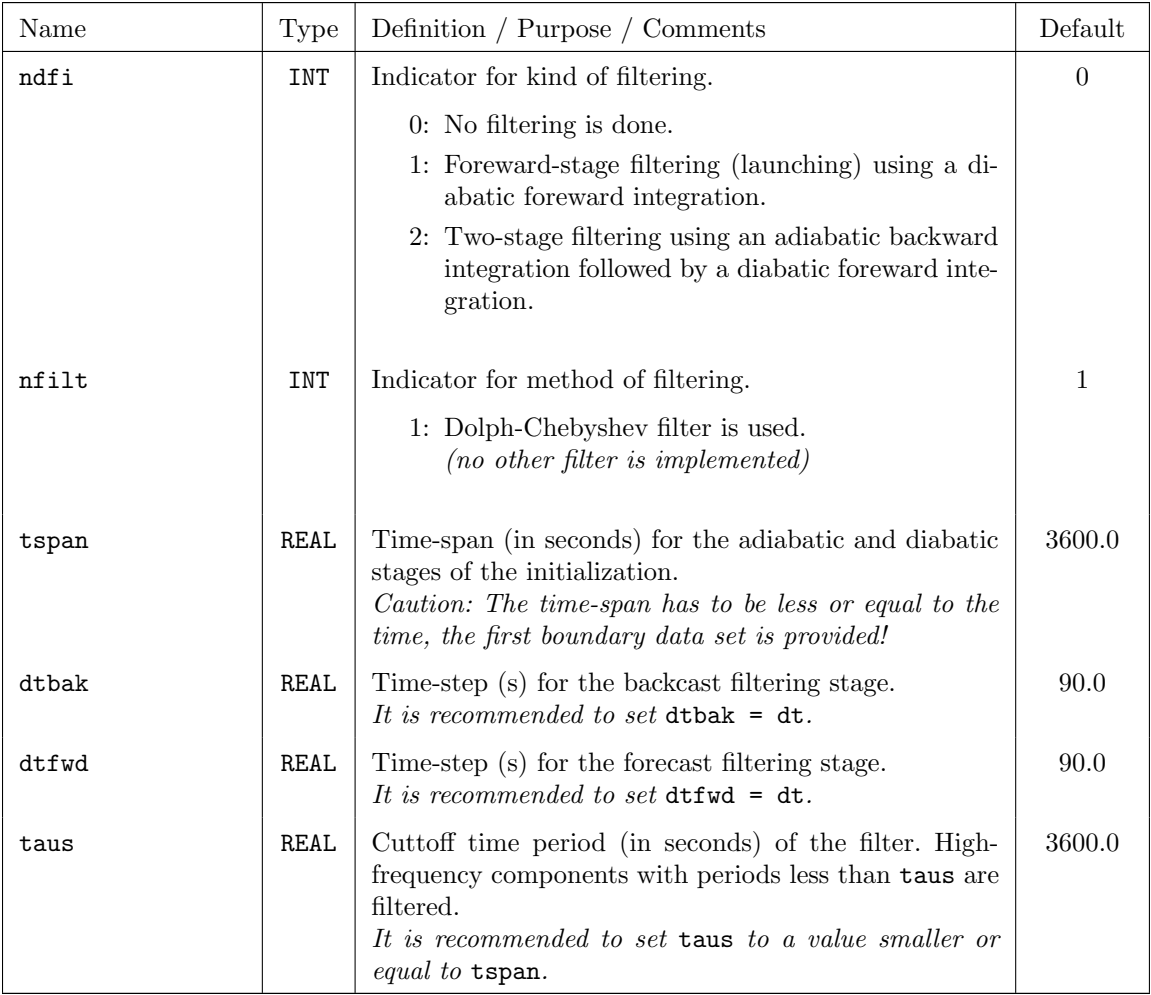

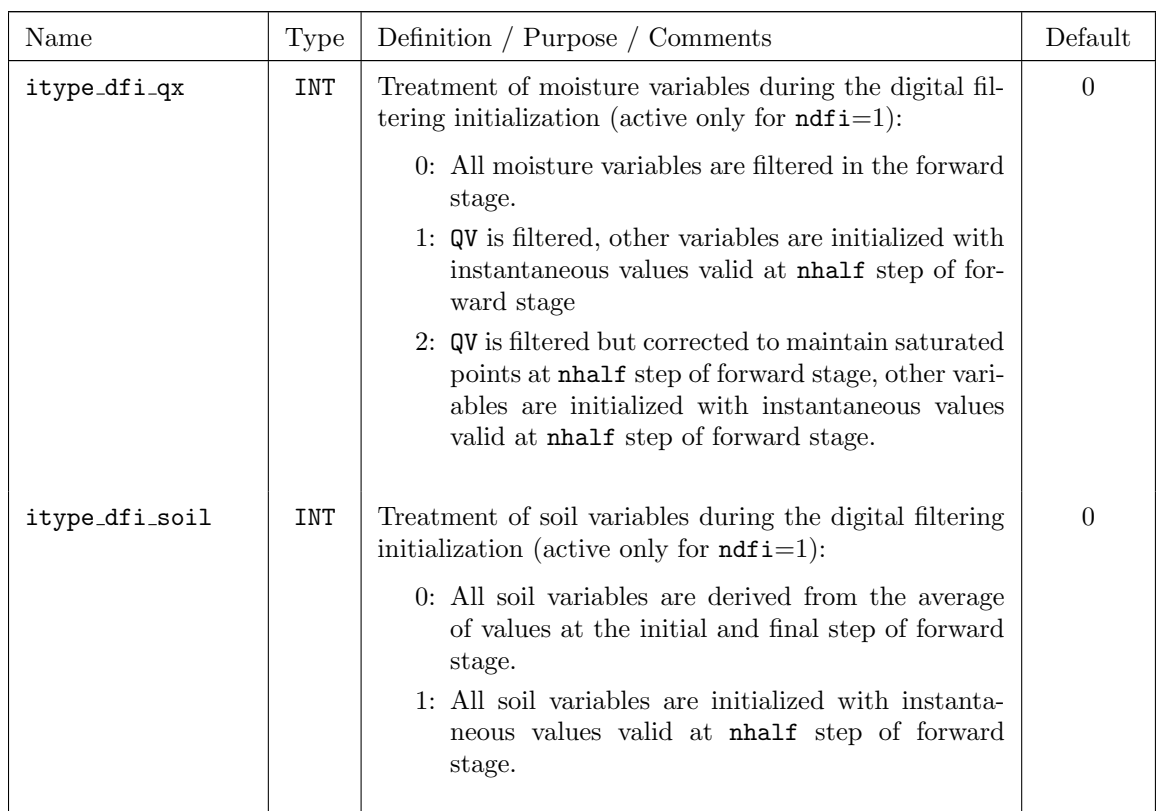

The recommended settings that were tested at the Italian Met Service are:

- itype\_dfi\_qx =  $2$
- itype\_dfi\_soil =  $1$
# 7.9 NUDGING — Controlling the Data Assimilation

The NAMELIST group '/NUDGING/' is required and read only if the compile option '-DNUDGING' is used for the production of the COSMO binary and if the namelist parameter luseobs in /RUNCTL/ is set to .TRUE..

/NUDGING/ contains the variables that control all the processes which require meteorological observations, except for the use of satellite radiances in order to produce synthethic satellite images (see NAMELIST group '/SATCTL/'). Figure [7.2](#page-145-0) shows an example for it as an excerpt of the script that is used to run the COSMO-Model.

Note that the whole of the namelist group '/NUDGING/' has no effect at all as long as the NAMELIST variable 'luseobs' of NAMELIST group '/RUNCTL/' is set to .FALSE.. This means that if a free model forecast is to be performed solely, it is sufficient to set luseobs=.FALSE., and the group '/NUDGING/' does not have to be concerned with.

At present, there a four main processes requiring observations:

- − data assimilation based on the nudging technique for atmospheric variables
- − verification, which means here simply the writing of a NetCDF feedobs file (see first comments in Section [8\)](#page-184-0) and / or a verification observation file VOF (see Section [8.2.7\)](#page-207-0) for the purpose of observation input for the LETKF analysis scheme or input for verification tools
- − latent heat nudging (LHN) for the assimilation of radar-derived surface precipitation rates
- − production of 2-dimensional (2D) surface-level analyses based on (synoptic) observations; these analyses can be used for validation purposes or as input for the variational soil moisture analysis (SMA).

It is possible to perform any combination of these four processes, and the first group of NAMELIST variables in 'NUDGING' decides which of them will be performed.

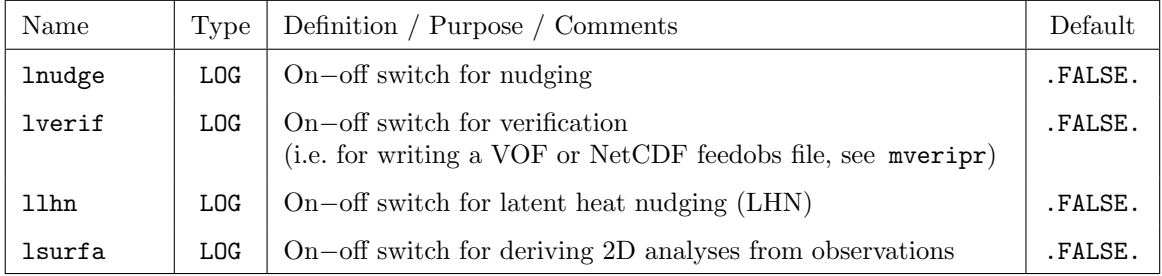

#### Switches on the main processes:

```
cat > INPUT_ASS << end_input_ass
 &NUDGING
  lnudge =.TRUE.,
 hnudgsta= 0.0, hnudgend = 7.0, tconbox = 180.0,
  lverif =.TRUE., lverpas = .TRUE., mveripr = 3,
  llhn =.TRUE., llhnverif=.TRUE., lhn_wweight=.TRUE., rqrsgmax= 0.4,
 radar_in='./', ycdfdir ='./', itype_obfile = 2,
  hversta = 0.001, hverend = 3.0,
 nwtyp = 7,
 niwtyp = 1, 4, 2, 1, 1, 3, 1,\text{invtyp} = 0, -132, -133, -136, -137, 1, 4, 2, 9, -823, -830, -930, 12,<br>
\text{kwtyp} = 1, 1, 1, 1, 2, 2, 2, 2, 1,= 1,1,1,1,1,2,2,2,2,1,khumbal = 100, mruntyp = 2,
 ntpscor = 1, ptpstop=400.0, luvgcor=.TRUE., mpsgcor = 1,
 ltipol =.TRUE., tipolmx = 3.0, wtukrsa = 3.0, wtukrse = 1.0,
 ltipsu =.TRUE., tipmxsu = 1.0, wtuksua = 1.5, wtuksue = 0.5,
                                     wtukara = 1.5, wtukare = 0.5,
 msprpar = 1, msprpsu = 0,
 g\nmid \frac{m}{g} = 0.0006, 0.0012, 0.0006, 0.0006,
 gnudgsu = 0.0006, 0.0012, 0.0000, 0.0006,
 gnudgar = 0.0006, 0.0000, 0.0006, 0.0000,
 g_{\text{nu}} = 0.0003,
 vcorls = .333 , .333 , .04 , .04 , vcutof = 0.75, 0.75, 1.0 , 1.0 ,
 vcorlsu = .013 , .013 , .002 ,.00001, vcutosu = 0.75, 0.75, 4.0 ,0.001,
 vcsnisu = 2500., 2500., 9. , 9. ,
 rhinfl = 0., 70., 0., 0., rhtfac = 1.0, 0.0, 0.83, 0.83,<br>rhinfl = 0., 70., 0., 0., rhtfac = 1.3, 1.43, 1.3, 1.3,<br>rhiflsu = 70., 70., 100., 70., rhtfsu = 1.0, 1.43, 1.0, 1.0,
 rhinfl = 0., 70., 0., 0., rhtfac = 1.3 , 1.43, 1.3 , 1.3 ,
 rhiflsu = 70., 70., 100., 70., rhtfsu = 1.0 , 1.43, 1.0 , 1.0 ,
fnondiv = 0.8 , cnondiv = 0.1 , cutofr = 3.5, 3.5, 3.5, 3.5,
tnondiv = 1.1 , cutofsu = 2.0 , 3.5 , 2.0 , 2.0 ,
 topobs = 849., 1099., 799., 699.,
 botmod = 1099., 1099., 1099., 899.,
 \begin{tabular}{ll} lscadj & = .TRUE., .TRUE., .TRUE., .FALSE., \\ <math display="block">dtqc & = & 720., \\ \end{tabular}</math>= 720.,<br>= 0., 500., 0., .0,<br>qcvf = 5.0, 1.0,<br>1.0, 1.0,<br>
qcc = 0., 500., 0., .0,
qccsu = 12., 500., 12., .7, mqcorr92= 2,
   lsynop =.TRUE.,
  laircf =.TRUE.,
  ldribu =.TRUE.,
  ltemp =.TRUE.,
  lpilot =.TRUE.,
  lsatem =.FALSE.,
  lscatt =.TRUE., lcd122 =.TRUE., lcd123 =.TRUE.,
 laps = .TRUE. igpscen = 30,23,26,24,29,33,34,37,32,0,21,35,25,
  lcd132 =.TRUE., lcd133=.TRUE., lcd137=.TRUE.,
 maxmlo = 800, maxsgo = 6000, maxuso = 5000, maxgpo = 7000 , nolbc = 5,
 altopsu = 100., 5000., 5000., 5000., thairh = 20.,
 exnlat = 90., exslat =-90., exwlon = -180., exelon = 180.,
 lsurfa =.TRUE.,
 lt2m = .TRUE., ht2a = 0., ht2i = 1.,l r h 2m = .TRUE., hh2a = 0., hh2i = 1.,lff10m = .TRUE., hffa = 0., hffi = 1.,lprecp = .FALSE., hpre = 0., raintp = 12., lpraof =.FALSE., lprodr =.TRUE., ldiasa =.TRUE.,
  ionl = 255, jonl = 271, ionl2 = 255, jonl2 = 271,
 /
end_input_ass
```
<span id="page-145-0"></span>Figure 7.2: Excerpt of run script for COSMO-Model to create the INPUT ASS file related to the NAMELIST group 'NUDGING'.

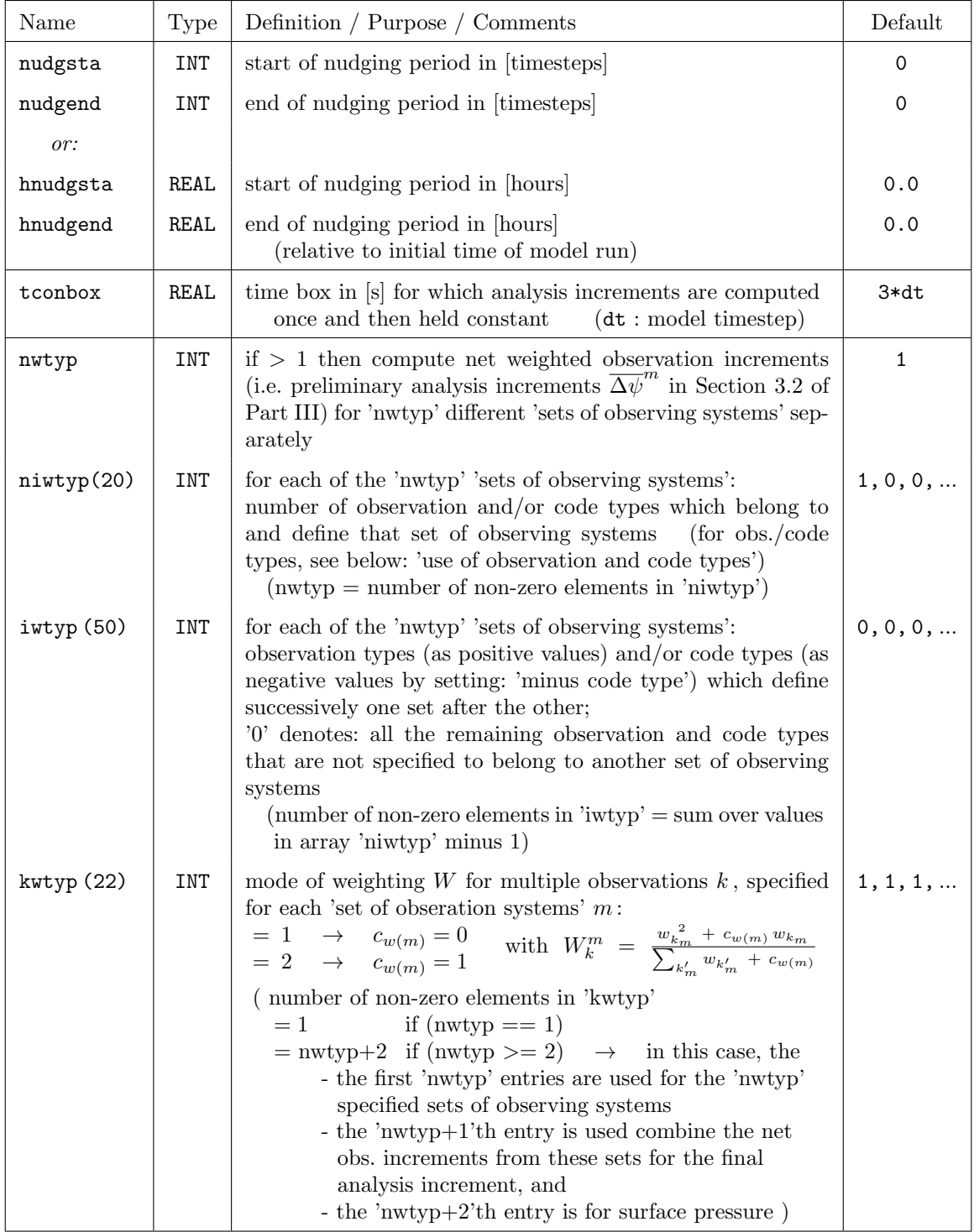

## General variables controlling the nudging:

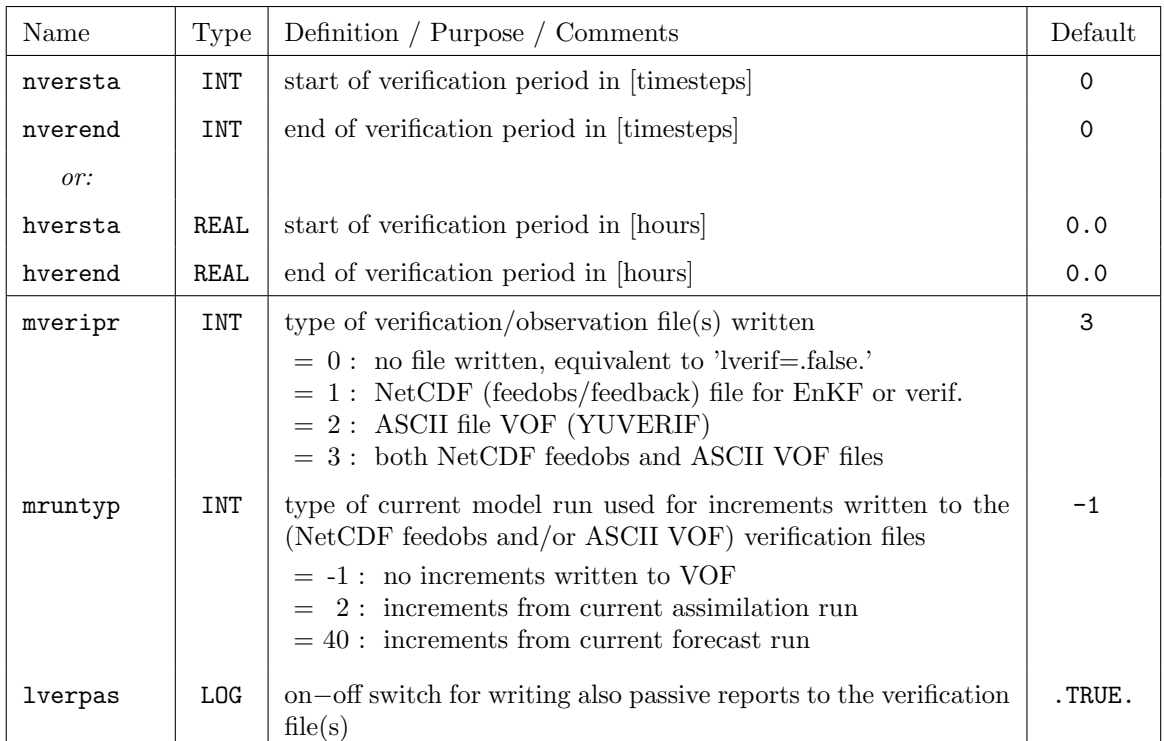

### General variables controlling the verification without influence on the nudging:

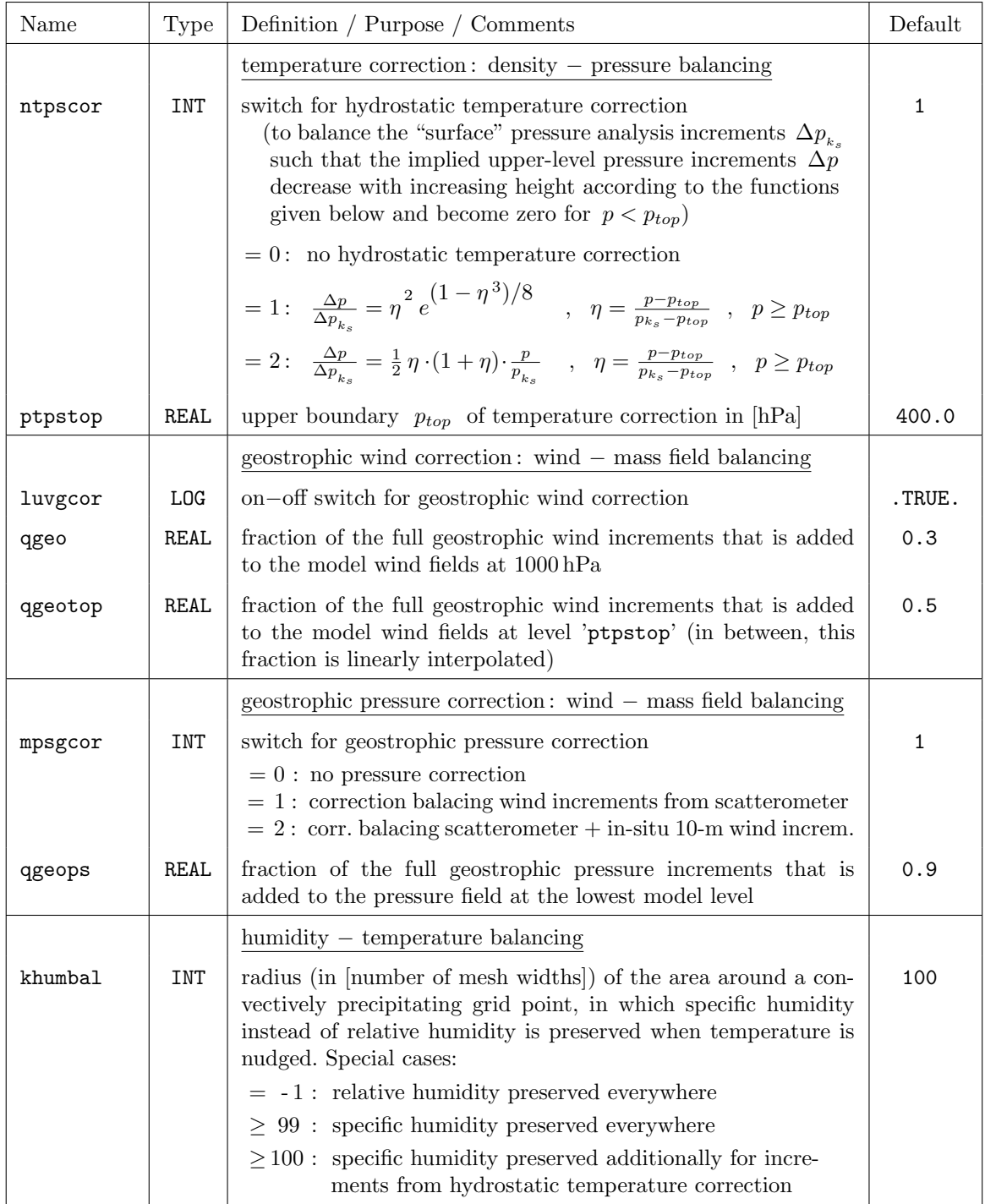

## Corrections to balance the analysis increments:

Several of the subsequent blocks of descriptions of NAMELIST parameters contain variables which are arrays of 4 elements. These always relate to the following physical quantities:

- 1: horizontal wind  $(u, v)$
- 2: 'surface' pressure  $p_s$ ; this relates to station pressure observations and to pressure (observation and analysis) increments at the lowest model level
- 3: temperature T
- 4: humidity f

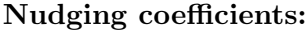

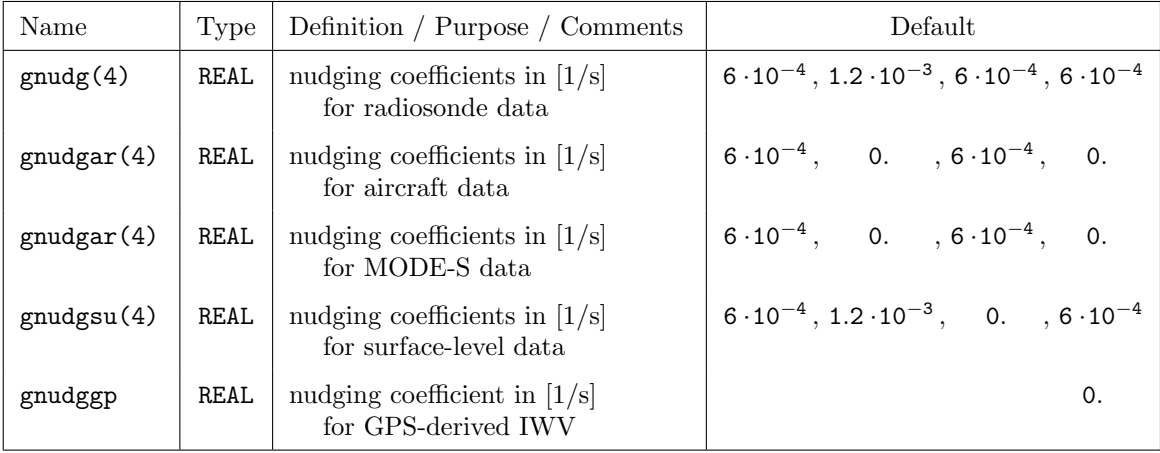

## Temporal weights:

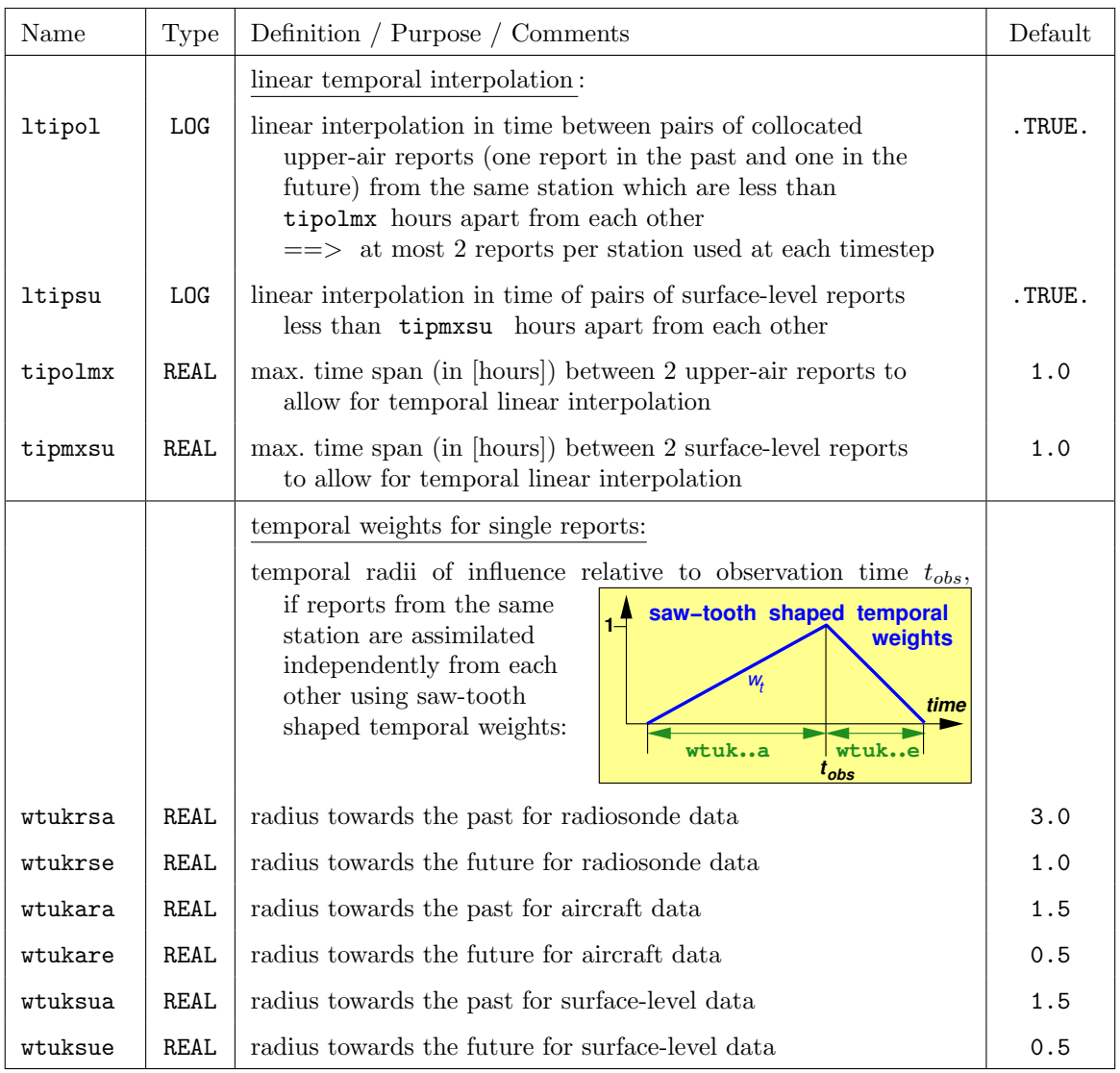

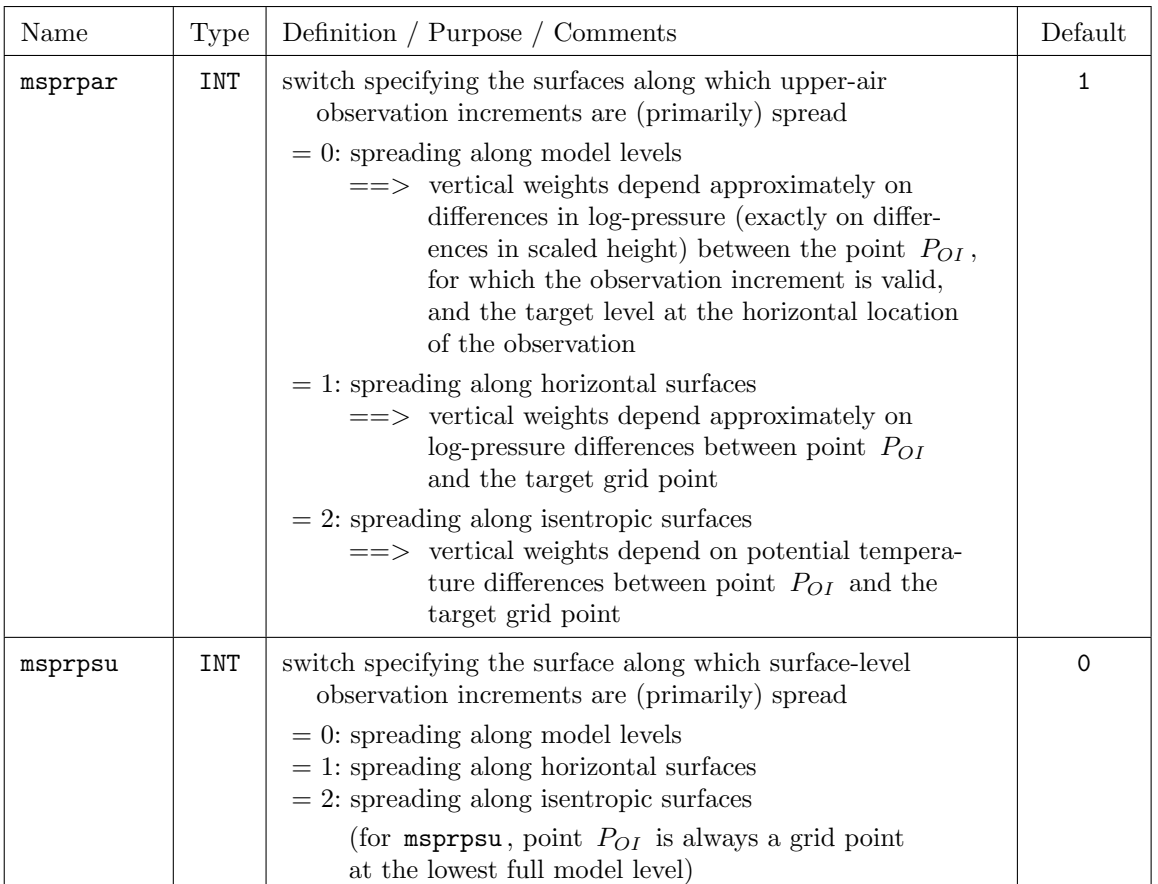

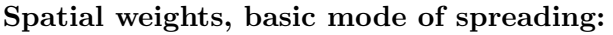

A "target grid point" is any model grid point for which the analysis increments and hence the influence (or weight) of any observation is to be computed.

## Vertical weights:

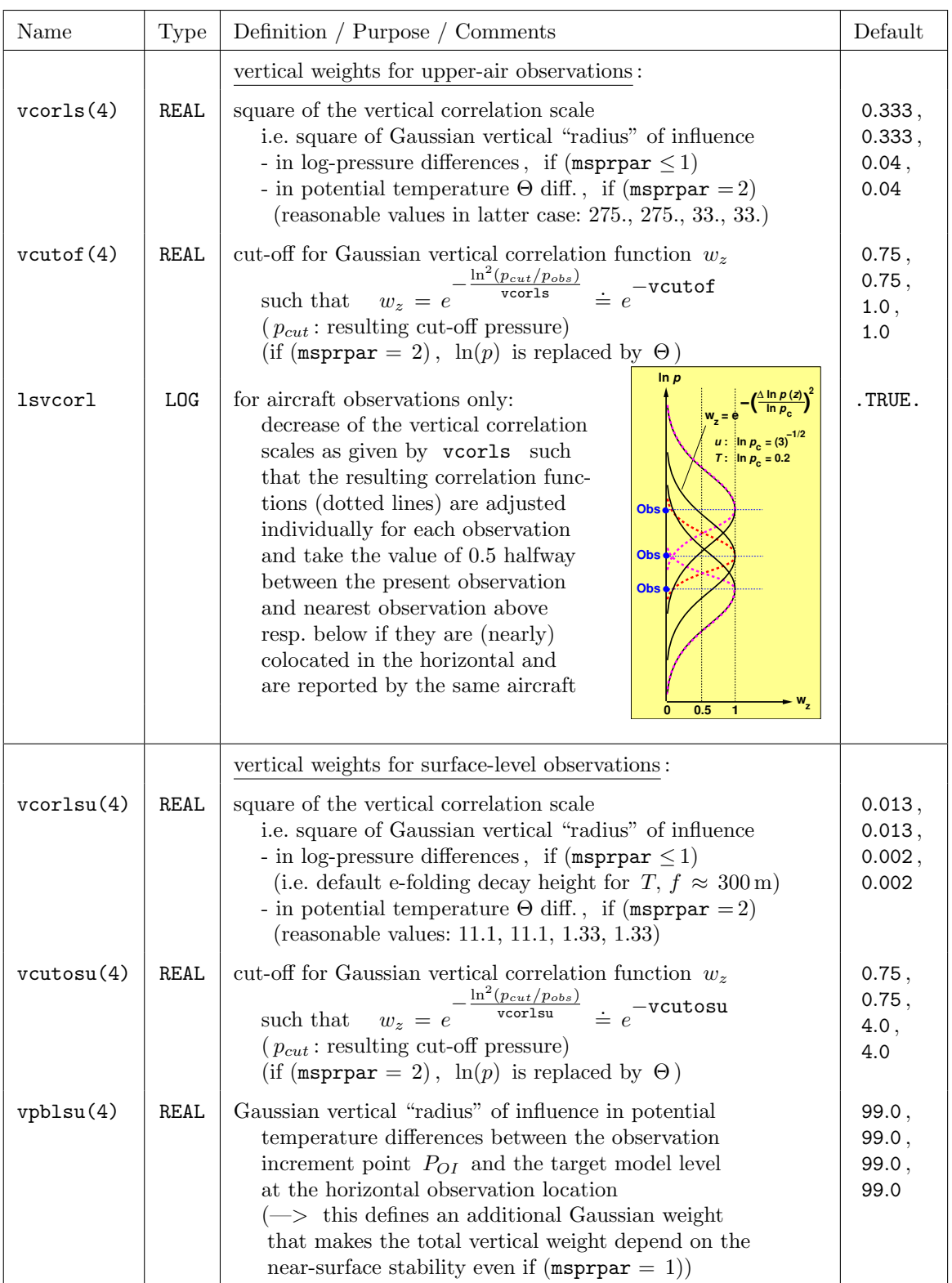

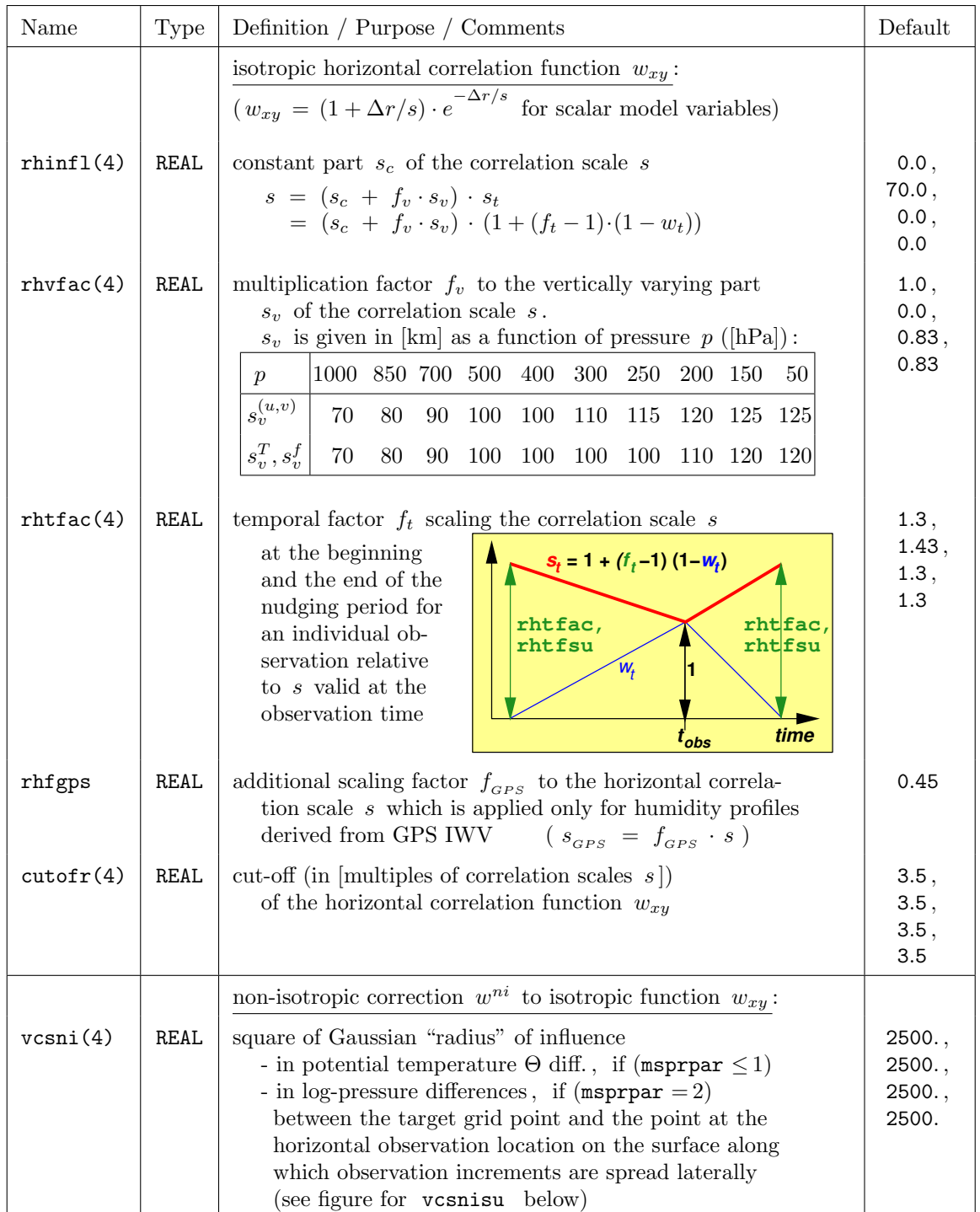

## Horizontal weights for upper-air observations:

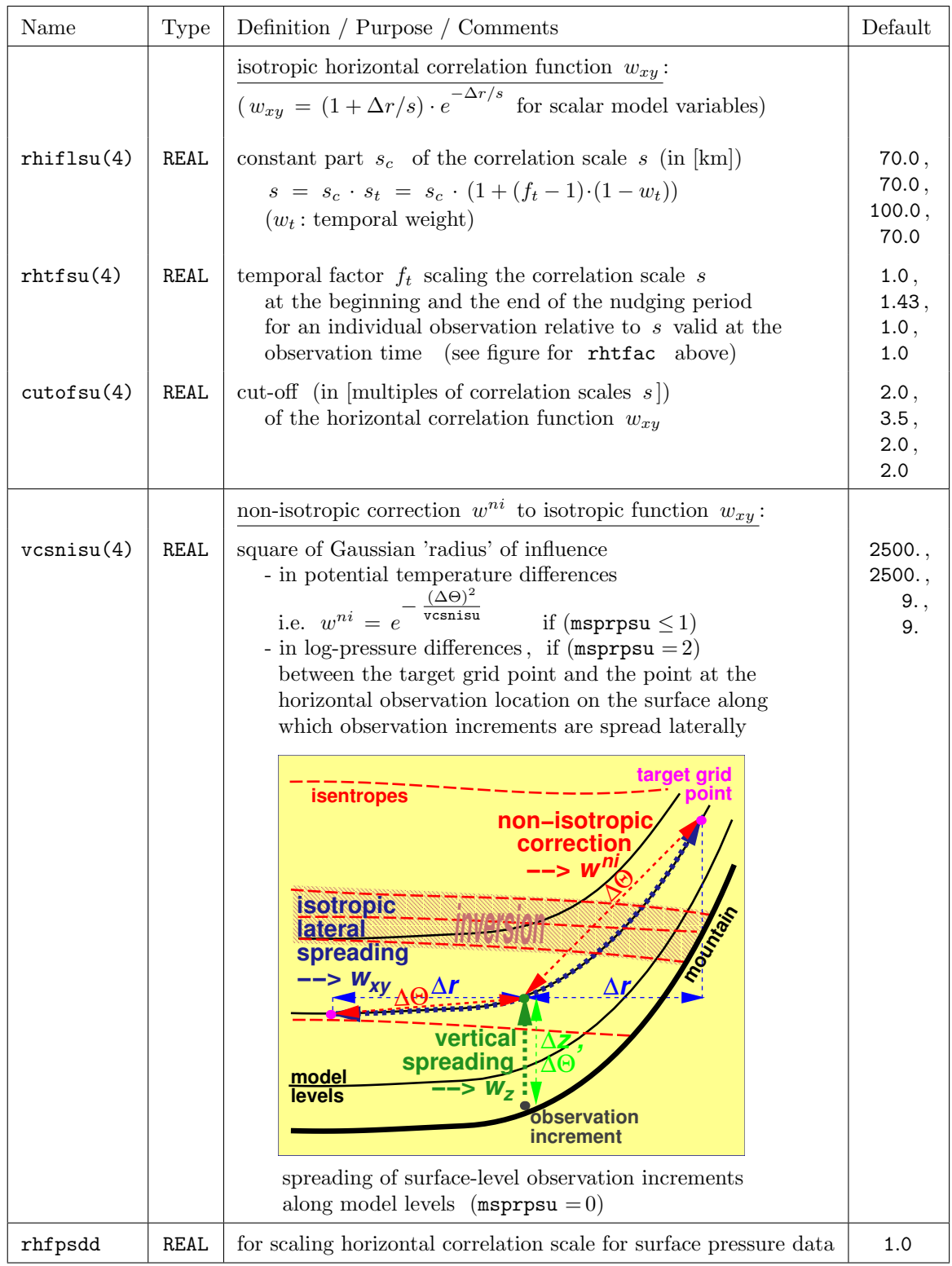

#### Horizontal weights for surface-level observations:

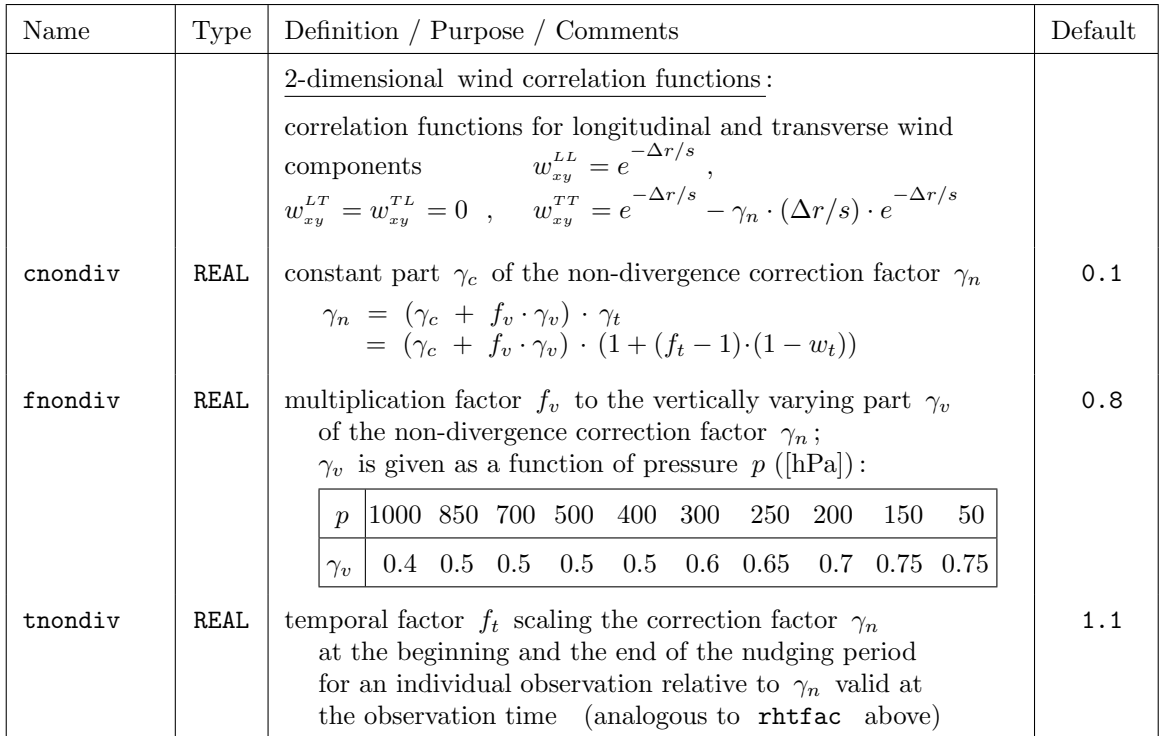

### Geometry for lateral spreading of horizontal wind:

### Observation increments from multi-level reports:

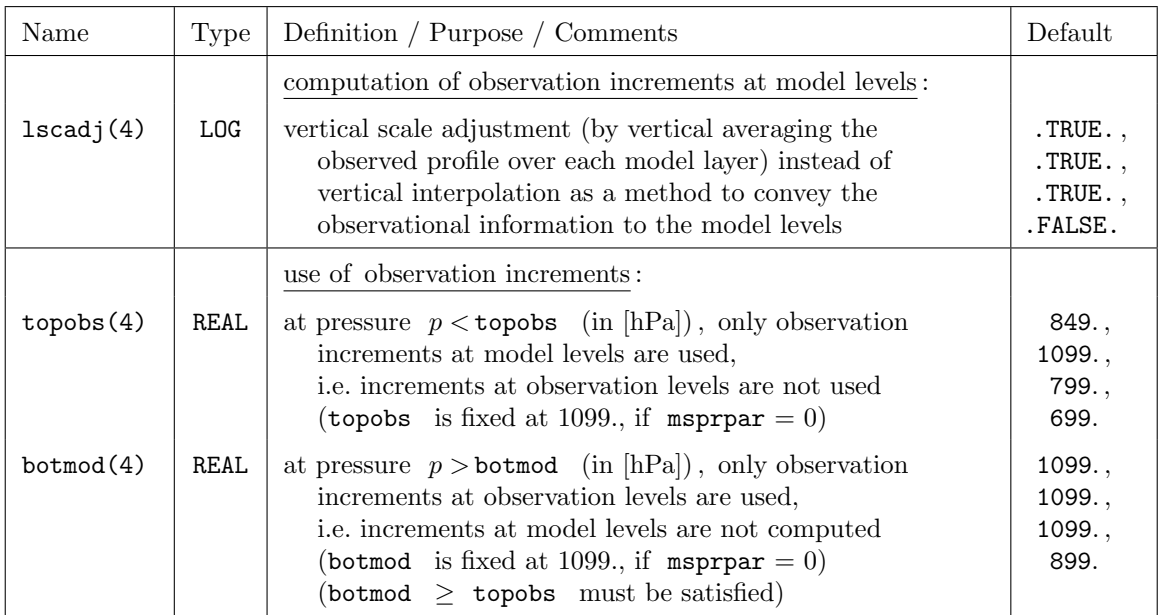

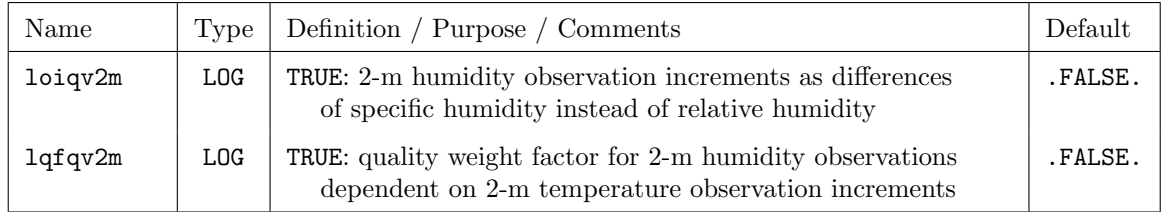

## Observation increments from surface-level reports:

### Threshold quality control:

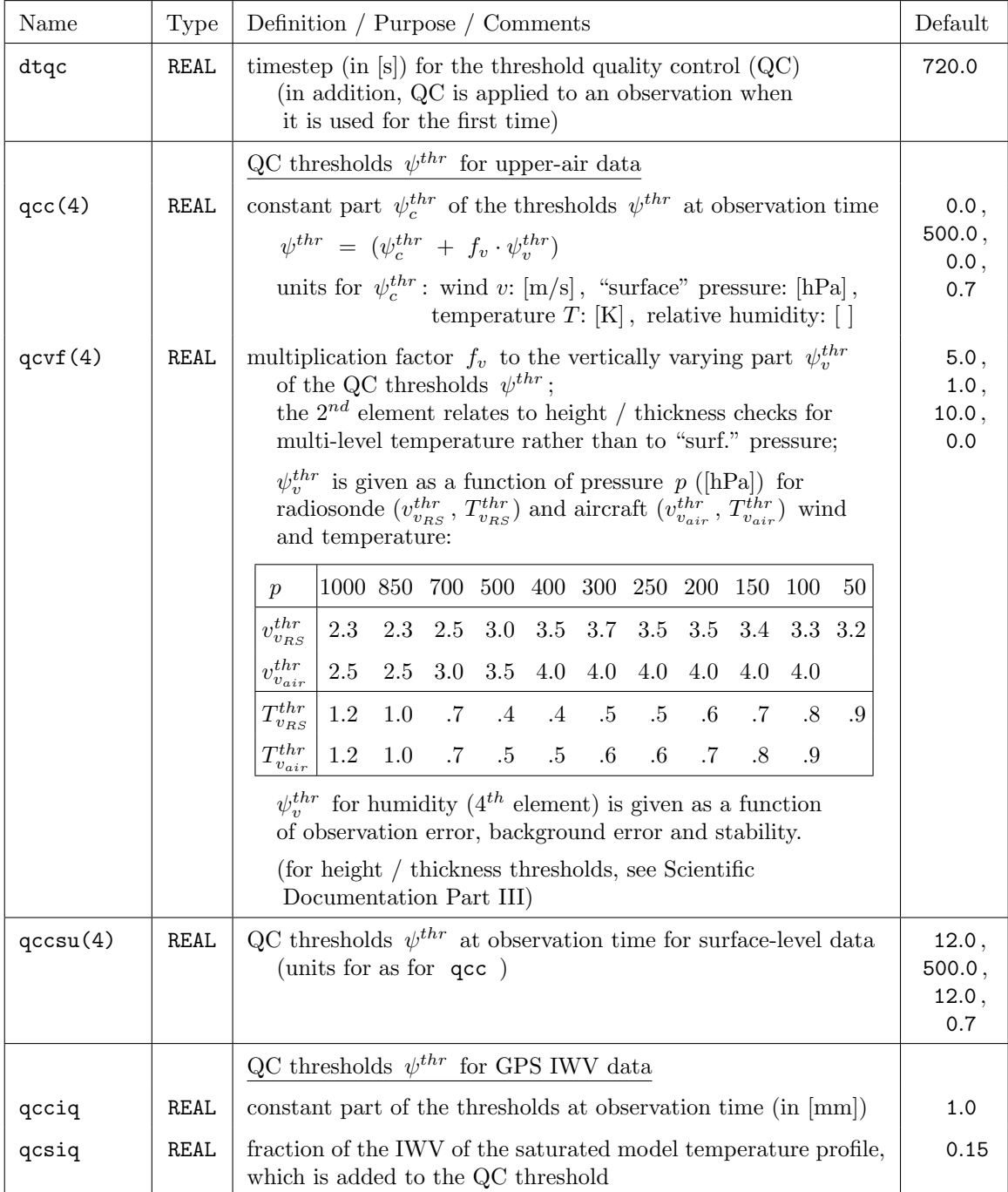

| Name      | <b>Type</b> | Definition / Purpose / Comments                                                                                                    |                                     |  |
|-----------|-------------|----------------------------------------------------------------------------------------------------|-------------------------------------|--|
| doromx(4) | REAL        | cut-off and Gaussian "radius" in [m] for reduction factor $\epsilon_z$<br>which is part of quality weight $\epsilon$ for surface-level<br>observations:<br>$ f_D \Delta z  \leq$ doromx: $\epsilon_z = e^{-\left(\frac{f_D \cdot \Delta z}{\text{doromx}}\right)^2}$<br>(for $p_s$ only)<br>$ f_{\scriptscriptstyle D}\Delta z  \leq$ doromx: $\epsilon_z = 1$ (for the other variables)<br>(applied to all variables)<br>$ f_{\scriptscriptstyle D}\Delta z  >$ doromx: $\epsilon_z = 0$ | 100.0,<br>150.0,<br>150.0,<br>150.0 |  |
|           |             | where $\Delta z = z_{obs} - z_{mod}$ : difference (in [m]) between station<br>height $z_{obs}$ and model orography $z_{mod}$<br>(for $p_s: z_{mod}$ = height of lowest model level)<br>$f_{\scriptscriptstyle D} = 4$ for $p_s$ if $\Delta z < 0$ (i.e. if extrapolating)<br>and<br>$f_p = 1$ otherwise<br>$\Rightarrow$ surface-level data are neglected if $ f_{D}\Delta z  >$ doromx!                                                                                                  |                                     |  |
| qcfpst    | REAL        | maximum enhancement factor of the (quality) weight for<br>surface pressure observations due to observed 3-hourly<br>surface pressure tendency $\partial_t p_s$<br>( <b>qcfpst</b> is applied if $ \partial_t p_s  \geq 25$ hPa; the enhance-<br>ment decreases linearly with decreasing $ \partial_t p_s $ to 1 for<br>$ \partial_t p_s  \leq 3 \text{ hPa}$                                                                                                    | 1.5                                 |  |

Quality weights for observations:

## Use of observations and reports:

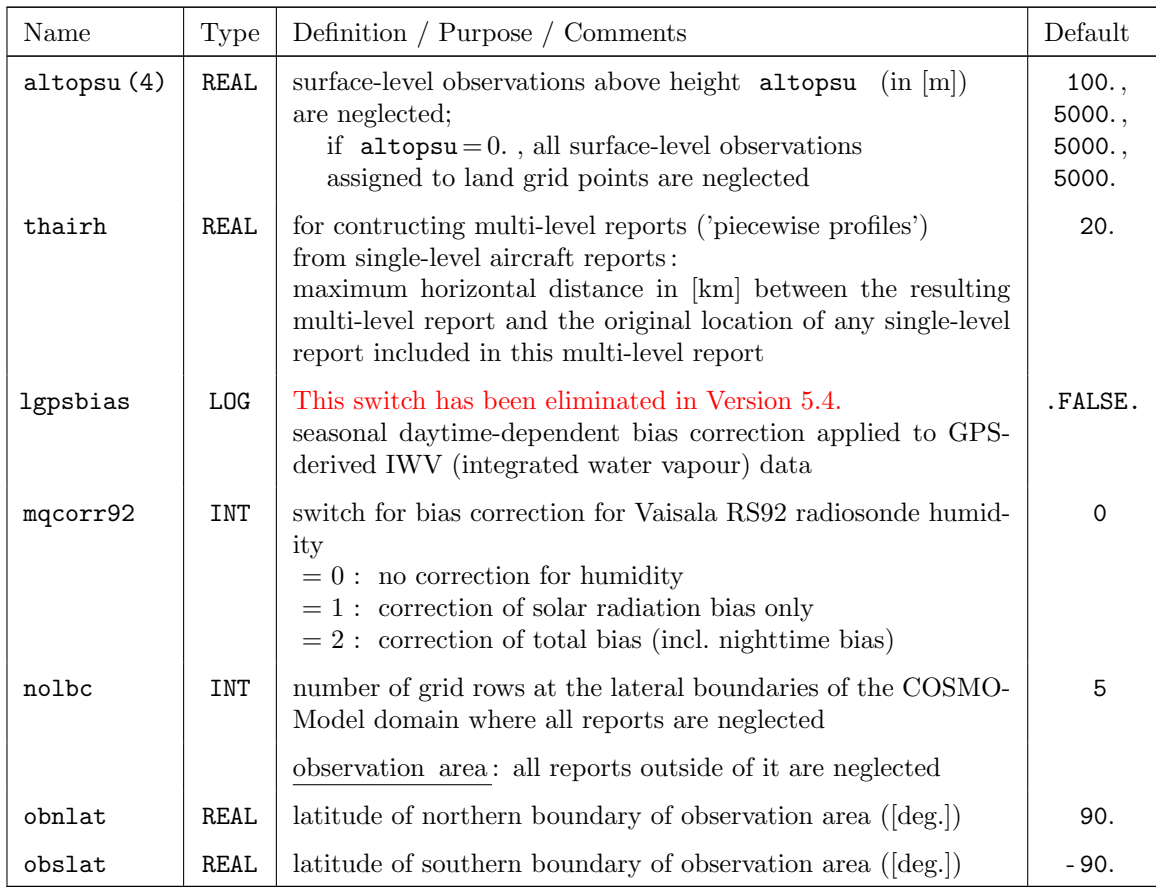

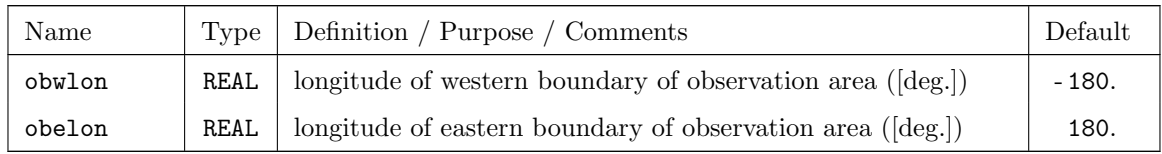

## Use of observation types and code types:

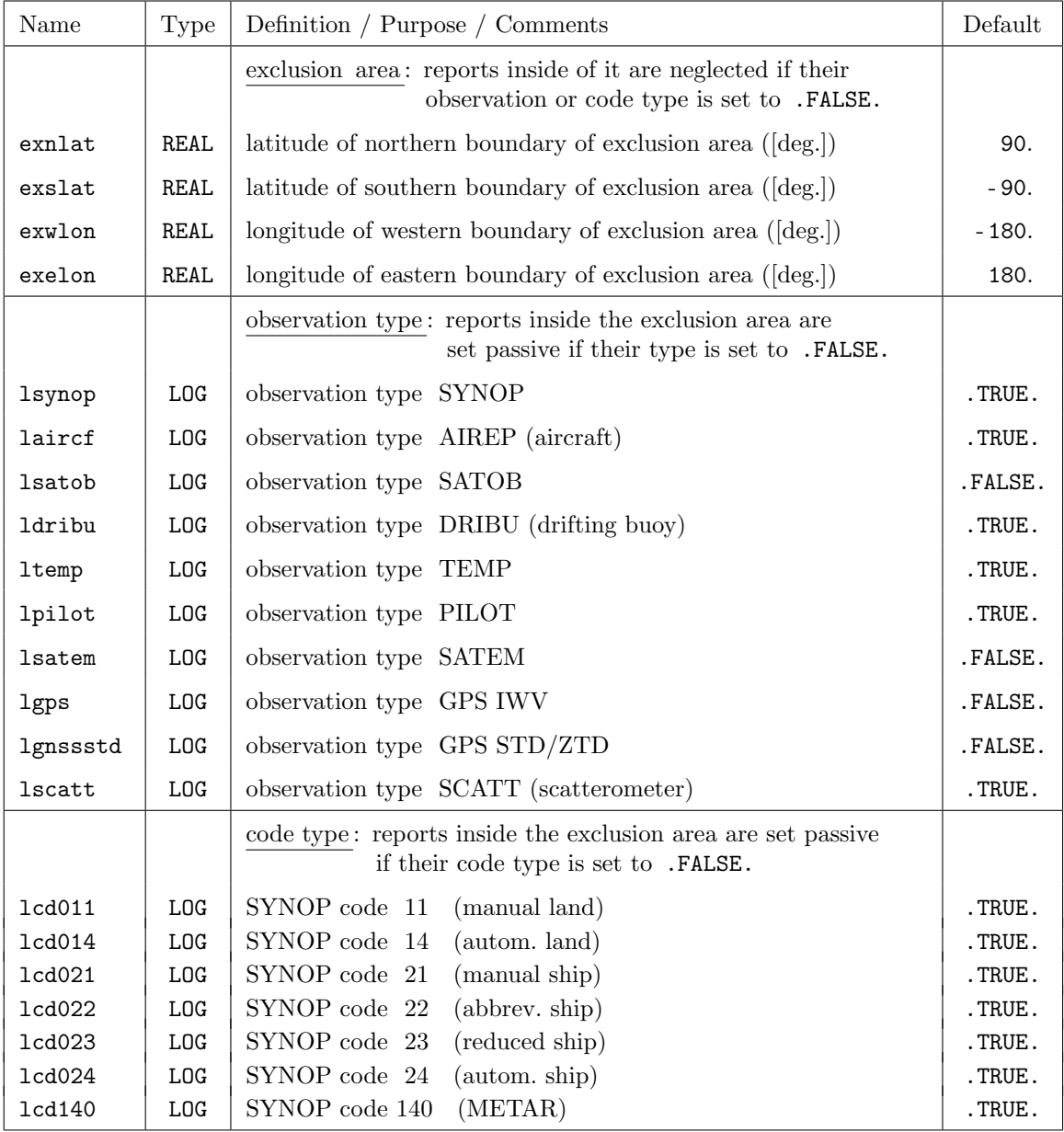

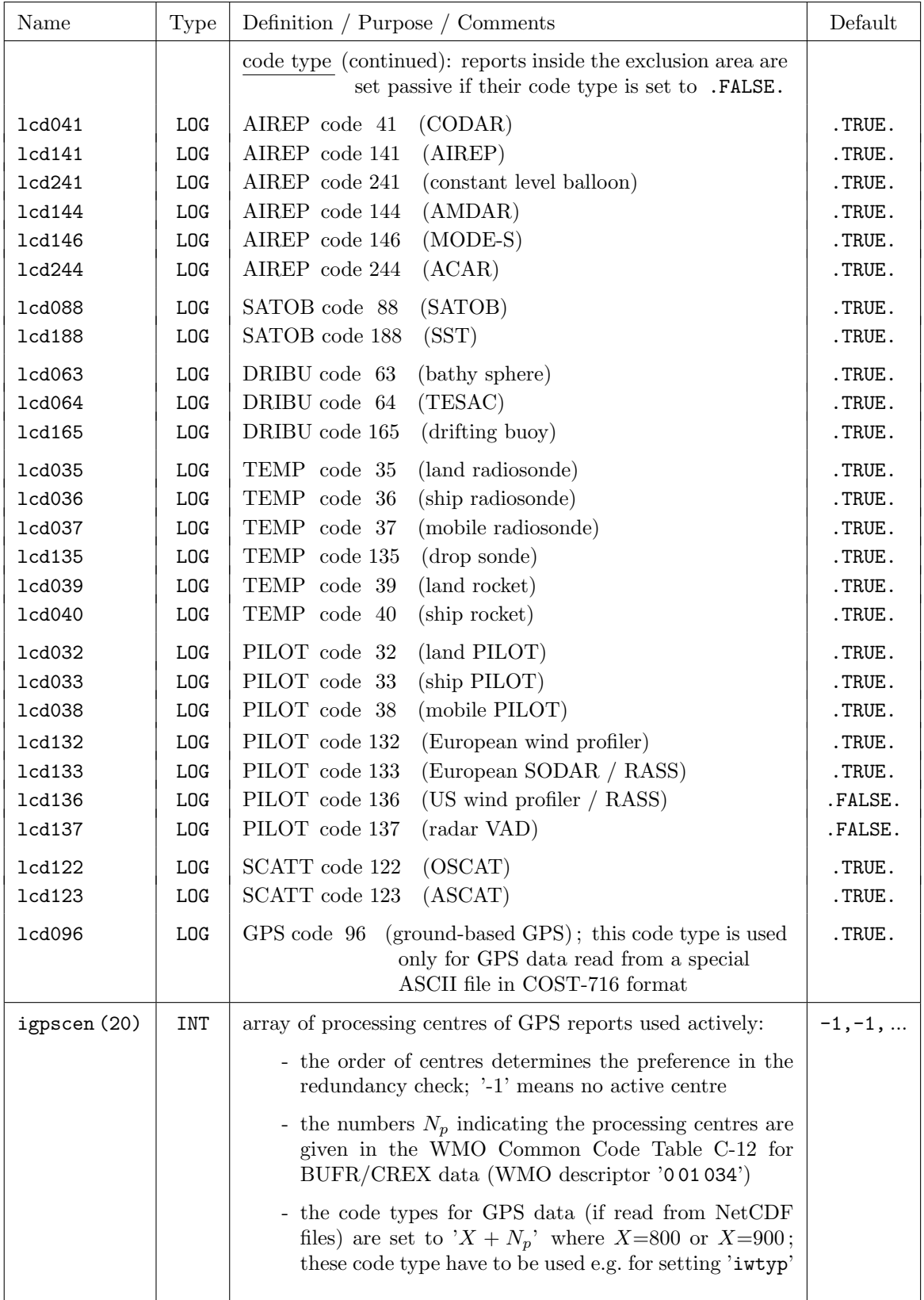

## Use of observation types and code types (continued):

The previous blocks of NAMELIST variables (except for the verification block) determine the meteorologically relevant contents of the nudging scheme, i.e. they determine the direct (explicit) influence of the various observations on the model fields. Once the values for these variables have been set in a (quasi-)operational environment, they usually do not need to be adjusted according to the (day-to-day) variation of the observational supply except when the observation system changes so dramatically that it modifies the fundamental behaviour of the system.

This is in some contrast to the following block of NAMELIST variables, and in particular to the first 4 variables. They determine the size of the run-time arrays which contain the observations and observation increments. They should be large enough to accommodate all these data, but at the same time, they must not be too large because these arrays contribute to the processor memory required. Thus, if the number of available observations (e.g. aircraft data) increases significantly, it may occur that the arrays are filled up completely, and some of the good data have to be neglected. In such a case, the program does not stop or crash, but it will issue messages with the label CAUTION both to standard output and additional ASCII output files. This is decribed in sections [8.2.6](#page-202-0) and above all [8.2.5.](#page-200-0) The messages also provide information on which of the NAMELIST variables need to be increased in order to allow the use of all the good data.

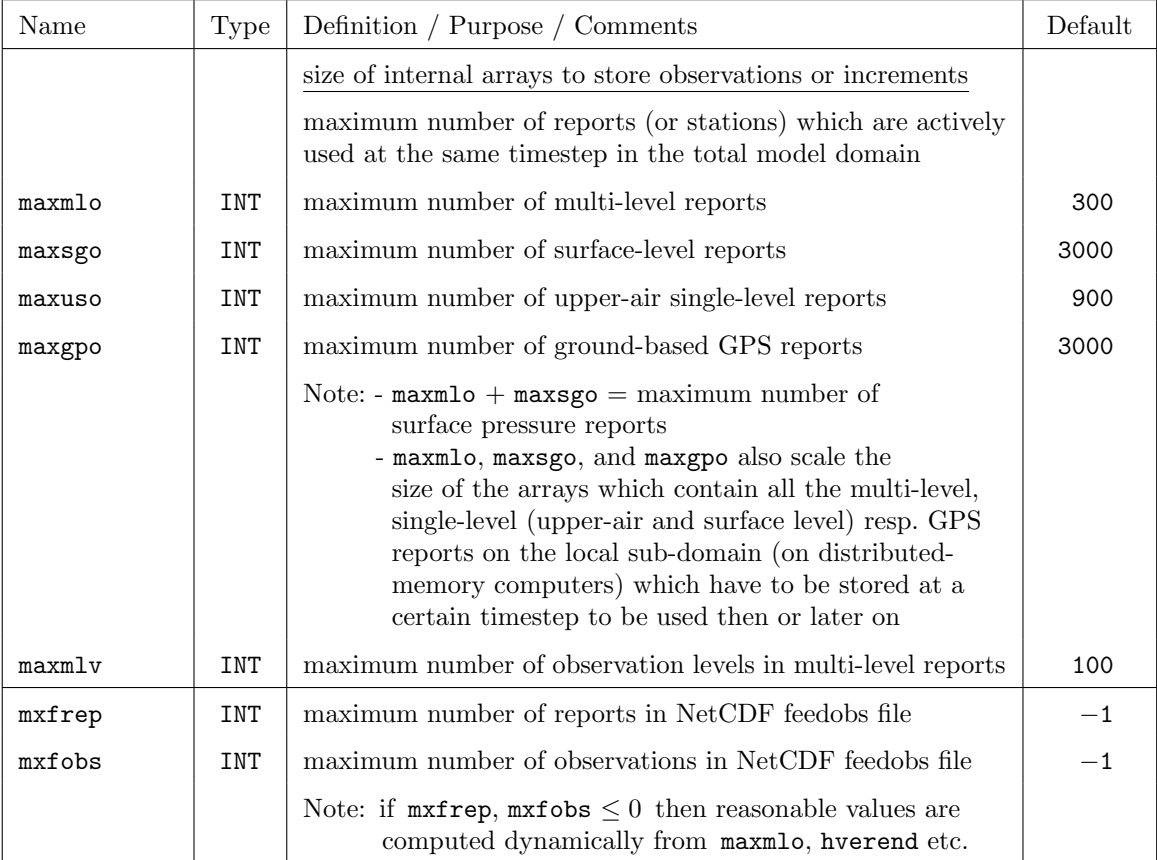

### Observation dependent array sizes:

| Name         | Type                | Definition / Purpose / Comments                                                                                            | Default            |
|--------------|---------------------|----------------------------------------------------------------------------------------------------|--------------------|
| itype_obfile | <b>INT</b>          | This switch has been eliminated in Version 5.4.<br>Only NetCDF files are possible now, AOF files are no more<br>supported. |                    |
| yaofpath     | CHAR.               | This switch has been eliminated in Version 5.4.                                                                            |                    |
| ycdfdir      | CHAR<br>$*70$       | directory, where NetCDF observation input files and the<br>blacklist file reside                                           | $, \prime$         |
| yfofdir      | <b>CHAR</b><br>*250 | directory for output NetCDF fof file                                                                                       | $\cdot$ , $\prime$ |

Directory and file names related to nudging:

### Diagnostic output:

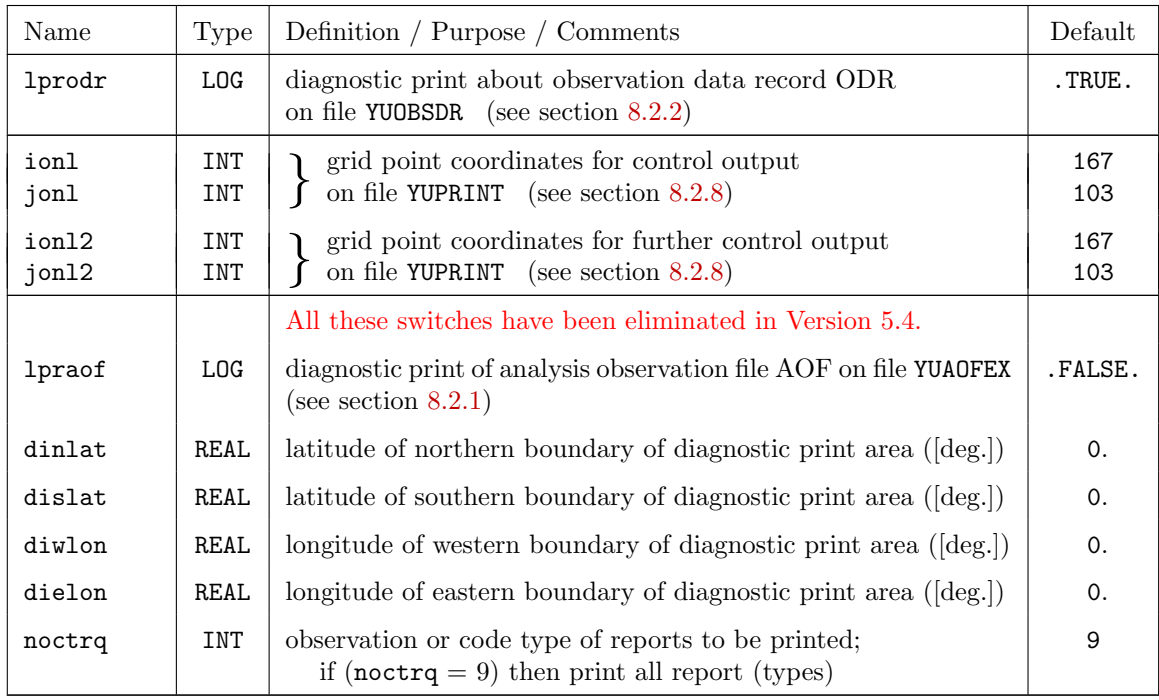

The following variables and are relevant only if 'lsurfa = .TRUE.' .

## 2-dimensional analyses derived from observations:

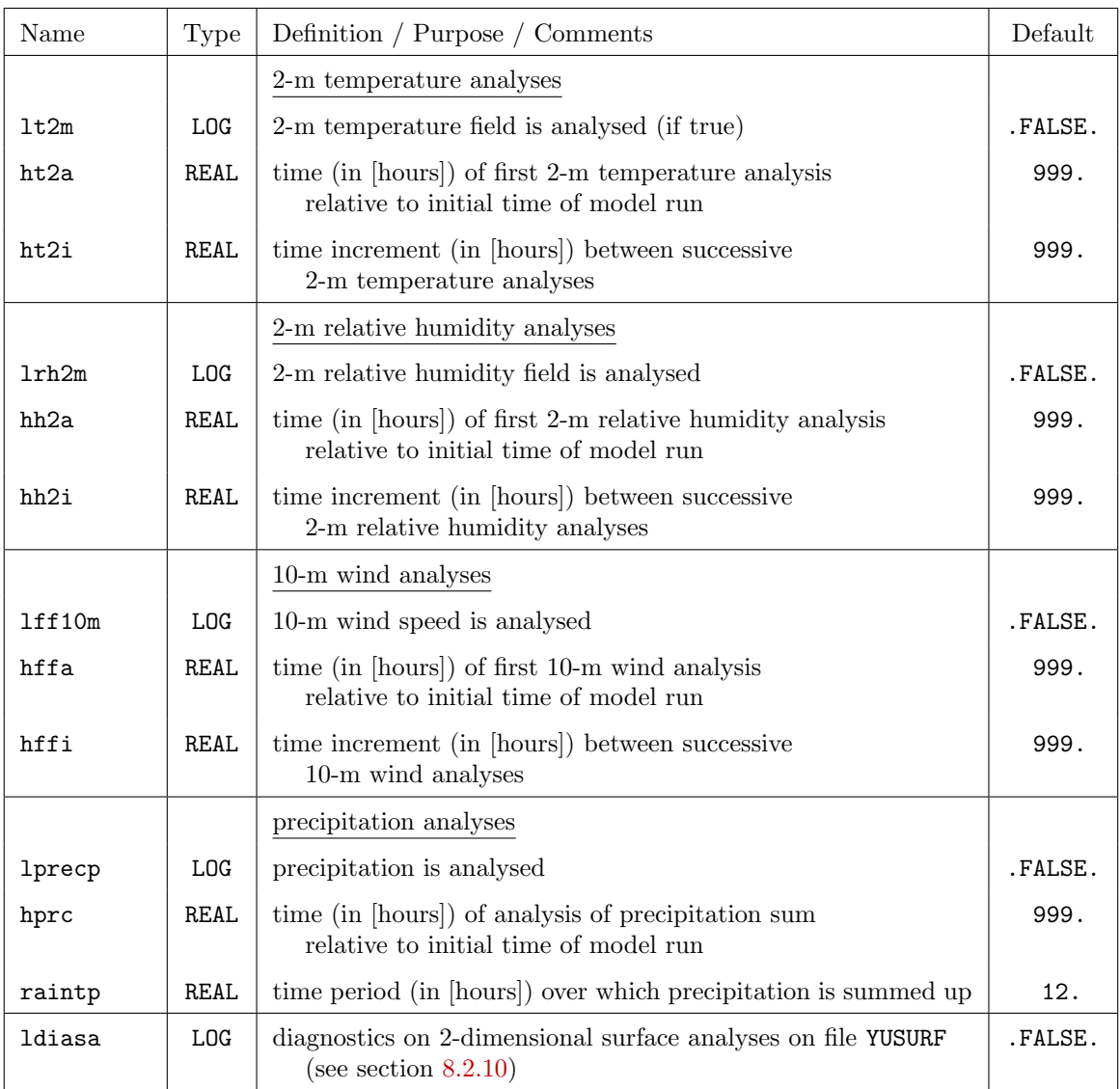

The remaining variables in this section are related to the latent heat nudging and are relevant only if  $'11hn = .TRUE.$ .

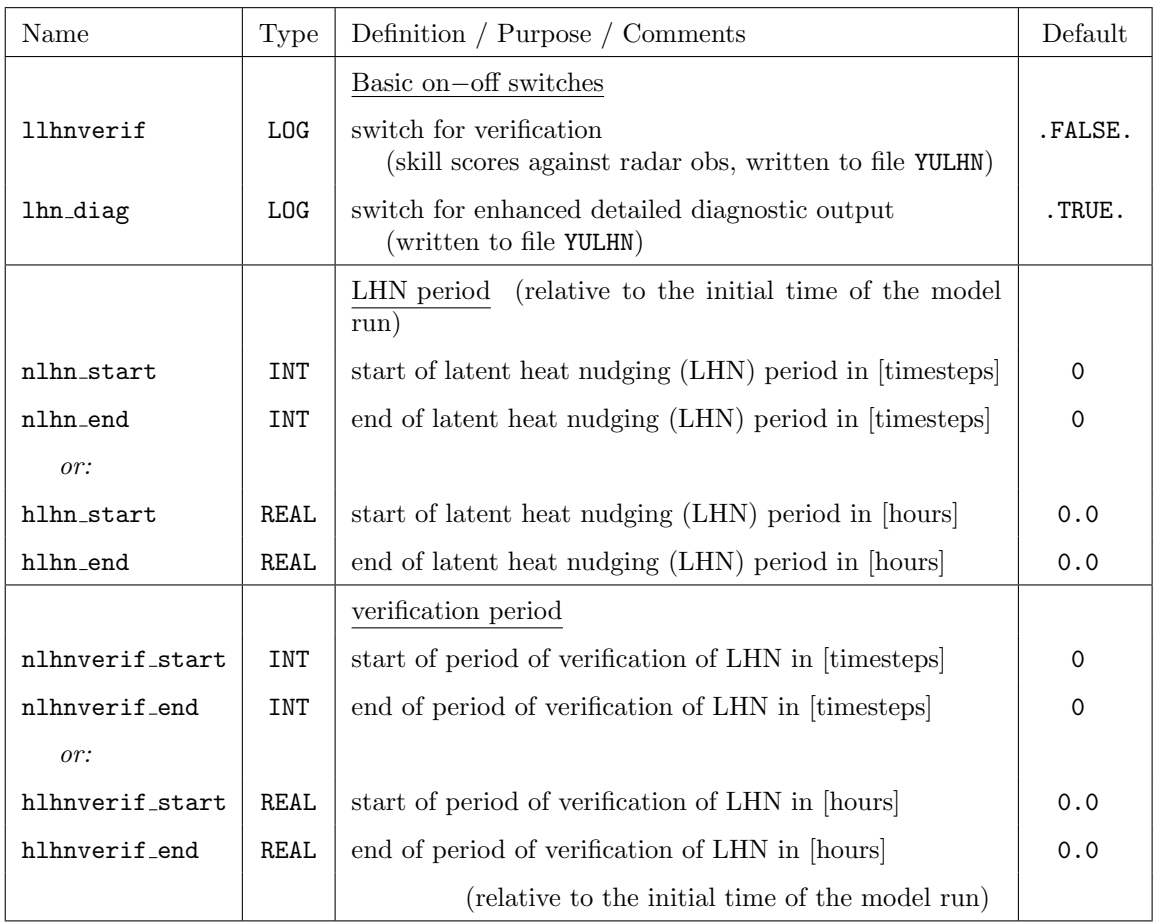

### Some basic variables on the LHN and its diagnosis:

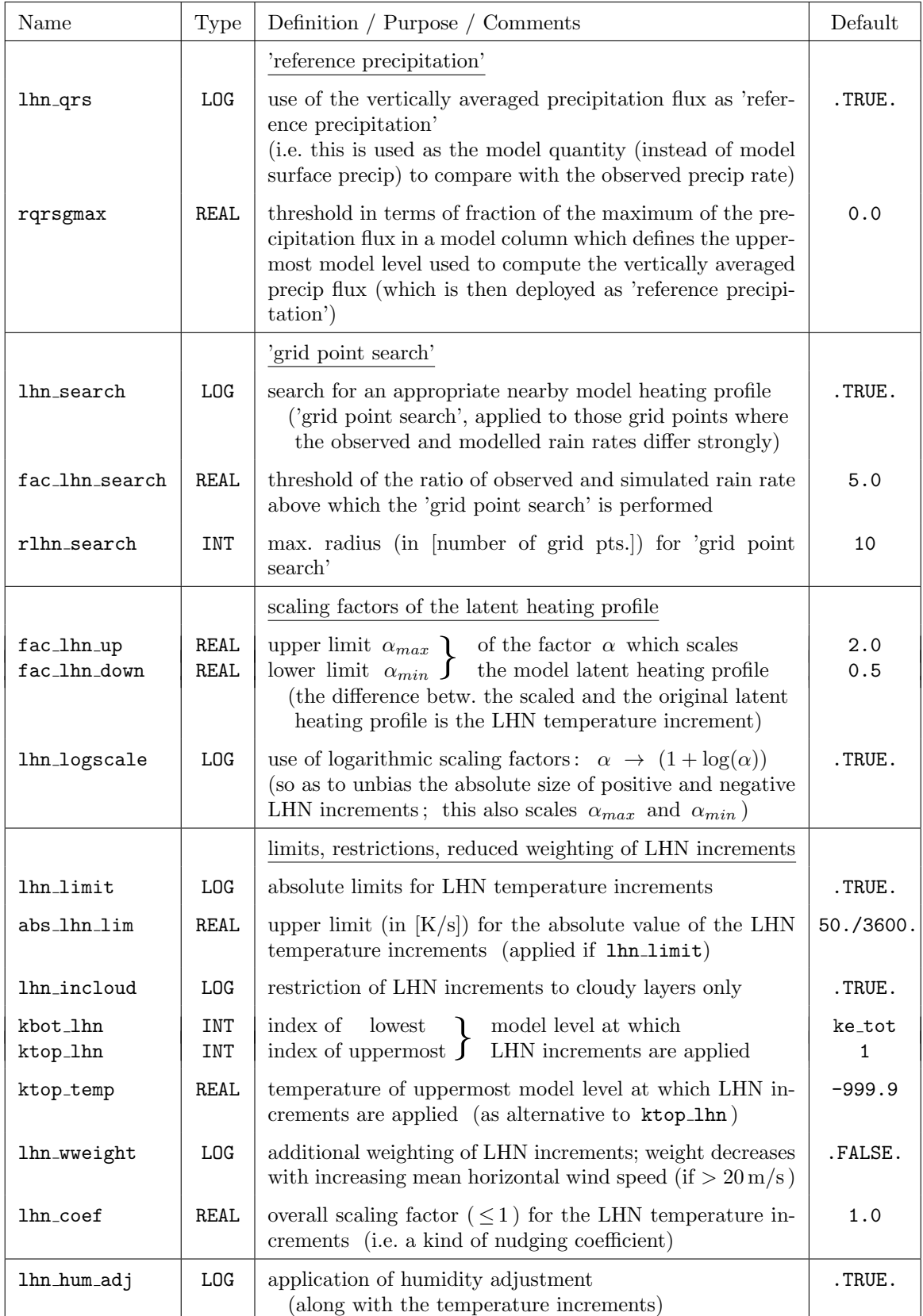

## Variables controlling the LHN algorithm itself:

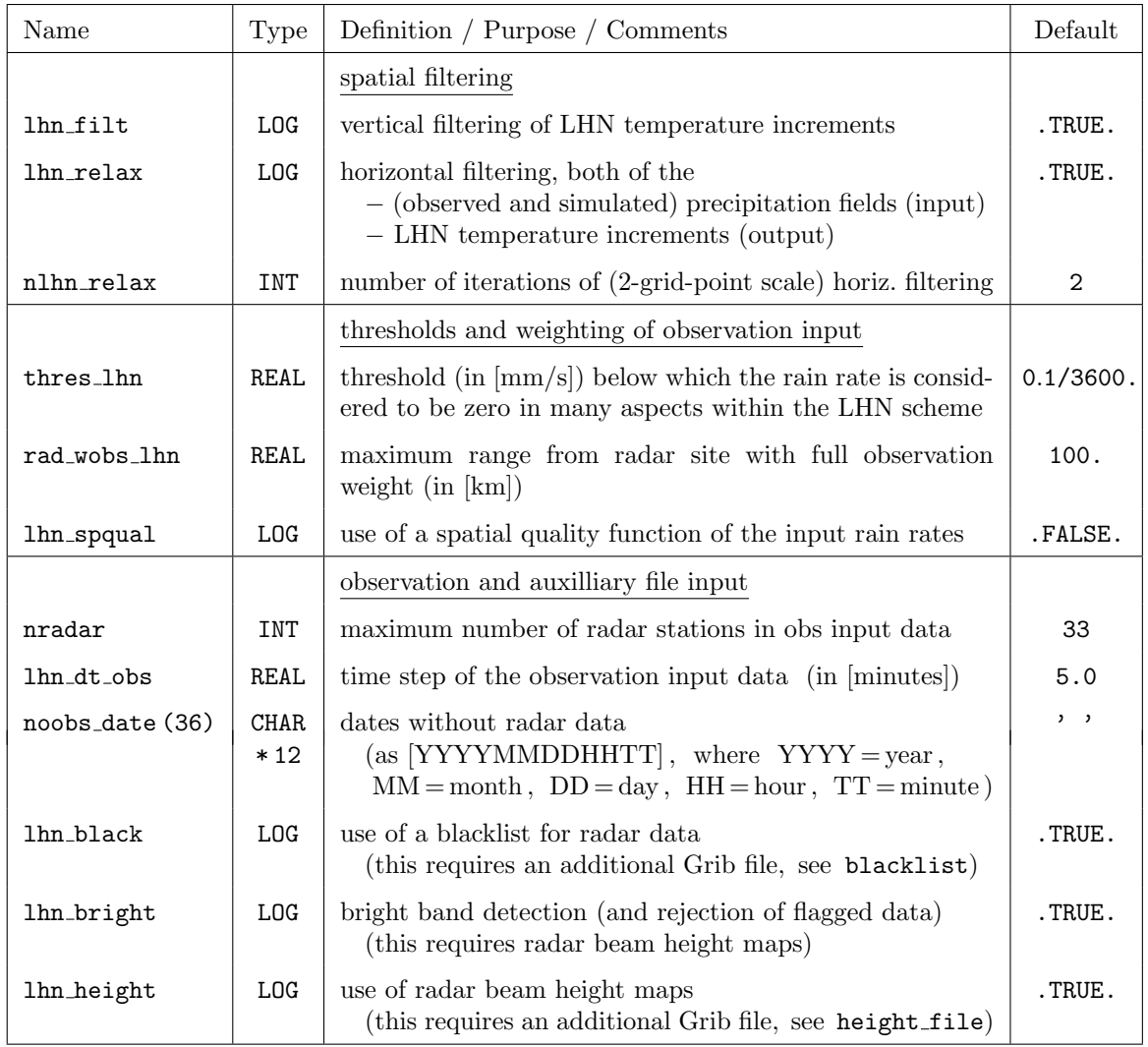

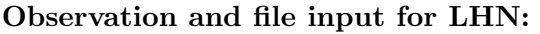

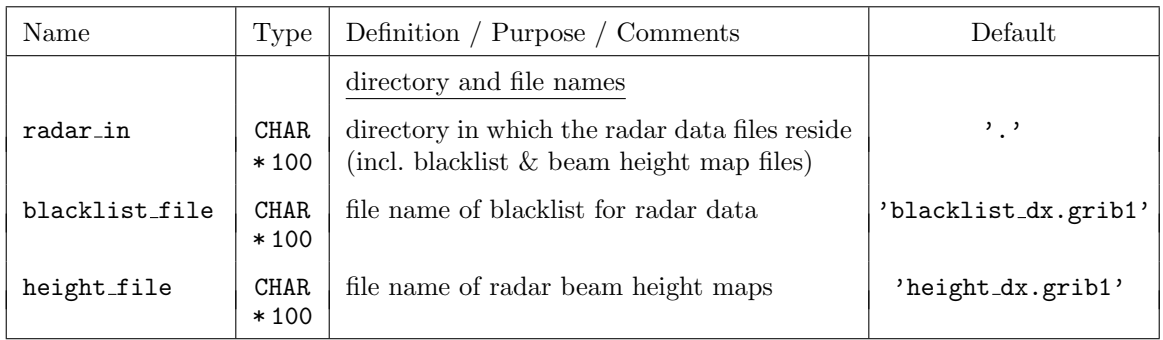

# 7.10 EPSCTL — Controlling the Ensemble Prediction Mode

The namelist group /EPSCTL/ contains control parameters for the ensemble prediction mode (EPS), e.g. to define the number of members, variations in input- and boundary data and variations in other namelist parameters to generate ensemble perturbations. The specifications for the parameters in /EPSCTL/ are included in the file INPUT EPS.

Since Version 5.1 there are two more sets of variables in this namelist group, related to the stochastic perturbation of physics tendencies (SPPT) and the generation of random fields for SPPT.

The namelist parameters of this group are described in the subsections

- basic control parameters and
- parameters for changing input fields
- stochastic perturbation of physics tendencies (SPPT)
- generation of random fields for SPPT

#### Basic control parameters:

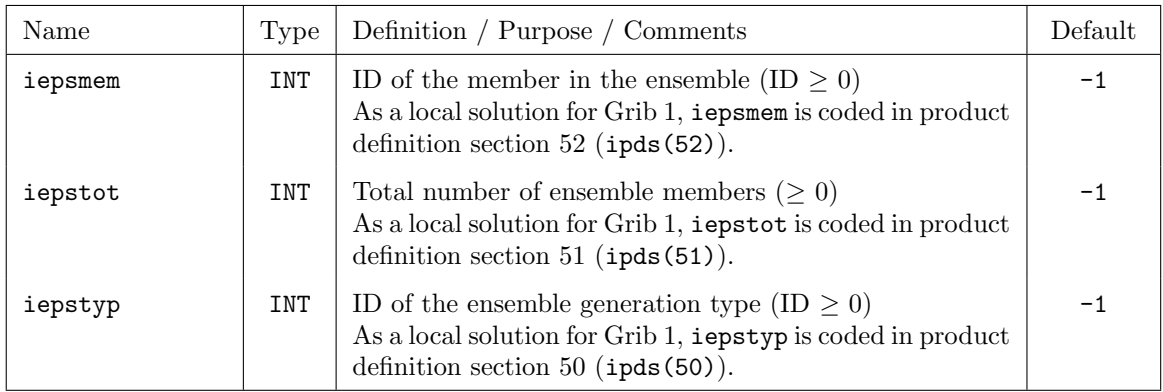

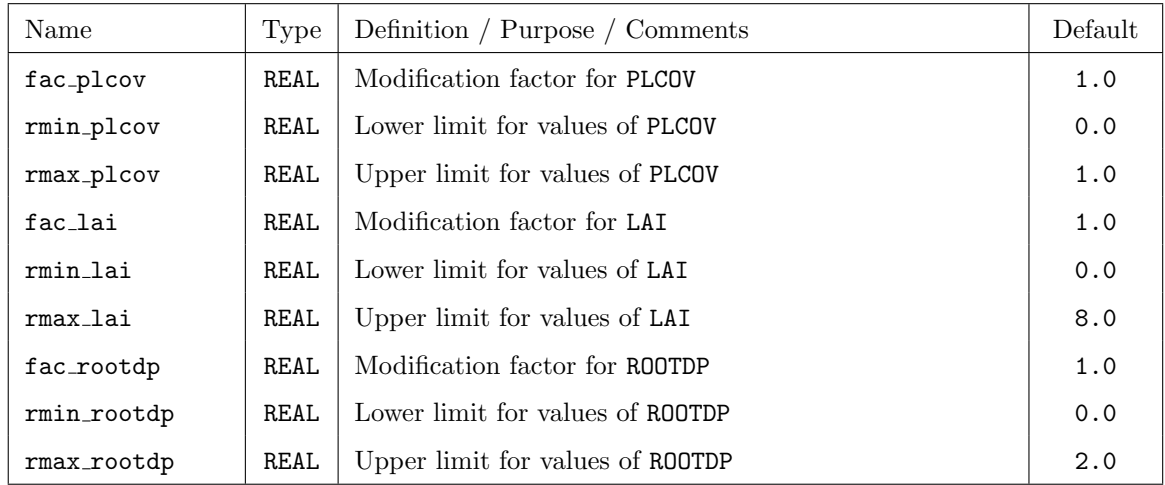

### Parameters for changing input fields:

### Parameters for the stochastic perturbation of physics tendencies

The following variables are only in effect, if the namelist variable lsppt in group /RUNCTL/ is set to .TRUE..

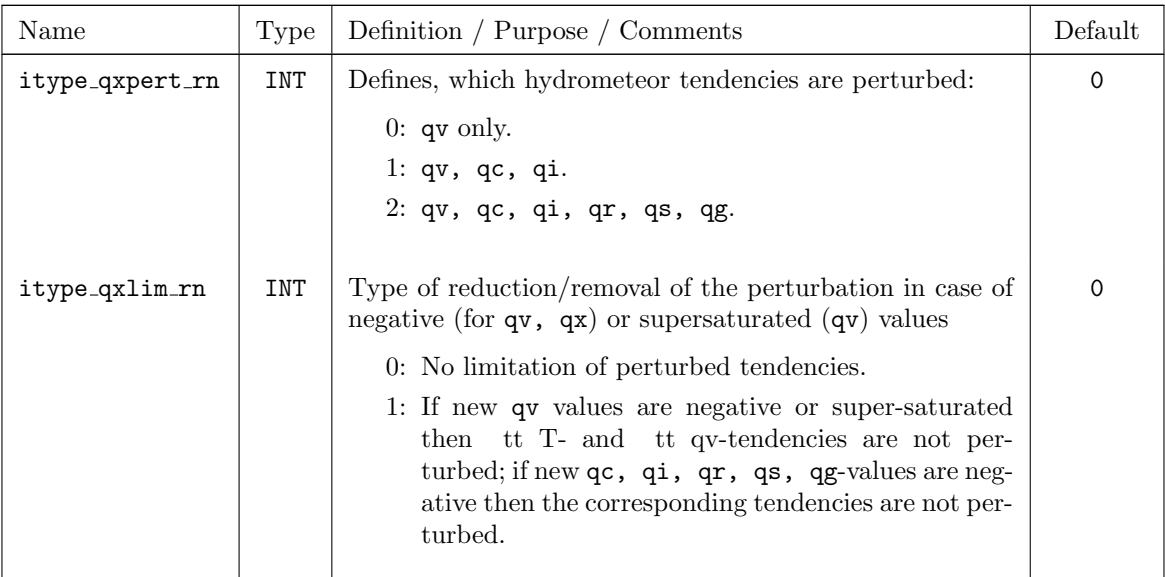

### Generation of random fields for SPPT

The following variables are only in effect, if the namelist variable lsppt in group /RUNCTL/ is set to .TRUE..

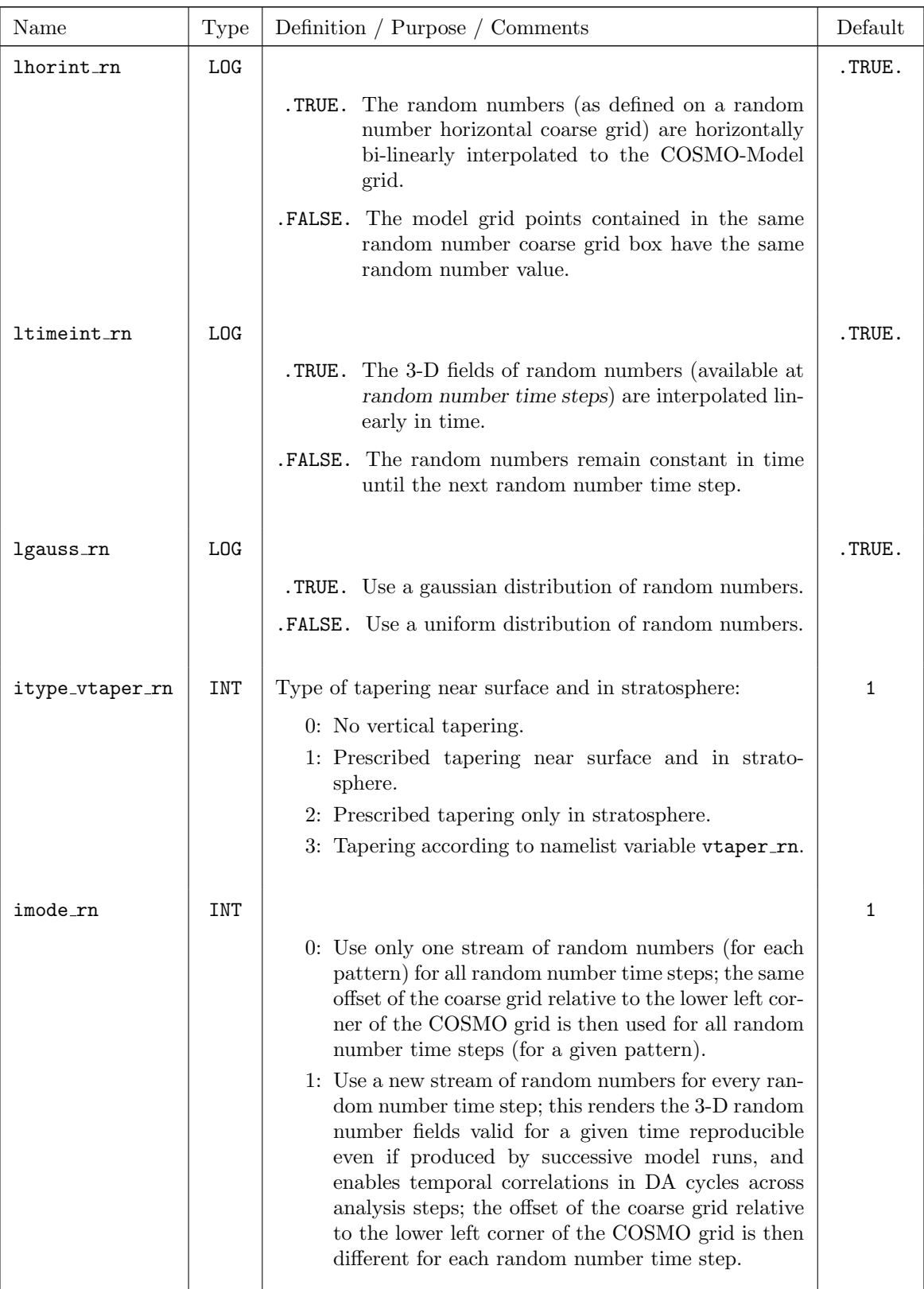

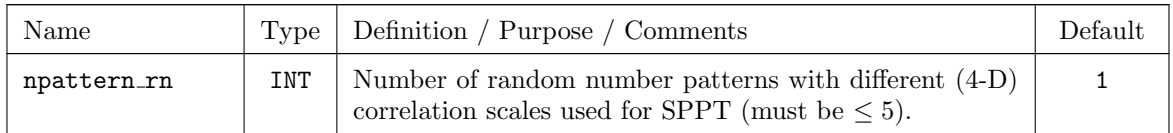

For the following namelist parameters, npattern\_rn values have to be specified:

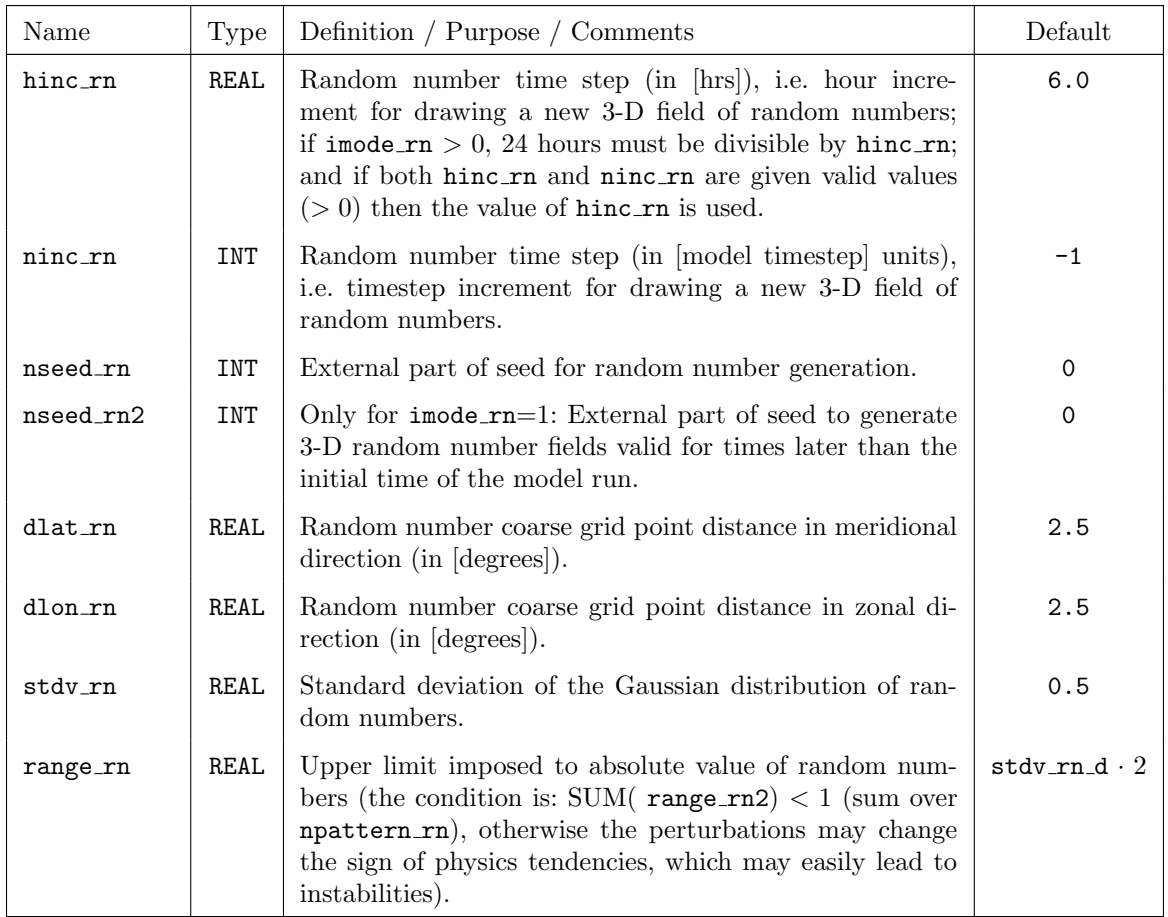

For the following namelist parameter, ke values have to be specified (number of vertical model layers):

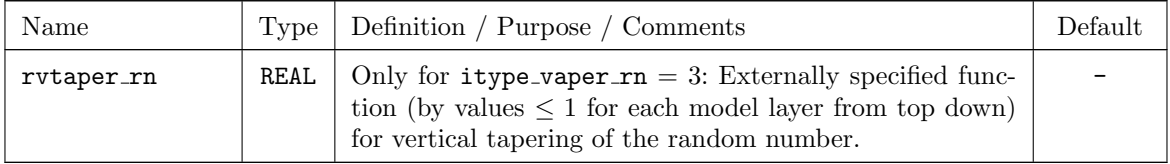

# 7.11 IOCTL — Controlling the Grib  $I/O$

The namelist group /IOCTL/ contains some general parameters to control the Grib or NetCDF IO of a model run. It is the top level configuration namelist group for I/O. The specifications for the parameters in /IOCTL/ are included in the file INPUT<sub>-IO</sub>.

The namelist parameters of this group are described in the subsections

- basic control parameters,
- writing (and reading) Restart-Files,
- additional specifications for NetCDF-IO,
- reading and writing "Ready-Files",
- controlling the Soil Moisture Analysis,

### Basic control parameters:

There are two options for prescribing initial and boundary conditions. If lartif data (former name was lgen; the new switch now is in namelist group /RUNCTL/) is set to .TRUE., a run with user-defined artifical initial and boundary data is performed. Another namelist group /ARTIFCTL/ has to be specified in that case. But the default is a real-case model run with initial and boundary data coming from a coarse-grid driving model (initial data can also be generated by a continuous data assimilation using the nudging technique).

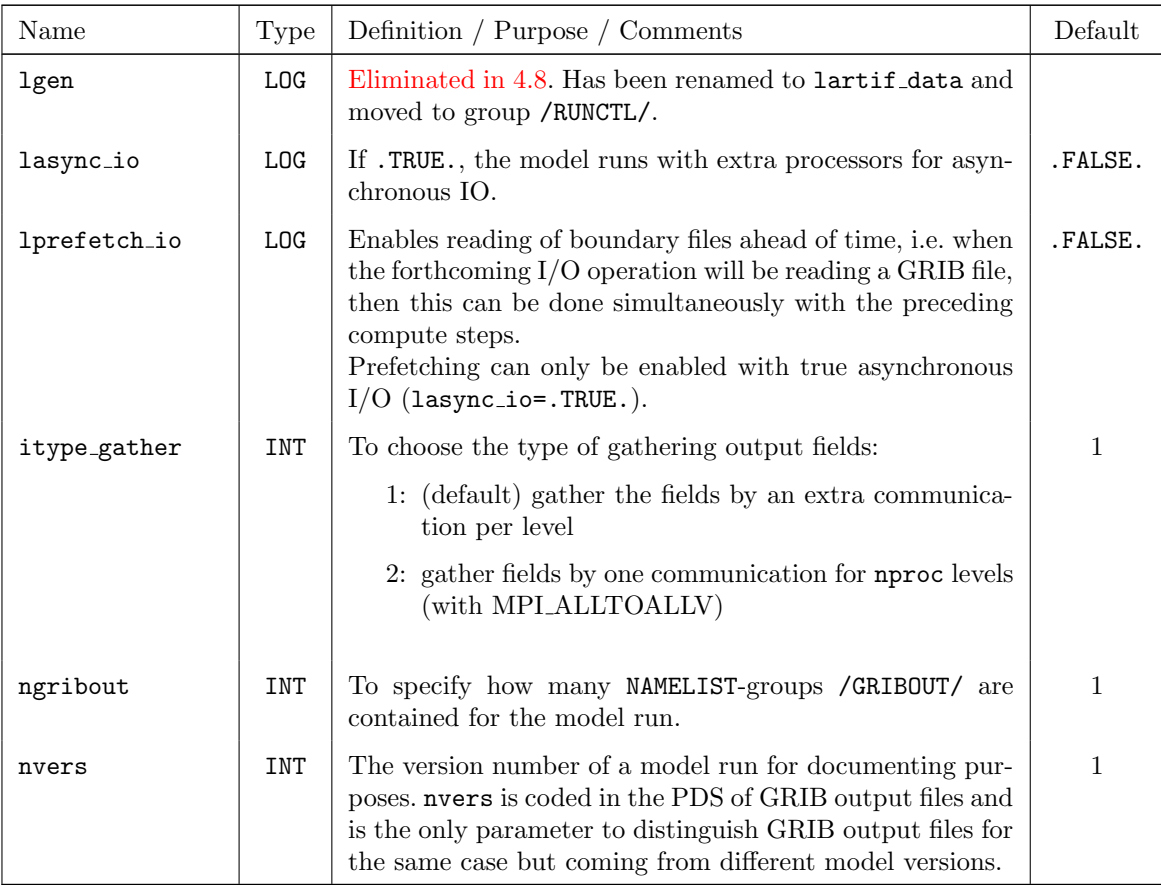

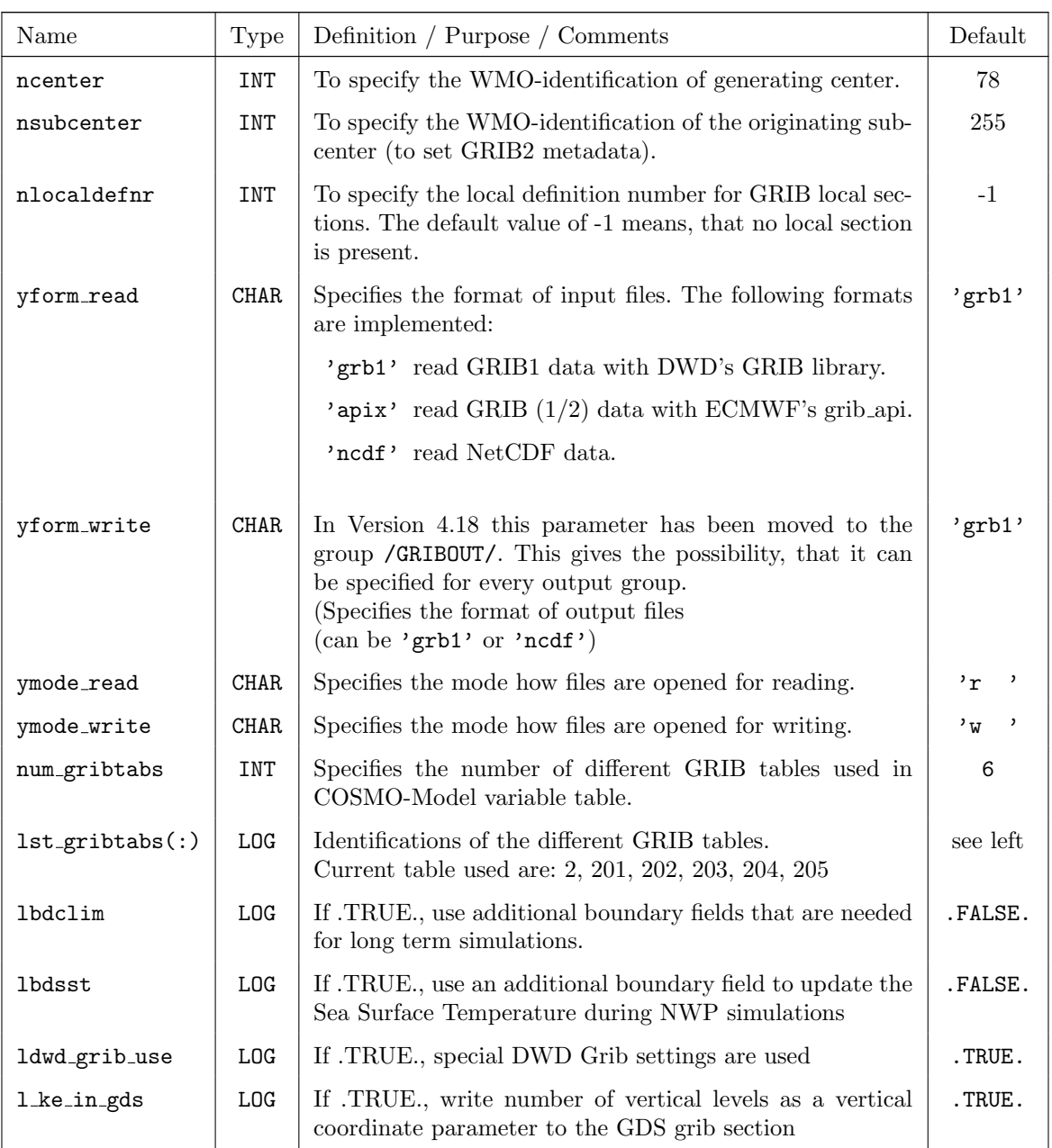

| Name                            | Type        | Definition / Purpose / Comments                                                                                            | Default   |
|---------------------------------|-------------|----------------------------------------------------------------------------------------------------|-----------|
| nhour restart                   | INT         | Triplet to specify start, stop and increment for writ-<br>ing restart files. Specifications are in full forecast<br>hours. | 12, 0, 12 |
| ydir_restart                    | <b>CHAR</b> | Eliminated in 5.1; replaced by ydir_restart_in and<br>ydir_restart_out                                                     | , ,       |
| ydir_restart_in                 | <b>CHAR</b> | Directory for reading restart files.                                                                                       | , ,       |
| <b>CHAR</b><br>ydir_restart_out |             | Directory for writing restart files.                                                                                       | , ,       |
| ytunit_restart                  | <b>CHAR</b> | Time unit to specify the file name for restart files.                                                                      | , f       |

Writing (and reading) Restart-Files:

### Additional specifications for NetCDF-IO:

The Network Common Data Format (NetCDF) is designed to identify the data contained in a file in a unique way. Hereto the necessary informations need to be written into the file.

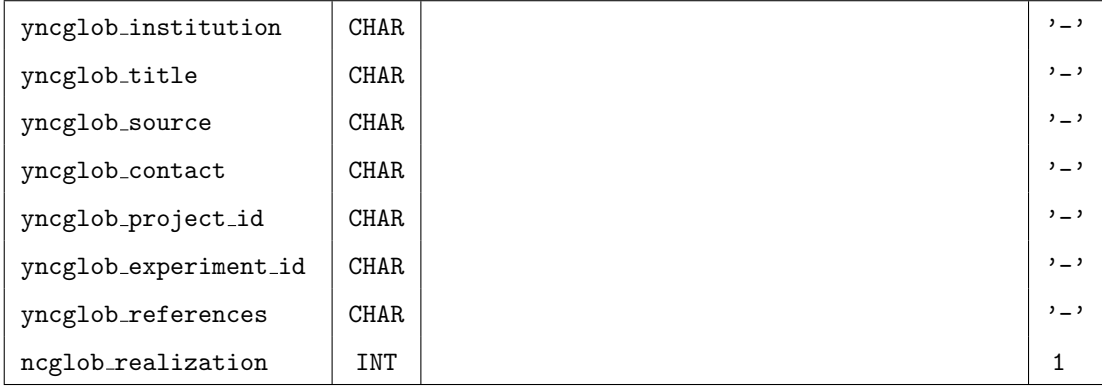

### Reading and writing "Ready-Files":

In an operational environment, the COSMO-Model can also be run in parallel with the interpolation program which generates lateral boundary conditions from the corresponding coarse-grid model run. In this case, the interpolation program writes so-called ready-files, which simply indicate that a lateral boundary file for a certain forecast time has been successfully and completely written. During program execution, the model checks for the existence of these files in certain time intervals – and in this way waits until the required lateral boundary data-set is available for the next READ-operation on the corresponding input file. In a similar way, the COSMO-Model writes ready files for each output file that has been successfully written. This allows to run postprocessing utilities in parallel to the model execution.

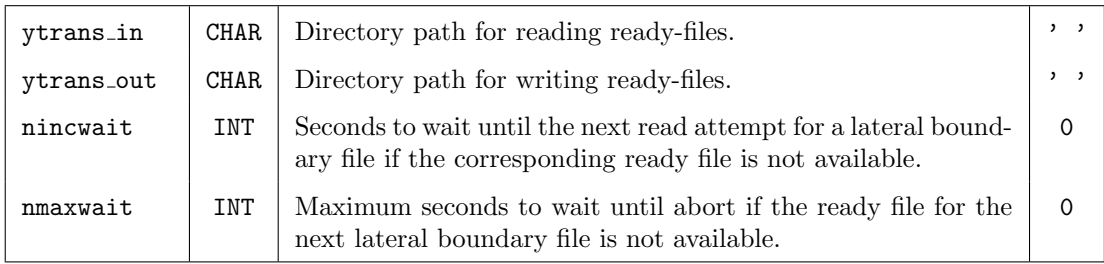

### Controlling the Soil Moisture Analysis:

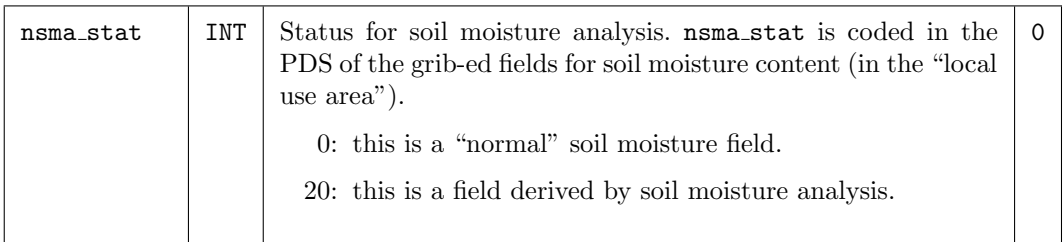

# 7.12 DATABASE — Specification of Database Job

This Namelist group has been eliminated in Version 4.25, since the direct writing to the database system has never been used!

Instead of using the file-based GRIB-IO, there is also a capability to read and write GRIBfiles directly from a database system. However, this option works only if you work within the DWD IT-environment, which provides a very special but not portable interface csodaban to a commercial database system. To use this option, you should be familiar with the DWD database interface and the structure of the database system.

All users outside DWD have to work with file-based IO. Most Namelist input parameters from DATABASE are not relevant in this case – except nout sockets and nin sockets which both have to be set to 0 (default) in order to enable file-based IO.

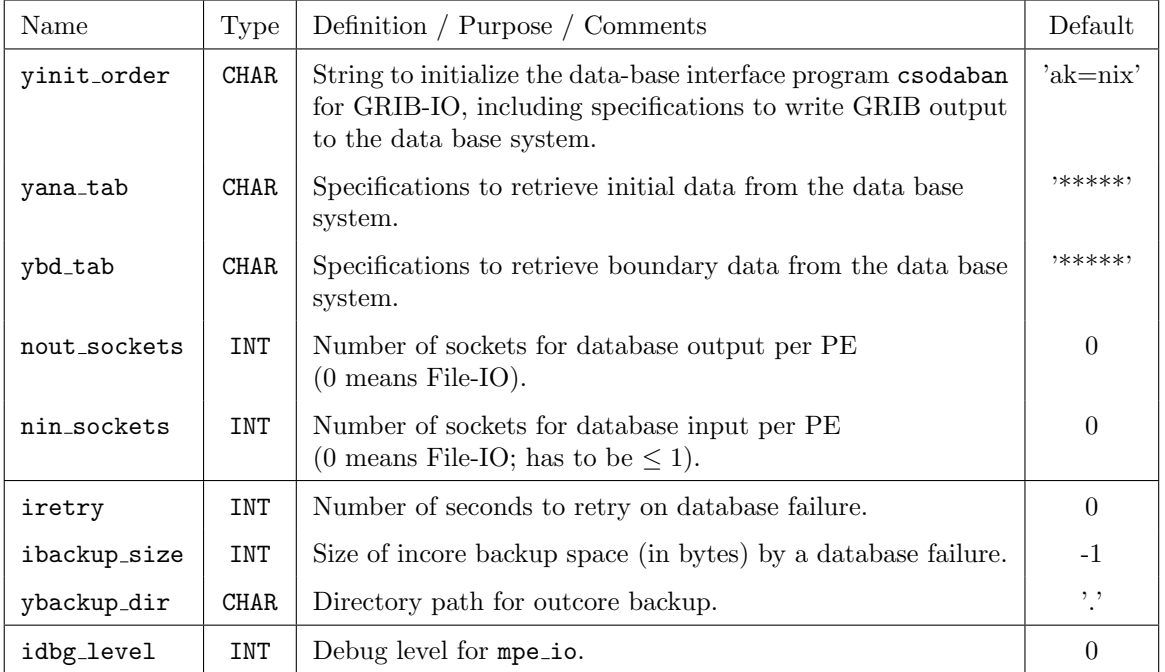

# 7.13 GRIBIN — Controlling the Grib Input

The namelist group /GRIBIN/ contains parameters related to the input of initial and boundary files, which are an analysis file for the initialization of the model fields (containing also the constant parameter fields such as orography, soil type etc.), and boundary data files for certain equidistant boundary update time steps.

Note that the namelist group /GRIBIN/ applies to all possible input data formats (GRIB, NetCDF), not only to GRIB data. The specifications for the parameters in /GRIBIN/ are included in the file INPUT IO.

Each namelist parameters of the list is described in one of the sections:

- control parameters for initial data,
- control parameters for boundary data and
- additional parameters for continuous data assimilation

### Control parameters for initial data

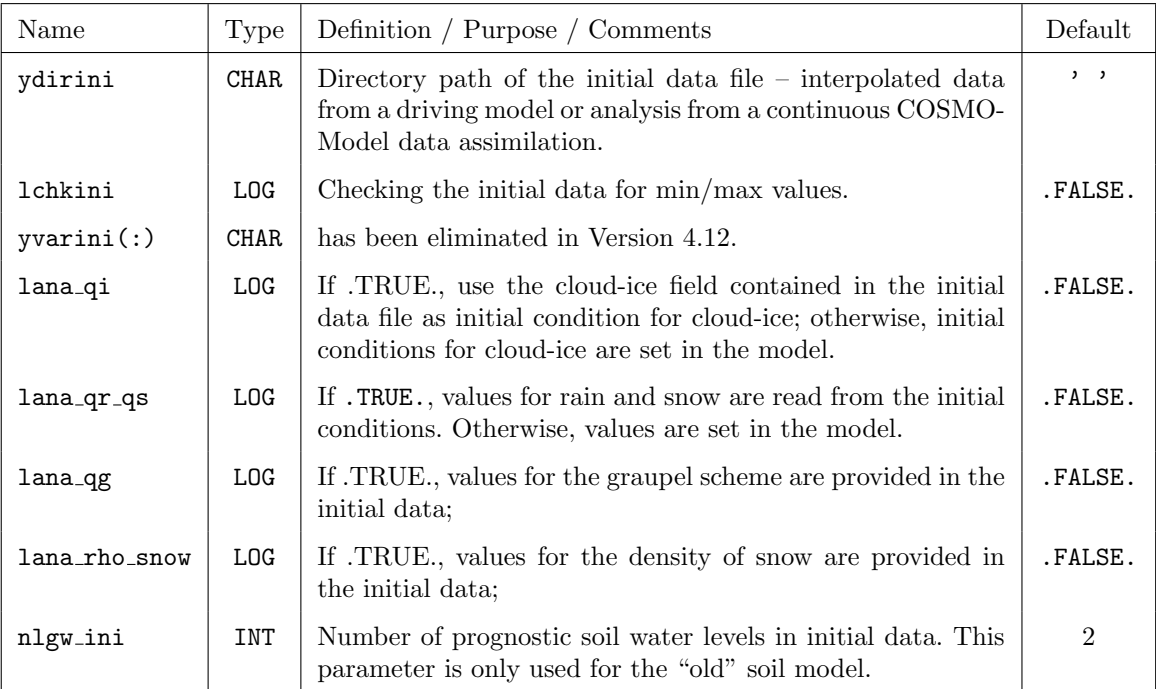

| Name          | Type        | Definition / Purpose / Comments                                                                                                    | Default      |
|---------------|-------------|----------------------------------------------------------------------------------------------------|--------------|
| hincbound     | REAL        | Interval in hours between two consecutive sets of bound-<br>ary data (boundary update frequency). Within this time<br>interval, boundary values are interpolated linearly in time.<br>Only multiples of 0.25 are possible.                   | $1.0$        |
| ydirbd        | <b>CHAR</b> | Directory path of the boundary data files.                                                                                                    | , ,          |
| lchkbd        | <b>LOG</b>  | Checking the boundary data for min/max values.                                                                                                    | .FALSE.      |
| yvarbd        | <b>CHAR</b> | has been eliminated in Version 4.12.                                                                                                    |              |
| llb_qi        | <b>LOG</b>  | If .TRUE., take cloud-ice values contained in the lateral<br>boundary data as boundary condition for cloud ice; oth-<br>erwise, cloud ice boundary conditions are set in the model.                                                          | .FALSE.      |
| $11b_qr_qs$   | <b>LOG</b>  | If . TRUE., take rain and snow values contained in the lat-<br>eral boundary data as boundary condition.                                                                                                    | .FALSE.      |
| llb_qg        | <b>LOG</b>  | If .TRUE., take graupel values contained in the lateral<br>boundary data as boundary condition.                                                                                                    | .FALSE.      |
| <b>lbdana</b> | <b>LOG</b>  | If .TRUE., use analysis data as lateral boundary condi-<br>tions.                                                                                                    | .FALSE.      |
| ytunitbd      | <b>CHAR</b> | Time unit indicator in the boundary data file name (see<br>Section $6.2$ ).                                                                                                    | , f          |
|               |             | $t$ : forecast range given in timesteps                                                                                                    |              |
|               |             | f: the forecast range is given in the form ddhhmmss<br>(where dd: day, hh: hour, mm: minute, ss: second)                                                                                                    |              |
|               |             | c: the forecast range is given in the form yyydddhh<br>(yyy: year, ddd: day of the year, hh: hour)                                                                                                    |              |
|               |             | d: the forecast range is given in the form yyyymmddhh<br>or (optionally) yyyymmddhhmise (can only be used,<br>if hincbound is given in full hours) (Use 'd' for<br>COSMO-CLM)                                                                |              |
| nlgw_bd       | INT         | Number of prognostic soil water levels in boundary data.<br>This parameter is only used for the "old" soil model.                                                                                                    | $\mathbf{2}$ |
| lbd_frame     | <b>LOG</b>  | Normally, the boundary data are defined on the full 3-<br>D model domain. IF 1bd_frame = . TRUE., it is assumed<br>that the boundary data are only defined on a lateral<br>frame (e.g. when using boundary data obtained from<br>ECMWF/IFS). | .FALSE.      |
| npstrframe    | <b>INT</b>  | Number of grid-point rows and colums where lateral<br>boundary data are defined when using the 1bd_frame op-<br>tion.                                                                                                    | 8            |

Control parameters for boundary data

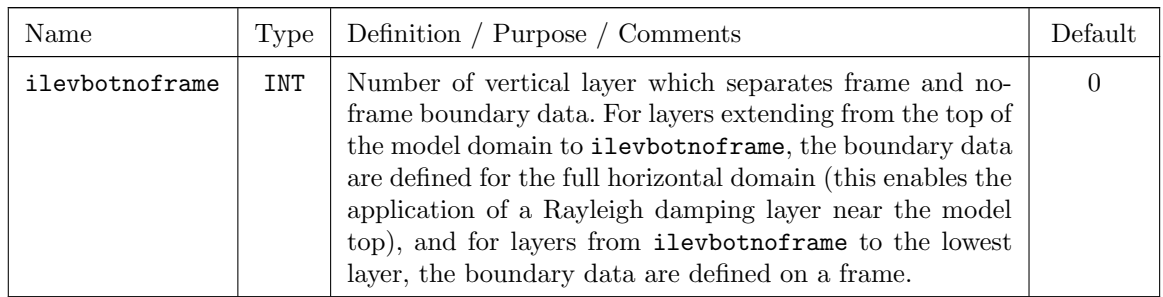

#### Additional parameters for continuous data assimilation

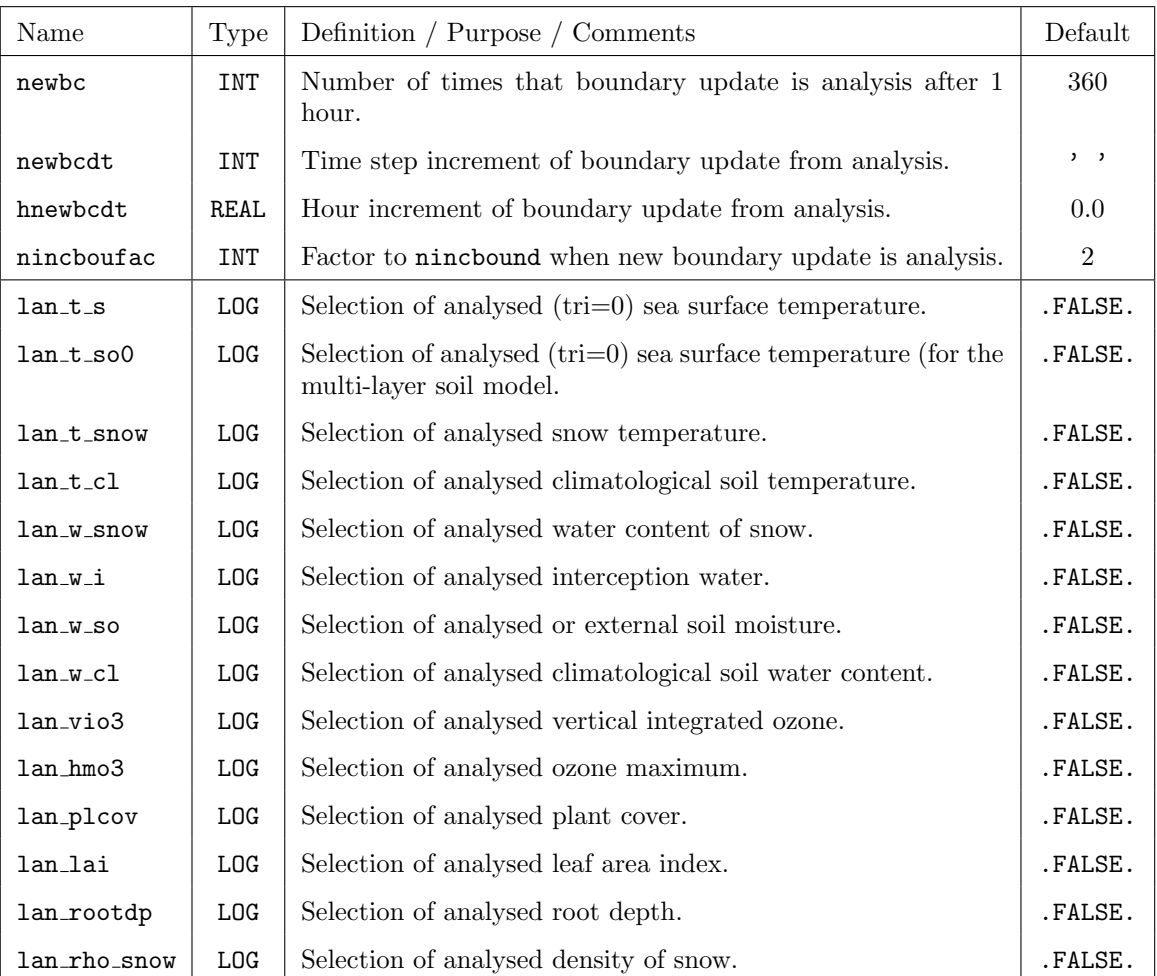

The control of the parameters  $lan\_xxx$  is as follows:

.TRUE.: Fields are used from external analyses or from an interpolated coarse grid field. .FALSE.: Fields are used from the continous data assimilation of the COSMO-Model.

# 7.14 GRIBOUT — Controlling the Grib Output

How to use the NAMELIST group gribout is explained in Section [8.4](#page-226-0) in detail.

#### Basic parameters for controlling the output:

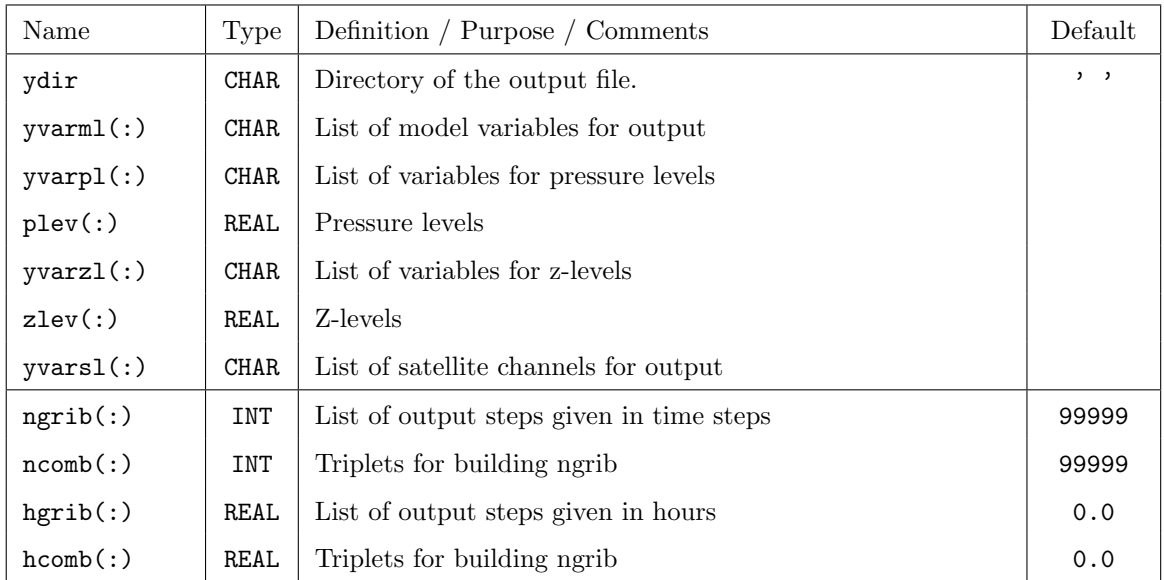

### Controlling the output domain and time unit indicator:

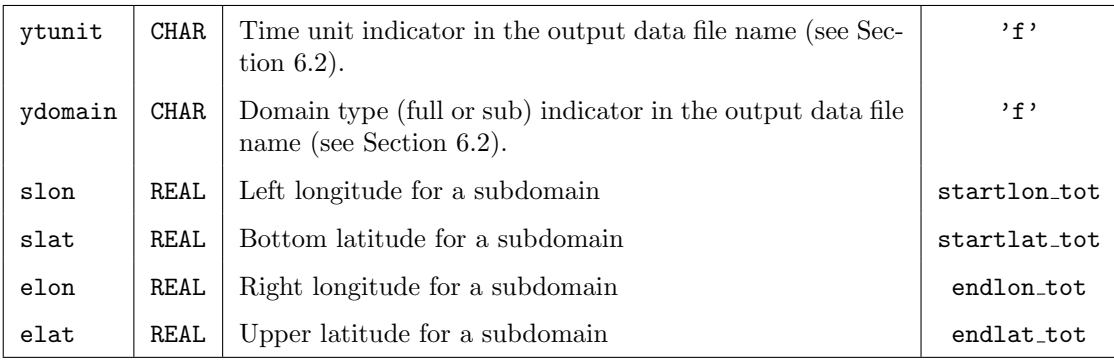

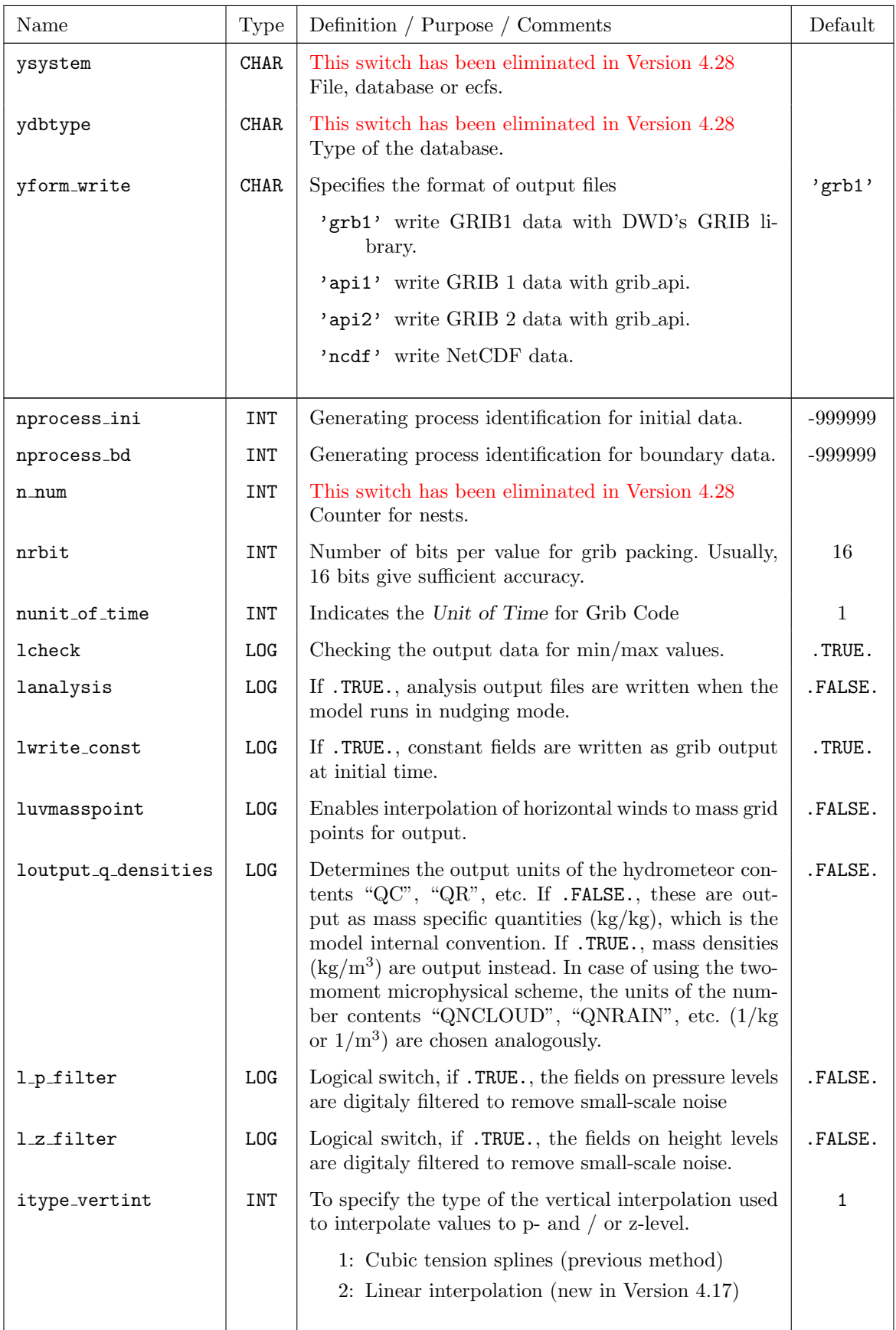

## Additional parameters for controlling the output:
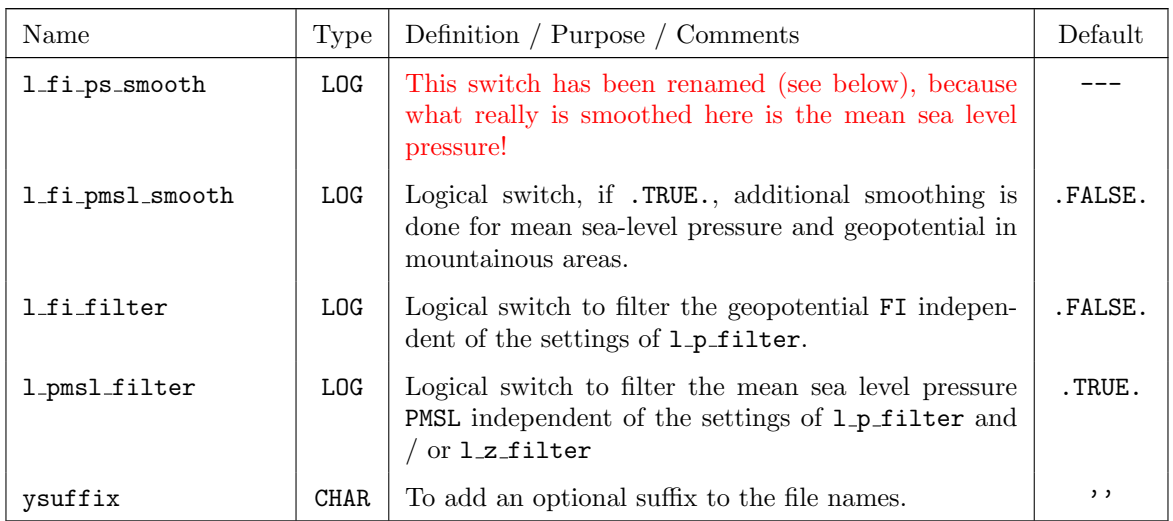

## 7.15 STD OBS — Parameter for the GNSS STD Operator

The namelist group /STD OBS/ contains parameters required by the GNSS STD operator for assimilating GNSS zenith total delays (ZTDs) and slant total delays (STDs). To run the STD operator the parameter lgnssstd of the NUDGING namelist needs to be .TRUE..

GNSS STD and ZTD observations can be assimilated by the LETKF. Nudging of these observation types is not possible. However, there exists an option to nudge GNSS IWV observations (see Section [7.9](#page-144-0) on page [139\)](#page-144-0).

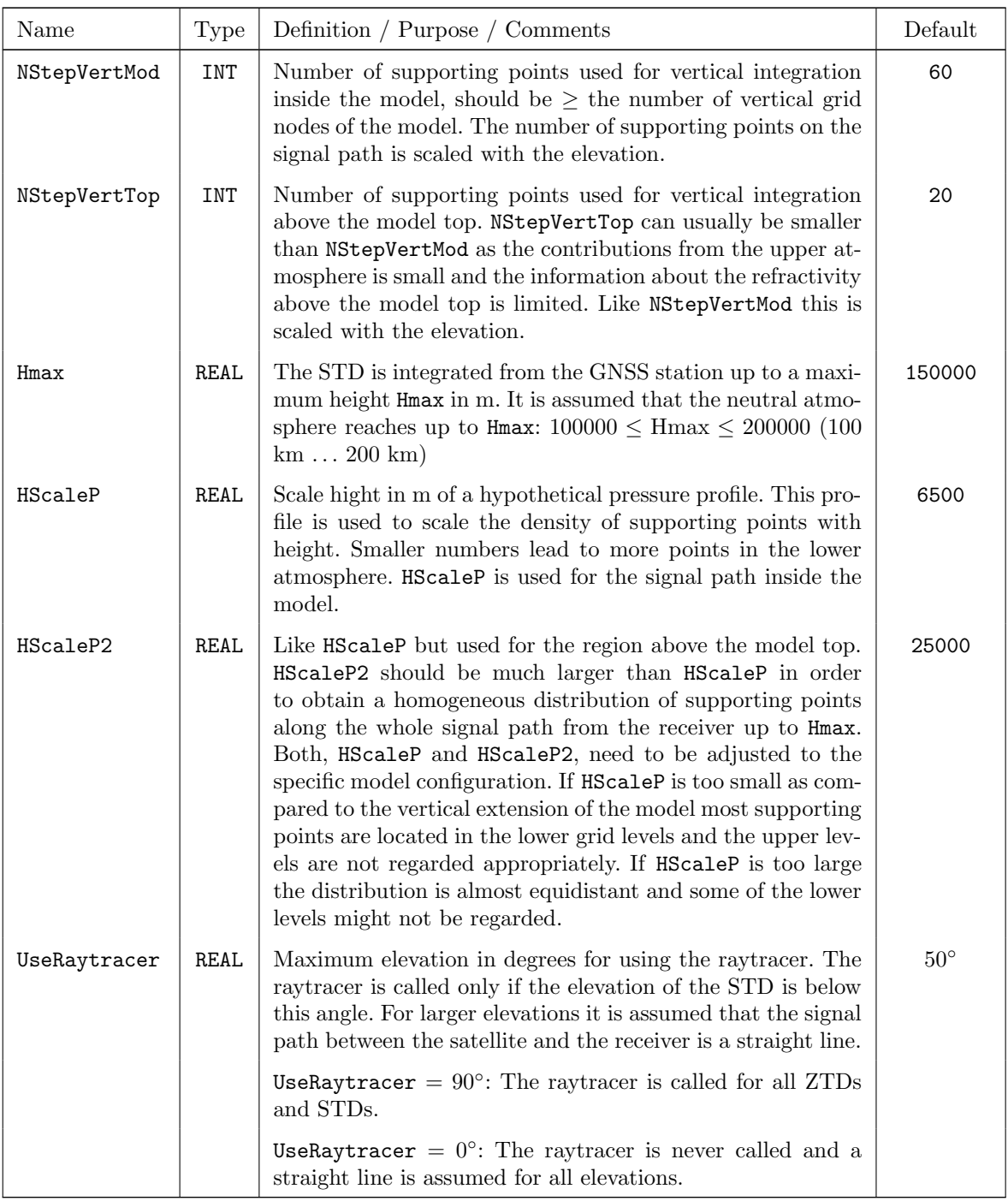

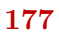

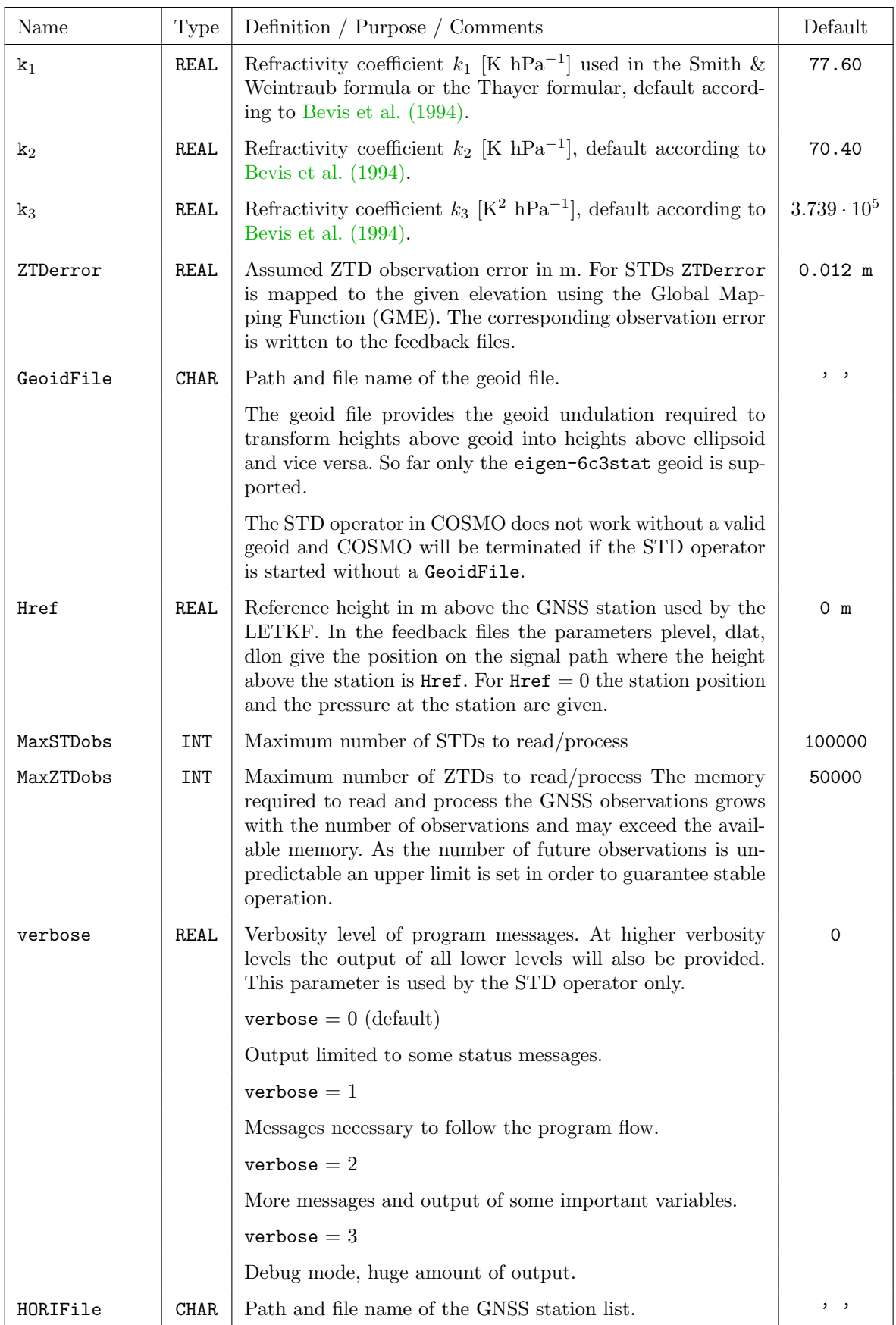

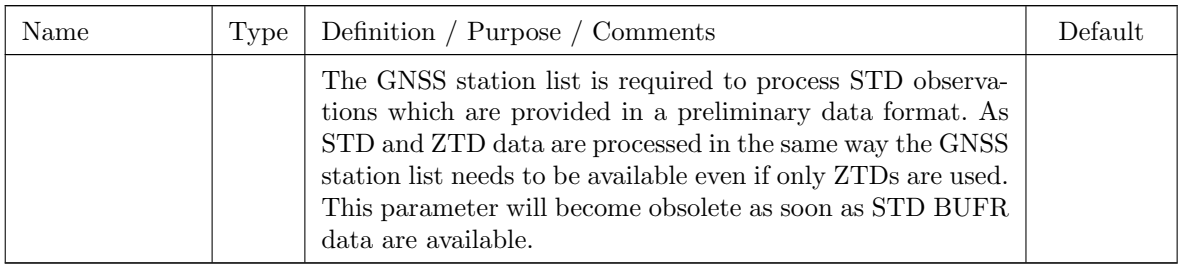

## Section 8

# Model Output

The COSMO-Model provides three kinds of output:

- The model fields resulting from the model integration can be written in GRIB or in NetCDF output; more information on this can be found in Section [8.4.](#page-226-0)
- For a quick monitoring and diagnostic output, several ASCII files are written. These are described in Sections [8.1](#page-184-0) and [8.2.](#page-193-0)
- For data assimilation or verification purposes, a special NetCDF *'feedobs'* file (some-times also (mis)called 'feedback' file) can be written. Section [8.3](#page-225-0) provides some information on it. A comprehensive description of the format of 'feedback' files (which are extended 'feedobs' files) is given in an extra documentation Feedback File Definition, which can also be found on the COSMO web site  $(www.cosmo-model.org)$  $(www.cosmo-model.org)$  $(www.cosmo-model.org)$ .

## <span id="page-184-0"></span>8.1 ASCII Output for the Forecast Model

For a quick forecast monitoring the model writes various control output to ASCII files. These files are:

- YUSPECIF: NAMELIST-parameters
- YUCHKDAT: Checking the input/output data from GRIB / NetCDF
- YUPRMASS: Protocolling the forecast with selected mean values for mass variables
- YUPRHUMI: Protocolling the forecast with selected mean values for humidity variables
- YUDEBUG: More detailed information for debugging purposes
- YUTIMING: Timings for the different parts of the forecast

In addition, output for meteographs (grid point output) can also be done. For every selected grid point a file M\_stationname is written.

#### 8.1.1 M\_stationname - Grid point output

The files M\_*stationname* provide a monitoring of model variables at single grid points. There is a short form (NAMELIST-variable lgpshort =  $.$ TRUE.) or a long form (lgplong =  $.$ TRUE.). Only one of these two forms can be chosen. If none of the two variables is set to .TRUE., the meteograph files are not printed.

The number of grid points considered are limited because of memory reasons. Up to nmaxgp grid points can be chosen. The parameter nmaxgp is contained in data\_runcontrol.f90 (nmaxgp = 100). If more grid points should be considered, this parameter has to be changed and the program has to be recompiled.

With nogp and nincgp, the first output and the interval of outputs in time steps can be controlled (alternatively h0gp and hincgp for specifying these values in hours).

Figure [8.1](#page-186-0) shows an example of a file M stationname with the short form of the grid point output. This short form contains the following information for every grid point:

A header specifying the initial date of the forecast and the  $i$ - and  $j$ -indices of the model domain, the model orography  $(m)$ , the fraction of land  $(\%)$  within the grid cell, the geographical latitude  $(\varphi)$  and the geographical longitude  $(\lambda)$ . For every time step, the following quantities are listed in one line:

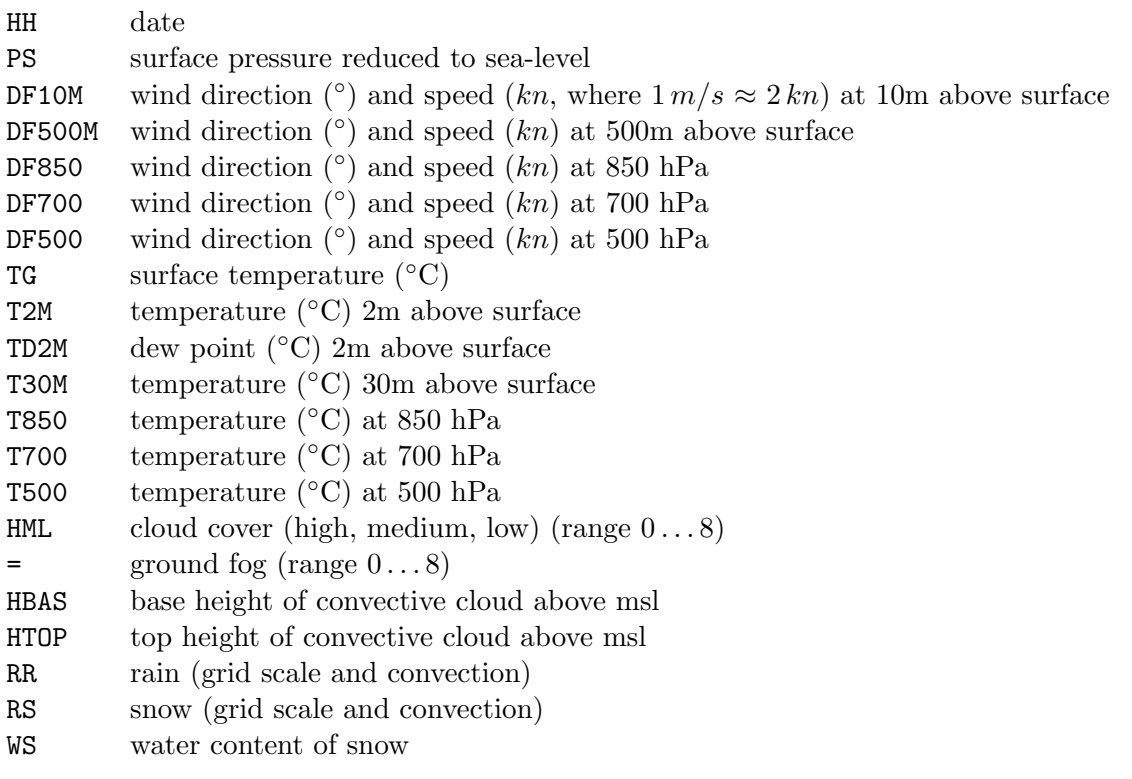

Figure [8.2](#page-187-0) shows an example of a file M *stationname* with the long form of the grid point output. This long form contains the following information for every grid point:

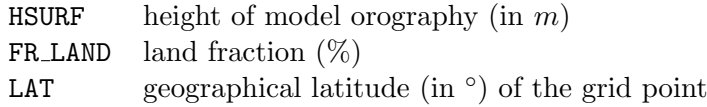

| $\frac{18.0}{19.0}$<br>$\frac{20}{21}$ .<br>$\circ$<br>$\circ$<br>1039.60<br>1039.67<br>1039.35<br>1039<br>$\overline{\phantom{a}}$<br>$\mathbbmss{N}$                                                                                                    | HH<br>μ<br>hpa<br><b>LSM4</b>                                                                                                    | GRID POINT:<br>Initial Date:<br><b>TIOS</b><br><b>LAT</b><br>FR_LAND<br><b>HSURF</b><br>NOT<br>TYPE<br>$(39x)$ :<br>$\Rightarrow$<br>$\mathsf{o}\!/\!\mathsf{o}$               | RS:<br>RR:<br><b>HTOP</b><br><b>HBAS</b><br>MS:<br><b>HML:</b><br>$\parallel$<br>$\ddot{\phantom{a}}$<br>$\cdot$ .                                                                                                    | 1700:<br>T2M:<br>:0950:<br>T30M:<br>TD <sub>2M</sub> :<br>T500:<br>TG:                                                                                                    | Meaning<br>DDL30<br><b>DF850:</b><br>DF10M:<br>H<br><b>DE500</b><br><b>DE500N:</b><br>PS:<br>$\frac{0}{1}$                                                                                                    | $***$                                                                                                    |
|----------------------------------------------------------------------------------------------------|----------------------------------------------------------------------------------------------------|----------------------------------------------------------------------------------------------------|----------------------------------------------------------------------------------------------------|----------------------------------------------------------------------------------------------------|----------------------------------------------------------------------------------------------------|----------------------------------------------------------------------------------------------------|
| $\begin{array}{c} 2344 \\ 2441 \\ 2441 \\ 23 \end{array}$<br>$\cup$ $\cup$ $\cup$<br>276<br>280<br>2711/<br>4444<br>ጣ ጣ ጣ<br>$\begin{array}{c} 3441 \\ 2450 \\ 3860 \\ 3960 \end{array}$<br>5825                                                                                                    | $s/w$ $x5p$<br><b>DF10M</b><br>alm xap<br><b>DF500M</b><br>$m \times 10$<br><b>DE850</b><br>$m \times 5$<br><b>DE700</b><br>alm xpb<br><b>DE500</b> | $\tilde{\cdot}$<br>$\ddotsc$<br>sandy loam<br>SUN 17.02.2008<br>Frankfurt-Flughafen<br>100.000<br>111.208<br>50.055<br>8.637<br>4<br>18 UTC<br>н<br>$\ddotsc$<br>N<br>$\omega$ | water content<br>snow amount (grid scale<br>niez<br>base<br>ground fog<br>top<br>cloud cover<br>height<br>amount<br>height<br>$\frac{0}{1}$<br>$\frac{0}{1}$<br>pr, 16<br>(high, medium,<br>Nous 30<br>con. cloud above msl<br>con.<br>scale and<br>cloud<br>and<br>above<br>1ow)<br>convective)<br>convective)<br>ms1 | dew point temperature<br>aronnd temperature<br>temperature<br>temperature<br>temperature<br>temperature<br>temperature<br>ρt<br>аt<br>at<br>аt<br>аt<br>$\sim$ 30m (lowest<br>Δm<br>edy 005<br>700<br>058<br>hpa<br>hpa<br>at<br>Δm<br>level) | the<br>Mind<br>Mind<br>Mind<br>Mind<br>Mind<br>mean<br>forecast<br>parameters<br>direction<br>direction<br>direction<br>direction<br>sea level<br>direction<br>hour<br>and<br>and<br>and<br>pue<br>and<br>pressure<br>peeds<br>speed<br>peeds<br>peeds<br>peeds<br>αt<br>đτ<br>ρ<br>άt<br>άt<br>950<br>7050<br>700<br>005<br>u Quu<br>hPa<br>hPa<br>hPa<br>hPa | Short meteograph of<br>Model:<br>IЛ<br>***<br>the<br>Ę<br>đά<br>Start<br>selected<br>$\frac{0}{10}$<br>the<br><b>Brid</b> |
| $\mapsto$ $\mapsto$ $\mapsto$ $\mapsto$<br>$\omega$ 4 4 $\omega$<br>$-1$<br>$-1$<br>$-1$<br>$-3$<br>$-1$<br>$-3$<br>$-1$                                                                                                    | 남<br>T2M                                                                                                    | $\ddot{ }$<br>$\sim$                                                                                                    | $\begin{pmatrix} 0 & 0 \\ 0 & 0 \end{pmatrix}$<br>$_{\rm{edq}}$<br>edų)<br>$u$ $u$<br>um1)<br>$\widehat{H}$                                                                                                    |                                                                                                    | degree/knots<br>degree.<br>degree/knots<br>degree/knots<br>degree/knots<br>/knots<br>pours<br>edy <sub>1</sub>                                                                                                    | forecast:<br>points<br><b>NOS</b>                                                                                         |
| $\mathbf{I}$<br>$\mathbf{I}$<br>$\mathbf{I}$<br>т.<br>$\frac{1}{2} \times \frac{1}{2} \times \frac{1$<br>o w w o<br>$\begin{array}{c} 0 & 0 & 0 \\ \cdot & \cdot \\ \cdot & \cdot \\ \cdot & \cdot \\ \cdot & \cdot \end{array}$<br>$\begin{array}{c} 0 & 0 & 0 \\ 0 & \dots & \dots \\ \omega & \omega & -1 \end{array}$ | MOST MSQT<br>degree<br>centrigrade<br><b>T850</b>                                                                                                   |                                                                                                    |                                                                                                    | aaaaaaa                                                                                                    |                                                                                                    | 17.02.2008<br>⊢<br>$\infty$<br>DTU                                                                                        |
| $\mathbf{I}$<br>$\mathbb T$<br>-1<br>$\frac{1}{2}$<br>$\frac{1}{2}$<br>$\frac{1}{2}$<br>$\frac{1}{2}$<br>$\frac{1}{2}$<br>$\frac{1}{2}$<br>$\frac{1}{2}$<br>$\frac{1}{2}$<br>$\frac{1}{2}$<br>$\frac{1}{2}$<br>$\mathbf I$<br>$\mathsf I$<br>$\,$ I<br>Τ.<br>$\mathsf{N}$<br>$\overline{\phantom{0}}$<br>$\overline{z}$<br><b>L<sub>2</sub></b><br>$\mathsf{N}$<br>$\circ$ $\circ$ $\circ$<br>$\begin{array}{c} \square \vdash \vdash \vdash \circ \\ \square \end{array}$<br>8888                                                                                                    | <b>T700</b><br>屈<br>TMH OC<br>octa                                                                                                    |                                                                                                    |                                                                                                    |                                                                                                    |                                                                                                    |                                                                                                    |
| 0000<br>0000<br>0000                                                                                                    | WΩ<br>$\sf H$<br>$10*0T$<br>TOL SYEH                                                                                                    |                                                                                                    |                                                                                                    |                                                                                                    |                                                                                                    |                                                                                                    |
| 0000<br>$\cdots$<br>$\circ \circ \circ \circ$<br>$\circ\circ\circ\circ$<br>0000<br><b>Contract Contract</b><br>8888<br>$\circ \circ \circ \circ$<br>$\mathbf{r}=\mathbf{r}+\mathbf{r}+\mathbf{r}+\mathbf{r}$                                                                                                    | RR<br>uuu<br>RS                                                                                                    |                                                                                                    |                                                                                                    |                                                                                                    |                                                                                                    |                                                                                                    |
| 0000<br>8888                                                                                                    | a<br>SM                                                                                                    |                                                                                                    |                                                                                                    |                                                                                                    |                                                                                                    |                                                                                                    |

<span id="page-186-0"></span>Figure 8.1: Example file  $\texttt{M\_stationname}$  with short grid point output.

| GRID POINT:<br>Initial Date: SUN 17.02.2008 18 UTC<br>$(m)$ : 111.208<br>HSURF<br>FR_LAND ( % ): 100.000<br>LAT<br>(dgr):<br>(dgr):<br>LON<br>FC<br>(1E4/s):<br>SOIL TYPE : sandy loam | Frankfurt-Flughafen<br>50.055<br>8.637<br>1.119<br>4                                                                                                    | 23<br>$\mathbf{I}$ :                                                                                     | J:                                                                              | 70                                                                                                    |                                                                                                    |                                                                                                    |                                                                      |
|----------------------------------------------------------------------------------------------------|----------------------------------------------------------------------------------------------------|----------------------------------------------------------------------------------------------------|---------------------------------------------------------------------------------|----------------------------------------------------------------------------------------------------|----------------------------------------------------------------------------------------------------|----------------------------------------------------------------------------------------------------|----------------------------------------------------------------------|
| Actual date:                                                                                                    | SUN 17.02.2008 18 UTC + 0.0 (time step:<br>$PS(hpa): 1025.3$ DPSDT(hpa/h): -4.2                                                                                                    |                                                                                                    |                                                                                 |                                                                                                    | 0)                                                                                                    |                                                                                                    |                                                                      |
| K<br>Pmain<br>T<br>hPa<br>Grd C                                                                                                    | QV<br>QC QIREL_HUM<br>g/kg mg/kg                                                                                                    | ႜ                                                                                                    | CLC<br>ွေ                                                                       | CLC_CON<br>U<br>⊱                                                                                                    | $\mathbf v$<br>m/s                                                                                                    | SPEED                                                                                                | HML<br>m                                                             |
| $\mathbf{1}$<br>34.19 -76.61<br>$\overline{a}$<br>$51.27 - 78.10$<br>3<br>$69.20 - 74.72$<br>4<br>88.30 -73.62                                                                         | 0.004<br>0.000<br>0.000<br>0.004<br>0.000<br>0.000<br>0.004<br>0.000<br>0.000<br>0.004<br>0.000<br>0.000                                                                                                    | 15.01<br>25.42<br>20.32<br>21.87                                                                         | 0.00<br>0.00<br>0.00<br>0.00                                                    | 0.00<br>0.00<br>0.00<br>0.00                                                                                                    | $42.73 - 1.29$<br>$30.44 - 13.05$<br>$22.42 - 14.96$<br>$13.30 -14.65$                                                                           |                                                                                                    | 42.75 22184.5<br>33.12 19807.4<br>26.95 18062.0<br>19.79 16634.0     |
| .<br>37 1010.77<br>3.46<br>38 1016.66<br>3.24<br>39 1020.97<br>2.95<br>40 1024.03<br>2.71                                                                                              | 0.000<br>0.000<br>1.696<br>1.722<br>0.000<br>0.000<br>1.740<br>0.000<br>0.000<br>1.759<br>0.000<br>0.000                                                                                                    | 35.13<br>36.43<br>37.73<br>38.93                                                                         | 0.00<br>0.00<br>0.00<br>0.00                                                    | 0.00<br>1.73<br>0.00<br>1.33<br>0.00<br>1.06<br>0.00<br>0.85                                                                                       | 1.37<br>0.99<br>0.76<br>0.60                                                                                                    | 2.21<br>1.66<br>1.30<br>1.04                                                                         | 226.7<br>179.6<br>145.4<br>121.2                                     |
| Phalf<br>W<br>К<br>hPa<br>cm/s                                                                                                    | TKVM<br>TKVH<br>$m**2/s$                                                                                                    | HHL<br>${\mathfrak m}$                                                                                   |                                                                                 |                                                                                                    |                                                                                                    |                                                                                                    |                                                                      |
| $\mathbf{1}$<br>19.91<br>0.000<br>$\overline{a}$<br>42.73<br>$-0.741$<br>3<br>60.24<br>$-1.355$<br>78.75<br>$-1.979$<br>4                                                              | 1.000<br>1.000<br>1.000<br>1.000<br>1.000                                                                                                    | 23588.5<br>1.000 20780.5<br>18834.3<br>17289.8                                                           |                                                                                 |                                                                                                    |                                                                                                    |                                                                                                    |                                                                      |
| .<br>38 1013.71<br>0.338<br>39 1018.82<br>0.269<br>40 1022.50<br>0.186<br>41 1025.29<br>0.168                                                                                          | 1.000<br>1.000<br>1.000<br>1.000<br>1.000<br>1.000                                                                                                    | 199.7<br>159.6<br>131.1<br>111.2                                                                         |                                                                                 |                                                                                                    |                                                                                                    |                                                                                                    |                                                                      |
| Surface variables:<br>(m/s)<br>(m)<br>(w/m2)<br>(g/kg)<br>(kg/m2)<br>Plants:                                                                                                    | TCM<br>$\ddot{\cdot}$<br>$\ddot{\phantom{a}}$<br>TCH<br>$\ddot{\phantom{a}}$<br>Z0<br>SHFL<br>$\ddot{\phantom{a}}$<br>LHFL<br>$\ddot{\phantom{a}}$<br>$QV_S$<br>$\sim 1$<br>RUNOFF_S:<br>RUNOFF_G:<br>LAI<br>$\sim 10$<br>PLCOV<br>$\ddot{\phantom{1}}$<br>ROOTDP: | 0.00000<br>0.00000<br>0.75001<br>0.007<br>$-0.002$<br>2.125<br>0.000<br>0.000<br>1.060<br>0.670<br>0.120 | Ozone:                                                                          | (N/m2)<br>(N/m2)                                                                                                    | UMFL<br>VMFL<br>VIO3<br>HMO3                                                                                                    | $\mathcal{L}$<br>$\ddot{\phantom{a}}$<br>$\mathcal{Z}^{\mathcal{A}}$ .<br>$\mathcal{I}^{\text{max}}$ | 0.000<br>0.001<br>0.078<br>5477.051                                  |
| Soil temperatures<br>(dgr C)                                                                                                    | T_SNOW :<br>$T\_S$<br>$\ddot{\phantom{a}}$<br>$T_G$<br>$\sim 10$                                                                                                    | $-0.460$<br>$-0.460$<br>$-0.460$                                                                         |                                                                                 | Soil moistures/Snow<br>$(mm$ H2O)<br>(kg/m3)<br>(m)                                                                                                | W_SNOW :<br>$W_l$<br>FRESHSNW:<br>RHO_SNOW:<br>H_SNOW :                                                                                          | - 10                                                                                                 | 0.000<br>0.000<br>1.000<br>50.000<br>0.000                           |
|                                                                                                    | $T_SO(0):$<br>$T_SO(1)$ :<br>$T_SO(2):$<br>$T_SO(3):$<br>$T_SO(4):$<br>$T_SO(5)$ :<br>$T_SO(6)$ :<br>$T_SO(7)$ :<br>$T_SO(8)$ :                                                                                                    | $-0.460$<br>$-0.460$<br>$-0.181$<br>0.545<br>0.678<br>2.592<br>5.600<br>8.717<br>9.795                   | $W_SO(3):$<br>$W_SO(4):$<br>$W_SO(5):$<br>$W_SO(6)$ :<br>$W_SO(7):$<br>W SO(8): | $W_SO(1):$ 1.338 $W_SO_ICE(1):$<br>$W_SO(2):$ 2.710 $W_SO_ICE(2):$                                                                                 | 8.211 W_SO_ICE( 3):<br>25.668 W_SO_ICE( 4):<br>26.953 W_SO_ICE( 5):<br>353.938 W_SO_ICE( 6):<br>1061.812 W_SO_ICE( 7):<br>3185.500 W_SO_ICE( 8): |                                                                                                    | 0.234<br>0.000<br>0.000<br>0.000<br>0.000<br>0.000<br>0.000<br>0.000 |
| Temperatures<br>(dgr C)                                                                                                    | T2M<br>$\ddot{\phantom{a}}$<br>TD2M<br>$\ddot{\cdot}$<br>$\ddot{\phantom{a}}$<br>TMIN2M<br>TMAX2M<br>$\sim$ 1.                                                                                                    | 1.191<br>$-9.592$<br>1.191<br>1.191                                                                      | Winds                                                                           | (m/s)                                                                                                    | U10M<br>V10M<br>VBMAX10M:                                                                                                    | $\colon$<br>$\colon$                                                                                 | 0.832<br>0.584<br>1.206                                              |
| Solar radiation<br>$(w/m**2)$<br>Photosynt. active Rad.                                                                                                    | SOBT<br>$\ddot{\phantom{a}}$<br>$\ddot{\phantom{a}}$<br>SOBS<br>PABS<br>$\ddot{\phantom{a}}$                                                                                                    | 0.000<br>0.000<br>0.000                                                                                  |                                                                                 | Thermal radiation<br>$(w/m**2)$<br>Surface albedo (%)                                                                                              | THBT<br>THBS<br>ALB                                                                                                    | $\ddot{\cdot}$<br>$\ddot{\cdot}$<br>$\ddot{\cdot}$                                                   | $-232.998$<br>$-104.491$<br>17.108                                   |
| Precipitation<br>RAIN_GSP:<br>SNOW_GSP:<br>RAIN_CON:<br>SNOW_CON:<br>TOTAL:                                                                                                    | rates<br>and<br>(mm/d)<br>0.000<br>0.000<br>0.000<br>0.000<br>0.000                                                                                                    | amount<br>(mm)<br>0.000<br>0.000<br>0.000<br>0.000<br>0.000                                              |                                                                                 | Cloud Cover<br>(3)<br>CLCH<br>$\ddot{\phantom{a}}$<br>CLCM<br>$\ddot{\phantom{a}}$<br>CLCL<br>$\ddot{\phantom{a}}$<br>CLCT<br>$\ddot{\phantom{a}}$ | 4.701<br>0.000<br>0.000<br>4.701                                                                                                    |                                                                                                    |                                                                      |

<span id="page-187-0"></span>Figure 8.2: Example file M\_stationname with long grid point output.

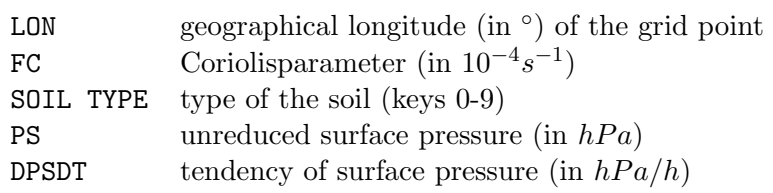

For all main levels  $k=1,\ldots,k$ e tot the following parameters are printed:

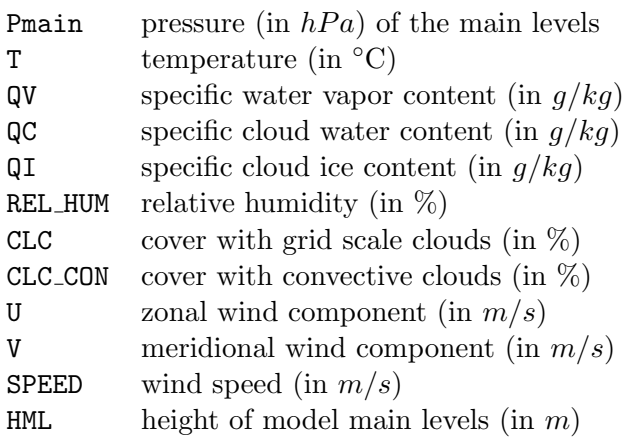

For the half levels the following parameters are printed:

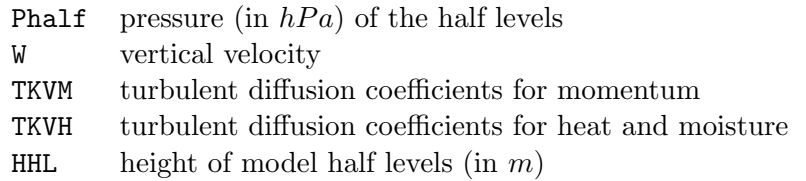

In addition the values of several near surface and soil parameters are printed.

#### 8.1.2 YUSPECIF — NAMELIST-parameters

YUSPECIF contains all NAMELIST-variables, their default and their actual values. At the end of this file, the vertical coordinate parameters  $signa(k)$  and the values of the reference atmosphere are printed. YUSPECIF is always written.

#### 8.1.3 YUCHKDAT — Checking the Grib input/output data

YUCHKDAT contains information about fields that are read from or written to GRIB files. For every field the maximum value, the minimum value (together with the corresponding indices) and the mean value are written. This output can be controlled with the NAMELIST-parameters

- lchkini (in gribin): check the initial data
- lchkbd (in gribin): check the boundary data
- lcheck (in gribout): check the output data

If none of these variables is set to .TRUE., YUCHKDAT is not written.

#### 8.1.4 YUPRMASS — Protocolling the forecast with mass variables

YUPRMASS contains meanvalues of model variables related to mass and deviations from initial mean values. First, the initial values of the following variables are written:

- area mean value of the surface pressure (in hPa) for the total model domain without boundary zone.
- volume mean values of dry static, moist static and kinetic energy (in  $J/kg$ ).

In the next lines, the following values are written:

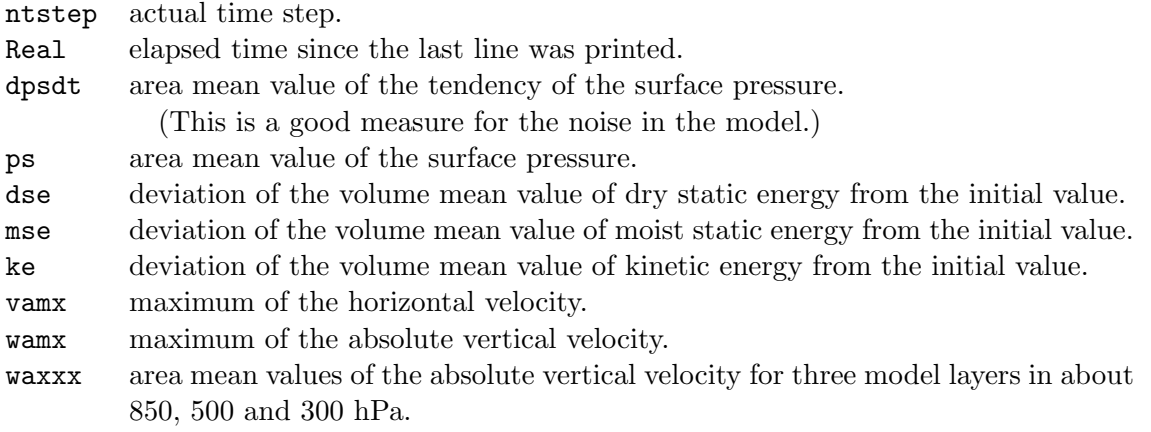

The file YUPRMASS is always written. With the NAMELIST-parameters n0meanval and nincmeanval of /diactl/ the first output and the interval of the outputs in time steps can be controlled. With ldump ascii = .TRUE. / .FALSE., the flushing of YUPRMASS to disk in every time step can be switched on/off.

An example of YUPRMASS is shown in Figure [8.3.](#page-190-0)

#### 8.1.5 YUPRHUMI — Protocolling the forecast with humidity variables

YUPRHUMI contains meanvalues of model variables related to humidity and rain rates. First, the initial values of the humidity variables are written.

In the next lines, the following values are written:

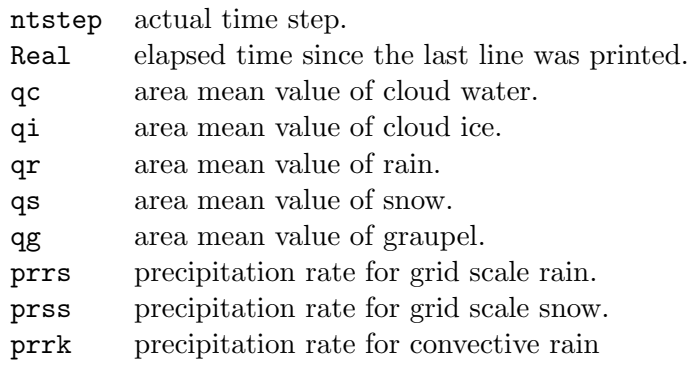

<span id="page-190-0"></span>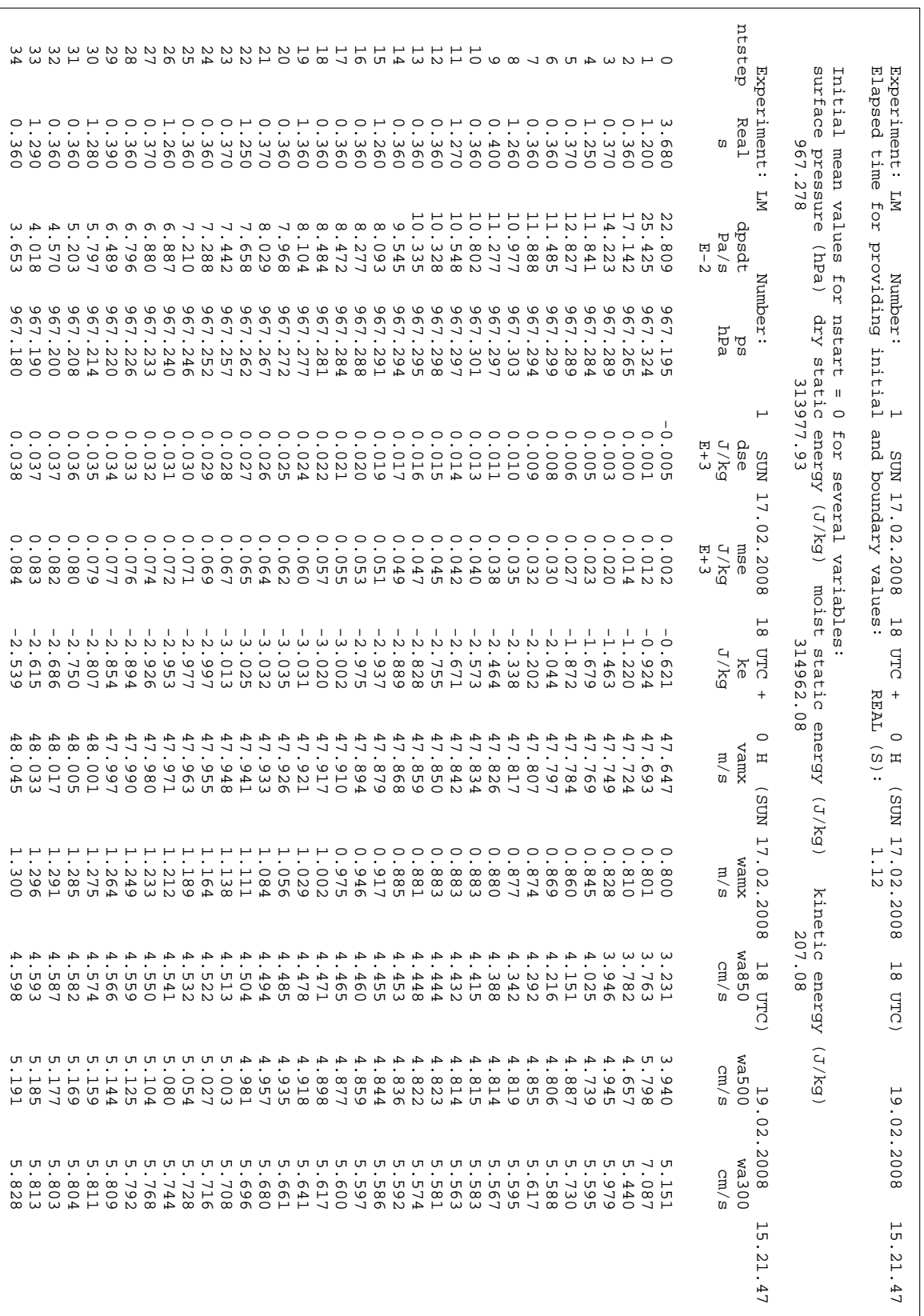

<span id="page-191-0"></span>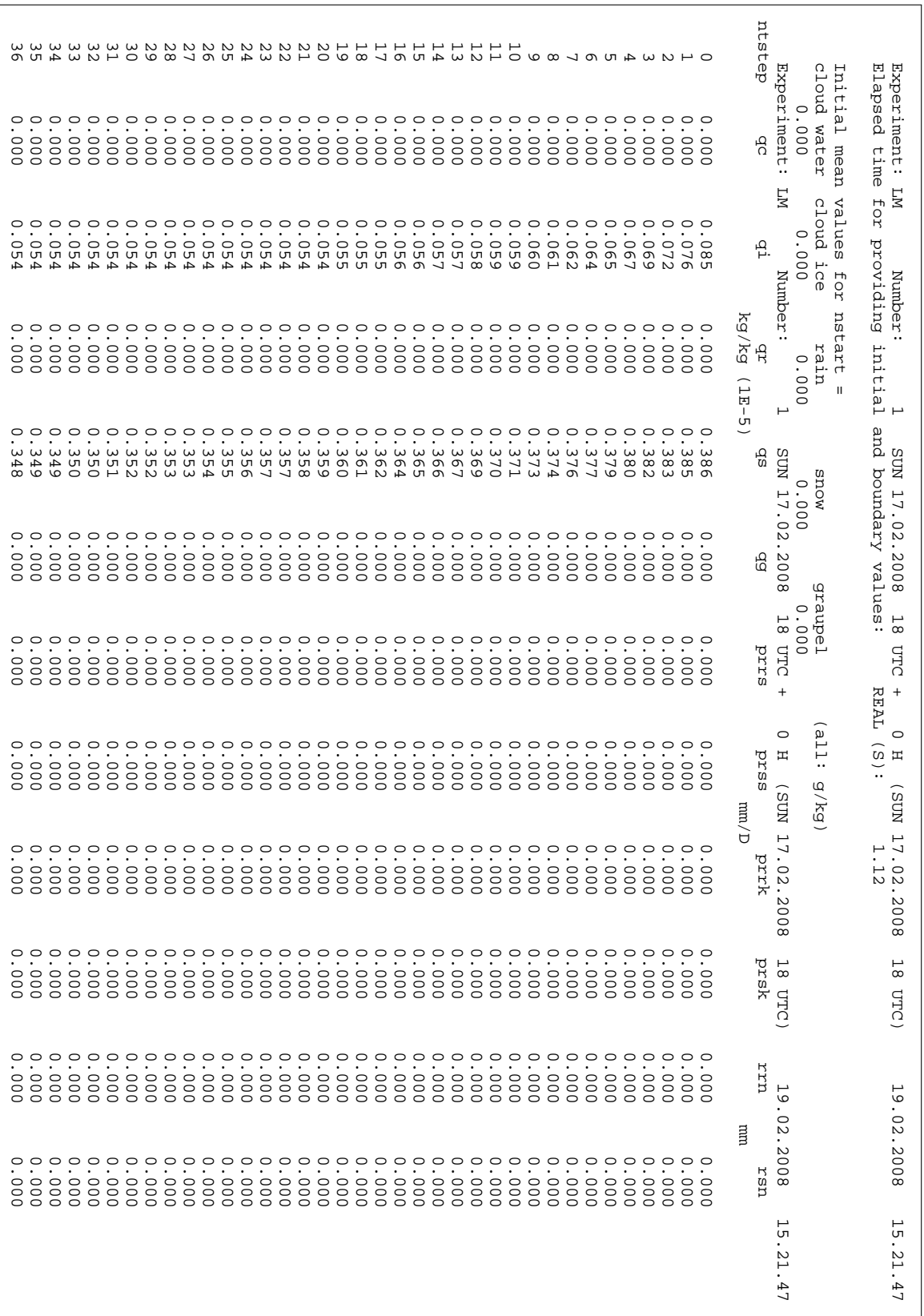

prsk precipitation rate for convective snow.

- rrn sum of precipitation (rain) since start of the forecast.
- rsn sum of precipitation (snow) since start of the forecast.

The file YUPRHUMI is always written. With the NAMELIST-parameters n0meanval and nincmeanval of /diactl/ the first output and the interval of the outputs in time steps can be controlled. With ldump ascii = .TRUE. / .FALSE., the flushing of YUPRHUMI to disk in every time step can be switched on/off.

An example of YUPRHUMI is shown in Figure [8.4.](#page-191-0)

## <span id="page-193-0"></span>8.2 ASCII Output Related to the Use of Observations

The ASCII output described in this section is produced only if the compile option -DNUDGING is used for the production of the COSMO binary, and the NAMELIST variable luseobs is set to .TRUE.. For some of the files, additional prerequisites exist. The ASCII files provide a helpful tool for a quick monitoring and diagnosis of the tasks related to the use of observations, such as data assimilation, input for verification, and production of 2-dimensional analyses based on observations. These files are:

- YUAOFEX: Nudging, observation input AOF
- YUOBSDR: Nudging, list of active and passive reports
- YUREJCT: Nudging, list of rejected reports
- YUQUCTL: Nudging, list of data rejected by quality control
- YUSTATS: Nudging, statistics on observation processing
- YUCAUTN: Nudging, warning messages indicating insufficient array sizes
- YUVERIF: Nudging, verification file VOF
- YUPRINT: Nudging, other, various aspects
- YUSURF : 2-D surface analyses
- YULHN : Latent Heat Nudging (description not yet available)

Note that the NAMELIST-parameters related to the tasks which use observations are also written to file YUSPECIF. This has already been described in Section [8.1.](#page-184-0) Furthermore, the file YUTIMING is also extended with parts that consider the nudging (or production of the YUVERIF and / or NetCDF feedobs files) and the latent heat nudging.

## 8.2.1 YUAOFEX — Nudging: Observation Input AOF

File YUAOFEX is written only if the observations for the nudging scheme are read from an 'AOF' file (see variable 'itype obfile' in NAMELIST 'NUDGING') and if NAMELIST variable 'lpraof' is set to '.TRUE.'. YUAOFEX then prints the complete observations that are read from the AOF file. In this case, the AOF file contains all the observations (except for the GPS data) that made available to the COSMO Model either for the purpose of nudging, verification, or production of two-dimensional surface analyses. Figure [8.5](#page-194-0) shows an example of a file YUAOFEX which includes an aircraft report, a SYNOP report, and the beginning of a TEMP report. For each report, the first four lines contain the 19 items of the report header:

- 1 length of record for whole report
- 2 length of preliminary array
- 3 5 missing (length of next record; record number; analysis box number)
- $6 / 7$  observation type / code type (see Figure [8.12\)](#page-204-0)
- 8 station latitude, in [degree \* 100 + 9000]
- 9 station longitude, in [degree \* 100 + 18000]

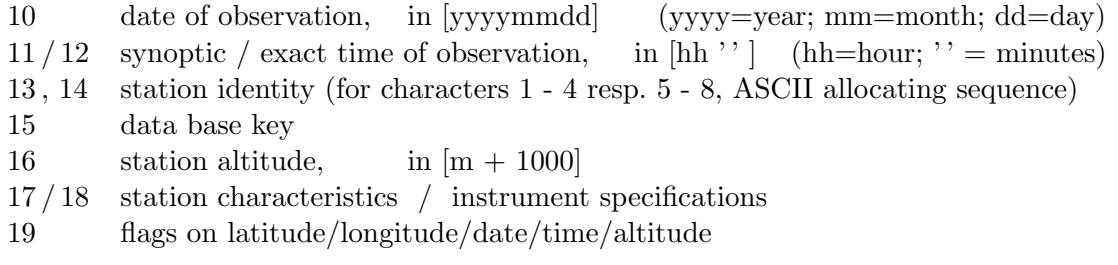

Further details related to these elements are given in the AOF documentation in appendix A of Documentation Part IV (Implementation Guide).

In file YUAOFEX, the header is repeated in octal numbers. Then each observation level of the report body is also given first in digital numbers and then in octal numbers. For each observation type used currently, the first elements are pressure (in  $[0.1 \text{ hPa}]$ , or geopotential  $[m]$ ), wind direction  $( [^{\circ}])$ , wind speed  $([m/s])$ , and temperature  $([0.1 K])$ . For TEMP radiosonde reports, this is followed by dew point  $([0.1 \text{ K}])$ , height  $([m+1000])$ , and two flag words. For PILOT and aircraft reports, the same applies except that there is no value for dew point. For SYNOP reports, dew point is followed by pressure tendency  $([0.1 hPa / 3 h])$ , sea surface temperature  $([0.1 K])$ , the weather group word and general cloud group word, a pressure level code flag and two further flag words, and optional groups.

| 4 2147483647 2147483647 2147483647<br>O<br>27<br>144<br>$\overline{2}$<br>14425<br>18863 20020109<br>88773930 2147483647<br>1100<br>1158 88773930 |  |
|----------------------------------------------------------------------------------------------------|--|
|                                                                                                    |  |
|                                                                                                    |  |
|                                                                                                    |  |
|                                                                                                    |  |
| 2147483647<br>1032192<br>2.2.<br>$\bigcirc$                                                                                                    |  |
| 33<br>4 17777777777 17777777777 17777777777                                                                                                    |  |
| $\overline{2}$<br>220<br>34131<br>44657<br>114275615                                                                                              |  |
| 2114<br>2206<br>522512452    522512452    17777777777                                                                                             |  |
| 3740000<br>17777777777<br>26<br>$\overline{0}$                                                                                                    |  |
| 40 2140 2147483647<br>2381<br>2.12<br>$\cap$                                                                                                    |  |
| $\overline{0}$<br>$\circ$                                                                                                    |  |
| 4515<br>324<br>50 4134 17777777777                                                                                                    |  |
| $\cap$<br>$\cap$                                                                                                    |  |
|                                                                                                    |  |
| 35<br>4 2147483647 2147483647 2147483647<br>0                                                                                                    |  |
| $\overline{1}$<br>13552<br>18867<br>20020109<br>11                                                                                                |  |
| 1200 103651382 109580320<br>1200<br>16166                                                                                                    |  |
| 1169<br>32<br>$\circ$                                                                                                    |  |
| 43<br>4 17777777777 17777777777 17777777777                                                                                                    |  |
| $\overline{1}$<br>13<br>32360<br>44663<br>114275615                                                                                               |  |
| 2260<br>2260 613314066 642010040<br>37446<br>2221<br>101<br>40<br>$\overline{0}$                                                                  |  |
| 999<br>$0 \t 2692$<br>10160<br>$\cap$<br>2678                                                                                                    |  |
| 2147483647 131073280 133757695<br>502<br>- 64                                                                                                    |  |
| $\bigcirc$<br>256<br>$\cap$<br>127<br>$\bigcirc$                                                                                                  |  |
|                                                                                                    |  |
| 1747<br>23660<br>5204<br>5166<br>$\sim$ 0                                                                                                    |  |
| 766 17777777777 764002400 776175377<br>100                                                                                                    |  |
| $\cap$<br>$\cap$<br>400<br>177<br>$\overline{0}$                                                                                                  |  |
|                                                                                                    |  |
|                                                                                                    |  |
| 332<br>4 2147483647 2147483647 2147483647<br>O.                                                                                                   |  |
| 5 <sup>5</sup><br>35<br>14057<br>19038 20020109                                                                                                   |  |
| 1200 103553716 117968928<br>1200<br>56                                                                                                    |  |
| 1450<br>768 — 1768 — 1768 — 1768 — 1768 — 1768 — 1768 — 1768 — 1768 — 1768 — 1768 — 1768 — 1768 — 1768 — 176<br>127<br>0                          |  |
| 514<br>4 17777777777 1777777777 17777777777                                                                                                    |  |
| $5^{\circ}$<br>43<br>45136<br>114275615<br>33351                                                                                                  |  |
| 2260<br>2260 613015264 702010040<br>70                                                                                                    |  |
| 2652<br>1400<br>$\overline{0}$<br>177                                                                                                    |  |
| 2676<br>9830<br>150<br>1<br>2679<br>O                                                                                                    |  |
| 1453<br>507904<br>0                                                                                                    |  |
| 226<br>23146<br>1<br>5167<br>5164                                                                                                    |  |
| 1740000<br>2655                                                                                                    |  |
|                                                                                                    |  |

<span id="page-194-0"></span>Figure 8.5: Example file YUAOFEX.

#### 8.2.2 YUOBSDR — Nudging: Active and Passive Reports

File YUOBSDR lists the active reports. It is written only if the NAMELIST parameter '1prodr' is set to '.TRUE.' . The passive reports are also listed if 'lverif=.TRUE.' and 'lverpas=.TRUE.'. The criteria to distinguish between passive and fully rejected (i.e. omitted) reports are given in Figure [8.13.](#page-205-0) In addition, a message is also written if a report or a single observation level within a multi-level report is redundant.

The first three lines in Figure [8.6](#page-195-0) relate to redundant surface-level reports. At first, the station identity and code type (see Figure [8.12\)](#page-204-0) of the redundant report are given. This is followed by a list of properties of the (resulting) active report, consisting of the (rotated) wind components, temperature, relative humidity, pressure, station identity, code type, longitude, latitude, order index, station correction flag, replacement indicator, and report time (relative to the initial time of the model run). The replacement indicator is organized in the same

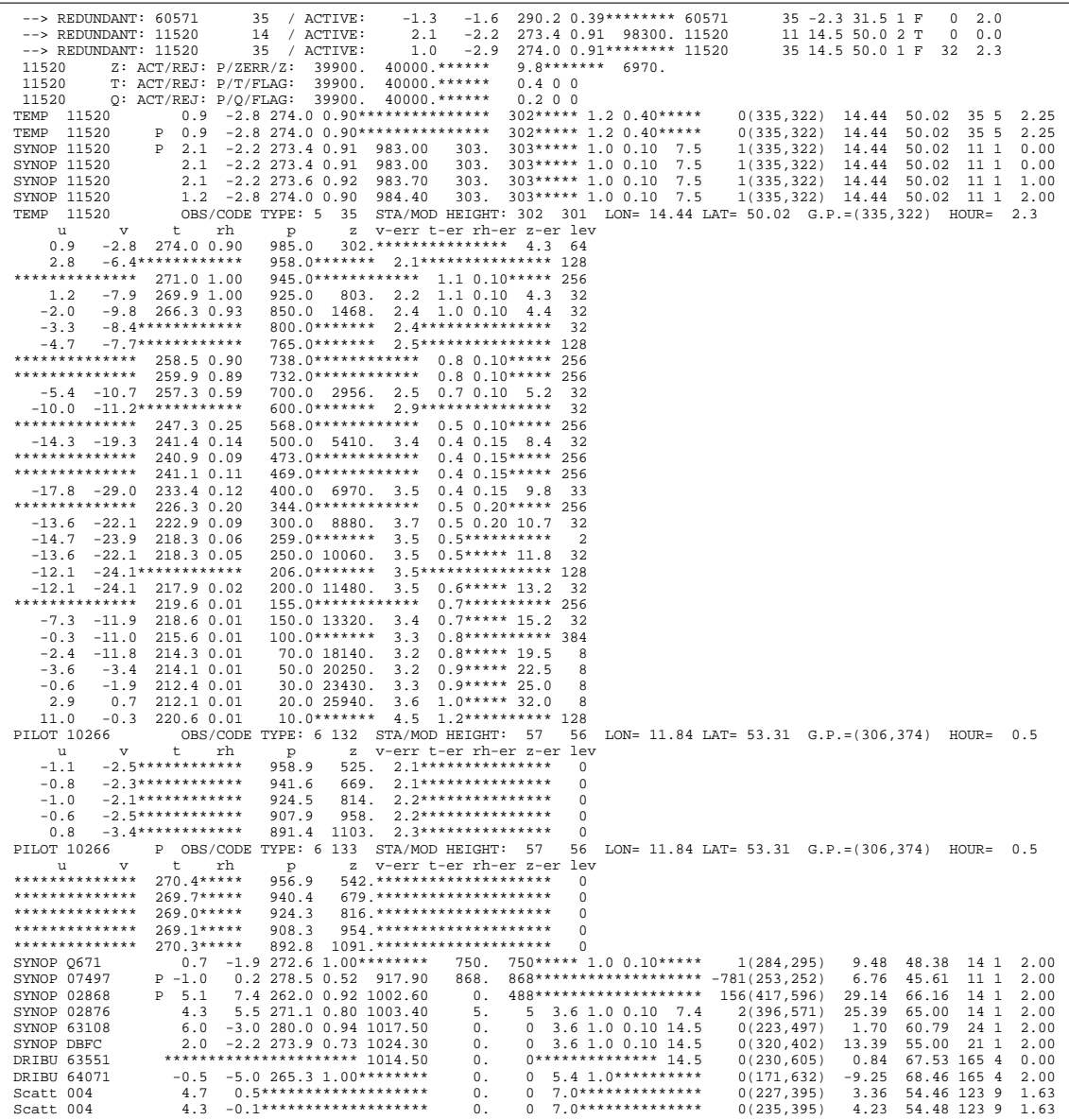

<span id="page-195-0"></span>Figure 8.6: Example file YUOBSDR , first part.

way as the finite observation error indicator of the VOF (see section [8.2.7\)](#page-207-0). It reveals which observations of the active report have been missing and were replaced by data from the rejected report. Rejected multi-level reports are written to file YUOBSDR in a format very similar to that for the active reports (see below).

The next three lines inform about an observation level being redundant within a multi-level report. Pressure level, observation error, and observed value for height resp. quality flags for other variables are provided both from the active and the redundant level.

The following information is given for each (active or passive) single-level report (stars ' \*\*\* ' always indicate missing values):

- observation type , and station identity
- status indicator: ' ': active, 'P': passive, 'M': used as part of a multi-level report
- zonal and meridional wind components  $u, v$  [m/s]
- temperature  $T$  [K], and relative humidity  $rh$  []
- pressure level  $p$  [hPa]
- height z at observation level  $[m]$ , and station height  $[m]$
- observation errors assigned to wind, temperature, humidity, and height data
- station altitude minus height of model orography
- coordinates of the grid point to which the report is assigned
- longitude and latitude [◦ ]
- code type , and observation type (see Figure [8.12\)](#page-204-0)
- reported observation time [h] relative to the initial model time

| AIREP EU5331      | M 0.4 -5.1 265.5 0.66 840.38 1550.*****                |                                   |                     |       | 2.5 1.0 0.10***********(313,297)              | 12.27 48.50 244 2 2.51                                                                        |
|-------------------|--------------------------------------------------------|-----------------------------------|---------------------|-------|-----------------------------------------------|-----------------------------------------------------------------------------------------------|
| AIREP EU5331      | 0.2<br>$-4.1$ 266.5 0.62<br>M                          | 848.67<br>$1470 \cdot$ *****      |                     |       | 2.5 1.0 0.10***********(313,297)              | 48.47 244 2<br>12.25<br>2.51                                                                  |
| AIREP EU5331      | $M - 0.1$<br>$-3.1$ 267.0 0.63                         | 858.08<br>1380.*****              |                     |       | 2.5 1.0 0.10***********(313.297)              | 12.23<br>48.45 244 2 2.51                                                                     |
| AIREP EU5331      | $-3.5$ 268.0 0.56<br>M 0.7                             | 869.69<br>$1270$ . *****          |                     |       | 2.5 1.0 0.10***********(313,296)              | 12.21<br>48.43 244 2<br>2.53                                                                  |
| AIREP EU5331      | $-2.6$ 268.5 0.65<br>0.1                               | 882.51<br>$1150 \cdot$ *****      |                     |       | 2.5 1.0 0.10**********(312,296)               | 12.15<br>48.41 244 2<br>2.53                                                                  |
| AIREP EU5331      | $-4.5$ 268.8 0.50<br>P<br>1.1                          | 879.29<br>$1180.****$             |                     |       | 2.5 1.0 0.10***********(312.296)              | 12.18<br>48.42 244 2<br>2.53                                                                  |
| AIREP EU5331      | 0.2<br>$-2.1$ 268.8 0.63<br>P.                         | 882.51<br>$1150.*****$            |                     |       | 2.5 1.0 0.10***********(312,296)              | 12.12<br>48.40 244 2<br>2.54                                                                  |
| AIREP EU5331      | $M$ 0.3<br>$-2.6269.00.62$                             | 881.43<br>$1160.*****$            |                     |       | 2.5 1.0 0.10***********(311,296)              | 48.40 244 2<br>12.10<br>2.54                                                                  |
| AIREP EU5331      | $-3.5$ 269.3 0.58<br>0.6<br>M                          | 882.51<br>$1150 \cdot$ *****      |                     |       | 2.5 1.0 0.10***********(311,295)              | 48.38 244 2<br>12.06<br>2.54                                                                  |
| AIREP EU5331      | $P \quad 0.2$<br>$-3.1$ 269.3 0.55                     | 882.51 1150.*****                 |                     |       | $2.5 1.0 0.10**********(311,295)$             | 12.03<br>48.38 244 2<br>2.56                                                                  |
| AIREP EU5331      | $-3.1$ 269.5 0.54<br>$M - 0.1$                         | 882.51<br>$1150 \cdot$ *****      |                     |       | $2.5 1.0 0.10**********(310,295)$             | 48.37 244 2<br>2.56<br>12.01                                                                  |
| AIREP EU5331      | $-2.6$ 270.0 0.52<br>$M - 0.4$                         | 890.05<br>$1080 \cdot$ *****      |                     |       | $2.5$ 1.1 0.10***********(310,295)            | 48.37 244 2<br>2.56<br>11.98                                                                  |
| AIREP EU5331      | $-2.5$ 270.8 0.53 902.01<br>$M - 0.6$                  |                                   | $970.****$          |       | 2.5 1.1 0.10***********(310,295)              | 48.37 244 2<br>11.95<br>2.58                                                                  |
| AIREP EU5331      | $M - 0.3 - 2.1 270.8 0.62$                             | 913.00                            |                     |       |                                               | 11.93<br>48.37 244 2<br>2.58                                                                  |
|                   |                                                        |                                   | 870.*****           |       | $2.5$ 1.1 0.10***********(310,295)            |                                                                                               |
| AIREP EU5331      | $M - 0.5 - 2.5 272.5 0.58$                             | 922.98                            |                     |       | 780.***** 2.5 1.1 0.10***********(309,295)    | 48.37 244 2 2.58<br>11.91                                                                     |
| AIREP EU5331      | $M - 0.4 - 2.6272.80.60$                               | 930.81                            |                     |       | $710.*****2.51.10.10***********(309,295)$     | 48.37 244 2<br>11.89<br>2.60                                                                  |
| AIREP EU5331      | $-2.6$ 273.2 0.56<br>$M - 0.3$                         | 938.69                            |                     |       | $640.****$ 2.5 1.1 0.10**********(309,295)    | 48.37 244 2<br>11.87<br>2.60                                                                  |
| AIREP EU5331      | $M - 0.1 - 2.6273.30.58$                               | 946.62                            |                     |       | 570.***** 2.5 1.1 0.10**********(309,295)     | 48.37 244 2<br>11.86<br>2.60                                                                  |
| AIREP EU5331      | M 0.2 -1.5 273.8 0.59                                  | 955.75                            |                     |       | 490. ***** 2.5 1.1 0.10*********** (309, 295) | 11.85 48.37 244 2 2.61                                                                        |
| AIREP EU5331      | M 0.3 -0.4 274.3 0.60                                  | 963.80                            |                     |       |                                               | 420.***** 2.5 1.2 0.10**********(308,295) 11.82 48.36 244 2<br>2.61                           |
| AIREP EU5331      |                                                        |                                   |                     |       |                                               | OBS/CODE TYPE: 2 244 STA/MOD HEIGHT: **** 443 LON= 11.82 LAT= 48.36 G.P.= (308,295) HOUR= 2.6 |
| u<br>$\mathbf{v}$ | t.<br>rh<br>$\mathbf{p}$                               | z v-err t-er rh-er z-er lev       |                     |       |                                               |                                                                                               |
| 0.3<br>$-0.4$     | 274.3 0.60<br>963.8                                    | 420. 2.5 1.2 0.10***** 384        |                     |       |                                               |                                                                                               |
| 0.2<br>$-1.5$     | 273.8 0.59<br>955.8<br>490.                            | 2.5 1.1 0.10***** 384             |                     |       |                                               |                                                                                               |
| $-0.1$<br>$-2.6$  | 273.3 0.58<br>946.6<br>570.                            | 2.5                               | 1.1 0.10***** 384   |       |                                               |                                                                                               |
| $-0.3$<br>$-2.6$  | 273.2 0.56<br>938.7<br>640.                            | 2.5                               | 1.1 0.10***** 384   |       |                                               |                                                                                               |
| $-0.4$<br>$-2.6$  | 272.8 0.60<br>930.8<br>710.                            | 2.5                               | 1.1 0.10***** 384   |       |                                               |                                                                                               |
| $-0.5$            | $-2.5$ 272.5 0.58<br>923.0<br>780.                     | 2.5                               | 1.1 0.10***** 384   |       |                                               |                                                                                               |
| $-0.3$<br>$-2.1$  | 913.0<br>870.<br>270.8 0.62                            | 2.5                               | 1.1 0.10***** 384   |       |                                               |                                                                                               |
| $-2.5$<br>$-0.6$  | 270.8 0.53<br>902.0<br>970.                            | 2.5                               | 1.1 0.10***** 384   |       |                                               |                                                                                               |
| $-0.4$<br>$-2.6$  | 270.0 0.52<br>890.1                                    | 1080. 2.5 1.1 0.10***** 384       |                     |       |                                               |                                                                                               |
| $-0.1$<br>$-3.1$  | 269.5 0.54<br>882.5<br>1150.                           | 2.5 1.0 0.10***** 384             |                     |       |                                               |                                                                                               |
| AIREP EU5331      | OBS/CODE TYPE: 2 244 STA/MOD HEIGHT: **** 481          |                                   |                     |       |                                               |                                                                                               |
|                   |                                                        |                                   |                     |       |                                               | LON= 12.06 LAT= 48.38 G.P.=(311,295) HOUR= 2.5                                                |
| u<br>$\mathbf{v}$ | t.<br>rh<br>$\mathbf{p}$                               | z v-err t-er rh-er z-er lev       |                     |       |                                               |                                                                                               |
| $-3.5$<br>0.6     | 269.3 0.58<br>882.5<br>1150.                           | 2.5 1.0 0.10***** 384             |                     |       |                                               |                                                                                               |
| 0.3<br>$-2.6$     | 269.0 0.62<br>881.4 1160.                              | 2.5 1.0 0.10***** 384             |                     |       |                                               |                                                                                               |
| $-3.5$<br>0.7     | 268.00.56<br>869.7 1270.                               | 2.5                               | 1.0 0.10***** 384   |       |                                               |                                                                                               |
| $-0.1$<br>$-3.1$  | 267.0 0.63<br>858.1 1380. 2.5                          |                                   | 1.0 0.10***** 384   |       |                                               |                                                                                               |
| $-4.1$<br>0.2     | 266.5 0.62<br>848.7 1470.                              | 2.5                               | $1.0$ 0.10***** 384 |       |                                               |                                                                                               |
| 0.4               | $-5.1$ 265.5 0.66                                      | 840.4 1550. 2.5 1.0 0.10***** 384 |                     |       |                                               |                                                                                               |
| GPS               | COMO-METO P 6.5 42.1******************* 2286.0 247 1.4 |                                   |                     | 0.00  | $-46(279, 253)$                               | 45.80 80012 0.50<br>9.09                                                                      |
| GPS               | COMO-METO P 6.4 41.2******************* 2285.1         |                                   | 247<br>1.7          | 0.00  | $-46(279, 253)$                               | 45.80 80012<br>9.09<br>0.75                                                                   |
| GPS               | COMO-ROB_ P***************************** 2279.8        |                                   | 247<br>1.7          | ***** | $-46(279, 253)$                               | 45.80 83712<br>0.50<br>9.09                                                                   |
| GPS               | COMO-ROB_ P****************************** 2278.1       |                                   | 247<br>1.8          | ***** | $-46(279, 253)$                               | 45.80 83712<br>0.75<br>9.09                                                                   |
| GPS               | COMO-ASI P***************************** 2272.6         |                                   | 2.47<br>2.4         | ***** | $-46(279, 253)$                               | 9.09<br>45.80 82112<br>0.50                                                                   |
| GPS               | COMO-ASI P***************************** 2261.2         |                                   | 247<br>2.6          | ***** | $-46(279, 253)$                               | 45.80 82112<br>0.75<br>9.09                                                                   |
| GPS               | COMO-SGN_ P***************************** 2275.0        |                                   | 247<br>2.2          | ***** | $-46(279, 253)$                               | 45.80 82912<br>9.09<br>0.50                                                                   |
| GPS<br>COMO-SGN   | ***************************** 2273.4                   |                                   | 247<br>2.5          | ***** | $-46(279, 253)$                               | 45.80 82912<br>9.09<br>0.75                                                                   |
| GPS               | COMO-SGN1 P***************************** 2274.3        |                                   | 247<br>2.3          | ***** | $-46(279, 253)$                               | 9.09<br>45.80 92912<br>0.50                                                                   |
| GPS               | COMO-SGN1 P***************************** 2272.6        |                                   | 247<br>2.6          | ***** | $-46(279, 253)$                               | 9.09<br>45.80 92912<br>0.75                                                                   |
| GPS               | COMO-BKG_ ***************************** 2273.6 247     |                                   | 1.0                 | ***** | $-46(279, 253)$                               | 9.09<br>45.80 83012 0.50                                                                      |
|                   |                                                        |                                   |                     |       |                                               |                                                                                               |

<span id="page-196-0"></span>Figure 8.7: Example file YUOBSDR , second part.

Figure [8.6](#page-195-0) provides examples of a TEMP radiosonde, a wind profiler, and a RASS multilevel report. For multi-level reports, a self-explanatory header line is followed by lines each providing the following information for one observation level: horizontal wind components, temperature, relative humidity, pressure, height, observation errors for wind, temperature, humidity, and height, and level identity. The latter is a bit pattern as specified for the VOF (see section [8.2.7\)](#page-207-0). Figure [8.6](#page-195-0) also includes examples for drifting buoy, scatterometer wind, Synop ship, and Synop surface land reports. Two of the latter reports are set passive since all their observations are passive due to large differences between observation level and model orography.

Figure [8.7](#page-196-0) shows an example of an descending aircraft before landing. The process of deriving a multi-level report from the original single-level reports is interrupted at a level where the aircraft had to stay on hold before it was allowed for the final landing. As a result, two instead of one multi-level reports are created, and at the holding altitude (of 882 hPa), several singlelevel reports remain, all of which except for one are set passive due to redundancy.

Figure [8.7](#page-196-0) is completed by examples of ground-based GPS reports. Compared to other singlelevel reports, the values for wind are replaced here by integrated water vapour and zenith wet delay values (in [mm]), height by zenith total delay (ZTD, in [mm]), and the observation errors by the ZTD error and the bias correction (in [mm]). All reports shown here are from one station (COMO), but the raw data have been processed by different processing centres in order to obtain ZTD. In such cases, all except for one report have to be set to passive due to redundancy according to the preference given by NAMELIST parameter 'igpscen'. In the example, the reports processed by 'BKG' for observation time 0.5 and by 'SGN' for time 0.75 are active.

#### <span id="page-197-0"></span>8.2.3 YUREJCT — Nudging: Rejected Reports

YUREJCT (see Figure [8.8\)](#page-198-0) lists the station identities of the rejected (or passive) reports and indicates the reasons for their rejection. For instance, the station height and its difference to the model orography is provided if this difference is so large that every observed quantity from that report is excluded from use. Most of the messages are self-explanatory.

The ' FLIGHT TRACK ' messages all deliver station identity, observation time (relative to the model initial time), and pressure of observation level. They are complemented by position confidences (in  $[\%]$ ) with original resp. reversed sign for longitude (if the line includes "LON SIGN") or position confidences for the foreward resp. backward trajectory of the report sequence.

The ' BLACKLISTED ' messages indicate in general rejection of certain parts rather than complete reports. Observation types ' OBTYP ' are as specified in Figure [8.12,](#page-204-0) and the 4 pairs of numbers at the end of the lines indicate the lower and upper limit in [hPa] of the blacklisted vertical range for height (geopotential) or pressure, wind, temperature, resp. humidity.

The last 12 lines in Figure [8.8](#page-198-0) relate to single observed quantities or to single observation levels of multi-level reports. The lapse rate and wind shear messages deliver station identity, observation time, threshold value, actual value (in  $[K]$  resp.  $[m/s]$ ), and the pressure range of the rejected levels. By default (see NAMELIST parameter ' maxmlv '), a maximum of 100 observation levels are allowed in a multi-level report (see second but last message).

| FLIGHT TRACK THINNING EU4611, 3.73, 393.: (TOO) CLOSE TO OBS. TIME 3.72                                                                                                    |  |
|----------------------------------------------------------------------------------------------------|--|
| FLIGHT TRACK THINNING EU4611 , 3.80, 330.: (TOO) CLOSE TO OBS. TIME 3.77                                                                                                    |  |
| FLIGHT TRACK THINNING EU4611 , 3.83, 330.: (TOO) CLOSE TO OBS. TIME 3.77                                                                                                    |  |
| FLIGHT TRACK CHECK EU6363 , 0.80 216.: HORIZONTAL CONFIDENCES: 83.9 57.9                                                                                                    |  |
| FLIGHT TRACK CHECK EU3311 ,-0.07 344.: HORIZONTAL CONFIDENCES: 101.0 58.5                                                                                                    |  |
| FLIGHT TRACK CHECK EU1234 , 3.52 238.: HORIZONTAL CONFIDENCES: 59.2 101.0                                                                                                    |  |
| EXAGGERATED HORIZONTAL COLOCATION EU0350 : 28 REPORTS FROM 1.68 TO 3.70                                                                                                    |  |
| FLIGHT TRACK CHECK LHEU0456 , 4.80 780.: HORIZONTAL CONFIDENCES: 19.0 0.0                                                                                                    |  |
| FLIGHT TRACK CHECK EU3268 , 2.70 376.: VERTICAL CONFIDENCES: 59.0 81.2                                                                                                    |  |
| FLIGHT TRACK CHECK EU9145 , 3.88 290.: LON SIGN, FOREWARD CONFIDENCE: 54 89                                                                                                    |  |
| FLIGHT TRACK CHECK EU8969 , 1.61 376.: LON SIGN, FOREWARD CONFIDENCE: 29 89                                                                                                    |  |
| $\mathbf 0$                                                                                                    |  |
| 0                                                                                                    |  |
| $\mathbf 0$                                                                                                    |  |
| 0                                                                                                    |  |
| $\mathbf 0$                                                                                                    |  |
| $\mathbf 0$                                                                                                    |  |
| $\Omega$                                                                                                    |  |
| $\mathbf 0$                                                                                                    |  |
| $\mathbf 0$                                                                                                    |  |
| $\Omega$                                                                                                    |  |
| $\Omega$                                                                                                    |  |
| PRECIPITATION AMOUNT EXCEEDS LIMIT $\hat{a}$ ' DATUM REJECTED. STID=08226 RR=914.0 TR=12.<br>PRECIPITATION AMOUNT EXCEEDS LIMIT $\hat{a}$ ' DATUM REJECTED. STID=07649 RR= 18.0 TR= 1.                                            |  |
|                                                                                                    |  |
| 03507 : Fog with precip.: weather:127, vis.: 300, flags: 0 0                                                                                                    |  |
| 10488 : Fog with precip.: weather: 51, vis.: 200, flags: 0 0                                                                                                    |  |
| 10544 : Fog with precip.: weather: 77, vis.: 300, flags: 0 0                                                                                                    |  |
| LAPSE RATE EU8943 , 0.8: THRESHOLD , VALUE: -0.5 -0.69 , P: 332. - 331.                                                                                                    |  |
| LAPSE RATE 22550 , 2.5: THRESHOLD, VALUE: -1.5 -2.10, P: 565. - 549.                                                                                                    |  |
|                                                                                                    |  |
|                                                                                                    |  |
| SINGLE LEV REP 06458 : PRESSURE TENDENCY: 4506, FLAG: 0<br>SINGLE LEV REP 06458 : PRESSURE TENDENCY: 4506, FLAG: 0<br>SINGLE LEV REP 07600 : NO ACCEPTED DATA IN REPORT<br>MULTI LEV REP 03501 : 130th LEVEL, BUT ODR SIZE IS 100 |  |
|                                                                                                    |  |
|                                                                                                    |  |

<span id="page-198-0"></span>Figure 8.8: Example file YUREJCT.

#### 8.2.4 YUQUCTL — Nudging: Data Rejected by Quality Control

YUQUCTL (see Figure [8.9\)](#page-199-0) lists the data which are rejected by the quality control at the observation time. Note that as the quality control procedures are applied to each observation several times during the individual assimilation time window, the messages do not imply automatically that all of these observations are never used. It only means that these data are rejected at least at the individual observation time itself, when the checks give the best estimation about the data quality, and when the nudging weights would be largest.

The entries for each line denote the type of rejection. The entries ' $uv'$ , ' $uv$ -10m', 'T', ' T -2m ', ' RH ', and ' RH-2m ' indicate that an upper-air resp. surface-level wind, temperature, resp. humidity observation is rejected by the individual threshold quality control. The same applies to the entries 'p-TEMP' and 'ps' for pressure, except that 'p-TEMP' refers to a single pressure datum at the lowest model level as derived from radiosonde geopotential data. The entry ' IWV ' relates to an integrated water vapour value (in [mm]), which is derived from a ground-based GPS report (and possibly bias-corrected), and which is either rejected by the threshold quality control or is smaller than an absolute minimum threshold value (2 mm). For each entry, the following properties are given: station identity, code type (see Figure [8.12\)](#page-204-0), observation time (relative to the model initial time, in [h]), pressure (in [hPa]) at the observation level, latitude and longitude (in  $\lceil \circ \rceil$ ), threshold value for the difference, observed value, model value, and in some cases the difference between observed and model value. For wind, both the zonal and meridional value components are given, complemented

|                                   | List of Observations Rejected by the Threshold Quality Control at the Observation Time   |            |            |                              |              |                |                                             |                              |                                                                                          |         |                  |                         |
|-----------------------------------|------------------------------------------------------------------------------------------|------------|------------|------------------------------|--------------|----------------|---------------------------------------------|------------------------------|------------------------------------------------------------------------------------------|---------|------------------|-------------------------|
|                                   | Station ID Code Time Pressure Lat. Lon. Thresh. Var: Obs /Model Var: Obs /Model Diff Op. |            |            |                              |              |                |                                             |                              |                                                                                          |         |                  | Obs.                    |
| uv<br>V-mult: 08019               | : 08019                                                                                  | 137<br>137 | 0.0<br>0.0 | 893.9<br>915.8               | 43.5<br>43.5 | $-6.3$         | -6.3 10.4 : u                               | 5.5<br>p-top: 367.6          | $-7.1$ , $v$                                                                             | $-2.3$  | 2.3              | 13.5                    |
| $T - 2m : 62144$<br>uv-10m: 06012 |                                                                                          | - 24<br>14 | 0.0        | 0.0 1000.1<br>995.7          | 53.4<br>62.3 |                | $1.7$ $12.0$ : T<br>-6.3 12.0 : u           | 2.9                          | $250.7$ $287.4$ $-36.6$<br>$-11.3$ , $v$ $-1.2$ $-10.0$                                  |         |                  | 16.7                    |
| <b>RH</b>                         | : EU6564                                                                                 | 244        | 0.0        | 815.9                        | 48.2         |                | 12.2 0.45: RH                               | 0.46                         | 0.96                                                                                     |         |                  |                         |
| RH<br>RH                          | : EU6564<br>: EU6564                                                                     | 244<br>244 | 0.1<br>0.1 | 857.0<br>883.6               | 48.3<br>48.3 | 12.1           | 0.44:RH<br>12.0 0.44: RH                    | 0.48<br>0.46                 | 0.95<br>0.94                                                                             |         |                  |                         |
| RH                                | : EU6564                                                                                 | 244        | 0.1        | 846.6                        | 48.3         |                | 12.1 0.44: RH                               | 0.48                         | 0.96                                                                                     |         |                  |                         |
| RH                                | : EU6564                                                                                 | 244        | 0.1        | 838.3                        | 48.3         |                | 12.1 0.47: RH                               | 0.50                         | 0.97                                                                                     |         |                  |                         |
| $q$ -mult: EU6564                 |                                                                                          | 244        | 0.1        | 846.6                        | 48.3         | 12.1           |                                             | p-top: 815.9                 |                                                                                          |         |                  |                         |
| T-mult: EU9734<br>T-mult: EU9734  |                                                                                          | 144<br>144 | 0.1<br>0.2 | 959.5<br>694.2               | 50.2<br>50.3 | 14.3<br>14.1   |                                             | p-top: 729.9<br>p-top: 578.7 |                                                                                          |         |                  |                         |
| T-mult: EU9734                    |                                                                                          | 144        | 0.2        | 555.9                        | 50.3         | 13.8           |                                             | p-top: 483.4                 |                                                                                          |         |                  |                         |
| T-mult: EU9734                    |                                                                                          | 144        | 0.3        | 465.6                        | 50.2         | 13.5           | $p-top: 406.5$                              |                              |                                                                                          |         |                  |                         |
| uv<br>T                           | : RCH7440<br>: RCH7440                                                                   | 141<br>141 | 0.3<br>0.3 | 206.5<br>206.5               |              |                | 60.0 -20.3 16.1 : u<br>$60.0 -20.3$ 6.9 : T | 21.8<br>233.1                | $18.0$ , $v$<br>223.4                                                                    |         | 7.8 13.8         | 7.1                     |
| uv                                | : EU5261                                                                                 | 244        | 0.7        | 507.1                        | 51.2         |                | 11.6 14.0 : u                               | 19.8                         | 18.7 , v                                                                                 | 15.6    | 14.3             | 1.7                     |
| T.                                | : EU5261                                                                                 | 244        | 0.7        | 507.1                        | 51.2         | 11.6           | 5.1 : T                                     | 267.0                        | 260.8                                                                                    |         |                  |                         |
| dz                                | : EU5261                                                                                 | 244        | 0.6        | 984.7                        | 51.4         |                |                                             |                              | 12.2 26.1 p-top: 750.6 : dz 45.9, dT-mean                                                |         |                  | 5.8                     |
| uv<br>T.                          | : EU0350<br>: EU0350                                                                     | 244<br>244 | 0.7<br>0.7 | 197.0<br>197.0               | 50.1<br>50.1 |                | $8.6$ $7.1$ : T                             | 221.7                        | 8.6 16.1 : u $-15.9$ $-12.7$ , v $-18.2$ $-37.0$ 19.1<br>213.6                           |         |                  |                         |
| uv                                | : RCH8125                                                                                | 141        | 0.8        | 196.8                        |              |                | $57.5 - 17.6$ 16.1 : u                      | 21.7                         | $23.5$ , $v$                                                                             |         | 15.7 12.8        | 3.4                     |
| T                                 | : RCH8125                                                                                | 141        | 0.8        | 196.8                        |              |                | $57.5 - 17.6$ $7.1 : T$                     | 229.1                        | 218.8                                                                                    |         |                  |                         |
| ps-scc: SKEC                      |                                                                                          | -24        | 1.0        | 994.6                        | 56.1         |                |                                             |                              | 16.6 $3.3:$ ps 994.6 998.5, bias $w2: -0.1$                                              |         |                  | 8.5                     |
| z-mult: 40179<br>RH               | : 60571                                                                                  | 35<br>35   | 1.8        | 1.5 1000.0<br>604.0          | 32.0<br>31.5 | 34.8           | $-2.2$ 0.58: RH                             | $p$ -top: 50.0<br>0.02       | 0.66                                                                                     |         |                  |                         |
| RH                                | : 60571                                                                                  | 35         | 1.8        | 500.0                        | 31.5         |                | $-2.2$ 0.56: RH                             | 0.11                         | 0.86                                                                                     |         |                  |                         |
| RH                                | : 60571                                                                                  | 35         | 1.8        | 485.0                        | 31.5         | $-2.2$         | 0.56: RH                                    | 0.10                         | 0.82                                                                                     |         |                  |                         |
| IWV-sc: 60571<br>uv               | : 16080                                                                                  | 35<br>35   | 1.8<br>1.9 | 371.0<br>10.0                | 31.5<br>45.4 |                | $-2.2$ 5.2 : IWV                            | 5.6                          | $11.7$ , bias $w2$ :                                                                     |         | 0.0<br>3.6       | 0.0<br>23.5             |
| T.                                | : 16080                                                                                  | 35         | 1.9        | 10.0                         | 45.4         |                | 9.3 22.7 : u<br>$9.3$ 12.1 : T              | 19.4<br>226.9                | $-3.9$ , $v$ 1.5<br>211.1                                                                |         |                  |                         |
| z-mult: 17609                     |                                                                                          | 32         | 2.0        | 977.6                        | 34.9         |                | 33.6                                        | p-top: 783.1                 |                                                                                          |         |                  |                         |
| z-mult: 17600                     |                                                                                          | 32         | 2.0        | 977.7                        | 34.7         | 32.5           |                                             | p-top: 844.1                 |                                                                                          |         |                  |                         |
| ps<br>ps-scc: 16080               | : 16080                                                                                  | 35<br>35   | 2.0<br>2.0 | 985.0<br>985.0               | 45.4<br>45.4 | 9.3            | $9.3$ 5.0 : ps $985.0$ 990.0                |                              | $5.5:$ ps $985.0$ $987.0$ , bias $w2: -3.0$ 17.5                                         |         |                  |                         |
| IWV                               | : TRYN-NGAA 834                                                                          |            |            | $2.2$ ******                 | 61.4         | 12.4           | 2.82:IWV                                    | 6.87                         | 9.73                                                                                     |         |                  |                         |
| IWV                               | : NYKO-NGAA 834                                                                          |            |            | $2.2$ ******                 | 55.9         | 11.7           | 3.47:IWV                                    | 4.98                         | 8.60                                                                                     |         |                  |                         |
| IWV                               | : OSV2-NGAA 834                                                                          |            |            | $2.2$ ******<br>$2.2$ ****** | 60.2         | 17.2           | 3.05:1WV                                    | 5.24                         | 9.08                                                                                     |         |                  |                         |
|                                   | IWV-sc: NYKO-NGAA 834<br>IWV-sc: TRYN-NGAA 834                                           |            |            | $2.2$ ******                 | 55.9<br>61.4 | 11.7<br>12.4   | 3.9:IWV<br>3.0:IWV                          | 5.0<br>6.9                   | $8.6$ , bias   w2:<br>9.8, bias $w2$ :                                                   |         | $-1.6$<br>$-0.7$ | 2.7<br>1.2              |
| RH-2m : 01415                     |                                                                                          | 35         |            | 2.4 1012.0                   | 58.9         | 5.7            | 0.70: RH                                    | 0.05                         | 0.80                                                                                     | $-0.76$ |                  |                         |
| RH                                | : 01415                                                                                  | 35         | 2.4        | 560.0                        | 58.9         | 5.7            | 0.51: RH                                    | 0.22                         | 0.76                                                                                     |         |                  |                         |
| q-mult: EU5331<br>q-mult: EU5331  |                                                                                          | 244<br>244 | 2.4<br>2.5 | 618.0<br>707.3               | 48.9<br>48.7 | 12.5<br>12.4   |                                             | p-top: 538.0<br>p-top: 639.2 |                                                                                          |         |                  |                         |
| z-mult: 17220                     |                                                                                          | 35         |            | 2.5 1000.0                   | 38.4         | 27.2           |                                             | p-top: 50.0                  |                                                                                          |         |                  |                         |
| $\mathbf{z}$                      | : 17220                                                                                  | 35         | 2.5        | 10.0                         | 38.4         |                |                                             |                              | $27.2$ 312.1 (p-top: 10.0) : z                                                           |         |                  | 324.2                   |
| RH                                | : 60571                                                                                  | 35         | 3.0        | 500.0                        | 31.5         | $-2.2$         |                                             |                              | $0.56: RH$ $0.11$ $0.88$                                                                 |         |                  |                         |
| IWV-sc: 60571<br>p-TEMP: 02527    |                                                                                          | 35<br>35   | 3.0<br>3.0 | 400.0<br>948.4               | 31.5<br>57.7 | $-2.2$<br>12.5 | 5.2 :IWV<br>5.0 : ps 948.4                  | 5.1                          | $12.0$ , bias $w2$ :<br>955.0                                                            |         | 0.0              | 0.0                     |
| ps                                | : 02527                                                                                  | 11         | 3.0        | 953.0                        | 57.7         | 12.5           | 5.0 : ps 953.0                              |                              | 959.5                                                                                    |         |                  |                         |
| ps                                | : 02527                                                                                  | 35         | 3.0        | 953.0                        | 57.7         | 12.5           |                                             |                              | $5.0:ps$ 953.0 959.6                                                                     |         |                  |                         |
| z-mult: 02527                     |                                                                                          | 35         | 3.0        | 953.0                        | 57.7         | 12.5           |                                             | p-top: 500.0                 |                                                                                          |         |                  |                         |
| Т<br>т                            | : 26038<br>: 26038                                                                       | 35<br>35   | 3.0<br>3.0 | 250.0<br>245.0               | 59.4<br>59.4 | 24.6<br>24.6   | 5.0 : T<br>5.1 : T                          | 207.1<br>206.7               | 212.4<br>212.5                                                                           |         |                  |                         |
| T-mult: 26038                     |                                                                                          | 35         | 3.0        | 250.0                        | 59.4         | 24.6           |                                             | p-top: 150.0                 |                                                                                          |         |                  |                         |
| dz                                | : 26038                                                                                  | 35         | 3.0        | 250.0                        | 59.4         | 24.6           |                                             |                              | 96.9 p-top: 100.0 : dz -119.9, dT-mean -4.5                                              |         |                  |                         |
| ps-scc: 14427<br>ps-scc: 16584    |                                                                                          | 11<br>14   |            | 3.0 1011.8<br>3.0 1011.9     | 43.8<br>41.1 |                |                                             |                              | 15.2 $3.4:$ ps 1011.8 1015.3, bias  w2:<br>16.8 3.6 : ps 1011.9 1008.3, bias $w2$ : -0.3 |         |                  | $0.1 \quad 12.0$<br>9.3 |

<span id="page-199-0"></span>Figure 8.9: Example file YUQUCTL.

by the absolute value of the difference vector (in  $[m/s]$ ). For relative humidity (in [ ]), the temperature values (in [K]) are also provided if the humidity observation is rejected only due to the rejection of the corresponding temperature observation. The same applies to aircraft temperature, if it is rejected due to the rejection of the wind observations, and vice versa.

The entry 'ps-scc' usually denotes a (surface) pressure report which after passing the individual threshold quality control is rejected by the spatial consistency check. However, if the entry follows immediately the entry ' ps ' for the same report (e.g. report ' 16080 ' in Figure [8.9\)](#page-199-0), it implies that the spatial consistency check accepts the observation by cancelling the rejection suggested by the individual threshold quality control. The ' ps-scc ' lines are always complemented with the value for the bias correction applied to the model value used in the check, and with the total weight of the observations used to determine this bias. The same as for 'ps-scc' applies to entry 'IWV-sc', if it is related to a ground-based GPS observation. ' IWV-sc ' can also occur for a radiosonde report − in this case, this means that the whole humidity profile report is rejected.

In the case of the entry  $z'$ , the height observation increment as derived hydrostatically from multi-level temperature increments (and possibly a surface pressure increment) exceeds the threshold at the given pressure level. This implies that all temperature, humidity, and geopotential data from that level up to the top level 'p-top' of the multi-level profile are set passive. Similarly, the entry 'dz' means that these types of data are rejected due to the hydrostatic thickness check between the given pressure level and the pressure level ' p-top ' which in this case does not coincide with the top level of the report in general. The specification of the threshold and the thickness increment is complemented here by the mean temperature increment ' dT-mean ' corresponding to the thickness increment within the given vertical range.

Finally, the entries 'V-mult', 'T-mult', 'q-mult', and 'z-mult' indicate that the corresponding observations are set passive in the given pressure range due to the multi-level check. While rejection of temperature implies rejection of humidity, rejection of height does not imply rejection of temperature here.

#### <span id="page-200-0"></span>8.2.5 YUCAUTN — Nudging: Warning Messages on Insufficient Array Sizes

The size of arrays which are used to store non-gridded observational information are a function of several NAMELIST parameters. This means that the values of these NAMELIST parameters determine the size of these arrays. If the values are too small, there are various places in the program, where such arrays may fail to accommodate all the available data. In such a case, the program will not crash or stop, but it will simply omit the surplus data and issue warning messages which always contain the label 'CAUTION'. This allows to 'grep' for it (yet there may be also other types of messages containing the word ' CAUTION '). Messages on short array sizes related to individual observational reports are written to the files YUREJCT (see section [8.2.3\)](#page-197-0), YUPRINT (section [8.2.8\)](#page-215-0), and / or to the standard output. The messages on YUPRINT are written by one processing unit and often take into account only one sub-domain on distributed-memory machines. In contrast, the whole model domain is considered by the messages on YUREJCT and the standard output. In addition, there are summary ' CAUTION ' messages related to insufficient array size occurring in any of the sub-domains written to the files YUSTATS (section [8.2.6\)](#page-202-0) and YUCAUTN.

In an operational setting, it is important that the model does not crash due to insufficient

|                         | CAUTION !!!!! t= 0: 1923 LOCAL SINGLE-LEVEL OBS. BEYOND maxsql 5573<br>==> INCREASE NAMELIST VARIABLE maxsqo BY AT LEAST 1381 |
|-------------------------|----------------------------------------------------------------------------------------------------|
|                         | CAUTION !!!!! t= 0: 88 LOC MULTI-LEV. AIRCRAFT REPORTS BEYOND ARRAY SIZE                                                      |
|                         | CAUTION !!!!! t= 0: 203 LOCAL MULTI-LEVEL OBS. BEYOND maxmll 244                                                              |
|                         | ==> INCREASE NAMELIST VARIABLE maxmlo BY AT LEAST<br>292                                                                      |
|                         | CAUTION !!!!! t= 0: 980 LOCAL GPS (IWV) OBS. BEYOND maxqpl 3344                                                               |
|                         | ==> INCREASE NAMELIST VARIABLE maxqpo BY AT LEAST<br>587                                                                      |
| $\cdot$                 |                                                                                                    |
|                         | CAUTION !!!!! t= 90: 2617 UPPER-AIR SINGLE-LEVEL OBS. INCR., ARRAY SIZE 2500                                                  |
|                         | ==> INCREASE NAMELIST VARIABLE maxuso BY AT LEAST<br>117                                                                      |
|                         | CAUTION !!!!! t= 162: 4372 SURFACE PRESSURE OBS. INCREMENTS, ARRAY SIZE 4350                                                  |
|                         | ==> INCREASE NAMELIST VARIABLE maxsqo BY AT LEAST<br>22                                                                       |
|                         | CAUTION !!!!! t= 270: 1374 MULTI-LEVEL STATIONS OF OBS. INCR., ARRAY SIZE 1351                                                |
|                         | ==> INCREASE NAMELIST VARIABLE maxmlo, maxqpo OR maxtvo BY AT LEAST<br>23                                                     |
| $\cdots$                |                                                                                                    |
|                         | CAUTION !!!!! t= 252: 2452 IWV INCREMENTS FOR HUMIDITY CHECK, ARRAY SIZE 2350                                                 |
| $=$ $\Rightarrow$       | INCREASE NAMELIST VARIABLE maxmlo OR maxqpo BY AT LEAST 102                                                                   |
| $\cdot$                 |                                                                                                    |
|                         | CAUTION !!!!! total number of reports 35088 > FOF size max rep = 25056                                                        |
| $=$ $\ge$               | INCREASE SUM OF NAMELIST VARIABLES maxmlo + maxsqo + $2*$ maxqpo + $2*$ maxtvo                                                |
|                         | BY AT LEAST 3344 FOR NetCDF FEEDOBS FILE fof *                                                                                |
| $\cdot$ $\cdot$ $\cdot$ |                                                                                                    |

<span id="page-201-0"></span>Figure 8.10: Example file YUCAUTN.

array size. Otherwise, any simple increase from one day to the next of the number of observations that are input to the data assimilation scheme could potentially cause a crash of the operational suite. Omitting the (presumably rather small number of) surplus observations will usually lead only to a minor degradation of the analysis, if at all. On the other hand, it should be made sure that the data assimilation does not run for weeks or months with too small array sizes.

The file 'YUCAUTN' serves this purpose. It is not created at all, except if one of the following two events occurs. Either there is an insufficient array size related to observational information, or an observation with unknown observation type has been read. Thus, if the file YUCAUTN is produced by the COSMO model, this implies that action needs to be taken to ensure an optimal use of the data in subsequent data assimilation cylces. (At DWD, e-mails are sent automatically to responsible persons if the file YUCAUTN is created in the operational suite or even in an experiment by the experimentation system NUMEX.)

If an unknown observation type is found, the reason has to be investigated. The event may indicate that there is a problem with the observation data base or with a pre-processing step before the data are read by the COSMO model. If an array size is too small, the value(s) of some NAMELIST parameter(s) have to be increased appropriately (this requires testing that there is enough memory available on the processors of the computer). File YUCAUTN also provides recommendations on how much to increase the value of which NAMELIST parameter. Even though the recommended increase is often sufficient to obtain appropriate array sizes everywhere, this is not always the case, particularly in situations where several arrays are too small for several reasons and the surplus data add to each other. Note that similar types of messages and recommendations are also given in file YUSTATS (see Section [8.2.6\)](#page-202-0).

Figure [8.10](#page-201-0) shows excerpts of an example file. Each message contains the model timestep (after ' $t =$ '), at which the message was issued. While in a real YUCAUTN file, the messages are ordered according to the timestep, they have been ordered thematically in the example shown here for convenience.

The first group of 4 messages relates to the observation reports themselves. After reading, the observations to be used at a certain timestep or later on are stored in arrays called 'observation data record' (ODR). The ODR is a local array, i.e. at each local node on a distributed-memory computing platform, only the data related to the respective model sub-domain are stored. The size of the ODR arrays depends on the NAMELIST parameters ' maxsgo ' for single-level reports, ' maxmlo ' for multi-level reports, and ' maxgpo ' for GPS ZTD (or IWV) reports. The second message in Figure [8.10](#page-201-0) simply means that the ODR size for multi-level reports is too small in order to accommodate all multi-level aircraft reports which could have been created from the input single-level reports. In this case, the aircraft reports do not have to be omitted (unless 'maxsgo' is also too small), but they are assimilated as single-level reports rather than multi-level reports as preferred.

The second group of 3 messages relates to the arrays containing the observation increments from the total model domain used at a certain timestep. There are four types of sets of increments in the scheme and hence four types of families of arrays in the code: multi-level, upper-air single-level, surface-level, and surface pressure increments. The length of the respective arrays correspond to the number of stations (in case of temporal linear interpolation) or reports (otherwise) with active observation increments (or reports to be written to the YUVERIF or NetCDF feedobs files). These lengths are given by the NAMELIST parameters  $'$ maxmlo + maxgpo/2 + 1  $'$  for multi-level,  $'$ maxuso  $'$  for upper-air single-level,  $'$ maxsgo  $'$  for surface level, and 'maxsgo + maxmlo' for surface pressure increment arrays. Note that e.g. from the GPS ZTD observations, profiles of humidity increments are derived. Therefore, the size of the multi-level increment arrays also depends on 'maxgpo'.

The next message relates to an array that is used purely for the spatial consistency quality check for integrated water vapour (IWV) derived from GPS ZTD and from radiosonde humidity profile data. The final message in Figure [8.10](#page-201-0) indicates that there is insufficient space in the NetCDF feedobs file to write all the observations onto that file.

#### <span id="page-202-0"></span>8.2.6 YUSTATS — Nudging: Statistics on Observation Processing

YUSTATS provides statistics on the processed observations and on the analysis increments accumulated over time. It consists of several parts.

In the first part (Figure [8.11\)](#page-203-0), the domain-averged analysis increments integrated over time since the beginning of the model integration are provided once every hour (the last hour is written almost at the end of the file). For the 3-dimensional variables wind speed  $'|\mathbf{v}|'$ , wind direction, temperature 'T', pressure 'p', geopotential 'FI', specific water vapour content ' qv ', and specific cloud water content ' qc ', this information is given for each vertical model level separately, and this results in vertical profiles of the domain averaged analysis increments. Note that the time integrated values are obtained by updating them with the analysis increments from the nudging (without the latent heat nudging) at each model timestep, i.e. it is the sum over the nudging increments from every timestep. This can be very different from the difference 'analysis minus first guess', if 'first guess' is e.g. a 3-hour free forecast. The reason is that the model dynamics and physics can react to the changes of the model state from the nudging by producing modfied dynamics and physics tendencies in the subsequent timestep(s).

The second part of YUSTATS (Figure [8.12\)](#page-204-0) shows the number of processed, active, passive, and rejected reports for each observation type and code type. The meaning of the type numbers is also specified. The third part (Figure [8.13\)](#page-205-0) first mentions the conditions for a report to be set passive rather than rejected. In contrast to rejected reports, passive reports are processed further for being written to the VOF file YUVERIF and / or the NetCDF feedobs file for verification purposes (if NAMELIST variable 'lverpas' is set to '.TRUE.'). The subsequent 'REPORT EVENTS' table declares the reasons in a statistical sense (rather than for each individual report), why a certain number of the reports of a certain code type is set passive or rejected. Further report events relate mainly to the processing of aircraft

reports. The ' DATA EVENTS ' tables in the forth part (Figure [8.14\)](#page-206-0) provide similar statistical information on the reasons for rejecting parts of reports, i.e. either complete observation levels or single observations.

The fifth part (Figure [8.15\)](#page-207-1) finally delivers the hourly maximum total number of stations (in case of temporal linear interpolation) or reports (otherwise) with active observation increments. There are four types of sets of increments in the scheme and hence four types of families of arrays in the code: multi-level, upper-air single-level, surface-level, and surface pressure increments. The length of the corresponding arrays, listed in the table as ' array bounds ', are a function of NAMELIST parameters: ' $maxm1o + maxp o/2 + 1$ ' for multi-level, 'maxuso' for upper-air single-level, 'maxsgo' for surface level, and 'maxsgo +maxmlo' for surface pressure increment reports.

If the array lengths which depend on the selected values of these NAMELIST parameters are not sufficiently large, there are various places in the program, where arrays may fail to accommodate all the available data. The program will not crash or stop in such a case, but it will simply omit the surplus data and issue warning messages which always contain the label ' CAUTION ' . For more information on this concept, see Section [8.2.5.](#page-200-0) As already mentioned there, summary messages are also written to YUSTATS . As shown in Figure [8.16,](#page-207-2) there are two types of messages. The first one relates to the arrays which store internally the observation

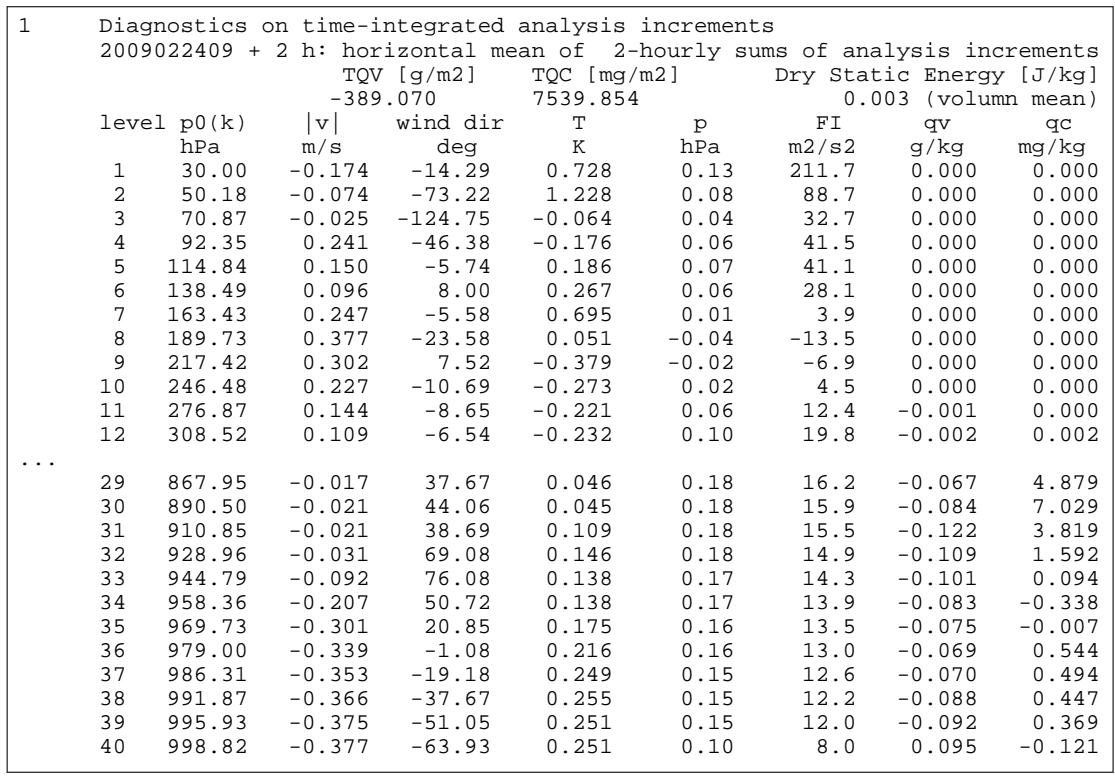

<span id="page-203-0"></span>Figure 8.11: Example file YUSTATS, first part (incomplete).

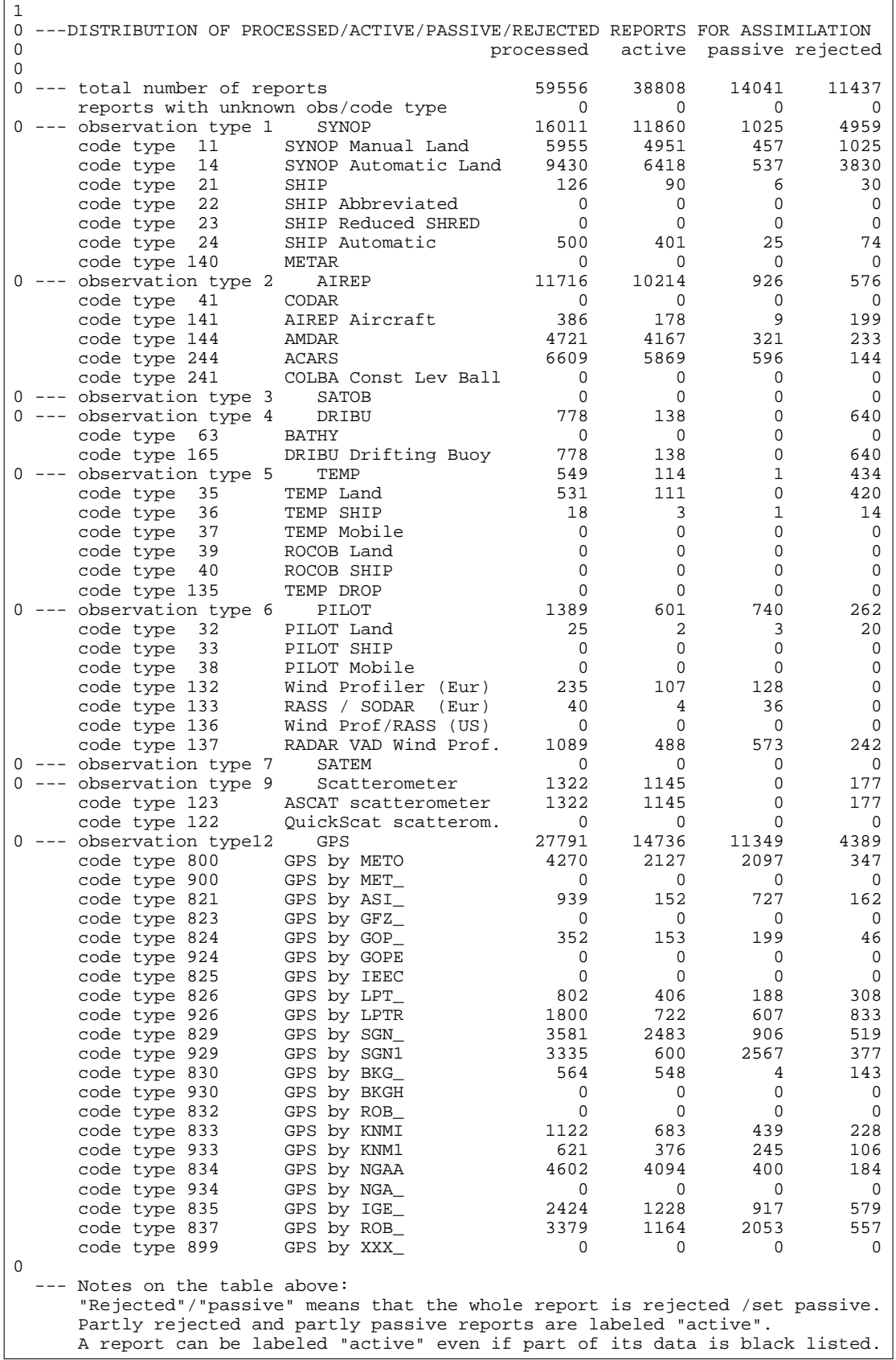

<span id="page-204-0"></span>Figure 8.12: Example file YUSTATS, second part.

Reports may only be rejected or set passive for reasons given by report events  $1 - 13$ , except for events  $3$  and  $5$  (on station altitude) for - 13 , except for events 3 and 5 (on station altitude) for TEMPs and PILOTs. Hence, the number of these events must equal the number of rejected and passive reports. In the verification mode (i.e if data are written to the VOF), reports are rejected in case of report events  $1 - 3$ ,  $8 - 13$ , and event  $4$  if the re port is outside the model domain. Otherwise the reports are set passive, except that already passive reports are also rejected if they do not contain any data or if they are redundant and a subset of an active report. Without verification, reports are always rejected for events 1 to 13.  $\Omega$ 1 \*\*\* REPORT EVENTS DEFINITIONS (THEIR ORDER MATCHES THE ORDER OF THE CHECKS): 1 = DATA BASE FLAG ON LOCATION / TIME / ALTITUDE HIGH 2 = OBSERVATION TIME OUT OF RANGE (TOO OLD) (OR TIME MISSING) 3 = STATION ALTITUDE MISSING 4 = STATION LOCATION OUT OF DOMAIN OR OUT OF USER-SPECIFIED AREA 5 = DISTANCE "MODEL OROGRAPHY - STATION ALTITUDE" TOO LARGE 6 = BLACKLISTED SHIP 7 = OBSERVATION OR CODE TYPE EXCLUDED IN AREA AROUND STATION LOCATION  $8$  = REPORT NUMBER EXCEEDING SIZE OF ODR (==> ADJUST NAMELIST !!!)<br> $9$  = NO ACCEPTED DATA IN PEPORT 9 = NO ACCEPTED DATA IN REPORT 10 = PRESSURE TOO SMALL ( < 9 HPA), OR MISSING WITH AIRCRAFT REPORT 11 = REDUNDANCY BETWEEN 2 MULTI-LEVEL, OR 2 SINGLE-LEVEL REPORTS 12 = FLIGHT TRACK SUSPICIOUS, OR EXAGGERATED COLOCATION 13 = THINNING OF DENSE AIRCRAFT FLIGHT TRACK 14 = SURFACE LEVEL FROM MULTI-LEVEL REP. REDUNDANT AGAINST OTHER REPORT 15 = ONE MULTI-LEVEL REPORT MADE FROM SINGLE-LEVEL REPORTS 16 = SINGLE-LEVEL REPORT PUT IN MULTI-LEVEL REPORT AND SET PASSIVE 17 = MULTI-LEVEL REPORT NOT BUILT DUE TO ODR SIZE LIMIT: ADJUST NAMELIST  $\Omega$  events 1 2 3 4 5 6 7 8 9 10 11 12 13 14 15 16 17 ------ 0 \*SYNOP SYNOP Manual Land 0 0 0 496 329 0 0508 54 0 125 0 0 0 0 0 0 0<br>SYNOP Automatic L 0 0 0 81 415 0 0\*\*\* 2439 0 77 0 0 0 0 0 0 0 SYNOP Automatic L 0 0 0 81 415 0 0\*\*\* 2439 0 77 0 0 0 0 0 0 SHIP 0 0 0 30 6 0 0 0 0 0 0 0 0 0 0 0 0 ... SHIP Automatic 0 0 0 15 7 0 0 0 59 0 18 0 0 0 0 0 0 0 \*AIREP<br>CODAR CODAR 0 0 0 0 0 0 0 0 0 0 0 0 0 0 0 0 0 AIREP Aircraft 0 0 0 199 0 0 0 0 4 0 3 0 2 0 0 0 0 0<br>AMDAR 0 0 0 233 67 0 0 0 0 0 185 0 69 0 342 2359 38 AMDAR 0 0 0 233 67 0 0 0 0 0 185 0 69 0 342 2359 38 0 0 0 144 50 0 0 0 3 0 109 40 394 0 148 1632 87 COLBA Const Lev B 0 0 0 0 0 0 0 0 0 0 0 0 0 0 0 0 0 0 \*SATOB<br>SATOB SATOB 0 0 0 0 0 0 0 0 0 0 0 0 0 0 0 0 0 High-res VIS Wind 0 0 0 0 0 0 0 0 0 0 0 0 0 0 0 0 0 AMV 0 0 0 0 0 0 0 0 0 0 0 0 0 0 0 0 0 SST as DRIBU 0 0 0 0 0 0 0 0 0 0 0 0 0 0 0 0 0 0 \*DRIBU BATHY 0 0 0 0 0 0 0 0 0 0 0 0 0 0 0 0 0 DRIBU Drifting Bu 18 0 0 399 0 0 0 0 223 0 0 0 0 0 0 0 0 0 \*TEMP<br>TEMP Land TEMP Land 0 0 0 116 0 0 0 0 71 0 7 0 0139 0 226 0 TEMP SHIP 0 0 18 4 2 0 0 0 3 0 0 0 0 0 0 6 0 ... 0 \*PILOT PILOT Land 0 0 0 12 0 0 0 0 5 0 4 0 0 0 0 2 0 PILOT SHIP 0 0 0 0 0 0 0 0 0 0 0 0 0 0 0 0 0 PILOT Mobile 0 0 0 0 0 0 0 0 0 0 0 0 0 0 0 0 0 Wind Profiler (Eu 0 0 0 0 7 0 0 0 87 0 41 0 0 0 0 0 0 0<br>RASS / SODAR (Eu 0 0 0 0 0 0 0 0 0 36 0 0 0 0 0 0 0 0 0 RASS / SODAR (Eu 0 0 0 0 0 0 0 0 36 0 0 0 0 0 0 0 0 Wind Prof/RASS (U 0 0 0 0 0 0 0 0 0 0 0 0 0 0 0 0 0 RADAR VAD Wind Pr 0 \*SATEM ... 0 \*Scatterometer ASCAT scatteromet 0 0 0 177 0 0 0 0 0 0 0 0 0 0 0 0 0 QuickScat scatter 0 0  $0 * GPS$ GPS by METO 0 0 0 46 92 0 0301 0 0 2005 0 0 0 0 0 0 ... GPS by LPT\_ 0 0 0 36 144 0 0116 28 0 188 0 0 0 0 0 0 0<br>GPS by LPTR 0 0 0 0 400 0 0425 71 0 607 0 0 0 0 0 0 GPS by LPTR 0 0 0 0 400 0 0425 71 0 607 0 0 0 0 0 0  $GPS$  by  $BKG$ ...

<span id="page-205-0"></span>Figure 8.13: Example file YUSTATS, third part (incomplete).

reports themselves from the local sub-domain, and the second one to arrays containing the observation increments from the total model domain that are used at a certain timestep. Both types of events, the relation to certain NAMELIST parameters, and considerations on the recommendations on how much to increase the values of these parameters are already decribed in detail in Section [8.2.5.](#page-200-0)

1 \*\*\* DATA EVENTS DEFINITIONS (LEVEL EVENTS APPLY TO MULTI-LEVEL DATA ONLY, THE ORDER OF ALL EVENTS MATCHES THE ORDER OF THE CHECKS EXCEPT FOR EVENT 8 1 = LEVEL REJECTED: NUMBER OF LEVELS EXCEEDING ODR SIZE 2 = LEVEL REJECTED: PRESSURE (PILOT: PRESSURE AND HEIGHT) MISSING 3 = LEVEL REJECTED: PRESSURE (PILOT: HEIGHT) FLAGGED 4 = LEVEL REJECTED: TOO MANY SURFACE LEVELS 5 = LEVEL REJECTED: PILOT HEIGHT LEVEL OUTSIDE RANGE OF MODEL LEVELS 6 = LEVEL REJECTED: PRESSURE < 9 HPA, OR LEVEL BELOW STATION HEIGHT 7 = LEVEL REJECTED: SIGNIFICANT LEVEL ABOVE A SPECIFIED LIMIT 8 = LEVEL REJECTED: REDUNDANT LEVEL IN REPORT (NOT ACTIVE YET) 9 = PRESSURE (TEMP: HEIGHT): MISSING 10 = PRESSURE (TEMP: HEIGHT): FLAGGED 11 = PRESSURE: BAD REPORTING PRACTICE 12 = PRESSURE: HEIGHT DISTANCE TO OROGRAPHY OR STATION HEIGHT TOO LARGE 13 = PRESSURE TENDENCY: FLAGGED, OR ABSOLUTE VALUE > 40 HPA/3H 14 = TEMPERATURE: MISSING (TEMP: AT SIGNIFICANT TEMPERATURE LEVELS ONLY) 15 = TEMPERATURE: FLAGGED<br>16 = TEMPERATURE: < -90 C.  $OR > +60$  C ( $P < 700$ HPA:  $> +20$  C, ETC) 17 = TEMPERATURE AT 2M: HEIGHT OR HEIGHT DISTANCE TO OROGRAPHY TOO LARGE 18 = TEMPERATURE (TEMP ONLY): LAPSE RATE TOO LARGE  $\Omega$  events 1 2 3 4 5 6 7 8 9 10 11 12 13 14 15 16 17 18 ------ 0 \*SYNOP SYNOP Manual Lan 0 0 0 0 0 0 0 0 129 20 2 257 0 36 0 0 200 0 SYNOP Automatic 0 0 0 0 0 0 0 0 4303 13 0 111 0 2569 0 0 119 0 SHIP 0 0 0 0 0 0 0 0 1 4 0 0 0 0 0 0 0 0 TEMP Land TEMP Land 38 1 0 0 0 216 3402 0 4212 77 0 0 0 519 93 0 0 18 ... GPS by LPTR 0 0 0 0 0 0 0 0 1038 0 0 0 0 1038 0 0 0 0 ... ... 1 \*\*\* DATA EVENTS DEFINITIONS (CONTINUED): 19 = HUMIDITY: MISSING (TEMP: AT SIGNIFICANT LEVELS BELOW 300 HPA LEVEL) 20 = HUMIDITY: FLAGGED 21 = HUMIDITY: DEWPOINT < -150 C (SURFACE-LEV OBS: < -90 C), OR > +40 C 22 = HUMIDITY: ABOVE 300 HPA LEVEL 23 = HUMIDITY: EXCEEDING ALLOWED VALUE (120%) 24 = HUMIDITY: FORCED TO BE SATURATED (T>O) 25 = HUMIDITY: FORCED TO BE SATURATED (T<O) 26 = HUMIDITY: FORCED TO BE <= 100% (T>0)  $27$  = HUMIDITY: FORCED TO BE <= 100% (T<0) 28 = HUMIDITY AT 2M: HEIGHT OR HEIGHT DISTANCE TO OROGRAPHY TOO LARGE 29 = WIND DIRECTION: MISSING 30 = WIND SPEED: MISSING 31 = WIND DIRECTION: FLAGGED , OR ABSOLUTE VALUE > 360 DEGREES 32 = WIND SPEED: FLAGGED 33 = WIND SPEED: < 0 (DRIBU: <= 0) , OR > 150 M/S (P > 700HPA: > 90 M/S) 34 = WIND AT 10M: HEIGHT OR HEIGHT DISTANCE TO OROGRAPHY TOO LARGE 35 = WIND SPEED: SHEAR TOO LARGE 36 = WIND DIRECTION: SHEAR TOO LARGE 37 = PRECIPITATION: AMOUNT EXCEEDING THRESHOLD LIMIT 38 = ZENITH PATH DELAY MISSING OR TOO SMALL  $\theta$  events 19 2021 22 23 24 2526 27 28 29 30 31 32 33 3435 36 37 38 ------ 0 \*SYNOP SYNOP Manual La 67 1 0 0 16 178 49 0 0 200 47 58 0 0 0 2739 0 0 0 0 0 0 0 0 0 0 1851 0 0 0 0 0 0 0 0 0 0 0 0 0 SYNOP Automatic2623 1 0 0 0 190 102 1 1 11435573559 0 0 0 1851 0 0 0 0 SHIP 13 0 0 0 0 3 0 0 0 0 0 0 0 0 0 3 0 0 0 0 TEMP Land  $0.43$   $0.1214$   $0.23$  69 0 0 0 95 95 24 24 0 99 1 0 0 0 ... GPS by LPTR 0 0 0 0 0 0 0 0 0 0 0 0 0 0 0 0 0 0 0 71 ...

<span id="page-206-0"></span>Figure 8.14: Example file YUSTATS, forth part (incomplete).

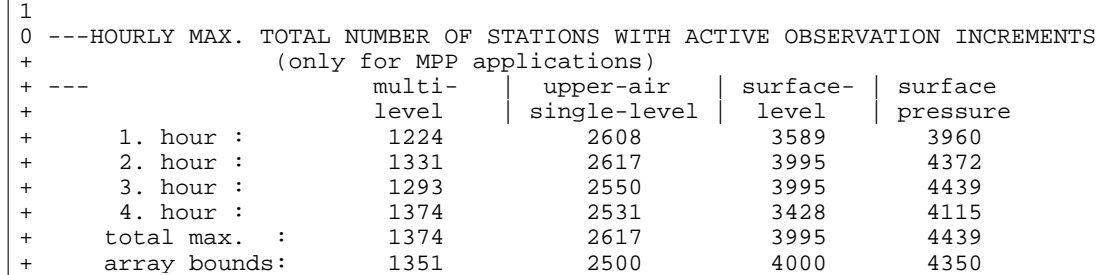

<span id="page-207-1"></span>Figure 8.15: Example file YUSTATS, fifth part.

#### <span id="page-207-0"></span>8.2.7 YUVERIF — Nudging: Verification File VOF

YUVERIF is called 'Verification Observation File' VOF and lists all the active observations, of which the observation time lies within a selected period between the beginning and the end of the model integration time. It is important to note that under normal circumstances it never lists all the observations which are used actively in the nudging (and which e.g. enter the statistics shown in file YUSTATS). This is due to the use of a finite temporal weight function for the relaxation, so that the nudging also uses data that are older than the beginning of the model integration time. In a data assimilation cycle, moreover, it normally also uses data with observation time later than the end of the model run. These data outside the model integration time are never written to YUVERIF.

YUVERIF is written only if the NAMELIST variables 'lverif = .TRUE.' and 'mveripr  $\geq 2$ '. Passive reports and the deviations of the observed values from the model values, i.e. the observation increments, are optionally included. Furthermore, YUVERIF can be post-processed

```
+ !!! CAUTION !!!!! CAUTION !!!!! CAUTION !!!!! CAUTION !!!!! CAUTION !!!!!
+ ~~~~~~~~~~~~~~~~~~~~~~~~~~~~~~~~~~~~~~~~~~~~~~~~~~~~~~~~~~~~~~~~~~~~~~~~~
     WARNING: array size for multi-level observations is too small
      ======= to accommodate all observations
       --> Increase "MAXMLO" (namelist) by 312: usually ok for local obs. array
           ================= (possibly still insufficient for
                                                the global obs increment array!)
\dot{\cdot}.
     WARNING: array size for GPS observations is too small
      ======= to accommodate all observations
       --> Increase "MAXGPO" (namelist) by 1190: usually ok for local obs. array
           ================= (possibly still insufficient for
                                                the global obs increment array!)
...
1
0 !!! CAUTION !!!!! CAUTION !!!!! CAUTION !!!!! CAUTION !!!!! CAUTION !!!!!
      + ~~~~~~~~~~~~~~~~~~~~~~~~~~~~~~~~~~~~~~~~~~~~~~~~~~~~~~~~~~~~~~~~~~~~~~~~~
+ WARNING: array size for multi-level obs. increments is
      ======= too small to accommodate all obs. increments
        --> Increase "MAXMLO" (namelist) from 350 to at least 373
          or increase "MAXGPO" (namelist) from2000 to at least2046
          or increase "MAXTVO" (namelist) from 1 to at least 24
             =================
     WARNING: array size for upper-air single-level obs. increments is
      ======= too small to accommodate all obs. increments
        --> Increase "MAXUSO" (namelist) from 2500 to at least 2617
             =================
     WARNING: array size for surface-level obs. increments is
     = = = = + \infty small to accommodate all obs. increments
        --> Increase "MAXSGO" (namelist) from 4000 to at least 4089
             =================
```
<span id="page-207-2"></span>Figure 8.16: Example file YUSTATS, warning messages related to specified array sizes.

VOF: Verification Observation File: Version 3 Verification period: initial date and hour 2009022409 start: 0.0000 , end: 3.0000 Set-up of the reference model run, used for threshold quality control (QC): - LM-grid: pole: 40.00 -170.00 , lower left corner: -20.000 -18.000 resolution: 0.06250 0.06250 , upper right: 21.000 23.500 domain size: 665 657 40<br>- Initial date and time: 2009022409<br>- QC time step : 720. [s] - QC thresholds: upper-air, vertical table: 5.00 1.00 10.00 1.00<br>upper-air, constant part: 0.00 500.00 0.00 0.00 upper-air, constant part : 0.00 500.00 0.00 0.00<br>upper-air, time factor : 0.10 0.20 0.10 0.03 upper-air, time factor : 0.10 0.20 0.10 0.03<br>surface , constant part : 12.00 500.00 12.00 0.70 surface , constant part : 12.00 500.00 12.00 0.70 surface , time factor : 0.10 0.20 0.10 0.03 Number of model runs to compare with observations: 1 Domain used for verification (rotated pole: see above): lower left corner: -20.000 -18.000 , upper right: 21.000 23.500 domain size: 665 657<br>Types assigned to "model runs" in table below:<br>= 0: the "model run" is one straightforward model integration<br>> 0: the "model run" comprises of x-hourly periods from a series of cycled<br>integrations star the initial date and time relates to the latest of these integrations  $\begin{tabular}{l|c|c|c|c|c} \multicolumn{1}{c}{\text{\emph{a}}$ & $\mathsf{row}$ & $\mathsf{in}(1)$ & $\mathsf{in}(1)$ & $\mathsf{in$  -4 COMO-METO 910 4580 30 247 293 12 800 102 2000 2 0 279 253 603 650 -9 -9 -9 2286 32 0 0 64 42  $603$   $650$  -9<br>78<br>-4 COMO-SGN -4 COMO-SGN\_ 910 4580 30 247 293 12 829 102 2000 2 0 279 253<br>433 9999 -9 -9 -9 2275 32 0 0 64 -9  $433 - 9$ <br>3 -92<br>-4 COMO-BKG -4 COMO-BKG\_ 910 4580 30 247 293 12 830 0 0 0 0 279 253 411 9999 -9 -9 -9 2274 32 0 0 64 -9  $4119999 -9$ <br>-114<br>-1 004 -1 004 337 5446 98 0 0 9 123 200 0 0 0 227 395 47 5 -9 -9 -9 0 1 0 0 64 -9 -9 -9 17777777777 17777777777 -9 –30 117 9999 9999 9999 −9 −9 −9 −9<br>
−1 63551 −84 6746 120 0 0 4 165 −200 0 0 0 230 604<br>9999 9999 9999 9999 −58 −9 −9 −9 −9<br>9999 9999 9999 9999 −58 −9 −9 −9 −9 0 07497 677 4562 120 868 1649 1 11 412 40 2 2 253 252 -10 2 2785 522 91790 868 0 0 203004020 1 501 3 2500 17714653400 1766252774 -9 -9 -9 -9 2 -9 -9 -90 9 692 -27 48 13 0 -9 -9 9999 9999 9999 9999 9999 -1 Q671 948 4839 120 750 749 1 14 0 0 0 0 284 295 7 -19 2726 1000 -9 750 6 0 20 1 -9 -9 -9 17777777777 1762277775 -9 -174 211 -40 15 9999 -9 -9 -9 -9 -3 EU5331 1215 4842 152 -999 495 2 244 140000000 0 0 0 312 296 1 -26 2685 655 88251 1150 7 0 400140600 384 -9 156 91 -18 -118 -3 EU5331 1207 4839 153 -999 481 2 244 140000001 10000 1 0 311 295 6 -35 2693 585 88251 1150 7 0 400140600 384 -9 158 -18 69 -240<br>158 -18 69 -240<br>6 EU5331 1207 4839 153 -999 6 EU5331 1207 4839 153 -999 481 2 244 140000000 0 0 4 311 295 6 -35 2693 585 88251 1150 7 0 400140600 384 3 -26 2690 629 88144 1160 7 0 400140600 384 7 -35 2680 570 86970 1270 7 4 400140600 384 -1 -31 2670 639 85808 1380 7 4 400140600 384 2 -41 2665 624 84868 1470 7 4 400140600 384 4 -51 2655 667 84038 1550 7 4 400140600 384 158 -18 69 -240 9999 129 75 45 -199 9999 191 -20 22 -291 9999 135 63 6 -257 9999 140 -6 18 -295 9999 120 -78 -29 -270 9999 9999 -3 EU5331 1210 4840 153 -999 477 2 244 140000001 10000 1 0 311 296 3 -26 2690 629 88144 1160 7 0 400140600 384 -9 151 75 47 -178 -3 EU5331 1212 4840 153 -999 495 2 244 140000102 2000 2 0 312 296 2 -21 2688 640 88251 1150 7 0 400140600 384 -9 173 142 12 -133 -3 EU5331 1202 4837 154 -999 458 2 244 140000001 10000 1 0 310 295 -1 -31 2695 543 88251 1150 7 0 400140600 384 -9 56 16 95 -317 -3 EU5331 1204 4839 154 -999 481 2 244 140000102 2000 2 0 311 295 2 -31 2693 552 88251 1150 7 0 400140600 384 -9 122 28 69 -274 -9 xxxxx 0 0 0 0 0 0 0 0 0 0 0 0 0

<span id="page-208-0"></span>Figure 8.17: Example file YUVERIF.

by means of additional programs to include also the deviations e.g. from different forecast runs and to derive statistical quantities. Thus, it can be used for monitoring, validation, and verification purposes.

Figure [8.17](#page-208-0) shows a short example for YUVERIF. The file begins with a header part which is mostly self-explanatory. Note that the ' initial date and hour of the run ' entry in the table at the end of the file header relates to the formal initial time of the forecast, which is set to the final model integration time for an assimilating run. Then, the file body with the list of reports follows. In the current example, it consists of a subset of the reports already shown in Figures [8.6](#page-195-0) and [8.7](#page-196-0) for YUOBSDR, namely 3 GPS ZTD (IWV), 1 scatterometer, 1 buoy, 2 Synop, 6 aircraft single-level, and 1 aircraft multi-level report. The last line of the file has always the same form in order to indicate the end of file.

Each report consists of a report header, a regular report body, and an optional report body extension which contains the devations of the observed values from the model values. In the report header und regular body, there are entries consisting of long bit patterns. These entries are written to YUVERIF as octal numbers, so that each digit consists of 3 bits. This makes it easy to directly make out in the formatted ASCII file, which bits are set.

The following description details the VOF file body for the case that the observations are read from NetCDF observation input files. If the observations are read from an AOF file, not all the details are exactly as described here, particularly the flags.

#### Report Header

For each type of report, the header has the same format and consists of 15 entries in one line:

#### report header

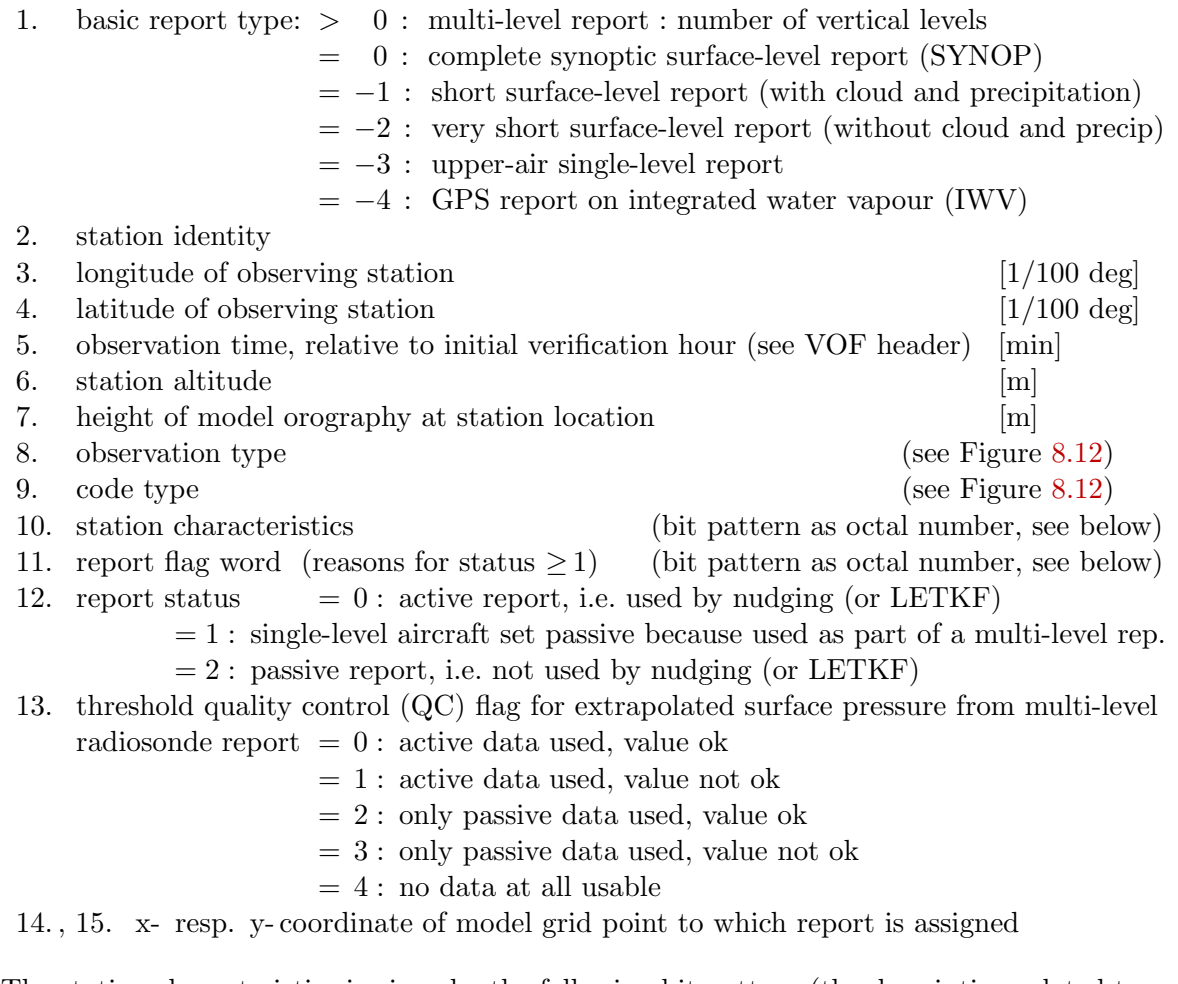

The station characteristics is given by the following bit pattern (the description related to a bit number is true only if that bit takes the value of 1):

#### bit numbers of : station characteristics

- 0 : single-level report set passive because it is used as part of a multi-level report
- 1 : report set passive because at least 1 flag at positions 2−6 or 20−21 is set
- 2 : flag: station location outside of user-specified area
- 3 : flag: distance between model orography and station altitude too large
- 4 : flag: suspicious aircraft identity
- 5 : flag: observation or code type excluded at station location (user-specified)
- 6 : flag: redundant report
- 7 : report located at sea grid point
- 8 : station correction indicator
- $9 / 10$ : station suspicion indicator / important station indicator
- 13−19 : instrument specification word (only for obs reports read from AOF file)
- 20 : flight track error flag
- 21 : flight thinning flag
- 22−25 : indicator for phase of flight (aircraft), code table WMO descriptor '0 08 004':
	- $= 2$  : unsteady  $= 3, 4$  : level flight
	- $= 5$  : ascending  $= 6$  : descending  $= 7$  : missing value

26−27 : aircraft roll angle (WMO descriptor '0 02 064', not used for report status)

The report flag word indicates all reasons why a whole report is not used actively in the assimilation (nudging or LETKF). This flag word is given by the following bit pattern (a flag is true if the bit is set to 1; the report flag is equal to the quality check flags for reports in the NetCDF feedobs file, see 'Feedback File Description'):

#### bit numbers of : report flag word

- 0 : passive report type (at observation location)
- 1 : blacklisted (or not on whitelist)
- 2 : suspicious location or date/time
- 4 : location not in valid area
- 5 : location not in valid height range
- 6 : incorrect surface (land, ice, etc.)
- 10 : redundant report
- 11 : flight track error flag
- 12 : report merged into another report (e.g. aircraft single-level into multi-level report)
- 13 : thinning
- 19 : no active observations in report

Note that the report flag word is written only if the observations are read from NetCDF observation input files. If the observations are read from an AOF file, a different flag word (not described here) is used.

#### Report Body

The regular report body contains all the observed values and the quality flags for the individual data. It has 22 entries for complete synoptic surface-level reports, the last 6 of which are written to the VOF in a second line. For the other basic types of reports, the last few entries are omitted in such a way that the body length is as follows:

#### **body length**  $= 22$ : for complete synoptic surface-level reports

- $= 16$ : for short surface-level reports (see also report header)
	- $= 11$ : for upper-air single-level or very short surface-level reports
	- $= 10$ : for (each observation level of) multi-level reports
	- $= 11$ : for ground-based GPS reports on ZTD / IWV (integ. water vapour)

For multi-level reports, the regular report body consists of as many lines with 10 entries each as there are observation levels. The following list declares the complete set of 22 entries:

#### regular report body

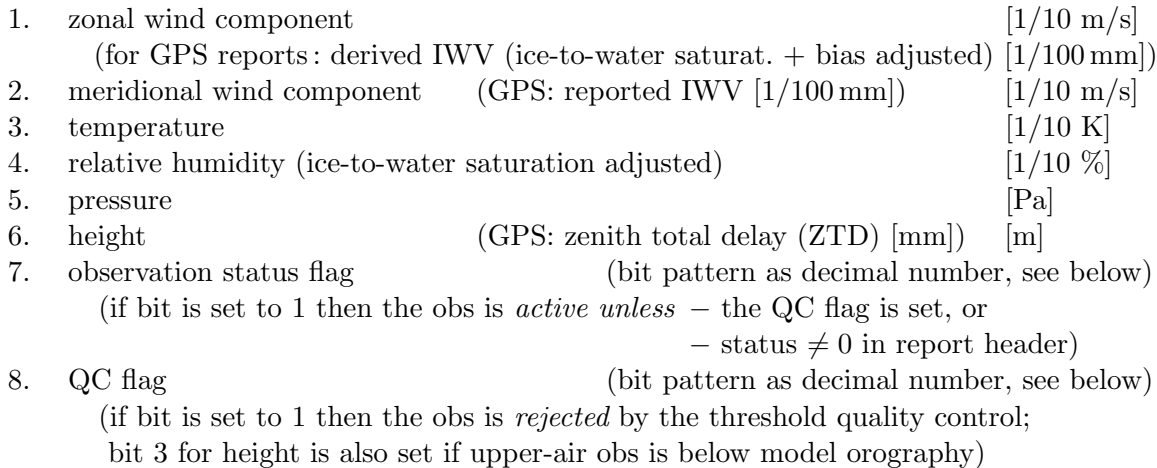

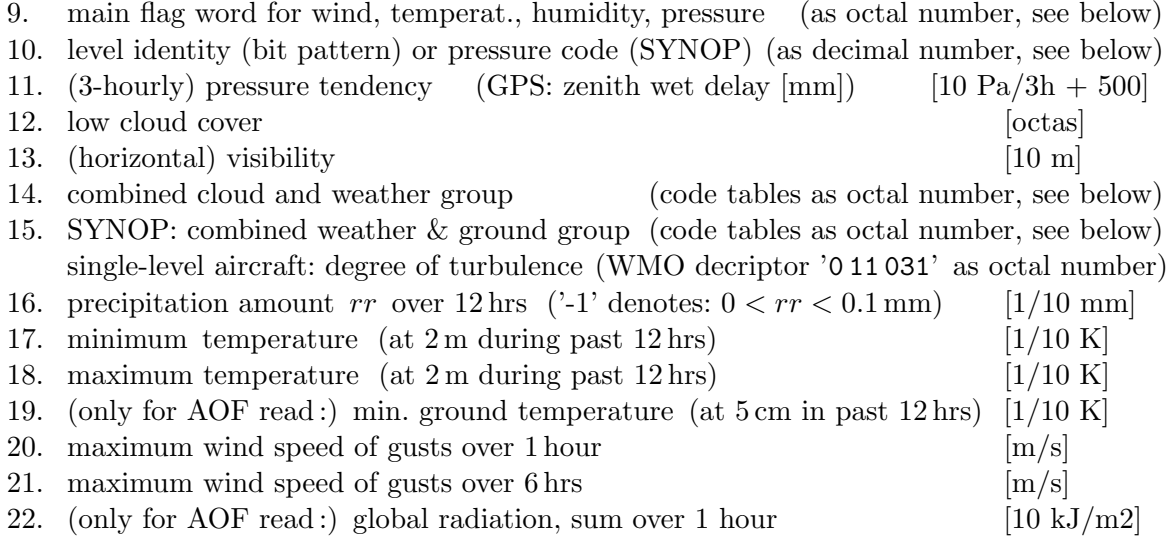

Missing values are denoted by  $\prime - 9'$  for quantities which do not take negative values, by  $\gamma$  – 999 $\prime$  for height, and by  $\prime$  9999 $\prime$  otherwise. Entries 7, 8, 9, 10, 14, and 15 are detailed by the following lists:

main flag word (entry 9)

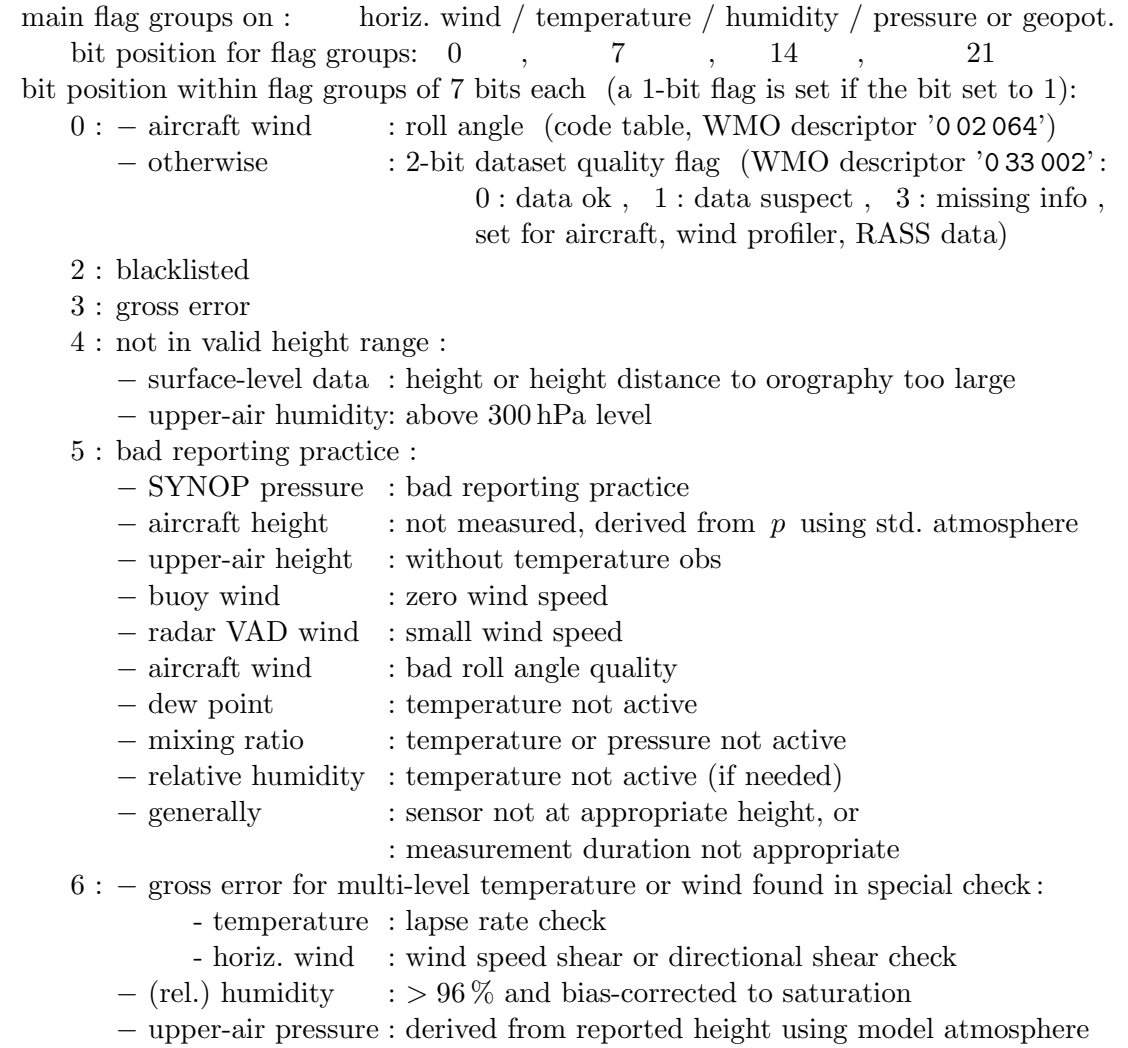

bit 28 (of main flag word): flag indicating observation level is below surface

bit numbers for : observation status flag (entry 7) and  $QC$  flag (entry 8)

- 0 : horizontal wind
- 1 : temperature
- 2 : humidity
- 3 : pressure (surface-level obs) / height (upper-air obs)
- 5 : IWV (vertically integrated water vapour)
- 6 : ZTD (zenith total delay of GPS signal)

#### level identity / pressure code (entry 10)

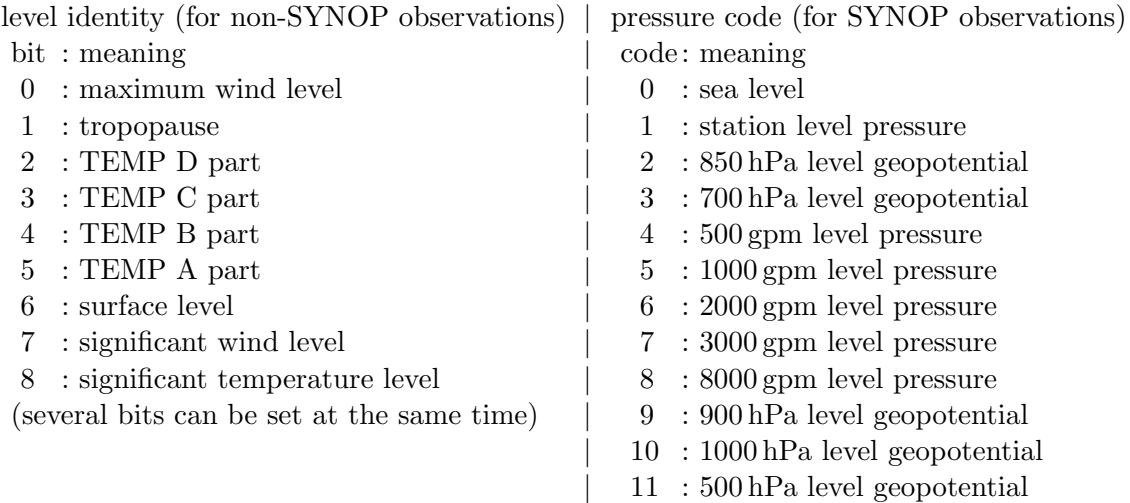

#### combined cloud and weather group (entry 14)

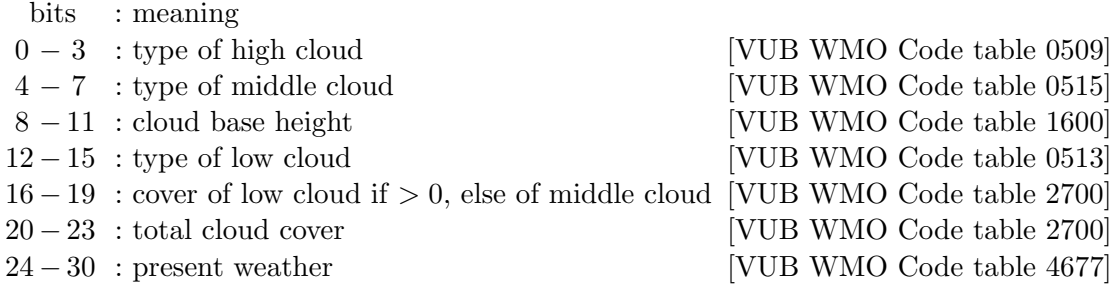

#### combined weather and ground group (entry 15, for SYNOP obs)

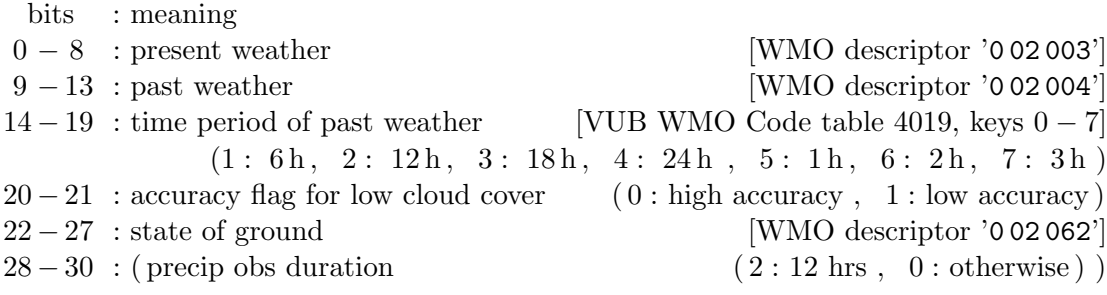

Some VUB WMO Code tables relate to WMO descriptors in the following way:

```
VUB WMO table 0509 \approx (code figures 10 – 19 of WMO decriptor '0 20 012') – 10
VUB WMO table 0513 \approx (code figures 20 – 29 of WMO decriptor '0 20 012') – 20
VUB WMO table 0515 \approx (code figures 30 – 39 of WMO decriptor '0 20 012') – 30
VUB WMO table 4677 \approx \text{code figures } 00 - 99 \text{ of WMO} decriptor '0 20 003'
```
In VUB WMO Code table 2700, code figures 0−8 indicate the cloud cover in octas, and code figure 9 indicates sky or clouds invisible. VUB WMO Code table 1600 is defined as follows:

 $0:$  < 50 m, 1: < 100 m, 2: < 200 m, 3: < 300 m, 4: < 600 m, 5: < 1000 m,  $6:$  <  $1500 \,\mathrm{m}$ ,  $7:$  <  $2000 \,\mathrm{m}$ ,  $8:$  <  $2500 \,\mathrm{m}$ ,  $9:$   $\geq 2500 \,\mathrm{m}$  or cloud-free, 15 : undefined.

#### Report Body Extension for Increments

The regular report body is followed by an optional report body extension if the NAMELIST variable ' $mruntyp \geq 0$ '. It consists of observation increments or full model values of the (assimilating) model run which writes YUVERIF. This part can be extended by analogous increments from several other model runs, e.g. forecasts, by use of a post-processing program lmstats which can read and write extended YUVERIF files. Here, the extended format of YUVERIF is described which can contain the increments from one or several runs.

Similarly to the regular report body, the number of entries (increments) per model run depends on the basic type of reports. Moreover, the number of runs, for which the increments of an observation level are written to the same line, also depends on that type. Both the number of entries and the number of runs on the same line are given in the following list:

#### increment body length

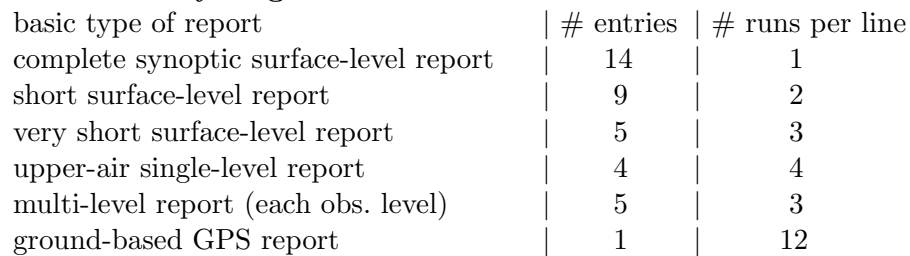

For multi-level reports, this means that the five increments from the first run followed by twice five increments from the next two runs are written to one line for the first observation level. Analogously, the increments from these three runs are then written for the other observation levels line by line. Finally, an extra line is added for multi-level reports only with the three surface pressure increments (in [Pa]) from the three runs, before the process is repeated for the next (one, two, or) three runs, and so on. The following list declares the complete set of 14 increment entries:

#### report body extension on increments

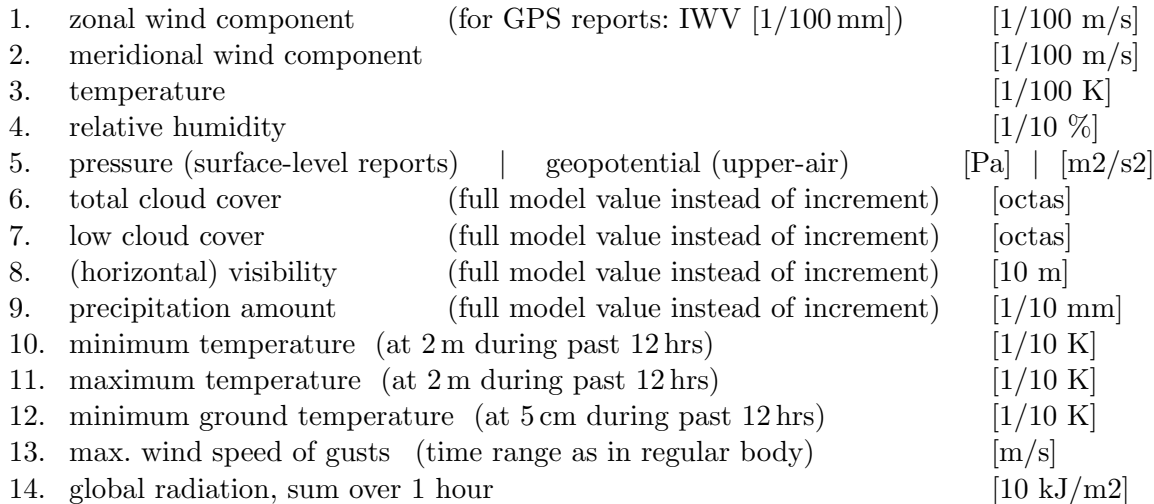

#### <span id="page-215-0"></span>8.2.8 YUPRINT — Nudging: Other Aspects

YUPRINT provides a large variety of information. Much of it has been used mainly at the stage of developing and testing new pieces of code. Instead of inflating this documentation by explaining all types of statements in detail, only the most important ones are described here, including those which are most likely to be of some value for monitoring the model run. A small part of the information written to YUPRINT is also written to the standard output or to file YUCAUTN. These parts are described in the respective sections [8.2.9](#page-219-0) and [8.2.5.](#page-200-0) Much of the information is 'local', i.e. it relates only to a certain sub-domain which accommodates the grid point with coordinates given by the NAMELIST variables 'ionl', 'jonl' and which coincides with the area processed by one node on an MPP (massively parallel platform, i.e. with distributed memory) computing environment. Also, most types of information are given only at the first timestep, or once per hour.

After some self-explanatory header information about the run, some details about the processing of aircraft data and cloud observations, the numbers of single-level reports ' NSGOB ', of multi-level reports ' NMLOB ', and of GPS reports ' NGPOB ' currently stored on each sub-domain (related to nodes 'CART\_ID') are provided (Figure [8.18\)](#page-215-1). 'NTOTSGO', 'NTOTMLO', and ' NTOTGPO ' denote the number of reports which have been read at previous timesteps. ' GLOBAL NUMBER ' relates to the number of reports on the total model domain.

The lines (starting with) 'airep' provide the following information for an aircraft report: number of active reports, internal report index, passive report flag, end of nudging period in [timesteps], timestep in [h], station identity, observation time, beginning and end of individual nudging time window relative to observation time in [h], time in [h] for which analysis increments are to be computed currently, end of period for which these analysis increments are valid, temperature observation error in [K], temperature nudging coefficient for aircrafts in [s−<sup>1</sup> ], observation level pressure in [Pa]. Time is always specified relative to the initial model time except where indicated differently.

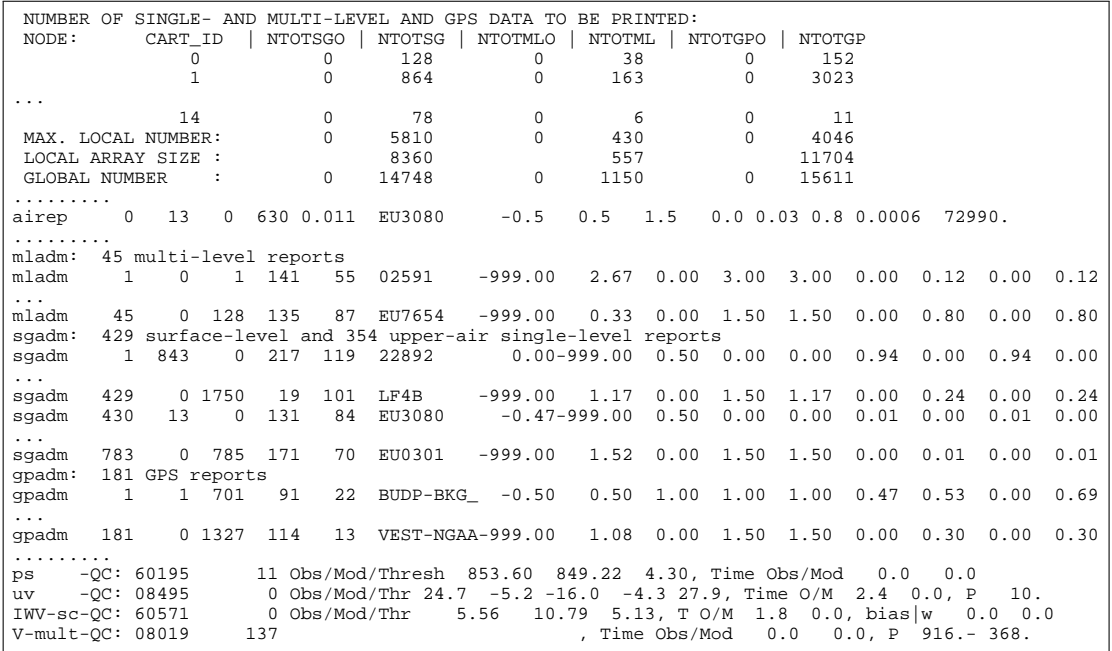

<span id="page-215-1"></span>Figure 8.18: Example file YUPRINT, first part related to observation statistics and quality control.
The lines 'mladm', 'sgadm', and 'gpadm' provide the local number of currently active multilevel, single-level, resp. GPS reports or stations and list the following items of them: station indices for 2 reports (i.e. 1 report in the past and 1 report in the future), grid point coordinates, station identity, 2 observation times in [h] (i.e. for the 2 reports; '-999' denotes missing report), lengths of the decreasing part, selected increasing part, and minimum possible increasing part of the temporal weight function, the 2 temporal weights according to the temporal function selected, the 2 temporal weights assuming that temporal linear interpolation cannot be applied.

A statement containing  $\cdot$  -QC:  $\cdot$  is made whenever the quality status of an observation changes due to the threshold quality control (QC), i.e. when an observation does not pass the QC for the first time, or when it is accepted after it has failed the QC in the past.

After some information e.g. on extrapolating surface pressure and on processing of aircraft data and multi-level data, YUPRINT provides the following self-explanatory lists (Figure [8.19\)](#page-216-0): surface-level observations interpolated to the lowest model level, multi-level observation increments from TEMP, PILOT, or AIRCRAFT reports or (in a different format) as derived from GPS-ZTD reports.

The lines 'ps\_spread' (Figure [8.20\)](#page-217-0) relate to the spreading of pressure observation increments at the lowest model level. They consist of the station identity, the local part of the nudging weights (i.e. temporal and quality weight) of the 2 reports from the station, the total weight at grid point (ionl2, jonl2) from all the reports processed previously (including the present report), the 2 observation increments (in [Pa]), the total sum of weighted increments at that grid point, the distance (in [km]) of the station to that point, the indication whether that point is within the area of influence, and the orography-dependent correction of the lateral weights at that point. The line 'ps-ana.incr.' provides the local coordinates of point (ionl2, jonl2) and the final surface pressure analysis increment at that point.

```
Interpolation of surface-level observations to the lowest model level ke
========================================================================
(upper-air single-level reports are also listed here)
(station height differences with the flag "s" are scaled as for the extrapolation of pressure)
bbs: observed values / ke: obs. interpolated to level ke / inc: obs. increments at ke |<br>
sta. | height | surf. pressure | 10m - horizontal wind | 2m-remperature | 2m-rel humid. | t<br>
id | diff. * | obs / ke / inc | 10m-obs 
10946 s 53. 937.6 931.4 0.4 1.9 -0.7 3.2 -1.8 0.0 0.0 273.9 272.6 0.0 0.89 0.94-0.07 1
......
Vertical profiles of observation increments from TEMP, PILOT, AIRCRAFT
======================================================================
station 06610 , (255,271), 56 levels ; mbotlv, mtoplv 6 2 8 4 1 12
u-incr v-incr T-incr Qd-incr RH-incr pressure height pot. T. 06610<br>***************** 1.578 -0.00099 -0.219 95800. 535. 278.36<br>**************** 1.553***************** 95659. 547. 278.36
**************** 1.455****************** 95113. 593. 278.41
 **************** 1.324****************** 94394. 654. 278.69
**************** 1.156****************** 93483. 732. 279.08
**************** 1.009 -0.00075 -0.180 92700. 799. 279.32
 1.055 -0.039 0.916 -0.00074 -0.178 92500. 817. 279.39
   1.055 -0.039 0.916 -0.00074 -0.178 92500. 817.279.39<br>1.027 -0.045 0.955****************** 92367. 828.279.43
...
station ZIMM-BKG_, (260,271), 24 levels ; mbotlv, mtoplv 0 0 5 0 0 11
 quality weight Qd-incr RH-incr pressure height pot. T. ZIMM-BKG_
 0.48531 -0.00050 -0.128 90514. 990. 279.89
            \begin{array}{r}\n0.48531 \\
-0.00050 \\
-0.00050 \\
-0.127 \\
89441 \\
1085\n\end{array}<br>
\begin{array}{r}\n0.48531 \\
-0.00050 \\
-0.00048 \\
-0.127 \\
89441 \\
1085\n\end{array}.....
Integrated water vapour IWV values from processing of ground-based GPS
  ======================================================================
timestep: 0<br>obs # satu-
                         obs IWV: adjusted: IWV model w. satu- extra-<br>repor- re- ice, from model cloud rated polat.
    time it- rated repor- re- ice, from model cloud rated polat<br>A hr erat. lev ted trieved bias qv-obs IWV ice model quot<br>MM- 0.5 1 0 ******* 5.72 5.72 5.72 6.24 6.24 10.61 0.6
STA hr erat. lev ted trieved bias qv-obs IWV ice ZIMM- 0.5 1 0 ******* 5.72 5.72 5.72 6.24 6.24
                                                                                                       p-int p-rep<br>914.6*******
```
<span id="page-216-0"></span>Figure 8.19: Example file YUPRINT, second part related to observations and observation increments.

ps\_spread 63112 , weights 0.97 0.03 0.58, (wght.) incr -52.83 -2.9 -5.9, dist 171. T 0.99 ps\_spread 63101 , weights 0.97 0.03 0.91, (wght.) incr -47.35 12.6 -10.8, dist 163. T 0.99 ...<br>End of ps\_ana\_i: weight sqr i: weight sqr 3.55, net weight 0.000409, ana incr  $-0.3988$  1.0000<br>18.126 -0.399  $ps$ -ana.incr. ........<br>mul-kl: 01400 3, p,z: obs/v-cut: 0. 8253. -400. 9165.100000. -400. -1597. 10474.: no k<br>air-kl: EU1337 1 23720., height at obs/cutoff: 10949. 7722. 14176., k-range 13 6<br>thresh RH k 40 40 285 38  $\texttt{airmy: }$  EU3080 131 84 1,omyk1/2 0.011 0.000 vCS-fac 1.000 0.935 dz 2571. omym 0.716381  $sfc-k1: 06610$ sfc-kl: 06610 294994., height at obs/cutoff: 563.9 -400.0, k-range 41<br>sfc-kl: 06610 394994., height at obs/cutoff: 563.9 572.4, k-range 40<br>sfc-cor 06610 435167103 140.,spr-par: ob,cutof 564.\*\*\*\*\*\*\*,at k 564. 480 402<br>omyk: ......... zuwi,om?u: 06610 -0.0419 0.7773 0.1840 ztwi,om?t: 06610 -0.0086 0.9657 0.3401 zqwi,om?q: 06610 -0.00344256 0.5075 0.1302 mul-infl(km) 277. EU4591<br>air-infl(km) 492. SAS903 mul-infl(km) 277. EU4591 352 477, z: obs,v-cut: 2082. 3508. 1391. 4567., k-range: 34 20 air-infl(km) 492. SAS903 234 517 20647., zu/vwi,omyu 0.025 -0.042 0.7700 sfc-infl(km) 277. EU4591 352 477, z: obs,v-cut: 2082. 3508. 1391. 4567., k-range: 34 20<br>air-infl(km) 492. SAS903 234 517 20647., zu/vwi,omyu 0.025 -0.042 0.7700<br>sfc-infl(km) 140. 06610 167 103 94994., zqwi,omyq,2 0.198833 thresh uv k 31 31 260 452 01427 1607. http://www.incr 1.9 0.1 260 450,uv incr 1.9 0.1 260 450.<br>1607. 1721.,max omy: 0.792, T incr 0.0 -1.9<br>10 -2.1 2668. thrair T k 27 31 27 358 478 EU7654 1607. 1721.,max omy: 0.792,T incr 0.0 -1.9<br>air-cor EU1337 1 13 167 103 408.,spr-par: ob,cutof 10949. 7722. 14176.,at k 7368. 640 43<br>thrair uv k 13 13 6 167 103 EU1337

<span id="page-217-0"></span>Figure 8.20: Example file YUPRINT, third part related to spreading of observation increments.

The lines 'sfc-kl', 'sfc-cor', 'sfc-infl', and 'omyk:' for surfac-level data resp. 'mul-kl', 'air-kl', 'ras-cor', 'air-cor', 'mul-infl' and 'air-infl' for upperair data provide a variety of information on the spreading of observation increments (Figure [8.20\)](#page-217-0). The lines 'thresh' and 'thrair' also relate to the spreading of surface-level resp. upper-air single-level data and consist of the observation type (' $uv$ ' for wind, ' $T$ ' for temperature, ' RH ' for humidity), the current vertical model level, the lowest (for upper-air data only) and uppermost model level influenced by the observation, the grid point coordinates of the station, the station identity, the height at the observation point, the value of the spreading parameter (usually height) at the current model level, the maximum spatial weight at any grid point on the previous (for surface-level data only) and current model level within the local sub-domain, and the 2 observation increments. The entry ' vCS-fac ' in the lines ' airmy ' denote the reduction factor of the scale of the vertical weight function below and above a single-level aircraft observation. The lines 'zuwi' (or 'ztwi', 'zqwi') provide the station identity, the sum of weighted zonal wind (resp. temperature or humidity) increments, the sum of weights, and the sum of squared weights from the previously processed and the present observations at the lowest but fifth model level at grid point (ionl, jonl).

The same applies to lines ' omu ' (see Figure [8.21,](#page-218-0) resp. ' omt', ' omq') and lines 'ntstep= .... ztwi ' (without squared weights) except that the sum is over all observations. The lines 'nudge\_horiz\_wind' or 'Tqnudge' deliver the local coordinates of grid point (ion12, jon12), the model level, and the analysis increments of the wind components resp. of temperature, of specific humidity from nudging temperature data, and of humidity from nudging humidity data at that point. The lines 'itera q11' indicate the iteration in solving the Poisson equation to derive geostophic surface pressure increments from wind increments based on 10-m wind data. From these pressure increments, geostrophic wind field can be derived again, from which the maximum relative change in  $[0.1\%]$  in the iteration and the maximum magnitude of the wind increments are also given for the subdomain with point (ionl2, jonl2). Furthermore, 'zdfi max' and 'max(psaigeo\_1)' provide the largest positive and negative geopotential resp. pressure increment on that subdomain. The arrays of lines ' nudging, ' list the analysis increments as a result of different processes as indicated, at the given six pres-

```
ntstep= 0, k=35, T / qv / qc : 276.84 0.004943 0.000000 18 126, ztwi / omyt: 0.00 0.00000<br>Tqnudge: T,q-ana.incr. 18 126 35 0.0008 0.000000 0.000000
Tqnudge: T,q-ana.incr. 18 126 35 0.0008 0.000000 0.000000
omu: weight/ sqr/ weighted incr 35 0.0000 0.0000 0.0000 0.0000
omu: weight / weighted incr 35 0.0001153 1.3699 -0.4132
.........
.........<br>geostroph_ps_corr: uv-ana.incr. 18 126 0.0000 0.0000<br>itera q11 umax = 1 120.014440 0.164226
itera q11 umax = 1 120.014440 0.164226
itera q11 umax = 2 64.963402 0.164223
itera q11 umax =
itera q11 umax = 50 <br>
zdfi_max = 8 0.2562859401204606 -2.629577730880562E-002<br>
max(psaigeo_1): 8 0.2927315768875584 -3.061252112578843E-002<br>
max(psaigeo_2): 8 0.2634584191988025 -2.755126901320959E-002<br>
.........
nudge_horiz_wind: uv-ana.incr. 18 126 35 0.0138 -0.0056
 0 34 651 3: max. unreduced geost. incr. on total domain, v-gr.pt: 2.75
    0 34 b51 3: max. unreduced geost. incr. on iodal domain, u-gr.pt: -1.5<br>0 34 185 106: max. unreduced geost. incr. on inner domain, u-gr.pt: 0.59<br>0 34 224 134 0.83: reduced geost. incr. at i/ion1: -0.001 -0.002
    0 34 224 134 0.83: reduced geost. incr. at i/jonl: -0.001.........
nudging, pressure 3767. 23293. 55121. 85067.100053. 101361.
                                                                 -0.005 -0.031 -0.072 -0.112 -0.131 -0.133<br>0.007 0.042 0.080 -0.030 -0.124 -0.133nudging, p-incr, T-corr, no T-nudge 0.007 0.042 0.080 -0.030 -0.124 -0.133<br>nudging, p-incr, T-nudge, no eyapo, -1.694 -7.566 -1.024 -0.020 -0.113 -0.133
nudging, p-incr, T-nudge, no evapo. -1.694 -7.566 -1.024 -0.020 -0.113 -0.133<br>nudging, p-incr, T-nudge complete -0.025 -0.112 -0.030 -0.085 -0.128 -0.133
nudging, p-incr, T-nudge complete -0.025 -0.112 -0.030 -0.085 -0.128 -0.133
nudging, T-incr, T-corr, no T-nudge
nudging, T-incr, T-nudge, no evapo. 0.023 0.006 -0.166 0.002 0.002 0.002
nudging, T-incr, T-nudge complete 0.000 0.000 -0.002 0.001 0.001 0.001 0.001 pudging \sigma-incr, PH-nudge no avano 0.000 0.000 1.327 0.000 0.000 6.580
nudging, q-incr, RH-nudge, no evapo. 0.000 0.000 1.327 0.000 0.000 6.580
nudging, q-incr, T+RH-nudge complete 0.000 0.000 0.019 0.000 0.000 0.206<br>nudging, u-incr, geostrophic 0.000 0.000 0.000 -0.002 -0.001 0.000
nudging, u-incr, geostrophic \begin{array}{cccc} 0.000 & 0.000 & 0.000 & -0.002 & -0.001 & 0.000 \\ \text{nudging. v-incr. geeostrophic} & 0.000 & 0.000 & 0.000 & 0.000 & 0.000 \\ \end{array}nudging, v-incr, geostrophic
```
<span id="page-218-0"></span>Figure 8.21: Example file YUPRINT, forth part related to weighted increments and balancing.

sure levels at grid point (ionl, jonl). Mostly self-explantory information on the geostrophic wind correction is given by the lines containing 'geost. incr.' (not shown).

Last but perhaps most essentially, nearly self-explanatory lists of the coordinates of the grid points, at which the maximum absolute values for the analysis increments occur on each model level, are provided together with the values of the increments themselves (Figure [8.22\)](#page-218-1). This is done at each timestep that new analysis increments are computed, and it allows to monitor which variables at which levels are explicitly influenced by the nudging.

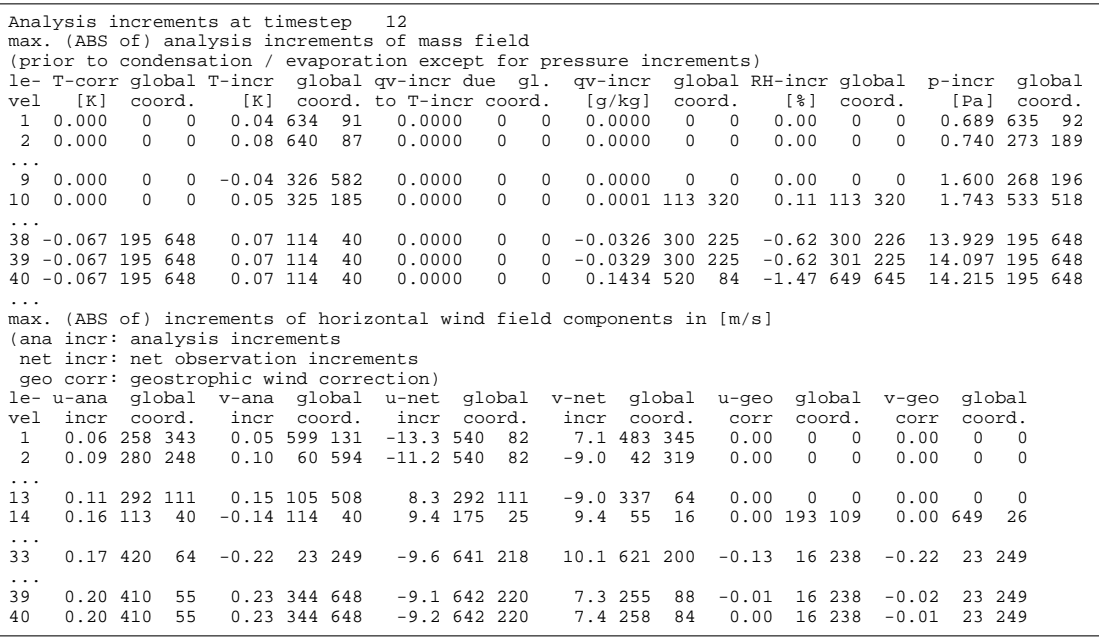

<span id="page-218-1"></span>Figure 8.22: Example file YUPRINT, fifth part related to analysis increments.

### 8.2.9 Standard Output — Basic Monitoring of Nudging

As already mentioned e.g. in Section [8.2.5,](#page-200-0) warning messages containing the label ' CAUTION ' are also issued to the standard output, if the values of the NAMELIST variables ' maxmlo ', 'maxuso', 'maxsgo', or 'maxgpo' are not large enough to hold in memory and process all observations. In such a case, the program will not crash or stop (see Section [8.2.5\)](#page-200-0). In the standard output, such a message is written for each individual multi-level observation report, which cannot be used due to insufficient array size. Furthermore, summary messages indicate how many reports of which type had to be discarded for that reason.

Figure [8.23](#page-219-0) lists the types of regular messages that are also written to the standard output by the nudging. The first line specifies the length of regular time boxes (in [h]) in which analysis increments are computed once and then used to update the model variables at all timesteps within the time box (this length corresponds to ' NAMELIST ' variable ' tconbox ' (in [s])). ' AI-box ' denotes the time box interval (in [h]), and ' mean ' the middle of the interval, i.e. ' mean ' declares the time (in [h]) for which the temporal weights used to compute the analysis increments are exactly valid. 'next:  $\overline{AI}$ ' denotes the time (in [h]) at which new analysis increments are to be computed for the next time, and ' obs process ' the next time at which new observations must be read again from the AOF. If the observations are read from NetCDF observation input files, the ' obs process ' entry does not have any meaning and is simply equal to zero.

Next, the path name of the BLACKLIST/WHITELIST file is given. This is followed by a list of NetCDF observation input files which do not exist due to missing data, but which would be read if they existed. Then for each of the existing NetCDF observation input files, the number of reports are indicated and the time interval from which all reports have to be read currently. This last type of lines is written again whenever new observations are read, which is typically once every hour.

| !! Analysis Increments ("AI") held constant during time boxes of ca 0.067 hours<br>hour: AI-box: [0.000,0.056], mean: 0.028, next: AI: 0.07, obs process.: 0.00                                                                                                    |  |  |  |  |  |  |  |  |  |  |
|----------------------------------------------------------------------------------------------------|--|--|--|--|--|--|--|--|--|--|
| open and read BLACKLIST / WHITELIST from ./blklsttmp<br>NOTE: NO FILE ./cdfin_tempdrop (.nc)<br>NOTE: NO FILE ./cdfin_amdar_ml (.nc)<br>NOTE: NO FILE $./cdfin\_amdar\_vp$ (.nc)<br>NOTE: NO FILE $./cdfin\_acars\_uk$ (.nc)<br>NOTE: NO FILE ./cdfin_acars_us (.nc)<br>NOTE: NO FILE ./cdfin_synop_mob (.nc) |  |  |  |  |  |  |  |  |  |  |
| NOTE: NO FILE ./cdfin_metar (.nc)<br>NOTE: NO FILE ./cdfin_satob (.nc)                                                                                                    |  |  |  |  |  |  |  |  |  |  |
| processing 415 reports from -58 - 241 [min] from file cdfin_temp                                                                                                    |  |  |  |  |  |  |  |  |  |  |
| 14 reports from -58 - 241 [min] from file cdfin tempship<br>processing                                                                                                    |  |  |  |  |  |  |  |  |  |  |
| 7 reports from -58 - 241 [min] from file cdfin_pilot<br>processing                                                                                                    |  |  |  |  |  |  |  |  |  |  |
| 5 reports from -58 - 241 [min] from file cdfin pilot_p<br>processing                                                                                                    |  |  |  |  |  |  |  |  |  |  |
| -28 - 151 [min] from file cdfin amdar<br>processing<br>2829 reports from                                                                                                    |  |  |  |  |  |  |  |  |  |  |
| processing<br>3709 reports from<br>-28 - 151 [min] from file cdfin acars                                                                                                    |  |  |  |  |  |  |  |  |  |  |
| -28 - 91 [min] from file cdfin_wprof<br>processing<br>118 reports from                                                                                                    |  |  |  |  |  |  |  |  |  |  |
| processing 20 reports from<br>-28 - 91 [min] from file cdfin rass                                                                                                    |  |  |  |  |  |  |  |  |  |  |
| -28 - 91 [min] from file cdfin radar vad<br>processing<br>556 reports from                                                                                                    |  |  |  |  |  |  |  |  |  |  |
| processing<br>-58 - 151 [min] from file cdfin synop<br>8662 reports from                                                                                                    |  |  |  |  |  |  |  |  |  |  |
| processing 335 reports from<br>151 [min] from file cdfin ship<br>$-58 -$                                                                                                    |  |  |  |  |  |  |  |  |  |  |
| processing<br>246 reports from<br>151 [min] from file cdfin buoy<br>$-58 -$                                                                                                    |  |  |  |  |  |  |  |  |  |  |
| -58 - 151 [min] from file cdfin_qps_zenith<br>processing 16369 reports from                                                                                                    |  |  |  |  |  |  |  |  |  |  |
| processing 705 reports from<br>-58 - 151 [min] from file cdfin ascat                                                                                                    |  |  |  |  |  |  |  |  |  |  |
| 151 [min] from file cdfin gscat<br>processing<br>0 reports from<br>$-58 -$                                                                                                    |  |  |  |  |  |  |  |  |  |  |
|                                                                                                    |  |  |  |  |  |  |  |  |  |  |

<span id="page-219-0"></span>Figure 8.23: First part of example messages on nudging written to standard output.

Next (see Figure [8.24\)](#page-220-0), the path name of the NetCDF feedobs (or feedback) file is given. At timestep zero and after each time box defined by ' tconbox ', the number of reports and number of individual observations that are currently written to the feedobs file are also indicated, as well as the numbers of reports and obserations already having been written at previous timesteps.

It follows a line with ' NUMBER OF (SINGLE OR PAIRS OF) REPORTS WITH OBS INCREMENTS'. This provides the total number of increment reports (resp. stations in case of temporal linear interpolation of observations), which have been used to compute the observation increments (for the purpose of nudging or of writing a NetCDF feedobs or VOF file) at the timestep given at the beginning of the line. In the subsequent lines, it is specified how many of these increment reports are multi-level, upper-air single-level, surface-level, surface pressure, and scatterometer increment reports. The multi-level reports are further distinguished between radiosonde TEMP, PILOT balloon, wind profiler, radar VAD wind, aircraft, RASS temperature, and GPS humidity (from ZTD resp. IWV observations) increment reports. (An additional entry is added for preparing the use of retrievals from satellite radiance data; this number is always zero here.) This whole block of lines is also written at 'tconbox' intervals and is quite helpful for monitoring the assimilation.

Creation of NetCDF feedobs file fof\_\* OPENED: /e/uwork/fe12sra/test/09022409/lme/sx9/zlm4m/zwtyp/fof\_20090224090000.nc feedobs file: # newrep 4734, oldrep 0, newobs 38392, oldobs 0 0: NUMBER OF (SINGLE OR PAIRS OF) REPORTS WITH OBS INCREMENTS: 8744<br>1259 multi-level: 106 TEMP, 2 PILOT, 16 WINDPROF, 20 RADAR-VAD 1259 multi-level: 106 TEMP, 2 PILOT, 16 WINDPROF, 225 AIRCRAFT, 1 RASS, 889 GPS, 0 RETRIEVALS 1999 sing-lev aircraft, 2878 in-situ surface, 2444 surf. pressure 164 scatterometer Temperature correction for (surface) pressure nudging: top at 400hPa in layer 14 ================================================================================ (\*): relative to the surface pressure increment height T-corr pressure z-z dp level | height T-corr pressure z-z dp level<br>K/hPa full hydro correl (\*) (K/hPa full hydro correl (\*) K/hPa full hydro correl  $(\star)$ <br>7746. -0.000 374. 374. 0.000 0.000 14 9030. -0.000 312. 312. 0.000 0.000 14 9030. -0.000 312. 312. 0.000 7110. -0.016 410. 410. 0.001 0.001 15 | 8587. 0.000 332. 332. 0.000 0.000 15 6506. -0.069 446. 446. 0.013 5933. -0.121 482. 482. 0.038 0.022 17 | 7742. 0.000 375. 375. 0.000 0.000 17 5391. -0.172 519. 519. 0.076 0.045 18<br>4878. -0.220 555. 556. 0.122 0.076 19 4878. -0.220 555. 556. 0.122 0.076 19 | 6962. -0.129 419. 419. 0.007 0.007 19 4395. -0.267 592. 592. 0.177 0.115 20 | 6598. -0.272 441. 441. 0.033 0.025 20 3941. -0.310 628. 628. 0.237 0.161 21 | 6252. -0.408 462. 462. 0.073 0.055 21  $\begin{array}{|c|c|c|c|c|c|}\n 0.214 & 22 & 5924. & -0.538 & 483. & 483. & 0.127 \\
 \hline\n 0.272 & 23 & 5616. & -0.659 & 504. & 504. & 0.190\n \end{array}$ 3119. -0.386 697. 697. 0.366 0.272 23 | 5616. -0.659 504. 504. 0.190 0.149 23<br>2749. -0.419 730. 730. 0.433 0.334 24 | 5327. -0.767 524. 524. 0.259 0.209 24 5327. -0.767 524. 524. 0.259 2408. -0.448 762. 762. 0.501 0.399 25 | 5058. -0.867 543. 543. 0.335 0.276 25 2093. -0.473 792. 792. 0.568 0.465 26 | 4809. -0.951 561. 561. 0.411 0.348 26 1806. -0.492 820. 820. 0.631 0.530 27 | 4580. -1.021 578. 578. 0.487 0.423 27 1544. -0.507 847. 847. 0.690 0.594 28 4371. -1.077 594. 594. 0.560 0.498<br>1308. -0.518 871. 871. 0.745 0.656 29 4181. -1.120 609. 609. 0.631 0.571 1308. -0.518 871. 871. 0.745 0.656 29 | 4181. -1.120 609. 609. 0.631 0.571 29 1097. -0.525 893. 893. 0.795 0.713 30 | 4011. -1.150 622. 622. 0.694 0.641 30 911. -0.529 913. 913. 0.839 0.766 31 | 3860. -1.169 635. 634. 0.753 0.706 31  $748. -0.530$  931. 931. 0.878 0.813 32 | 3728. -1.182 645. 645. 0.805 0.765<br>608. -0.528 946. 946. 0.911 0.855 33 | 3614. -1.187 655. 655. 0.850 0.818 608. -0.528 946. 946. 0.911 0.855 33 | 3614. -1.187 655. 655. 0.850 0.818 33 0.891 34 | 3517. -1.188 663. 663. 0.890 0.863 34 391. -0.522 970. 970. 0.958 0.922 35 | 3437. -1.185 670. 670. 0.921 0.902 35 311. -0.517 979. 979. 0.973 0.947 36 | 3372. -1.181 675. 675. 0.948 0.933 36 249. -0.512 986. 987. 0.984 0.966 37 | 3321. -1.176 680. 680. 0.967 0.958 37 202. -0.508 992. 992. 0.991 0.981 38 | 3283. -1.171 683. 683. 0.982 0.976 38 168. -0.504 996. 996. 0.996 0.992 39 | 3255. -1.167 685. 685. 0.993 0.990 39 144.  $-0.502$  999. 999. 1.000 1.000 40 | 3235.  $-1.164$  687. 687.

<span id="page-220-0"></span>Figure 8.24: Second part of example messages on nudging written to standard output.

Next, two examples for the temperature correction balancing the surface pressure nudging are given, one for a grid point with surface pressure close to 1000 hPa , and one for an elevated grid point. The information provided at each model level consists of the height (in [m]), the temperature correction (in [K/hPa]), the full pressure and the hydrostatic pressure (in [hPa]), the quotient between the (hypothetic) height increment at upper levels and at the surface, the quotient between the resulting upper-air pressure increment and surface pressure increment, and the model level index.

The lines containing 'dt,dt2,dtdeh' describe that at timestep 0, the length of the timestep is halved outside the nudging, but set to the original length temporarily within the nudging. Before that, the size of the coarse grid used to speed up the Poisson solver is indicated.

Messages are also written whenever two-dimensional surface analysis based on Synop observations are written to Grib files. ' $t2m$ ' relates to 2-m temperature, ' $r2m$ ' to 2-m relative humidity, 'fff' to 10-m wind speed, and 'prc' to precipitation.

The lines with ' maybe not written to YUVERIF ' indicate reports, that are flagged not to have been written to the VOF or NetCDF feedobs files at the time when they are deleted internally for the reason of being too old to be used any more. Most often, this relates to multi-level aircraft reports which may have been created only after the observation time. This can happen, when new observations with the same aircraft identifier (station ID) are read. Then, all multi-level reports are deleted first, and multi-level reports are derived again based on all the single-level reports from the same aircraft, even if some of those reports are older than the current model time. Normally, the aircraft observations missing on the feedobs file(s) should already have been written as a single-level report report or as part of another multi-level report. Lines of the type considered can also relate to other observation types. Typically, this occurs for redundant reports from stations which issue very frequent reports of observation types where temporal linear interpolation is applied between active reports.

The lines starting with ' nudge: ' render the last timestep of the model run, the index of (the lowest, middle, or top) model level, and temperature and specific humidity (' Tq ') resp. pressure and zonal wind  $('pu')$  at grid point (ionl, jonl) in unformatted form. This often allows to diagnose tiny differences between runs done with slightly different model versions

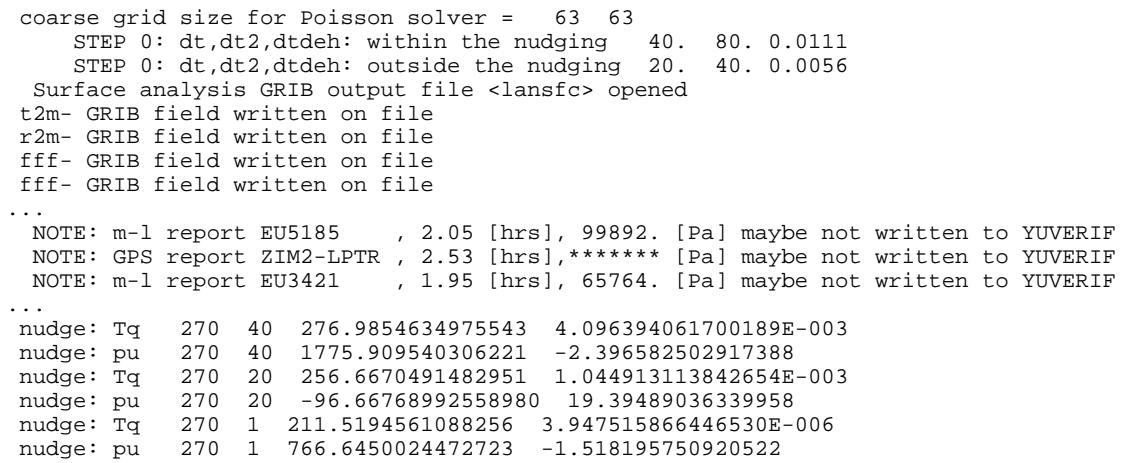

Figure 8.25: Third part of example messages on nudging written to standard output.

It is further mentioned, again, that ' CAUTION ' messages related to insufficient array sizes are also written to the standard output (see also Section [8.2.5\)](#page-200-0). This includes messages on individual multi-level reports, on multi-level aircraft reports (e.g. ' CAUTION for maxmlo: nexceair 0 11'), as well as summary messages.

Finally, there are messages (Figure [8.26\)](#page-222-0), which are not written by the nudging itself, but which are related to the set-up of the data assimilation as a whole. It lists the originating process for a number of 2-dimensional grib fields which are used as part of the initial condition of the model integration. Time range indicator 13 means that the corresponding field has been produced by an COSMO-Model assimilation integration, whereas a value of 0 indicates that the field originates from a snow analysis (for 'T\_SNOW', 'W\_SNOW', and 'W\_I'), a sea surface temperature analysis, or another external data collection and interpolation process. Additional element number 20 for 'W\_SO' implies finally that the initial soil moisture fields are produced by the variational soil moisture analysis instead of the nudging-based COSMO-Model assimilation run.

|   | Note: analysis field LAI    |  |  | with time range indicator                               | 0              | is used      |
|---|-----------------------------|--|--|---------------------------------------------------------|----------------|--------------|
|   | Note: analysis field VIO3   |  |  | with time range indicator                               | 0              | is used      |
|   | Note: analysis field HMO3   |  |  | with time range indicator                               | 0              | is used      |
|   | Note: analysis field PLCOV  |  |  | with time range indicator                               | 0              | is used      |
|   | Note: analysis field ROOTDP |  |  | with time range indicator                               | $\overline{0}$ | is used      |
|   | Note: analysis field LAI    |  |  | with time range indicator                               | 13             | is discarded |
|   | Note: analysis field ROOTDP |  |  | with time range indicator                               | 13             | is discarded |
|   | Note: analysis field PLCOV  |  |  | with time range indicator                               | 13             | is discarded |
|   | Note: analysis field HM03   |  |  | with time range indicator                               | 13             | is discarded |
|   | Note: analysis field VIO3   |  |  | with time range indicator                               | 13             | is discarded |
|   |                             |  |  | Note: analysis field RHO_SNOW with time range indicator | 13             | is discarded |
|   | Note: analysis field T_ICE  |  |  | with time range indicator                               | 13             | is discarded |
|   | Note: analysis field H ICE  |  |  | with time range indicator                               | 13             | is discarded |
|   | Note: analysis field H ICE  |  |  | with time range indicator                               | 0              | is used      |
|   | Note: analysis field T_ICE  |  |  | with time range indicator                               | 0              | is used      |
|   |                             |  |  | Note: analysis field RHO_SNOW with time range indicator | 0              | is used      |
|   | Note: analysis field W SNOW |  |  | with time range indicator                               | 0              | is used      |
|   | Note: analysis field T SNOW |  |  | with time range indicator                               | 0              | is used      |
|   | Note: analysis field W_I    |  |  | with time range indicator                               | 0              | is used      |
|   | Note: analysis field T_SNOW |  |  | with time range indicator                               | 13             | is discarded |
|   | Note: analysis field W_SNOW |  |  | with time range indicator                               | 13             | is discarded |
|   | Note: analysis field W I    |  |  | with time range indicator                               | 13             | is discarded |
|   | Note: analysis field T_SO   |  |  | with time range indicator                               | 13             | is discarded |
|   | Note: analysis field T_SO   |  |  | with time range indicator                               | 13             | is used      |
|   | Note: analysis field T_SO   |  |  | with time range indicator                               | 13             | is used      |
|   | Note: analysis field T SO   |  |  | with time range indicator                               | 13             | is used      |
|   | Note: analysis field T SO   |  |  | with time range indicator                               | 13             | is used      |
|   | Note: analysis field T SO   |  |  | with time range indicator                               | 13             | is used      |
|   | Note: analysis field T_SO   |  |  | with time range indicator                               | 13             | is used      |
|   | Note: analysis field T_SO   |  |  | with time range indicator                               | 13             | is used      |
|   | Note: analysis field T SO   |  |  | with time range indicator                               | 13             | is used      |
|   | Note: analysis field T SO   |  |  | with time range indicator                               | $\mathbf 0$    | is used      |
|   | Note: analysis field W_SO   |  |  | with add. element number                                | 20             | is used      |
| . |                             |  |  |                                                         |                |              |
|   | Note: analysis field W_SO   |  |  | with add. element number                                | 20             | is used      |
|   | Note: analysis field W SO   |  |  | with add. element number                                | $\Omega$       | is discarded |
|   | Note: analysis field W_SO   |  |  | with add. element number                                | 0              | is discarded |
|   |                             |  |  |                                                         |                |              |

<span id="page-222-0"></span>Figure 8.26: Example messages on the originating processes for 2-dimensional grib fields which are part of the initial condition.

#### 8.2.10 YUSURF  $-$  2-D Surface Analyses

YUSURF relates to the determination of two-dimensional analyses which are based mainly on observations and can be used for verification purposes and as input for separate analysis schemes such as the variational soil moisture analysis. There are four types of analyses, namely the 2-m temperature analysis, the 2-m relative humidity analysis, the 10-m wind speed analysis, and the precipitation analysis. While the latter is based purely on observations, the first three include the corresponding fields of the model run as first guess fields. The basic functions and parameters of the successive correction schemes are first outlined in YUSURF (Figure [8.27\)](#page-223-0).

Then, some basic information is provided for the analysis at grid point (ionl, jonl) for each analysis variable, analysis date, and correction scan (Figure [8.28\)](#page-224-0). The squared distance 'zdistm' (in  $[km^2]$ ) to that point, the distance scaled by the scan radius ('zrormx'), and the horizontal weight 'wwa' are written up for each observation influencing that point.

```
 SURFACE (ANY 2-D) ANALYSIS RUN
 ------------------------------
   -2M TEMPERATURE ANALYSIS 
   -2M RELATIVE HUMIDITY ANALYSIS 
   -PRECIPITATION ANALYSIS 
   -10M WIND SPEED ANALYSIS 
 ANALYSIS DATE: MON 16.04.2012 06 UTC
 Total precipitation amount in the last 12. hours
 ------------------------------------------------
 Precipitation analysis parameters:
Weights function: W = H(R) * V(H)where : H(R) = (RMAX**2-R**2)/(RMAX**2+R**2)V(H) = 0.5*(COS(H/HMAX*PI)+0.5HMAX = MAX(MOD ORO , 400.) m
Analysis function: A = SUM(W*D)/SUM(W)Number of scans: 3<br>Scan 1, radius: 40000. m<br>Scan 2, radius: 70000. m
 Scan 1, radius: 40000. m
 Scan 2, radius: 70000. m
 Scan 3, radius: 110000. m
 No smoothing
 2m temperature analysis sucessive correction parameters:
--------------------------------------------------------
Weights function: W = H(R) * V(H)where \qquad : H(R) = (RMAX**2-R**2)/(RMAX**2+R**2)V(H) = (HMAX**2-H**2)/(HMAX**2+H**2) HMAX= MAX(MOD_ORO/2.7 , 300.) m
Increment function: I = SUM(W*D)/SUM(W) Number of scans: 3
 Scan 1, radius: 200000. m
 Scan 2, radius: 100000. m
 Scan 3, radius: 50000. m
 2m Rel. Humid. Analysis Sucessive Correction parameters:
         ...............................................................................
 10m wind speed analysis sucessive correction parameters:
  --------------------------------------------------------
Weights function: W = H(R) * V(H)where H(R) = (RMAX**2-R**2)/(RMAX**2+R**2)V(H) = (HMAX**2-H**2)/(HMAX**2+H**2)W(1) = \{1, 2, 3, 6\}<br>
HMAX = MAX(MOD \_ORO / 3.0), 300.) m
Increment function: I = SIM(W*D)/SIM(W)Number of scans:
 Scan 1, radius: 200000. m
 Scan 2, radius: 100000. m
 Scan 3, radius: 50000. m
```
<span id="page-223-0"></span>Figure 8.27: Example file YUSURF, first part on description of methods.

After a description of the grid point itself, station identity, latitude, longitude, height, observation increment, and total weight of the increment at the grid point are also provided for these observations. For precipitation observations assigned to the grid point itself, this is complemented by the vertical distance ' zvdis ' and vertical weight ' zwi ' in the lines starting with 'zmodor'. Finally, the resulting analysis increment of the scan and some statistics on the analysis are provided.

```
 Total number of surface observations extracted from ODR: nobtot= 1049
 zdistm=189364. zrormx=0.947 wwa=0.055
...
 zdistm=192541. zrormx=0.963 wwa=0.038
 Diagnostic 2M TEMPERATURE analysis scan 1
  grid point ix=167 iy=103 lat= 47.54 lon= 8.74 height= 462.
 Observations influencing this grid point:
 stat_id lat lon height increment weight
 06771 45.84 8.93 352. -1.21 0.08
 06770 46.00 8.96 301. 0.02 0.16
...
 10733 49.30 8.91 240. -0.33 0.02
 Resulting t2m analysis increment: -0.15
.....................................................................
 Diagnostic 2M TEMPERATURE analysis scan 2
     .....................................................................
 Resulting t2m analysis increment: -0.25
           .....................................................................
 Diagnostic 2M TEMPERATURE analysis scan 3
   .....................................................................
 Resulting t2m analysis increment: -0.04
 *** STATISTICS ON ANALYSIS OF 2M TEMPERATURE; UNIT=DEGREES 
SUM OF CHANGES = 60422.7556
 NO. OF ANAL. POINTS = 194081
AVERAGRE CHANGE = 0.3113
      STANDARD DEVIATION = 0.8121<br>MAX. CHANGE = 3.9370MAX. CHANGE = 3.9370<br>MAX. POSITIVE CHANGE = 3.9370
      \begin{tabular}{lllllllllll} \texttt{MAX. POSITIVE CHANGE} & = & 3.9370 \\ \texttt{AT MODEL LAT./LON.} & = & -3.3500 \\ \texttt{MAX. NEGATIVE CHANGE} & = & -1.9850 \\ \texttt{AT MODEL LAT./LON.} & = & -4.7750 \\ \end{tabular}AT MODEL LAT./LON. = -3.3500 0.4500
      MAX. NEGATIVE CHANGE =
      AT MODEL LAT./LON. = -4.7750 3.8250
    ...............................................................................
 Diagnostic 2M REL. HUMIDI analysis scan 3
   ...............................................................................
 Diagnostic 10M WIND SPEED analysis scan 3
...............................................................................
 zdistm= 14959. zrormx=0.374 wwa=0.623
 zdistm= 26371. zrormx=0.659 wwa=0.217
.........
 zmodor= 462. rpaght= 540. zvdis= 78. zvdmax= 462. zwi=0.931 wwa=0.511
 zmodor= 462. rpaght= 445. zvdis= -17. zvdmax= 462. zwi=0.997 wwa=0.210
 Diagnostic PRECIPITATION analysis scan 1
 grid point ix=167 iy=103 lat= 47.54 lon= 8.74 height= 462.
 Observations influencing this grid point:
 stat_id lat lon height increment weight
 06679 47.48 8.90 540. 11.00 0.51
...
 Q942 47.77 8.82 445. 2.00 0.21
Resulting prc analysis increment:
  *** STATISTICS ON ANALYSIS OF PRECIPITATION AMOUNT; UNIT=mm 
      SUM OF CHANGES
      NO. OF ANAL. POINTS = 194081<br>AVERAGRE CHANGE = 2.5621
      AVERAGRE CHANGE = 2.5621<br>STANDARD DEVIATION = 8.7602
      AVERAGRE CHANGE = 2.3021<br>STANDARD DEVIATION = 8.7602<br>MAX CHANGE = 137.0000
      MAX. CHANGE = 137.0000<br>MAX. POSITIVE CHANGE = 137.0000
      MAX. POSITIVE CHANGE = 137.0000<br>AT MODEL LAT./LON. = 5.3250
      AT MODEL LAT. /LM = 5.3250 -0.7250\begin{array}{ccc} \text{MAX.} & \text{NEGATIVE} & \text{CHANGE} & = & 0.0000 \\ \text{AT MODEL LAT.} & \text{/LON.} & = & -5.0000 \end{array}AT MODEL LAT. /LON. = -5.0000 -2.8000
```
<span id="page-224-0"></span>Figure 8.28: Example file YUSURF, second part on current analyses.

## 8.3 NetCDF Feedobs File

For data assimilation or verification purposes, a special NetCDF 'feedobs' file (sometimes also (mis)called 'feedback' file) can be written. This file contains the observations themselves from a specifiable period within the model integration period (see Namelist parameter ' hversta ', etc.). Moreover, it also accommodates estimated observation errors and other pieces of information which depend on the model state of the COSMO run itself. This includes the quality control flags, bias corretions, as well as the simulated observations derived from the model state exactly at the respective observation times.

The purpose of the feedobs file is to serve as input for a Local Ensemble Transform Kalman Filter (LETKF) analysis, or for a utility, which computes the simulated observations from various model runs and writes them into an extended NetCDF feedback file. This feedback file then contains all the input information required for grid point verification. Its format (and in principle its contents) are identical to that of the feedobs file, except that such feedback files can contain the simulated observations from more than just one model run. The format is described in a separate documentation ' Feedback File Definition ' which can also be found on the COSMO web site ([www.cosmo-model.org](http://www.cosmo-model.org)).

The file name of the feedobs file has the following form:

'fof ' // yyyymmddhhttss // '.nc'

with : yyyy: year, mm: month, dd: day, hh: hour, tt: minute, ss: second.

(yyyy means 'year' in 4 digits, while the other quantities are expressed in 2 digits each.) The date and time refers to 'verification ref date' and 'verification ref time' as described in the 'Feedback File Definition. As the file name starts with 'fof', the feedobs file is also sometimes called  $'$  for file.

Considering the purpose of the NetCDF feedobs file, it should contain all the observations that are potentially used for grid-point verification. This means that it contains many more observation types than actively used in data assimilation, i.e. e.g. in a LETKF analysis. However, it does not include all types of 'exotic' observations present e.g. in an original surface synoptic report, and it also fails to contain all the header and complementary information (e.g. on the instrumentation) from the originial observation reports. Thus, the feedobs file cannot be considered a complete surrogate or extension of the original BUFR observation files resp. NetCDF observation input files.

#### 8.3.1 Operator Specific Feedobs Files

In addition to the above mentioned standard feedobs file several operator specific feedobs files may exist. Observation operators which are not part of the nudging assimilation system, e.g. the radar operator or the STD operator, use their own feedobs files. These files can be used for verification purposes or by the LETKF.

The file name used by the STD operator is defined in a similar way as the standard feedobs file name but with an additional substring gnssgb for GNSS ground based observations:

```
'fof_gnssgb_' // yyyymmddhhttss // '.nc'
```
## 8.4 Output of Forecast Fields

The results of the model forecast can be written to Grib (Edition 1) or NetCDF files. The Grib Code is explained in Section [5.1](#page-40-0) in more detail. The files, to which the forecast fields are written, obey to the File Name Conventions explained in Section [6.2.](#page-64-0) Depending on the type of data, the filenames get a certain extension:

- 'p' Forecast fields on pressure levels.
- 'z' Forecast fields on geometric z-levels.
- 's' Synthetic satellite images.

All fields on model levels, soil and surface fields are written to a file without extension.

All fields can be written for the full domain or a subdomain, if the NAMELIST parameters ydomain = 's' and slon, slat, elon, elat in the group /gribout/ are specified. To distinguish NetCDF from Grib files, the NetCDF files contain the suffix .nc.

The output of the forecast fields is controlled by the NAMELIST-group gribout (the name of this group comes from the time, when only Grib was implemented, but it it also valid for NetCDF output). It is possible to specify several instances of this group. The NAMELIST parameter ngribout in the group IOCTL has to be set accordingly. For every instance you have to define a list of variables for output and a description of the special kind of output. For that purpose you have to set the NAMELIST variables contained in gribout (see Section [7.14\)](#page-178-0) properly:

- Specifying the list of variables for output:
	- yvarml(:): Variables on model levels. e.g. yvarml =  $'U'$ ,  $'V'$ , 'HSURF'.
	- yvarpl(:): Variables on pressure levels.
	- $-$  plev( $:$ ): A list of pressure levels to which the model variables are interpolated.
	- yvarzl(:): Variables on z-levels.
	- zlev(:): A list of z-levels to which the model variables are interpolated.
	- $-$  yvars $1($ :): Variables that contain images for channels of selected satellites.

By specifying yvarxl = 'default' ( $x \in \{\text{m}, \text{p}, \text{z}, \text{s}\}\)$ , a predefined list of variables is written. Table [8.1](#page-227-0) gives a list of basic model variables that can be specified for output. The second column indicates whether a variable is in a special default list for output.

- Specifying the time steps, when these variables shall be written: There are two ways of specifying the output steps:
	- With a list of time steps  $(\text{ngrib}(\cdot))$  or alternatively a list of hours  $(\text{hgrib}(\cdot))$ , e.g.

ngrib = 0, 2, 4, 24, 138, 400 hgrib =  $0.0, 0.5, 1.0, 1.75, 4.3$ Up to 100 different output steps can be specified. – With a list of begin-, end- and increment steps given in time steps (ncomb(:)) or in hours  $(hcomb(:))$ . The values have to be given in triples, e.g.

hcomb = 0.0, 12.0, 1.0, 12.0, 24.0, 0.5, 24.0, 48.0, 2.0

With this specification, the following output is performed:

- ∗ From forecast hour 0.0 to 12.0 results are written every hour.
- ∗ From forecast hour 12.0 to 24.0 results are written every 30 Minutes.
- ∗ From forecast hour 24.0 to 48.0 results are written every 2 hours.

If nothing is specified for these variables, results will be written every hour starting with the beginning of the forecast.

• Specifying the domain for which these variables shall be written:

With the variable ydomain you can specify whether the variables are written for the full domain (ydomain = 'f': default) or for a subdomain (ydomain = 's'). In case of a subdomain you also have to define the start- and endpoints of this subdomain (slon, slat, elon and elat) in rotated geographical coordinates.

- Specifying the time unit of the forecast range: With the variable ytunit the time unit of the forecast range (form of the output file name) can be specified.
- Specifying the system where the variables are written to: There are two possibilities:
	- $-$  ysystem = 'FILE': The results are written to grib files in the directory ydir.
	- ysystem = 'BASE': This possibility is not implemented yet.
- Specifying the packing rate for the Grib code: nrbit gives the number of bits that will be used for storing one real variable of the model. Possible values are 4, 8, 16, 24, 32 and 48.
- Specifying control output:

If lcheck = .TRUE., minimum, maximum and mean values of the fields are calculated and written to file YUCHKDAT.

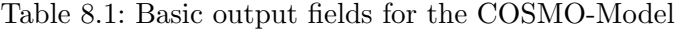

<span id="page-227-0"></span>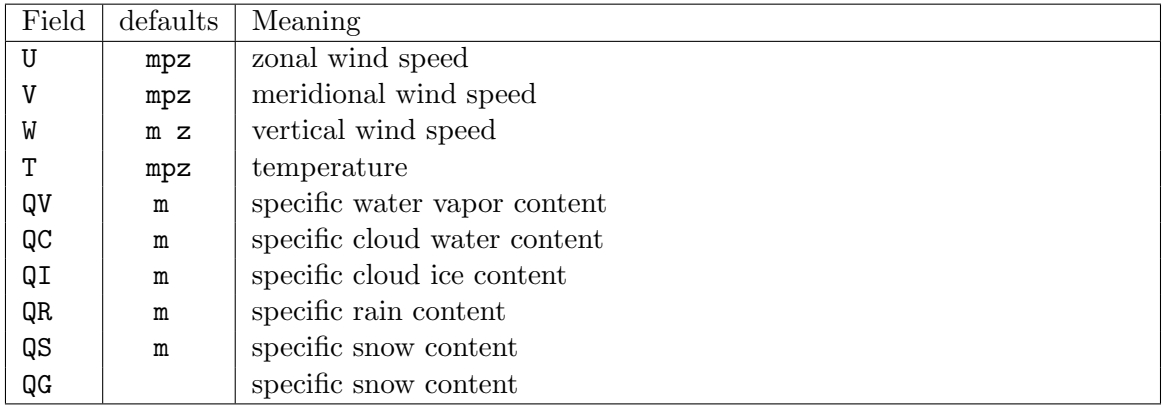

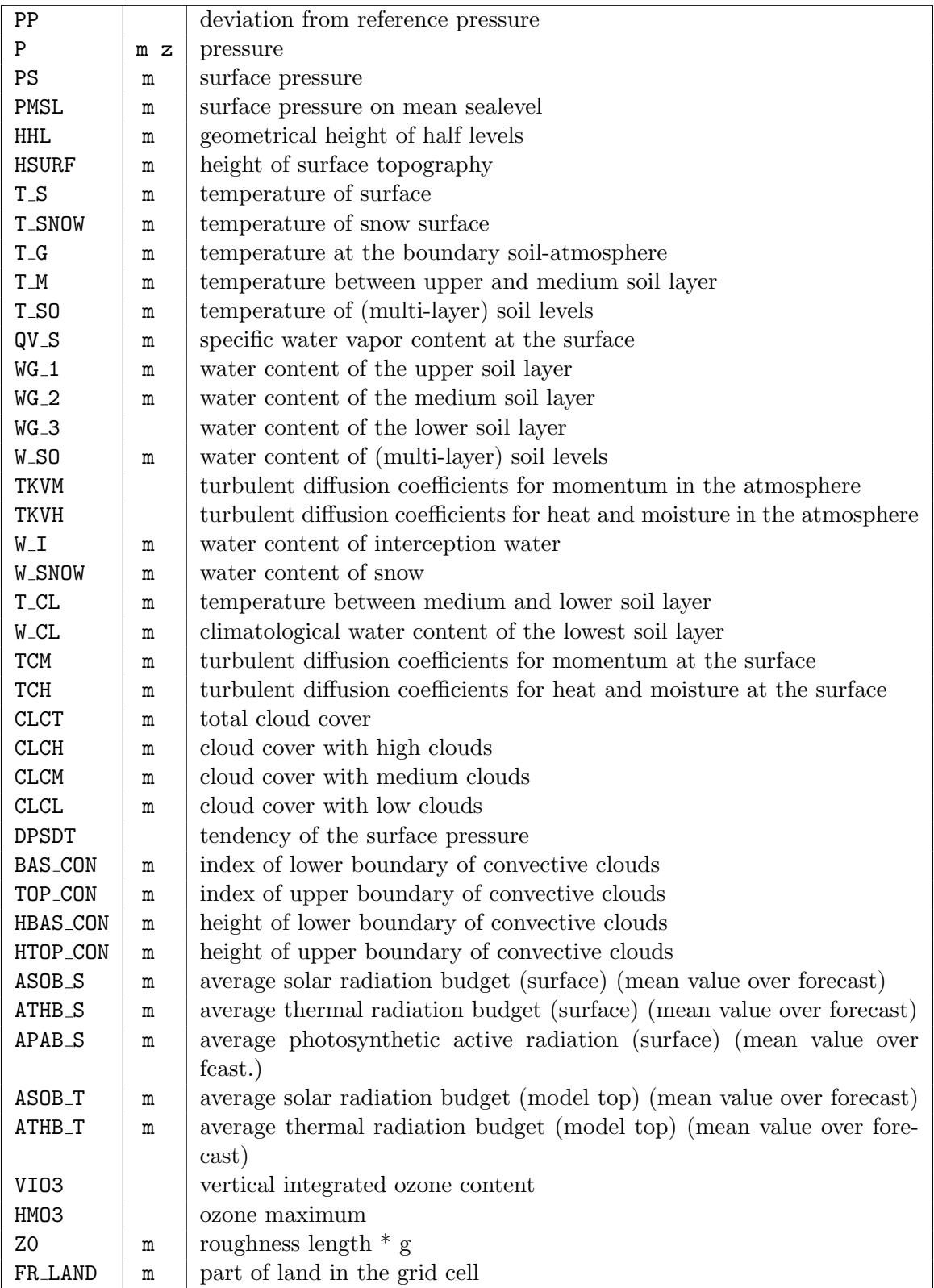

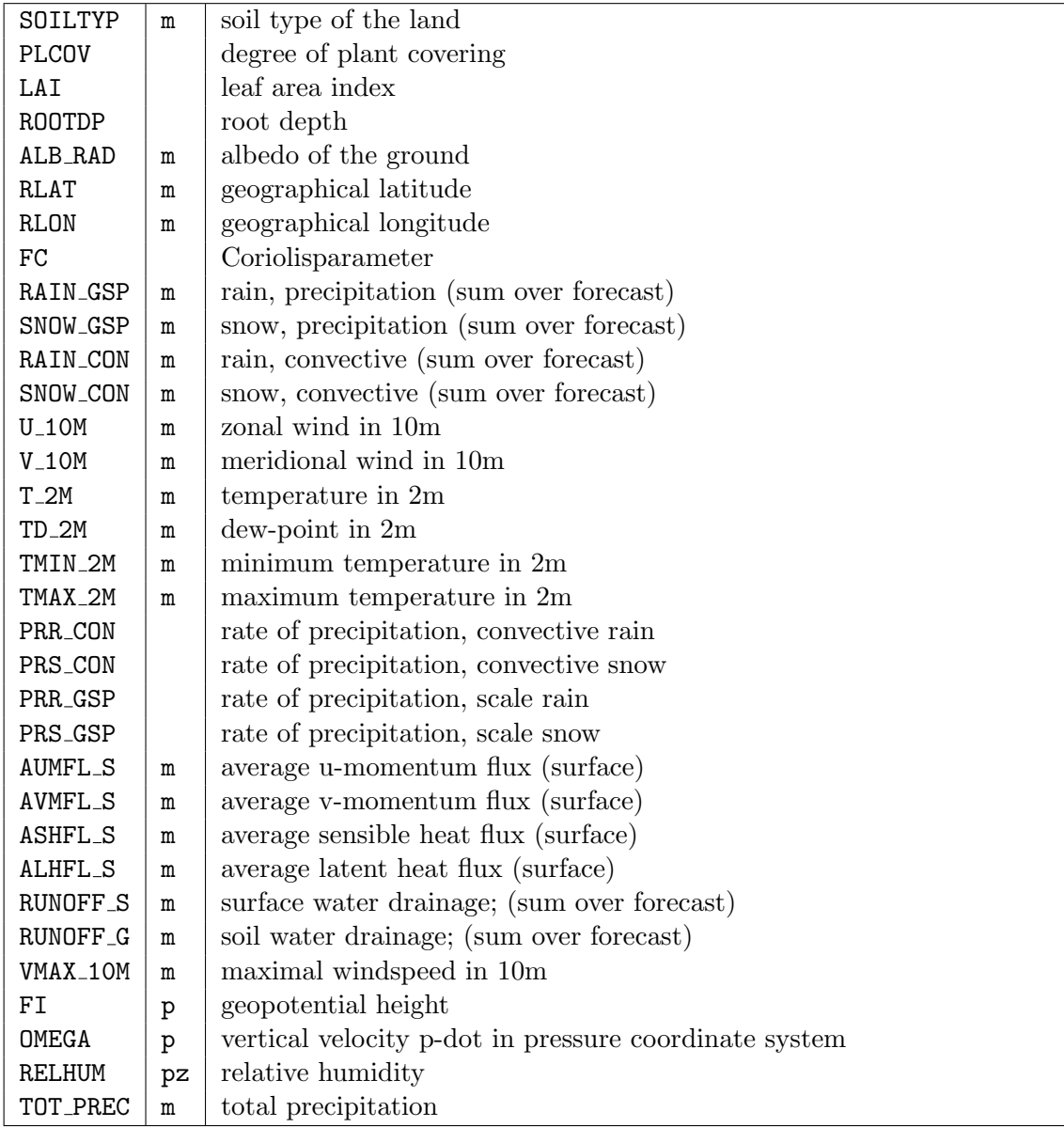

# References

- Baldauf, M., 2013. A new fast-waves solver for the Runge-Kutta dynamical core. COSMO Technical Report No. 21, Consortium for Small-Scale Modelling, http://www.cosmomodel.org/content/model/documentation/techReports/default.htm.
- Baldauf, M., 2014. The COSMO model: towards cloud-resolving NWP. In Recent Developments in Numerical Methods for Atmosphere and Ocean Modelling - Proceedings of a Seminar, pp. 107–122. ECMWF, Reading, UK.
- Bevis, M., S. Businger, S. Chiswell, T. A. Herring, R. A. Anthes, C. Rocken, and R. H. Ware, 1994. GPS Meteorology: Mapping Zenith Wet Delays onto Precipitable Water. J. Appl. Meteor.  $33(3)$ , 379–386.
- Davies, H. and R. Turner, 1977. Updating prediction models by dynamical relaxation: An examination of the technique. *Quart. J. R. Met. Soc.*, 103, 225–245.
- Dudhia, J., 1993. A nonhydrostatic version of the Penn State / NCAR mesoscale model: Validation tests and simulation of an Atlantic cyclone and cold front. Mon. Wea. Rev., 121, 1493–1513.
- Förste, C., S. Bruinsma, J.-C. Marty, F. Flechtner, O. Abrikosov, C. Dahle, J.-M. Lemoine, K. H. Neumayer, R. Biancale, F. Barthelmes, and R. König, 2013. EIGEN-6C3stat - the newest High Resolution Global Combined Gravity Field Model based on the 4th Release of the GOCE Direct Approach. Talk, Potsdam/Toulouse.
- Hess, R., 2001. Assimilation of screen-level observations by variational soil moisture analysis. Meteorol. Atmos. Phys., 77, 155–166.
- Jacobsen, I. and E. Heise, 1982. A new economic method for the computation of the surface temperature in numerical models. Contr. Atmos. Phys., 55, 128–141.
- Kain, J. and J. Fritsch, 1993. Convective parameterization for mesoscale models: The Kain Fritsch scheme. In The Representation of Cumulus Convection in Numerical Models, Meteor. Monogr., Vol. 24, No. 46, pp. 165–170. American Meteorological Society, Boston.
- Kessler, E., 1969. On the Distribution and Continuity of water substance in the atmospheric circulations, Volume 32 of Meteorological Monographs Vol. 10. American Meteorological Society, Boston.
- Klemp, J. and R. Wilhelmson, 1978. The Simulation of Three-dimensional Convective Storm Dynamics. J. Atmos. Sci., 35, 1070–1096.
- Liu, X.-D., S. Osher, and T. Chan, 1994. Weighted essentially non-oscillatory schemes. J. Comput. Phys., 115, 200–212.
- Louis, J.-F., 1979. A parametric model of vertical eddy fluxes in the atmosphere. *Bound.* Layer Meteor., 17, 187–202.
- Lynch, P., D. Girard, and V. Ivanovici, 1997. mproving the efficiency of a digital filtering scheme. Mon. Wea. Rev., 125, 1976–1982.
- Mellor, G. and T. Yamada, 1974. A hierarchy of turbulence closure models for planetary boundary layers. J.  $Atm. Sc., 31, 1791-1806.$
- Mironov, D., 2008. Parameterization of lakes in numerical weather prediction. Description of a lake model. COSMO Technical Report No. 11, Deutscher Wetterdienst, Deutscher Wetterdienst, D-63004 Offenbach, Germany.
- Mironov, D. and R. B., 2004. Testing the new ice model for the global NWP system GME of the German Weather Service. Technical documentation, 1220, WMO, WMO, Geneve, Switzerland.
- Müller, E., 1981. Turbulent flux parameterization in a regional-scale model. In *ECMWF* Workshop on planetary boundary layer parameterization, pp. 193–220. 25-27 November, 1981.
- Ritter, B. and J.-F. Geleyn, 1992. A comprehensive radiation scheme for numerical weather prediction models with potential applications in climate simulations. Mon. Wea. Rev., 120, 303–325.
- Schaer, C., D. Leuenberger, O. Fuhrer, D. Lüthi, and C. Girard, 2002. A new terrain-following vertical coordinate formulation for atmospheric prediction models. Mon. Wea. Rev., 130, 2459–2480.
- Schraff, C., 1996. Data assimilation and mesoscale weather prediction: A study with a forecast model for the Alpine region. Publication 56, Swiss Meteorological Institute, Zürich.
- Schraff, C., 1997. Mesoscale data assimilation and prediction of low stratus in the Alpine region. Meteorol. Atmos. Phys., 64, 21–50.
- Skamarock, W. and J. Klemp, 1992. The stability of time-split numerical methods for the hydrostatic and nonhydrostatic elasic equations. Mon. Wea. Rev., 120, 2109–2127.
- Skamarock, W., P. Smolarkiewicz, and J. Klemp, 1997. Preconditioned Conjugate Gradient Solvers for Helmholtz Equations in Nonhydrostatic Models. Mon. Wea. Rev., 125, 587–599.
- Sommeria, G. and J. W. Deardorff, 1977. Subgrid-scale condensation in models of non-precipitating clouds. J. Atmos. Sci., 34, 344–355.
- Stauffer, D. and N. Seaman, 1990. Use of four-dimensional data assimilation in a limited-area mesoscale model. Part I: Experiments with synoptic-scale data. Mon. Wea. Rev., 118, 1250–1277.
- Stauffer, D. and N. Seaman, 1994. Multiscale four-dimensional data assimilation. J. Appl. Meteor., 33, 416–434.
- Stephan, K., S. Klink, and C. Schraff, 2008. Assimilation of radar-derived rain rates into the convective-scale model COSMO-DE at DWD. Quart. J. R. Meteor. Soc., 134, 1315–1326.
- Thomas, S., C. Girard, G. Doms, and U. Schättler, 2000. Semi-Implicit Scheme for the DWD Lokal-Modell. Meteorol. Atmos. Phys., 73, 105–125.
- Tiedtke, M., 1989. A comprehensive mass flux scheme for cumulus parameterization in large-scale models. Mon. Wea. Rev., 117, 1779–1799.
- Wicker, L. and W. Skamarock, 2002. Time-splitting methods for elastic models using forward time schemes. Mon. Wea. Rev., 130, 2088–2097.